# A PRIMEIRA REVISTA BRASILEIRA DE MICROCOMPUTADORES

ANO VI - Nº 66 - MARÇO 1987 - Cz\$ 40,00

 $\mathcal{N}(\mathcal{I})$ 

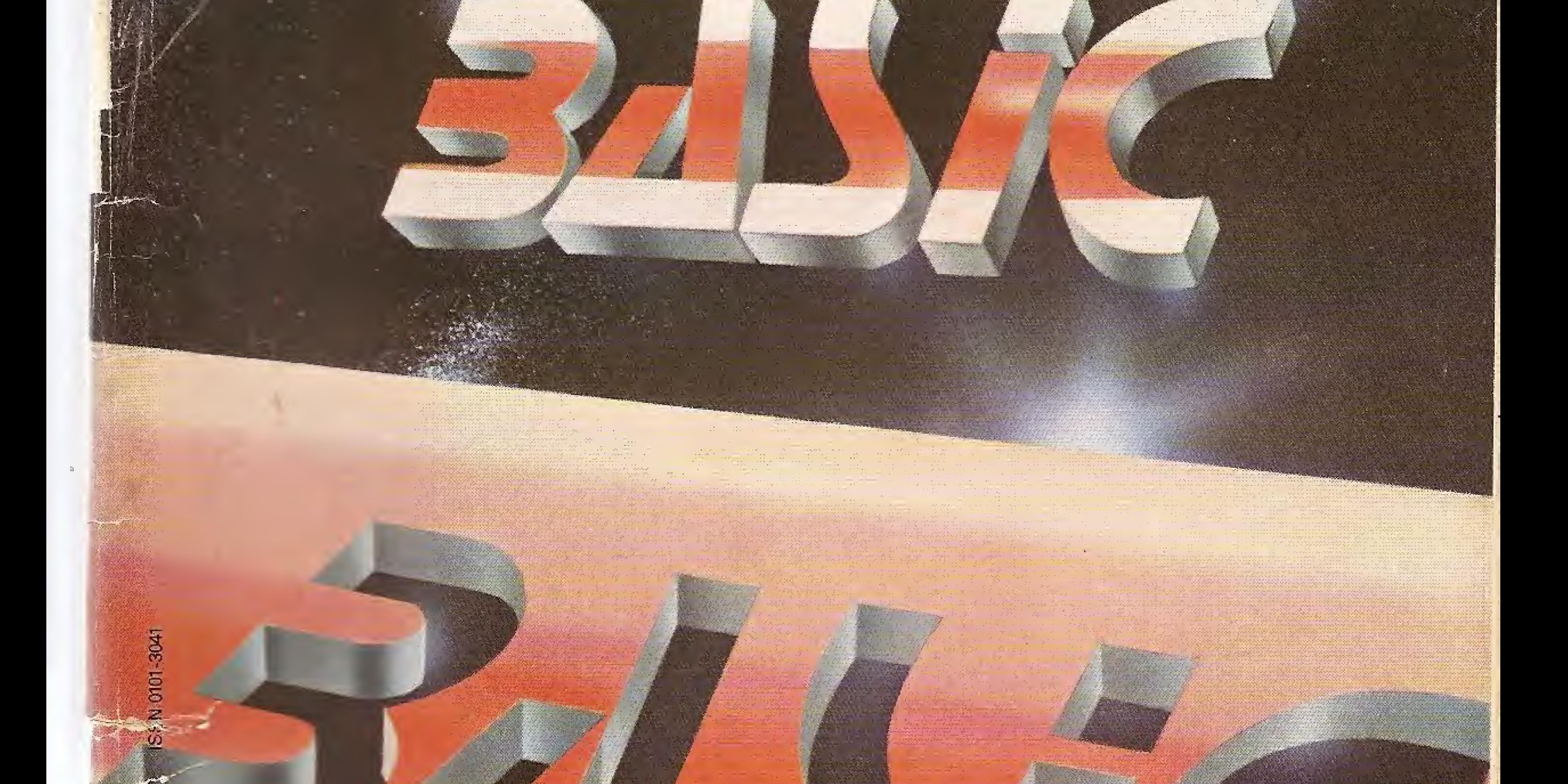

# Os vários **BASICs para todas as<br>linhas de micros nacionais**

ME PC responded.

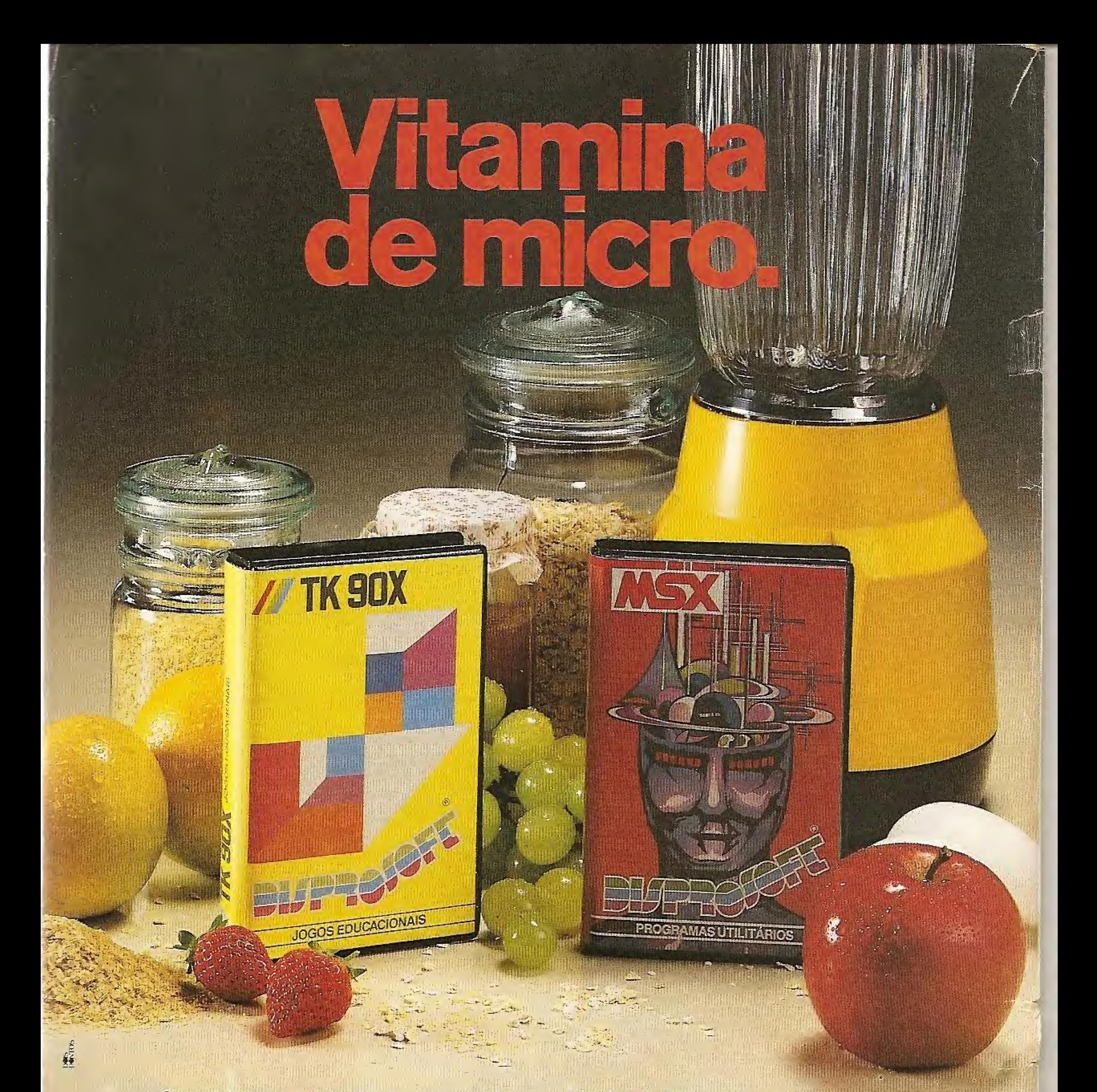

Chegou uma autêntica vitamina de inteligência para seu MSX ou TK-90X: a vitamina Disprosoft. São mais de 150 programas inéditos, de fácil digestão para você e seu micro. Vitamina bem brasileira, com os programas editados em português, que proporcionam incríveis emoções.

Ingredientes: jogos animados e inteligentes, programas com aplicações comerciais, profissionais, educacionais e utilitárias.

MSX e TK-90X da Disprosoft: os programas mais saudáveis do mercado. Nas melhores lojas, sem contra-indicações.

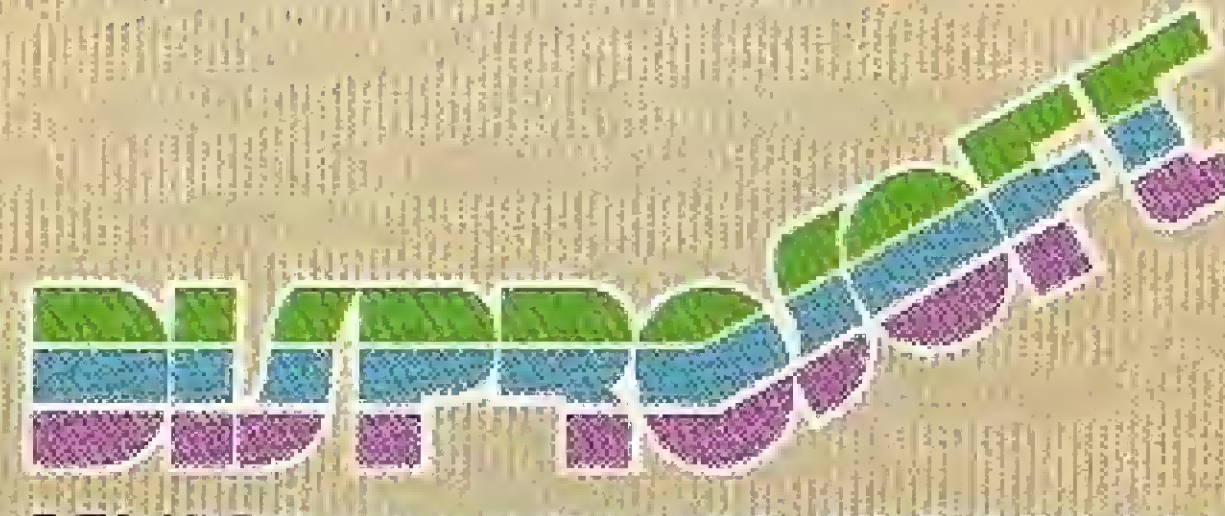

# SEMPRE UM GRANDE PROGRAMA! TROPIC Informática Ltda. Caixa Postal 16441 - SP CEP 02599

# **DISPONÍVEL TAMBÉM EM CARTUCHOS.**

# ANO VI  $N<sup>o</sup>$  66 MARCO 87

#### EDITORA: Graca Santos

CONSULTOR TÉCNICO (Linha PC): Antonio Carlos Salgado Guimarães ASSESSORIA TÉCNICA:

Roberto Quito de Sant'Anna; Cláudio José Costa; Pierre Jean Lavelle; Giangiacomo Ponzo Neto, CPD: José Henrique Fatia da Silva; Lúcia Maria Cabral de Menezes: Pedro Paulo Pinto Santos

#### REDACAO:

Mônica Alenso Moncores; Carlos Alberto Azeveder La Bergman; Luis Alberto M. Prado (Revisão).

COLABORADORES: Aldo Naletto Jr.; Amaury Morses Jr., Antonio Costa Pereira; Ari Morato; Celso Bressan; Claudio de Freitas B. Bittencourt; Eduardo O. C. Chaves; Evandro Mascarenhas de Oliveira; Gilberto Caserta; Ivan Camilo da Cruz; Jaiste Misembaum; João Antônio Zuffo; José Rafael Sommerfeld; José Roberto F. Cottim; Lávio Pareschi, Luciano Nilo de Andrade; Mauricio Costa Reis; Marcelo Renato Rodrigues; Nelson Tamura, Nelson N. S. Santos: Oscar Julio Burd: Paolo Fabrizio Pugno: Pierluigi Piazzi; Renato Degiovani; Rizier Magin.

SECRETARIA: Ana de Jesus dos Santos de Faria; **Lanza Carla Felix** 

ARTE: Fabio da Silva (coordenação/produção gra fical; Maria Helena Lopes dos Santos (secretária); Leonardo Santos (diagramação); Fátima Souza de Ofiveira (revisão); Wellington Silvares e Orlando Barros Filho (arte-final).

ADMINISTRAÇÃO: Janete Sarno PUBLICIDADE:

20 BASIC.<br>20 NO TRS-80, APPLE E PC: Análise de dez versões da linguagem BASIC mais utilizadas nos micros pessoais das linhas TRS-80, Apple e IBM-PC, de João Henrique Volpini Matos.

SUMÁRIO

**BASIC,<br>BASIC**<br>ZX SPECTRUM: Neste artigo, Claudio Bittencourt enfoca o BASIC dos ZX81 e ZX Spectrum com uma apresentação didática, através de dicas e informações de uso prático.

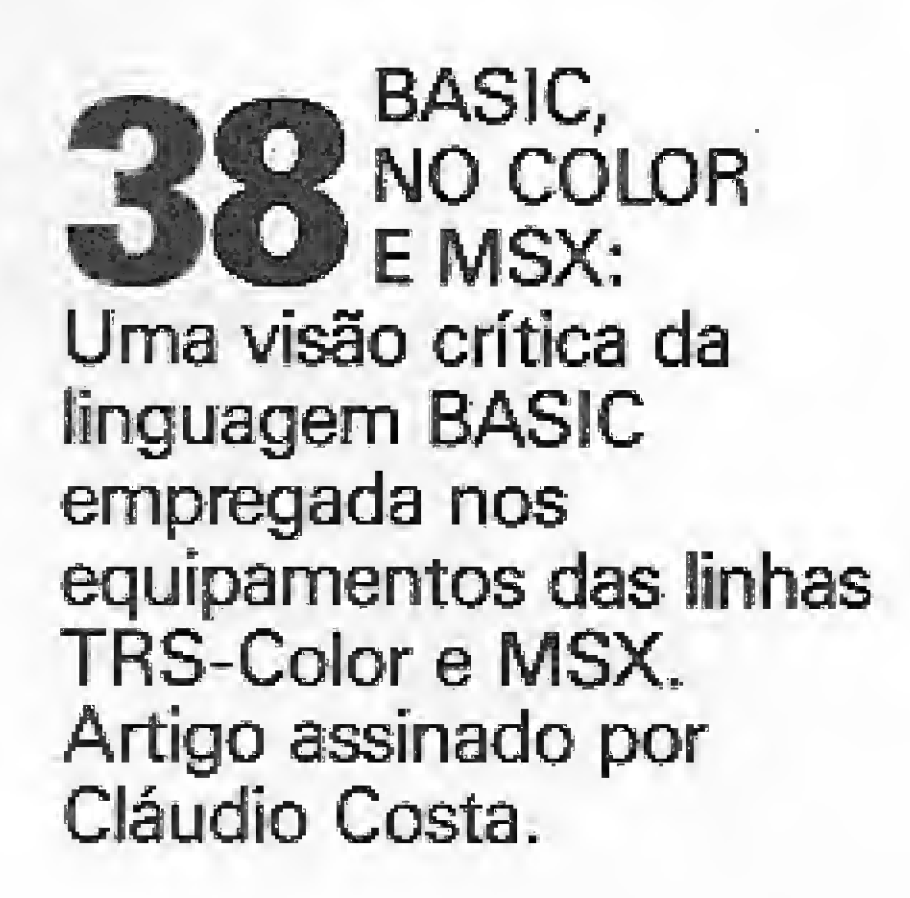

3

**Sistemas** 

# CARACTERES RANDÔMICOS NO TK90X

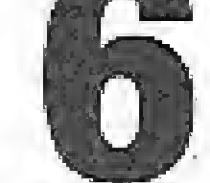

Saiba um pouco mais sobre Assembly para o TK90X, neste artigo de Nelson Santos, e aprenda a encher a tela com caracteres randômicos.

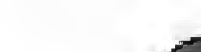

ANIMAÇÃO GRÁFICA NO MSX

São Paulo: Geni dos Santos Roberto. Contato: Paulo Gomide; Irani Cardoso Tels.: (011) 853-3229, 853-3152 Rio de Janeiro: Elizabeth Lopes dos Santos. Contatos: Regina Gimenez; Georgina de Oliveira Tel.: 1021) 262-6306

Porto Alegre. COMUNICAÇÃO - ASSESSORIA E REPRESENTACÕES COMERCIAIS Rua dos Andradas, 1155 - Salas 1606/1607 Tel.: (0512) 26-0839 **CIRCULAÇÃO E ASSINATURAS:** Ademar Belon Zochio (RJ) José Antônio Alarcon (SP) Nordeste Márcio Augusto das Neves Viana Av. Conde da Boa Vista, 1389 - terreo CEP 50000 - Recife Tel. 222-6519

Belo Horizonte Maria Fernanda G. Andrade Caixa Postal 1687 Tel.: (031) 334-6076.

**FOTOLITO:** COMPOSIÇÃO: Studio Alfa, Coopim Juracy Freire:

IMPRESSÃO:

JB Indústrias Gráficas

**DISTRIBUICAO:** Fernando Chinaglia Distribuidora Ltde. Tel.: (021) 268-9112 **ASSINATURAS:** No país: 1 ano Cz\$ 220,00.

Filiada ao

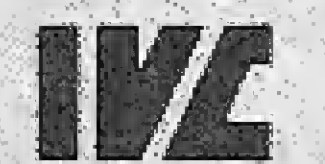

Os artigos assinados são de responsabilidade única e exclusiva dos autores. Todos os direitos de reprodução do conteúdo da revista estão reservados e qualquer reprodução, com finalidade comercial ou não, só poderá ser feita mediante autorização prévie. Transcrições parciais de trechos para comendirics ou referências podem ser feitas, desde que sesita mencionados os dados bibliográficos de MI-CRO SISTEMAS. A revista não aceita material pu-Elizabric que possa ser confundido com matéria redecreas!

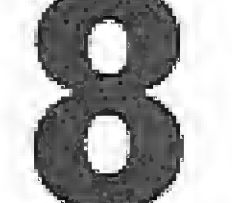

Crie desenhos animados em microcomputadores da linha MSX, através de informações transmitidas neste artigo de autoria de Oscar Burd.

# QUESTION/BAS

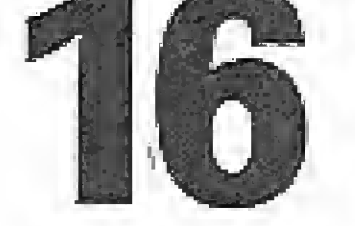

Editar questionários em micros TRS-80 III já não é mais problema, pois Sérgio Cruz e Silvio Araújo criaram este simulador de provas.

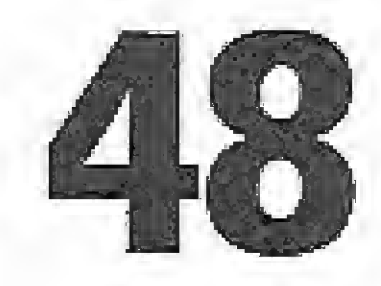

C + ANSI.SYS = MAIOR PORTABILIDADE Aprenda com Antonio Guimarães como o drive C + ANSI.SYS permite aumentar a portabilidade, nos IBM-PC, das ferramentas para o "C".

# TURBO PASCAL OU MS-PASCAL?

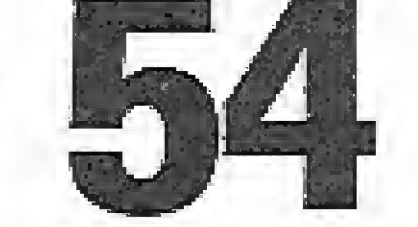

A resposta desta questão está no artigo de Antonio Guimarães, para IBM-PC, que mostra quais os casos em que os compiladores são indicados.

# **COMPLEXO DOS**

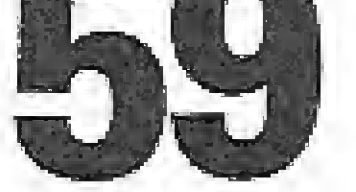

Com este utilitário para Apple, Eduardo Saito apresenta neste número uma importante ferramenta para a manipulação do seu DOS.

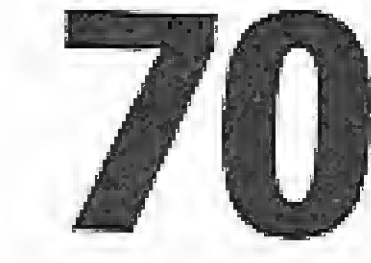

LINGUAGEM DE MÁQUINA NO MSX (IV) Nesta quarta lição, Daniel José Burd estuda a animação de figuras na tela do seu MSX, como auxílio da linguagem de máquina.

# **AITIIA**

MEDELE SISTEMAS é uma publicação mensal da A salare. Teleprocessamento e Informática Edi-**Carl Barbara** 

#### Enderson

Rue Clineire Dias, 153 - Jardim Paulista - São Pau-C. SF-CEF DIANE-Res.: (011) 353-3800 e 881-5668. **Report Follows** 

An Pres. (There 195 - grupo 1210 - Centro - Rio de Janeiro 5. - Tel.: (221-252-6306)

**BANCO DE SOFTWARE** 

**42 MULTIVEST** 44 HEX 46 RAPOSA E GANSOS 47 DUMP

**SECO** Cartas ................................. Indice dos anunciantes . . . . . 52

CAPA: Ingrid Von Steurer e Gilberto Zavarezzi

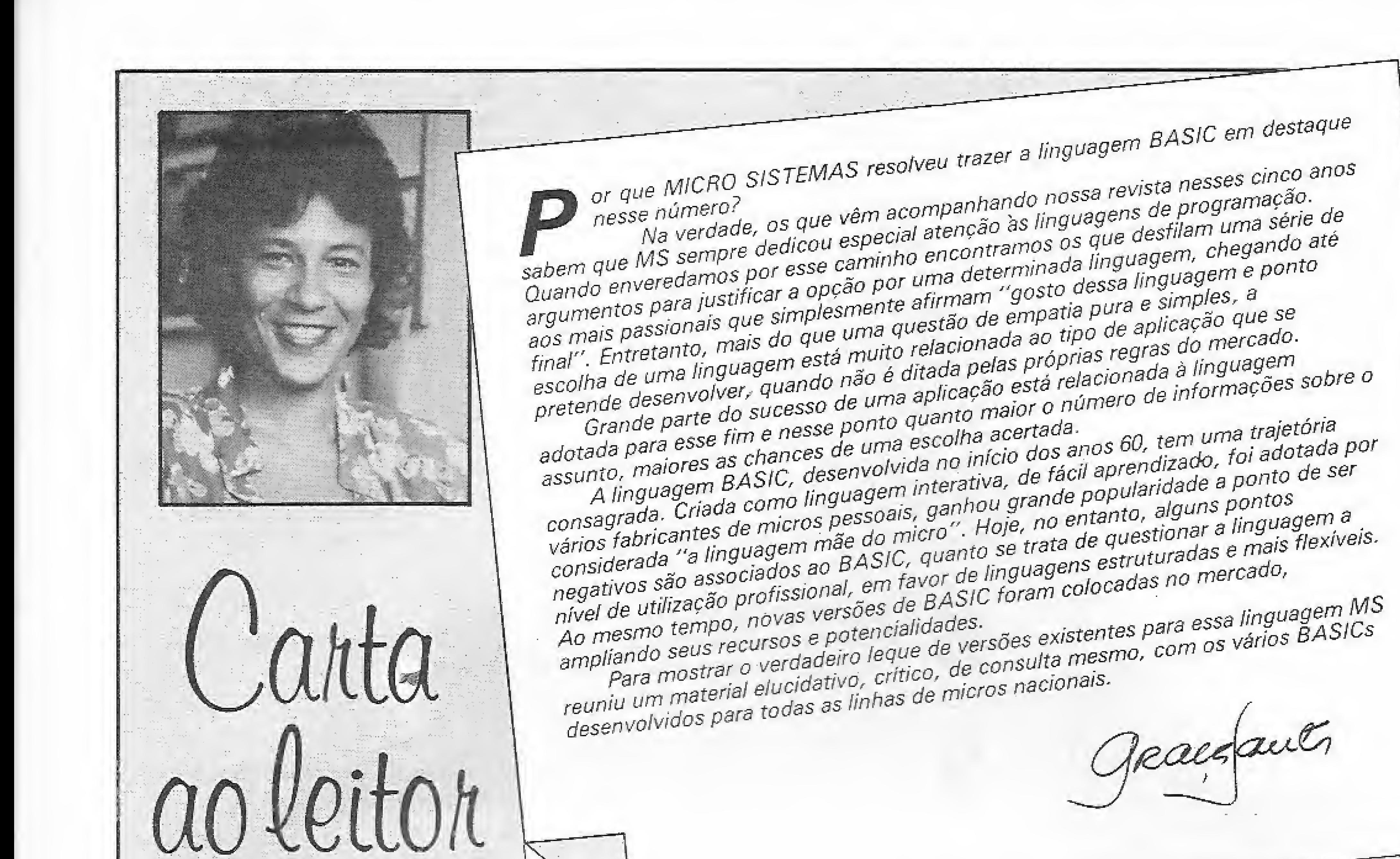

AGRADECIMENTO À DIGITUS G

wu partas

Como assinante de MICRO SISTEMAS, gostaria que fosse registrado publicamente meu agradecimento a Digitus pela forma atenciosa de tratar seus clientes.

Necessitando de dois estrapes para o multimodem da Digitus, escrevi à empresa solicitando informações de onde poderia adquiri-los, aqui, em minha cidade, sendo em seguida, agradavelmente surpreendido peto envio dos mesmos.

Por ter sido anteriormente ignorado por outros fabricantes, a atitude da Digitus com seus clientes merece ser destacada. Sérgio Franco (Campinas - SP)

com valor congelado, a Microdigital está mandando para as lojas o novo TK90X com light pen.

No entanto, o computador é o mesmo, o que mudou foi a caixa, que agora é azul, além da citada light pen, que não passa de um acessório de baixo custo, se for vendido em separado. Pois bem, com isso o fabricante do equipamento elevou o seu valor para Cz\$ 3 mil e 900.

Isto posto, desejo saber agora onde foi parar o TK90X sem a light pen? Por que temos que comprar um computador com um acessório incorporado sem termos necessidade do mesmo (acessório)? Por que, ainda, isso só aconteceu depois do plano cruzado? A light: pen vale a diferenca de Cz\$ 1 mil e 190 que temos de pagar a mais? O TK90X normal, isto é, com caixa preta, vai continuar a ser vendido ou vamos ter que comprar uma light pen que está saindo muito cara? $( \ldots )$ Sotero Luiz da Silva (Santos - SP)

e sim minimização de preço. Por sua vez, o TK90X (sem light pen) não saiu de linha e tmbém mereceu uma baixa no preço, ou seja, de Cz\$ 4 mil e 299 (anterior a março / 86) passou para Cz\$ 3 mil 340.

E importante salientar que estes são valores de nossa tabela "Sugestão" ao consumidor, fornecida aos nossos revendedores. Cada revendedor estabelece sua política de preços e promoções. Contudo, caso persista a dificuldade de encontrar o microcomputador TK90X (sem a light pen), solicitamos a gentileza de contactar nosso Departamento de Vendas através do telefone (011) 255-0366.

Colocamo-nos à sua disposição para outros esclarecimentos. Atenciosamente" Sheyla Tatiana Althoff Schuth - Chefe de Relações Públicas (São Paulo - SP).

# CRUZADO X INFORMÁTICA

Recentemente, visitando algumas lojas de Santos, à procura de un TK90X para compra, fui alertado diversas vezes sobre o que a Microdigital está fazendo para burlar o controle de preços do governo.

O preço deste equipamento está congelado, a nível de fevereiro/86, ao valor de Cz\$ 2 mil e 790, porém não se encontra mais o micro nessa base, pois os vendedores alegam que a empresa parou de entregar o mesmo. No lugar do referido equipamento,

Prezado Sotero, enviamos suas queixas, como de costume, à Microdigital, Aí está sua resposta:

"Suas colocações a respeito da majoração de preços que a Microdigital estaria praticando são infundadas. Devemos esclarecer que, antes do plano cruzado (março /86), o preco de tabela do TK90X era de Cz\$ 4 mil e 299. Depois do mês de março, a empresa optou por incorporar ao equipamento o acessório light pen (no valor de Cz\$ 800,00). A partir de então, o TK90X light pen passou a custar Cz\$ 3 mil e 699.

Como você pode reparar, o custo do produto com o acessório não sofreu majoração

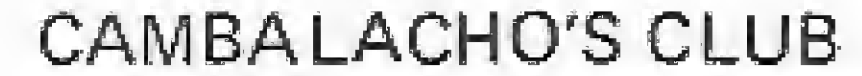

Sou assinante e leitor assíduo de MICRO SISTEMAS, e nesta condição utilizo este espaço para alertar aos nossos companheiros sobre os clubes de softs existentes no Brasil.

Caí na besteira de me associar a um, que estabelecia para inscrição uma taxa equivalente a uma OTN, além da insignificante "taxa" para despesas postais com o envio dos programas, isto antes do Plano Cruzado.

Em janeiro de 86 me associei; enviei o valor de uma OTN (anteriormente ORTN), e, com pouco mais de um mês, recebi minha primeira fita nos correios pagando

Cz\$ 45,00, que era até justificável, poís a fita era padronizada, embora dos cinco programas que continha, somente dois fossem bons, sendo os outros, infantis. Mas, tudo bem!

Após o dia 28 de fevereiro de 1986, a coisa começou a ficar bem diferente: recebi uma correspondência do clube dando conta das "dificuldades" que eles vinham passando, principalmente decorrente da "reforma monetária", e, com a velocidade da informática, foram uns dos primeiros a burlar o Plano de Inflação Zero, aumentando a taxa das fitas de Cz\$ 45,00 para Cz\$ 75,00, pro porcionando aos seus associados um presente de mais de 65 por cento de aumento, ficando ainda estabelecido que os boletins mensais da instituição passariam a \$air de dois em dois meses. Ora, isso só brasileiro agüenta!

Mas, as coisas não ficaram por af: em novembro, recebo uma outra correspondência dando conta do surgimento de "novas dificuldades", que acabaram por extinguir a padronização das fitas do clube "momentaneamente", obrigando-os a adquirir fitas no mercado para nos enviar. Nesse mês, fui receber a supra citada fita nos correios e, para minha surpresa, tratava -se de uma da marca Scoth (uma das piores e mais baratas do mercado), que continha tão-somente dois programas.

Ora, isso é mais que absurdo! Dentre as novas reformulações do clube, criou-se ainda a aquisição de fitas com dois programas ao preço de Cz\$ 85,00, alegando-se ser mais um empreendimento para proporcionar ao seu associado o "MELHOR".

Conquanto houve um pequeno equívoco, o qual esclarecemos: o Sr. Ysmar Viana Silva Filho (um dos nossos mestres quando da nossa passagem pela Universidade Federai do Rio de Janeiro e, sem dúvida, uma das figuras mais consagradas da Informática nacional) tem o crédito de Coordenador da série Ciência da Computação da LTC — Livros Técnicos e Científicos Ltda., a qual abrange, entre outras publicações, a nossa, não sendo, pois, o organizador da obra. A autoria do livro é, na realidade, da Equipe Técnica da Módulo Consultoria e Informática, que desenvolve software básico, ministra treinamento e executa pesquisa com a linguagem C,

Parabéns por sua carta, Cláudio Marques Dicolla, publicada em MS n 9 62. Oportuníssima. Concordo em gênero e número. Quanto ao excelente artigo "O dia em que o Capitão Gancho desertou" (também MS n.º 62), fique tranqüilo: os dias da Cópia S, A, estão contados, pois estou em fase final de teste de um dispositivo antipirata (NEWDOS), no qual o próprio disquete pode ser copiado fisicamente (Clone, CopyCat, SU's etc.), mas na hora de executar, , , Paulo Angelo Guarinello (Curitiba - PR) mas na nora de executar...<br>Paulo Angelo Guarinello (Curitiba - PR)<br>SOS AOS LEITORES

Está ótimo, mas brasileiro não é jerico não. Não adianta justificar aumentos dizendo que são imprescindíveis para a manuten ção de um clube que, segundo eles, "não visa lucro", e sim o bem-estar do associado.

Fica aqui registrado o meu protesto contra esse tipo de instituição que só tem como objetivo ludibriar o associado, sugando o seu já tão minguado dinheirinho, Roberto de Albuquerque Cazar (João Pessoa  $-PA$ ). EQUIVOCO /

# ADEUS.. . PIRATAS

Possuo um micro da linha 1-7000 da Itautec e ficaria muito grato se os amigos leitores pudessem me enviar informações sobre este equipamento e/ou dos compatíveis, que desconheço. Meu endereço é Rua Hermfnío Pinto, 6 - 38, CEP 17013. Eduardo Ribeiro Ruiz (Bauru -SP).

Desejo me corresponder com usuários de micros da linha ZX Spectrum, com o objetivo de trocar programas e informações gerais sobre hardware, Meu endereço é Rua Paul Harris, 863, CEP 95630, Ricardo Collório (Canela — RS)

Foi com imenso prazer que vimos em seu periódico (MICRO SISTEMAS n.º 63) um release apresentando o livro "Lin guagem C, Programação e Aplicação"; assim como a pubiicação dos dois artigos sobre a referida linguagem.

Gostaria de entrar em contato com pessoas que possuam micros de iinha TRS-Color, para trocas de informações e dicas. Correspondências para Rodovia BR. 116,627, CEP 06750.

Fábio Massami Yamamoto (Taboão da Ser $ra - SP$ 

Applemaníacos de todo o Brasil, se vocês desejam trocar programas de demonstração gráfica, abertura para jogos, programas de simulação de música, p'ano e simulador de órgão, escrevam pare mim! Cartas para Rua Uruguai, 449/B - apt 101, CEP 20510. Walber Pinto Vieira Jr. (Rio de Janeiro — RJ)

Os sorteados deste mês, que receberão uma assinatura anual da revista MICRO SISTEMAS, são Daniel G, Quadros, de São Paulo - SP, e Rodrigo Tomazoni, de João Pessoa — Os sorteados deste mês, que<br>
rão uma assinatura anual d<br>
MICRO SISTEMAS, são D<br>
Quadros, de São Paulo — S<br>
drigo Tomazoni, de João I<br>
PB.<br>
wie sua correspondência para: /<br>
nálise Teleorocessamento e Info

Envie sua correspondência para: ATI -Análise Teleprocessamento e informática Editora Ltda,, Av, Presidente Wilson, 165/gr. 1210, Centro, Rio de Janeiro/RJ, CEP 20030, Seção Cartas/Redação MICRO SISTEMAS.

Antecipadamente, colocamo-nos à sua disposição para quaisquer esclarecimentos que estejam ao nosso alcance e contribuam para a caminhada rumo à Independência Tecnológica. Subscrevemo-nos, atenciosamente Fernando Nery - Diretor de Treinamento

(Rio de Janeiro - RJ).

Aulas duas vezes por semana, de manhã ou à tarde, com dois alunos por equipamento, mais um centro de convivência para treinar. ្ត<br>ក្

CORRESPONDÊNCIA

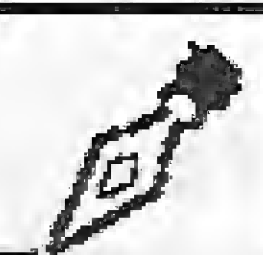

Gostaria de me corresponder com afiecionados em vídeo games, Coleco e Slice Vision <sup>e</sup> microcomputadores MSX (Expert e Hot Bit). Meu endereço é Rua Alm, Eduardo Prado, 360 C/1, CEP 01213. Renato (Barra Funda — SP)

Desejo entrar em contato com usuários de micros da linha IBM-PC, para adquirir jogos de lazer de alto nível. Em troca, ofereço programas como dBase 11, dBase III, LOTUS, COBOL, Wordstar e BASIC. Maiores informações e detalhes, Rua Augusta, 2.945/sexto andar, CEP 01413,

• Garantia permanente nos servicos.

Carlos José de Souza (São Paulo - SP],

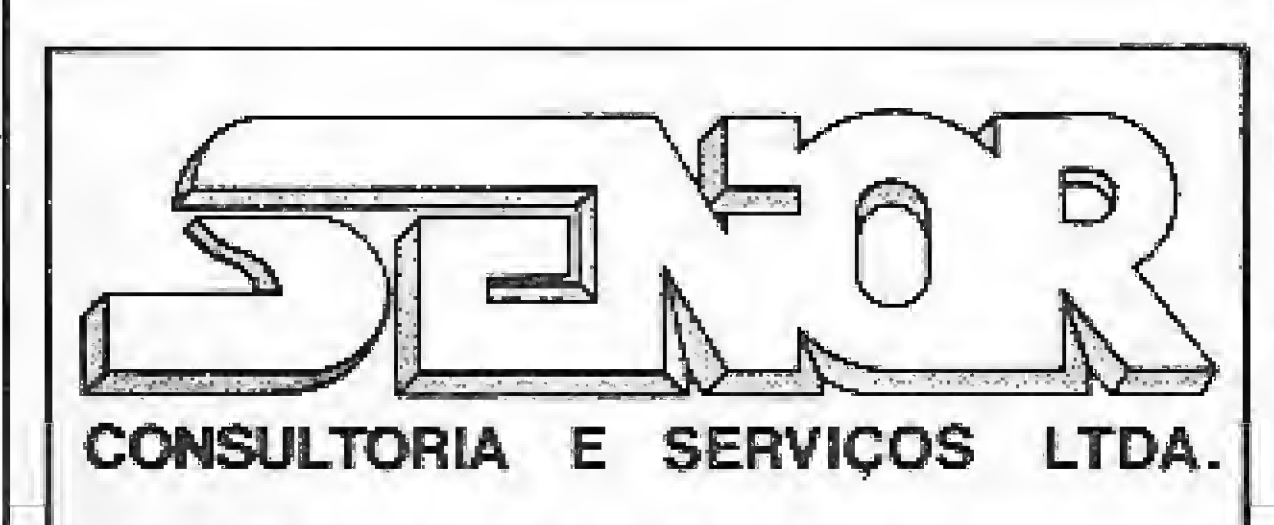

# SE VOCÊ NECESSITA;

- \* Informatizar a sua Empresa.
- $\bullet$  Implantar um Centro de Informação.
- \* Consultoria em informática.
- Adequar equipamentos e/ou aplicativos problemáticos, já adquiridos.

 $\ddot{\phantom{0}}$ 

- ° Treinar seu pessoal.
- Adquirir equipamentos e periféricos, compatíveis com IBM-PC, entre outros.

# NÃO PERCA SEU TEMPO, A SÊNIOR OFERECE:

• Equipe de consultores especiali zada.

Av. Rio Branco, 123 gr. 1112 - Centro Rio de Janeiro - RJ - CEP 20MC TeL: (021) 232-8603

# CURTA SEU COMPUTADOR

O Curso de Introdução à Informática, para a turma dos 9 aos 15 anos, ensina a desenhar, projetar, calcular, pensar com criatividade, e a usar todo o potencial dos equipamentos MSX (Expert\* ou Hotbit\*) e Apple, através da linguagem LOGO.

1000 já fizeram o curso, em dois anos.

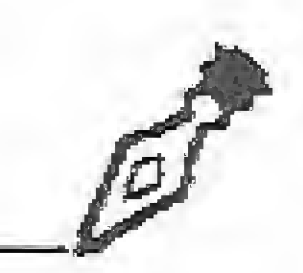

Inscrições até 16 de março.

i i se est

#Marcas registradas Gradiente e Sharp.

Avenida República do Líbano, 592 **Ibirapuera** Tei. 280-2823 1NFORMATQR

Aprenda um pouco mais sobre o seu TK90X e linguagem de máquina, escrevendo um programa que enche a tela com caracteres randômicos.

# Caracteres randômicos no TK90X

Nelson N. S. Santos

Nosso objetivo será escrever um programa em linguagem de máquina que produza o efeito de encher a tela com caracteres randômicos, usando BORDER amarelo, PAPER ama-**NI** relo e INK azul Ou seja, obter o código de máquina equi-

Rode este programa BASIC e observe o tempo que a tela leva para ser preenchida. Cronometramos 19,9 segundos até o aparecimento da mensagem do sistema operacional 0 Executado 70:1.

valente a:

```
10 EORDÉR 6
20 ?APER 0 r IKK 1
30 CLS
4 0 RAívD
50 FOR f = 1 TO 704
60 PRINT CHR$ (INT (RND * 133) + 32);
70 NÊXr f
```
Nosso programa em linguagem dc máquina será fantasticamente mais rápido, e usaremos um pequeno truque para tornar invisível a mensagem do sistema operacional. Quando terminarmos seu estudo, você certamente conhecerá melhor as variáveis do sistema, a ROM e a maneira do seu TK90X funcionar.

## BORDER 6

O manual não é particularmente esclarecedor em relação às funções IN e OUT. OUT pela porta 254 altera a cor de BORDER, que é controlada pelos primeiros três bits (0, 1 e 2) do valor que você enviar. Os outros bits controlam a produção de som. Como não é isto o que desejamos, nos concentraremos nesses três bits.

Tal número em decimal é  $32 + 16 + 4 + 2 = 54$ . Confirme o que dissemos, digite este programinha e comprove que a mensagem 0 Executado 30 : <sup>1</sup> é invisível. Tente digitar alguma coisa. Tudo é invisível, embora faça efeito.

Isto é fácil de executar. No endereço 23693 (5C8D) está a variável do sistema ATCLR P (ATTR P no Spectrum) que dá a "situação de posição permanente da tela quanto à cor etc.". Veja:

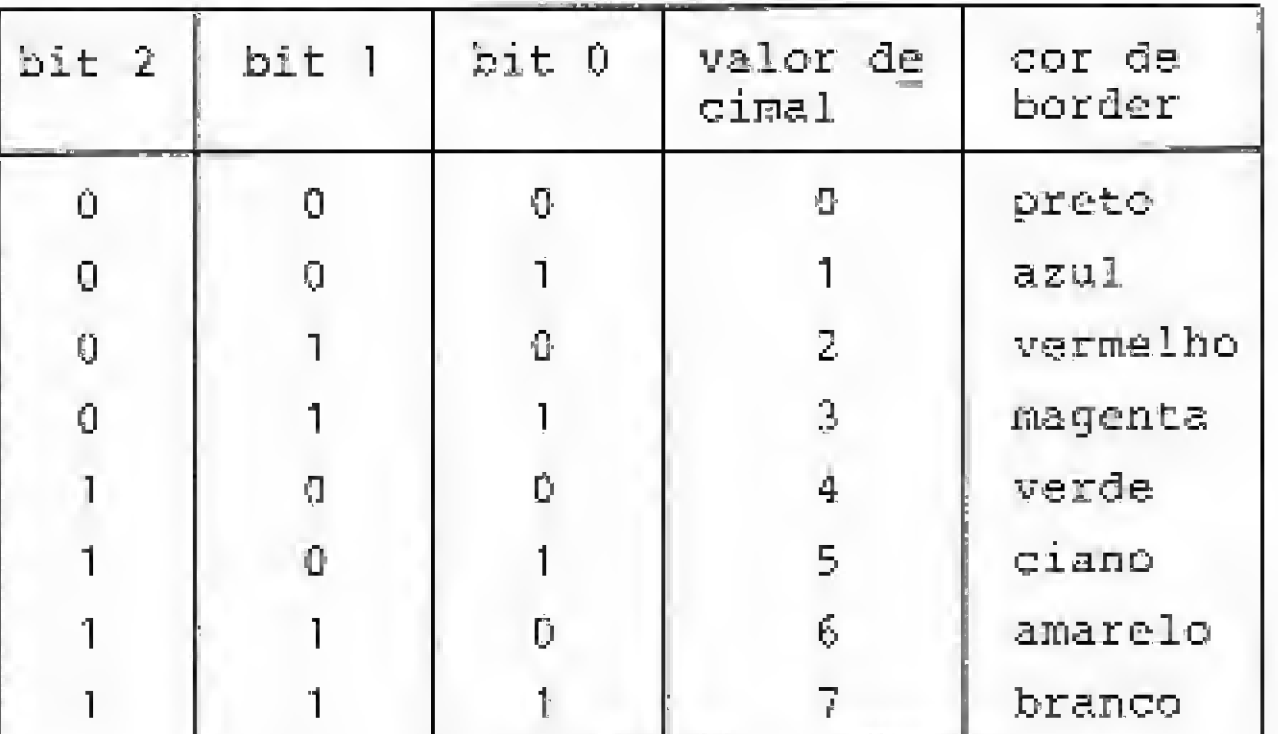

Comprove tais fatos através deste pequeno programa:

Tal número em decimal é  $32 + 16 + 1 = 49$ . Confirme nossos passos. Digite o programa a seguir e verifigue: BORDER amarelo, PAPER amarelo, INK azul e mensagem do sistema operacional invisível.

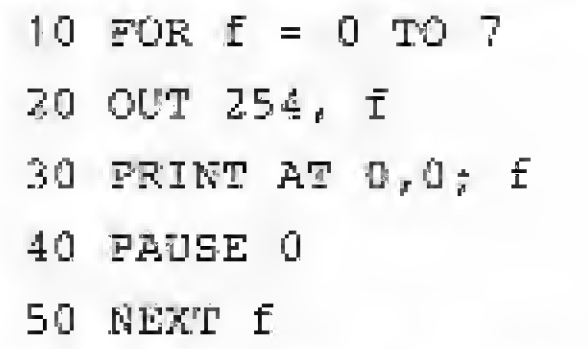

variável do sistema BORCLR (BORDCR no Spectrum), que "contém o número da cor definida com BGRDER vezes 8, mais os atributos da

|                          | 10 OUT 254,6              |           |
|--------------------------|---------------------------|-----------|
|                          | 20 PCKE 23624,54          |           |
|                          | 25 POKE 23693,49          |           |
|                          | 30 PRINT "Micro Sistemas" |           |
| Em linguagem de máquina: |                           |           |
| LD A, 49                 | 3E 31                     | 6249      |
| LD (23693), A            | 32 8D 5C                  | 50 141 92 |
|                          | <b>CLS</b>                |           |

MICRO SISTEMAS, março/87

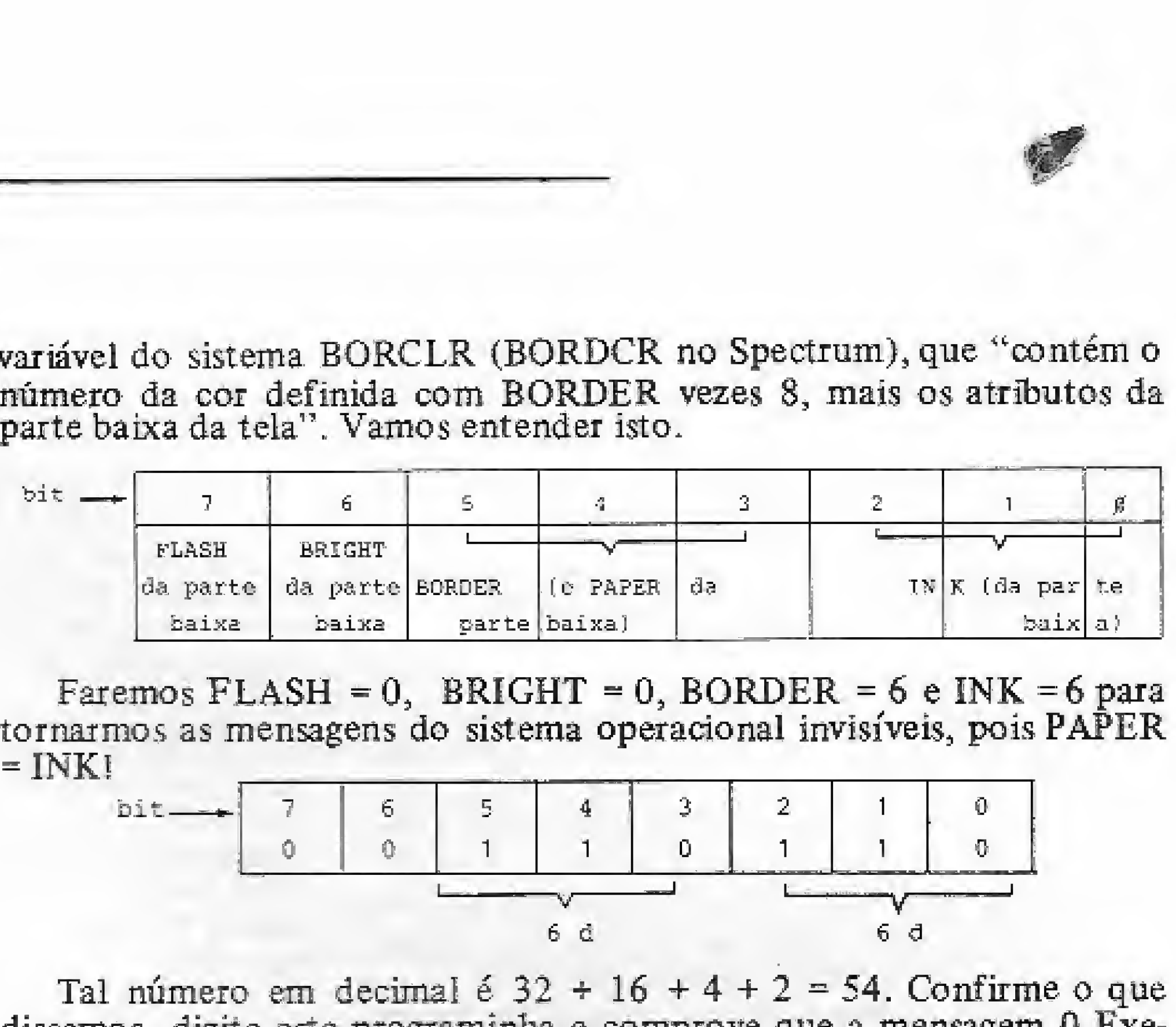

Faremos FLASH =  $0$ , BRIGHT =  $0$ , BORDER =  $6$  e INK =  $6$  para tornarmos as mensagens do sistema operacional invisíveis, pois PAPER  $=$  INK!

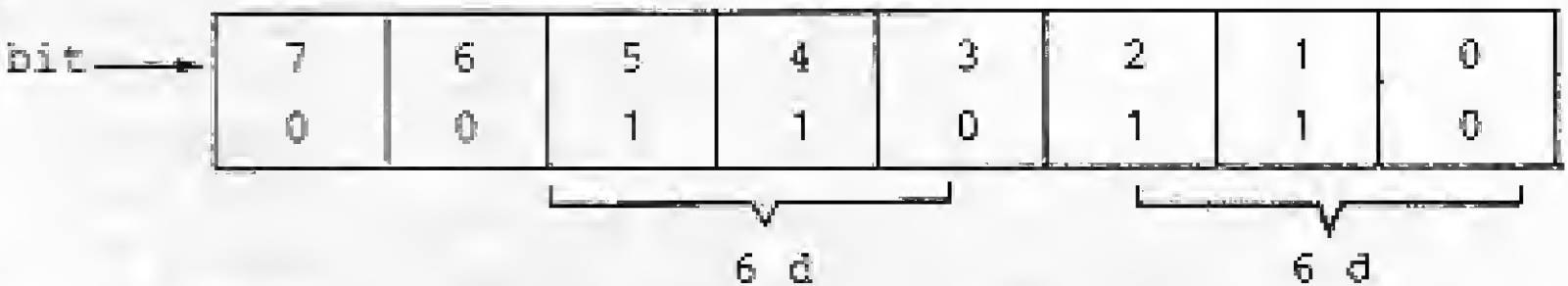

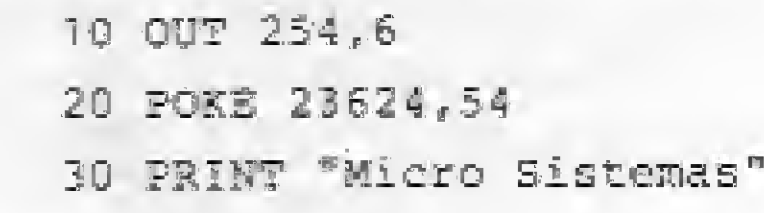

Passando para linguagem de máquina:

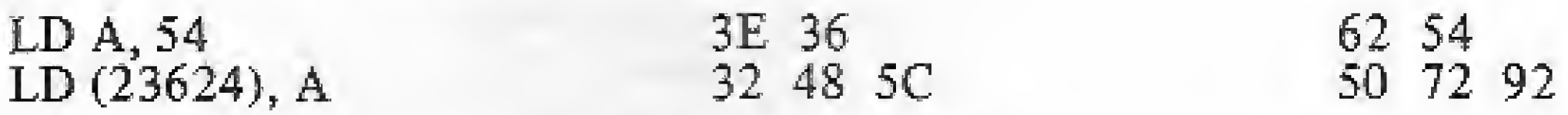

# PAPER 6 E INK I

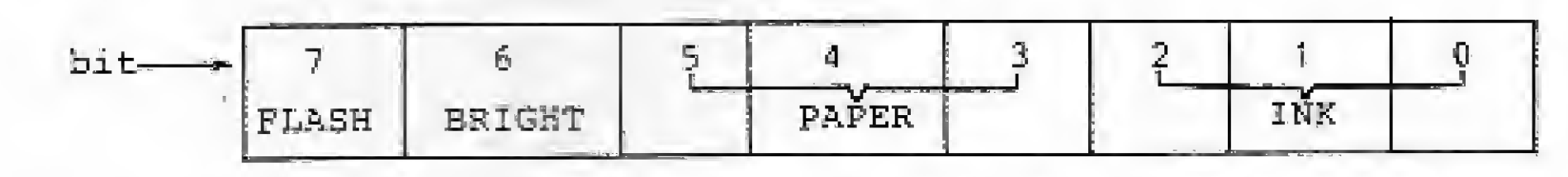

Faremos FLASH = 0, BRIGHT = 0, PAPER = 6 e INK = 1. Logo.

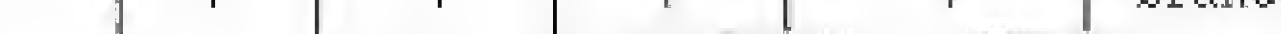

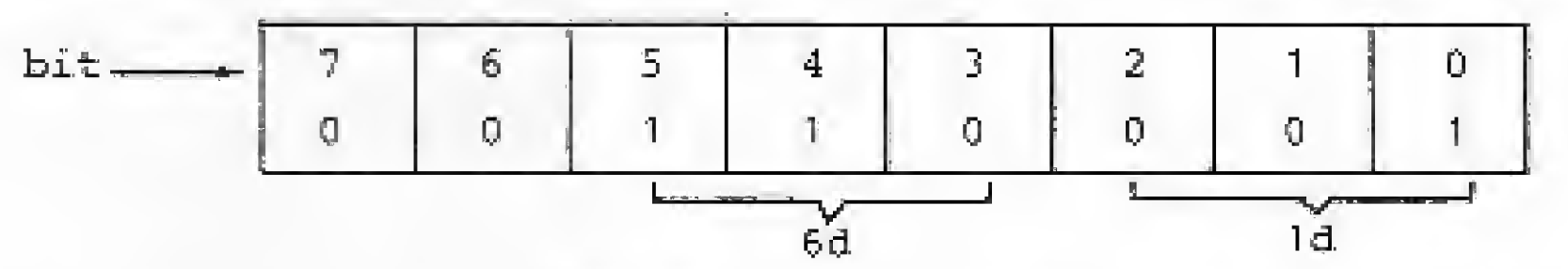

Como fazer OUT 254,6 em código de máquina? Simples, pois OUT é uma das instruções do Z80. Usaremos a instrução OUT  $N$ , A; cujo código hexa é D3+ Assim:

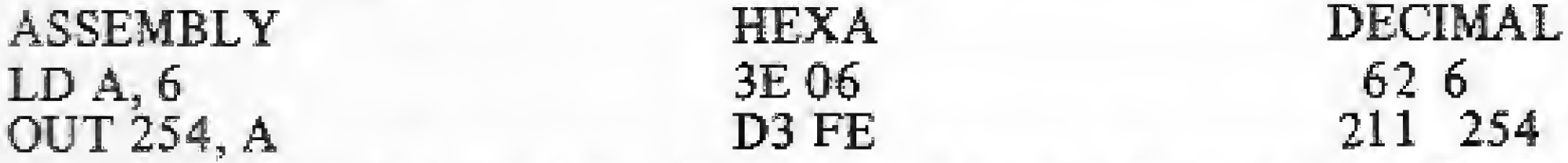

Agora, vamos informar ao sistema operacional que a côx do BORDER é amarela e aproveitar para implementar o truque de tornar invisíveis as mensagens do sistema operacional. No endereço 23624 (5C48) reside a

A maneira mais prática de executar um CLS em linguagem de máquina é dar um CALL na rotina da ROM que faz isto. CALL 3435 (0D6B) limpa toda a tela e restaura os atributos para aqueles contidos em ATCLR P para a parte principal da tela em BORCLR para a parte baixa. Assim, LET  $\ell$  = USR 3435 é equivalente a CLS. Comrpove:

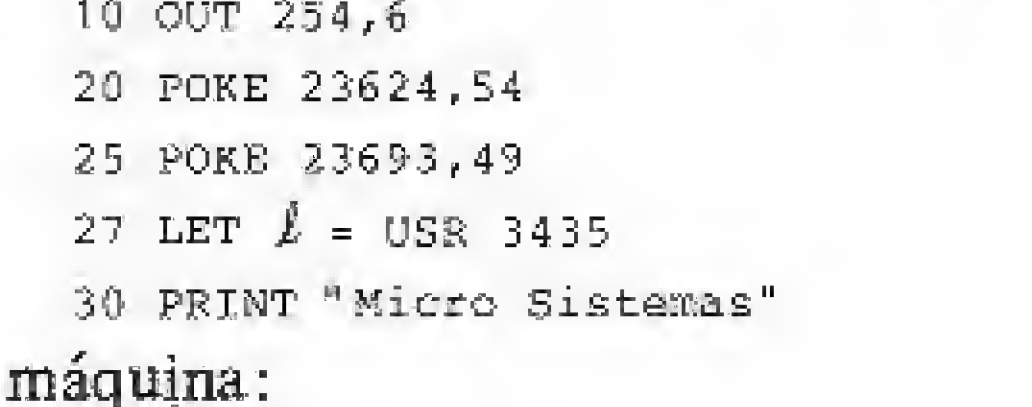

205 107 13  $CD$   $6B$   $0D$ CALL 3435

Agora, para ser possível a impressão na tela é necessário "abrir" o canal S. O manual não explica, logo... vamos lá.

Sem periféricos ligados, temos acesso a três canais sem que apareça a mensagem de erro "O Canal inválido" Observe:

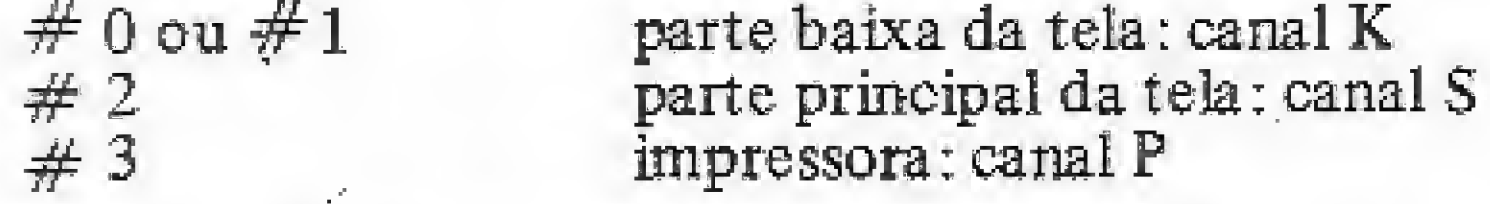

Em linguagem de

A rotina CLS, chamada através de CALL 3435, abre o canal  $#0$ . Assim, após ela, qualquer impressão seria deslocada para a parte baixa da tela, e não para a tela. A rotina da ROM que abre canal está no endereço 5633 (1601h) Antes de chamá-la é preciso carregar o acumulador com o número necessário - no caso 2, para abrir o canal S. Em linguagem de máquina:

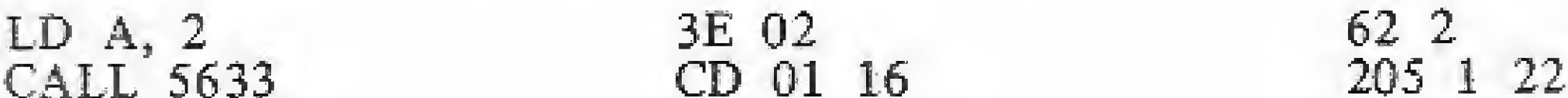

Teremos agora a certeza de que o conteúdo de A está entre 32 e 143. Logo, pode ser colocado na tela através de RST 16.

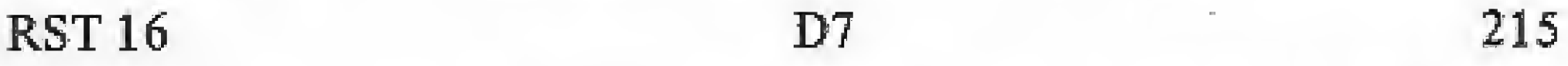

Agora, decrementa-se o contador e verifica-se se atingiu a 0. Se não, volta-se ao ponto (A). RET volta ao BASIC.

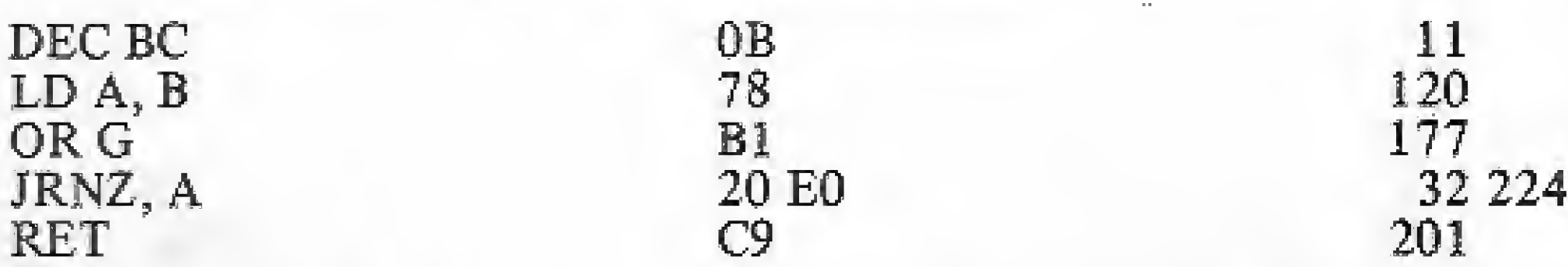

O programa está pronto, e vamos carregá-lo no micro. Digite:

- 10 CLEAR 31999 : LET  $5 = 0$
- 20 FOR  $\epsilon$  = 32000 TO 32057
- 30 READ a = POKE f, a
- 40 LET  $s = s + a$  : NEXT f
- 50 IF  $s$  < > 5722 THEN FRINT "Erro nos DATA" : STOP
- 60 PRINT "Aperte uma tecla para rodar" : PAUSE 0

70 RAND USR 32000

80 DATA 62, 6, 211, 254, 62, 54, 60, 72, 92, 62, 49, 50, 141, 92

90 DATA 205, 107, 13, 62, 2, 205, 1, 22, 1, 192, 2, 42, 120, 92,

237, 91, 121, 92, 41, 41, 25, 41, 41, 41, 25, 34, 120, 92,

125, 254, 32, 56, 234, 254, 144, 48, 230, 215, 11, 120, 177,  $32, 224, 201.$ 

Cronometramos 0,6 segundos para o preenchimento da tela, ou seja, aproximadamente 33 vezes mais rápido que o programa BASIC. Que tal o efeito?

## O LOOP.

Veremos agora como colocar caracteres randômicos na tela com um loop. A tela tem 704 posições (22 linhas x 32 colunas). Usaremos BC como contador de loop.

1 192 2 01 CO 02 LD BC, 704

Agora vamos gerar um número randômico entre 0 e 65535. O processo usado foi extraído do célebre livro de Toni Baker, Mastering Machine Code on your ZX81. Modificamos levemente a técnica, porque a variável do sistema TVCOUNT (FRAMES no Spectrum) é de três bytes, ao contrário do Sinclair tradicional, onde é de dois bytes.

Esta variável de três bytes tem seu endereço inicial 23672 (5C78) e é inicializada com 0 quando o micro é ligado, sendo incrementada em um cada vez que a rotina normal de interrupção é chamada, aproximadamente a cada 20 ms.

Vamos colocar em HL o primeiro e o segundo bytes de TVCOUNT; e em DE, o segundo e o terceiro bytes. Rotulemos este ponto do programa de A

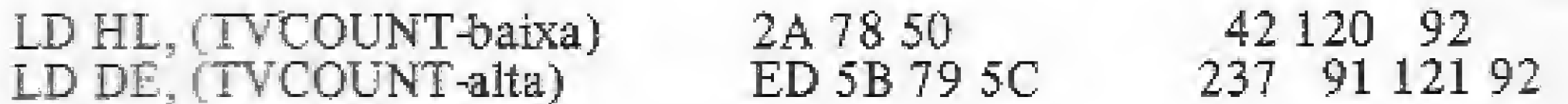

Agora vamos gerar um número pseudo-randômico através de sucessivas somas com realimentação.

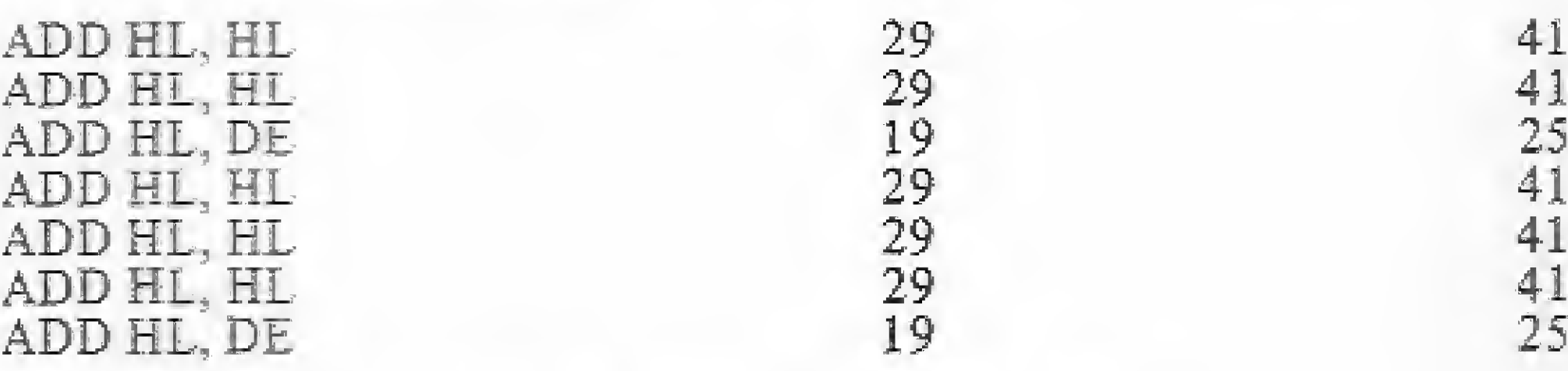

O número gerado, o recolocaremos em TVCOUNT.

Se você nos seguiu até aqui, certamente conhece o seu TK90X melhor do que antes.

Nelson N. S. Santos desempenha atualmente a função de Editor na Editora Campus. Usuário da linha Sinclair, já trabalhou como Consultor Técnico na área de linguagens, sendo também autor do livro "Além do BASIC", publicado pela Campus.

一

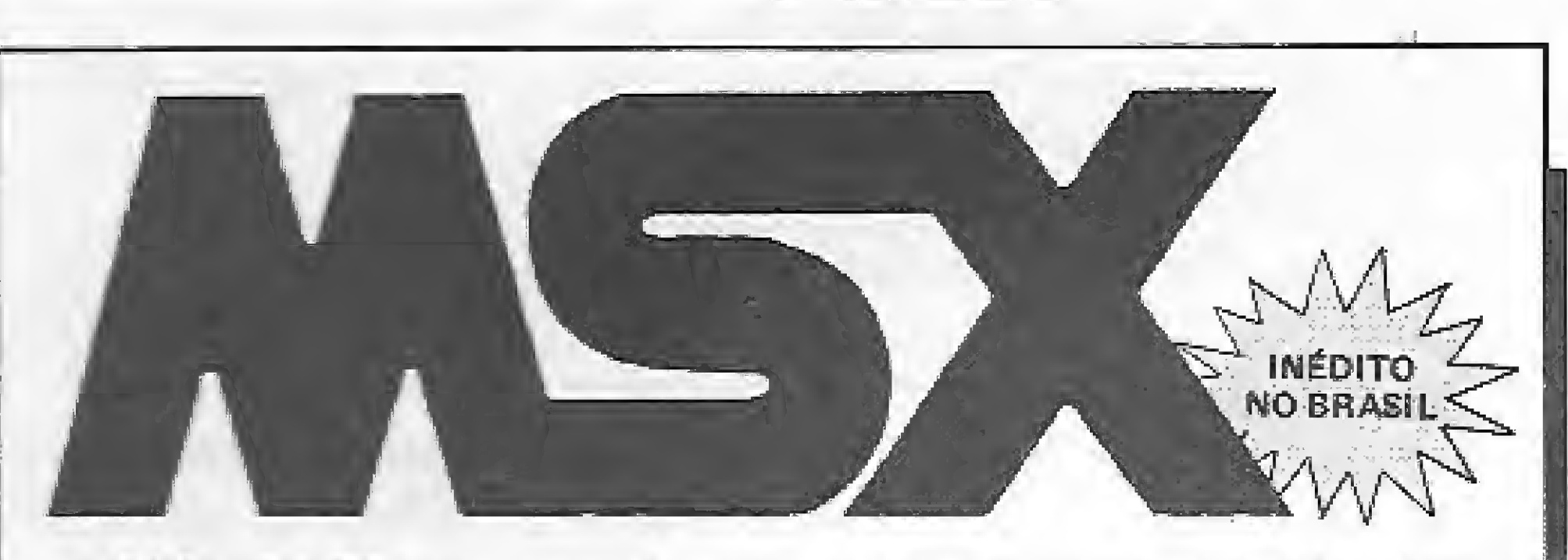

A MAC SOFT traz até você os últimos lançamentos em jogos para linhas msx. São 4 pacotes cheios de emoções e aventuras.

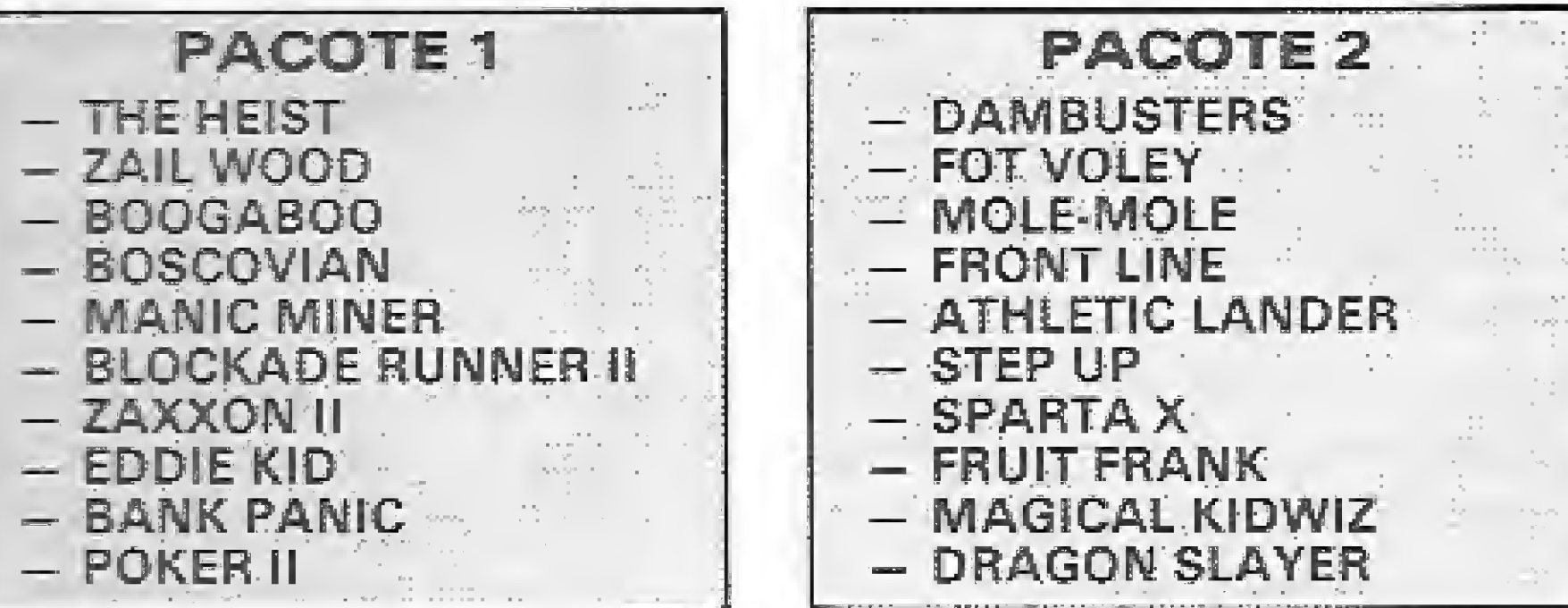

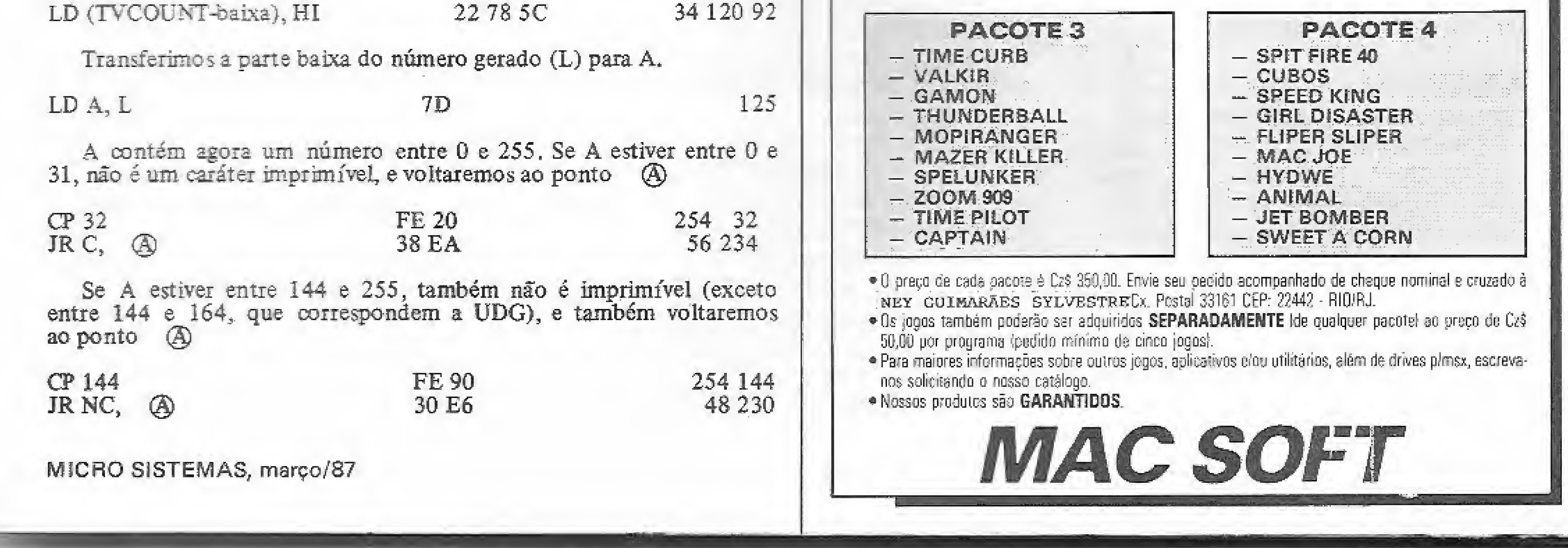

MSX, através das informações transmitidas neste artigo.

f

# Animação gráfica no MSX

Oscar Júlio Burd

/ proposta inicial deste presente artigo é desenvolver ensinamentos sobre a arte de se cria desenhos animados nos microcomputadores da linha MSX. Assim, para um melhor entendimento, dividiremos o texto em quatro tópicos; o que é animação; técnicas de animação mais utilizadas; apresentação de um programa para geração de animação; e dicas e exemplos do uso do programa de animação.

No entanto, antes de iniciarmos com os tópicos, quero transmitir algumas palavras sobre o uso dos MSX na elaboração de desenhos animados.

Cabe notar que o MSX-BASIC contém inúmeros comandos que, como poderemos comprovar, muito facilitarão o nosso trabalho; não fosse esses comandos, teríamos que investir grande parte de nosso tempo na elaboração de ferramentas (sub-rotinas) em linguagem de máquina, as quais são fundamentais para a criação de animações gráficas. Mas, vamos ao que interessa!

Trajetória oscilante na horizontal: 1300 PUT SPRITE 0,íX+10\*SIN(X),30),C,I

Trajetória oscilante na vertical: 1300 FUT SPRITE 0, (100, 30+10\*SIN(X)), C, I

Existem inúmeras técnicas de animaçao e a abordagem de todas escapa aos objetivos deste artigo. Por isso, veremos então apenas as técnicas mais utilizadas nos equipamentos da linha MSX; a modificação de detalhes (com um programa exemplo, a transferência de blocos de memória e os sprites múltiplos (com o programa gerador). · Modificação de detalhes - esta técnica consiste em modificar pequenos detalhes da tela com o uso dos comandos gráficos do MSX-BASIC. Por exemplo, suponha que você queira criar uma animaçao na qual apareça o Sol nascendo por trás de uma porta e os seus raios sejam projetados lentamente através da mesma. Essa animação pode ser facilmente

# O QUE É ANIMAÇÃO

Produzir uma animação é nada mais nada menos do que desenvolver uma ilusão de movimento, pois não conseguimos criar, jamais, um movimento contínuo; somos apenas capazes de gerar uma ilusão de deslocamento. Dessa forma, a pessoa pensa que vê um movimento contínuo (uma animação) onde, na realidade, estão ocorrendo apenas modificações periódicas (em intervalos de tempo iguais) e discretas na imagem (lembre-se das películas de cinema).

realizada com o uso do comando LINE. Execute a listagem do programa abaixo para ver o Sol nascendo;

Trajetória circular fixa:

1300 PUT SPRITE 0, (130+10\*SIN(X), 70+10\*COS(X)), C, I

## Figura 1

Agora que já temos uma idéia do que seja uma animação, podemos passar para as. .,

# TÉCNICAS DE ANIMAÇÃO

```
lOOQ " ***-jf-#i**##^#*
 lõlü * * SUL *
1020 ? #****************
1030 *
1040 " Datar JuIíq Burd
1050 '
10*0 BCRêEN 2
1070 LIME (0,0) - (280,190), 5, BF
1080 LINE (200,30) - (230,120),1,BF
1090 LINE (0, 120) = (200, 120), 4
1100 LINE (231,120) - (290,120),4
1110 P5ET (215,73),15; RSET (222,321,15
1120 FOR X=0 TO 1200: NEXT X
1130 FOR X=200 TO 110 STEP -1
1140 LINE (X-3.3 \cdot C, 320 - X) - (X+C+30.320 - X), 10
1130 C = C + .51160 LINE (200, -80*X) - (230, -80*X), 11
1170 FOR 1*0 TO 100 : NEXT I
1180 NEXT X
1190 GDTQ 1lío
```
Transferência de blocos de memória — esta técnica já é mais complexa (e rápida) do que a anterior, sendo baseada na transferência de blocos (partes) de memória da RAM para a RAM de vídeo (VRAM) do MSX.

Ilustrei essa técnica com um exem plo: suponha que, agora, você queira produzir a animação de uma garota piscando um olho continuamente. Esta ani-

1000- $1010$   $*$ 1020 · \*\*\*\*\*\*\*\*\*\*\*\*\*\*\*\*\*\*\*\* 1030 -Oscar Julio Burd  $1040$   $^{*}$  $1050$   $^*$  $1060$   $\degree$ 1070 ' inicializacao  $1000$   $^{\circ}$ 1090 SCREEN 1,1  $1100$  C=15:  $^2$  car do sprite 1110 P=1 : ' passo horizontal 1120 T=10: ' temporizador 1130 N=4 : " numero de quadros 1140 - $1150$   $\degree$  le sprites  $1160$   $^{*}$ 1170 FOR 1=1 TO N FOR C=0 TO 7 1180 READ A\$ 1190 5\$= S\$ + CHR\${VAL("&b" + A\$)) 1200 1210 NEXT C SPRITE\$(I)=S\$ 1220  $1230$  $S_{\frac{1}{2}} =$  "" 1240 NEXT I  $1250$   $^{\circ}$ 1260 animacao  $1270$   $^{3}$  $1280 = 1 = 1$ 1290 FOR X=0 TO 1000 STEP P PUT SPRITE 0, (150, 30), C, I 1300 1310  $I = I + 1$  $LF I > N THEN I = 1$ 1320 FOR TEMP=0 TO T: NEXT TEMP 1330

variável N (NÚMERO DE QUADROS) na linha 1130, caso queira adicionar ou reduzir o número de imagens na animação.

Para criar novos quadros (sprites), você deve acrescentar oito comandos DATA para cada quadro adicional. O valor máximo de N é 255.

Modificando a trajetória da animação - funções matemáticas são ideais para definir trajetórias e caminhos. Faça as modificações indicadas na linha 1300 e obtenha o efeito desejado, conforme a figura 1.

Em todos os casos, adote valores de P entre 0.1 e 1. Lembre-se que uma boa animação depende do passo e do tempo de exposição entre os quadros. E mais: uma boa animação também requer um cenário bem elaborado e, principalmente, uma grande pitada de criatividade! Mãos a obra e boas animações!

![](_page_8_Picture_430.jpeg)

Programa gerador

mação seria criada seguindo as etapas abaixo:

1- Desenha-se o rosto da garota na tela (lembre-se que a imagem da tela sempre é armazenada na VRAM);

2- Armazena-se na memória RAM as diversas imagens do olho piscando imagine um arquivo onde cada ficha tem um quadro da animação);

3- Desloca-se a primeira imagem (quadro) do movimento do olho da RAM para o local da VRAM onde está desenhado o olho que vai ser animado;

4 - A intervalos fixos de tempo, são deslocadas as outras imagens componentes do movimento de piscar o olho; 5- Volta-se a etapa três após a transferência da última imagem da RAM para a VRAM.

# PROGRAMA GERADOR

Utilizaremos este programa na elaboração de desenhos animados, desde os mais simples até os mais elaborados. E fundamental que você entenda o seu funcionamento; para tal sugiro que execute-o e estude os comentários que estão abaixo da listagem.

Várias alterações podem ser feitas nesse programa, resultando então em novas animações. O programa ainda pode gerar a animação de um robô parado, ocorrendo vários movimentos na boca do mesmo. Para que ele ande na horizontal, altere a linha 1300 para:

Oscar Júlio Burd trabalha na área de informática há sete anos. Atualmente é Diretor da Burd Informática, empresa especializada na área de educação e informática, sendo também autor de quatro livros sobre o padrão MSX publicados pela Editora McGraw Hill.

![](_page_8_Picture_16.jpeg)

# São 53 sub-rotinas Fonte prontas para uso.

Com pequenas modificações rodam em qualquer tipo de equipamento (TRS 80, MSX, TK, etc). Todos em fontes (listados o que é excelente para aprender métodos de programação.

Sorts, Entrada de Dados Formatada, Validade de Datas, Digitos Verificadores, e muitas outras.

Eventualmente, esta técnica poderá ser abordada em maior profundidade noutra ocasião.

· Sprites múltiplos - esta é uma técnica poderosa e de utilização bastante simples, consistindo-se em definir uma série de figuras (sprites) que serão projetadas sequencialmente na tela.

Você verá inúmeras dicas e exemplos de utilização desta técnica no "programa gerador", que apresento a seguir.

# 1300 PUT SPRITE  $0,(X,30),C,I$

Aumente o valor da variável P na linha 1110 para que o robô ande mais depressa (P significa PASSO); quanto maior for o valor da variável T (linha 1120) mais lentamente serão desenhados os sprites.

Finalmente você pode criar suas próprias animações alterando os desenhos dos quadros nas linhas de 2000 a 2340. Não se esqueça de modificar o valor da

(seiscentos cruzados)

Envie cheque nominal e receba Via Sedex sem nenhuma despesa.

**COPLAL INFORMATICA** Caixa Postal 466 CEP: 44.100 - FEIRA DE SANTANA - BA FONE: (075) 223-2797

![](_page_9_Picture_0.jpeg)

NÓS VAMOS INVADIR O SEU LAZER!! E NOSSA MAIOR ARMA: A QUALIDADE STOP. **THE TK SOX - TK S5 (48 Kb)** <sup>ZX SPECTRUM (EM FITA)</sup> A NOSSA LOUCURA: PARA CADA PROORAMA COMPRADO ESCOLHA UM GRÁTIS DE MESMO VALOR (OU INFERIOR) JOGOS CONSAGRADOS (versão original) - CZ\$ 75,00 JOGOS ESPECIAIS (VERSAO ORIGINAL) - CZ\$ 95.00 JOGOS SUPER (VERSÃO ORIGINAL) - CZ\$ 165,00 SJ005 3D ANT ATTACK - Salve a garona e fuja das formigas.  $-$ TOP HITS-SJ113 1994 TEN YEARS AFTER - Desigue a computation. SJ248 S WEEKS IN PARADISE - Uma louce intentura na fraresce. SJ072 3D COMBAT ZONE - Incrivel batalog de blindades. SJ228 AIR WOLF - Tente piloter este helicopeare. SJ244 AMAZON WOMEN - Uma aventura no reino del amazonas. SJ058 3D DELTA WING - Batelha aéres tricimensional. SJ148 A RMAGEDDON - Fantástica versão de MISSEL COMAND JOGOS ULTRA (VERSÃO ORIGINAL) - CZ\$ 195,00 SJ200 BC BILL - Alcae o troglodita a spermiver. SJ218 3D LUNATTACK - Incrivel combats em 3D. SJD02 ASTEROIDES - Meteor Store: em nova versão. SJ203 BOULDERDASH - Uma sensacional duga de Marte. SJO94 3D SETDDIAS ATTACK - Combata us investores da cidade. SJ194 ALADIN'S CAVE - Encontre todos os texturos da caverna. SJ123 ATIC ATAC - Feja do castelo assombrado, SJ181 BOUNTY BOB - Aiude BOB no interior dia minor **SJD47** 3D STARSTRIKE - Batalha aérea tridimensional. \$3199 COMANDO - Destrus sazinho o exército iniciaso, SJ146 BEAKY AND THE EGGS - Mete as ladrões de avas, SJ257 AUIEN ENCOUNTER 1 - Guie incriveis robots nests missão. SJD54 SO TANK DUEL - Batalha de tanques tricimensional. SJ120 ARABIAN'S NIGHT - As mil clums noires is experant!  $$J137$ CRITICAL MASS - locative!! Baseado no films DUNA SJ041 AD ASTRA - Fuja dos meleoros e atire nos inicrigos SEAR BOVVER - Ajude o urso a carreger o caminhão 3.19291 CYBERUN - Monte a sua nave em gieno assimo. BLADE ALLEY - Combate os inimigos de galaxia ALFA. **GUZ47** SJ205 BACK TO SKOOL - Esta acta voté não pode parder, ANDROID 1 - Ajude o android a sair do labirinto. S. 1031 **SJ229** SJ213 BLUE MAX - Combete adreo ne Segunda Guerra DAM BUSTERS - Tente bombardear settinbrio inimieo. SJ253 BACK TO THE FUTURE - Baseato no filme de Spielberg. 3,1204 ANDROID  $2 -$  Conduza a android em um labirimo. 3D. 尽阳阳! SJ130 BRUCE LEE - Combata of ninjas no templo malgita. 3,1209 APPLE JAM - Coma toda a geldia sem engordar. FAIRLIGHT - A mejor avenum em 30. SI282 BATMAN - Onde está o Sarmóvel, Robin) SJ020 SJ178 BUBBLE BUSTERS - Estoure tadas as bulhas. FLINTSTONES - Aiude FRED a secondar Will NAS SJ254 BATTLE OF THE PLANETS - Uma batalha de incrivel ação. AQUAPILANE - Pilote o barco e conduza o esquiador.  $$3121$ **SJ064** SJ1BS CARRI ARMATI (3D TANX) - Destrue os tanques. **SU043** ARCADIA - Explosive combate Aspecial. SJ741 GILADIATOR - Lute por CESAR na arena de Roma. SJ265 BEACH HEAD II - A invesão continua. SJ219 SJ097 ASTRO BUASTER - Desafie at rayes alientoanas.

- S0124 DANGER MOUSE (OT) Ajude o hards a salver o mundol. SJ1641
- DARTZ Emocionante jogo de dardos. SJ161 DEATH CHASE - Patrulhe a floresta numa moto. **SJODS**
- DETETIVE Descubra o criminoso. 5J239
- DISCO DAN Desafie o disco mortal. \$3015
	-
- GLASS Uma incrivel betalhe galática.
- GREAT ESCAPE! Monty é inocente! Alade-c a fuer
- -
- -
- SJ183 BLADE RUNNER Elimine todus as androides fugitives.
- SJ122 SRIAN BLOODAXE Ajude o Viking em sua busca insena.
- SJ273 DAUL ORON Ajude a bruxa em teux feiticos.
- SJ283 CHILLER Baseado no Clip "THRILLER".
- SJ372 CHIMERA Escapa do lebirinto da morte.
- SJ268 CLIFF HANGER Monte uma partyosa emboscad

CAVELON - Sajá um heróico cavalairo das cruzadas. CENTIPEDE - Seja valante e mate a contopéia. SJ152 CHEQUERED FLAG - Sejs um corredor da Fórmula 1. 3,1058 SJ084 CHUCKIE 5665 - Peque os ovos sem ser birado. COOK IE - Seja um atarefedo cozinheiro, \$4104 COMBOYS - Você è répide no estitino? SI231 DECATHLON 7 - Primeiro día de provas offingioss. SJ056 SJ057 DECATHLON 2 - Vença o segundo dia da olimpíada. Satiss DODGE CITY - Seja o xerife e mate os pistoleiros. DRILLER TANKS - Destrua as temperis grietures. SJ018 DRIVE IN - Terrivel desatione and 2000. 81023 **SJOTT** ESCAPE - Tente fugir pera sobreviver. 54075 ESKIMO EDDIE - Salve o pingula no Árcico. 83053 FALL GUY - Coir Seavers em ação (DURO NA QUEDA). PIGHTER PILOT - Pilote um moderno avião de combete. \$3059 \$J024 FOOTBALL MANAGER - Seja o técnico de futebol. **SJO65** FRED - Ajude o arqueólogo a sair da tumba. SJ046 FRENZY - Elimine os angrójoks inimigos. FULL THROTTLE - Excelente corrida de matocidate. SJD37 SJ2351 GALATIC ABDUCTORS - Defenda os remágueos. GHOST BUSTERS - Temporada de caça aos fantaures.  $S1116$ 5,1154 GRIDRUNNER - Ataque os invasores do grid. GROUND ATTACK - Peactre na coverns maldita. \$3155 反抑食品 GULPMAN - Coma as maçãs em ródira as telas. 55149 HARDCHEESE - Tente apanhar o queijo. \$.020 HARRIER ATTACK - Pilote um SEA HARRIER **SJ034** HIGH NOON - Duelo no velho peste. HOMBRE DE NIEVE - Faça um boneco de neve, 53126 SJ102 HORACE & SPIDERS - Salve Horácio das aranhas MORACE GOES SKIING - Leve Hordels para asguiar STIDS 8,101 HUNGRY HORACE - Não deixe Horácio morrar de forte INVASION FORCE - Designite rave interplanetária. **SJOES** \$1066 JET PAC - Monte o foguete e loja do planêta. \$1089 JET SET WILLY - Ache os objetos jaire poder donnin. JUMP CHALLENGE - Uma preva de setto em mospodidera. SJ033 51096 JUMPING JACK - Lave Jack Saltador ao ropo de tela. SJ077 KOKOTONI WIEF - Conduze a anjo pela pré-história. **SUDGR** KONG - Salve a modinka e destrua o KONG. KOSMIC KANGA - Ajade 0 cangurú espacial. S.082 LA RAÑA - Nove versão da FROGGER. \$J167 LAZY JONES - Vários jogos em um só programa. SJ079 **SJ014** LEASEROG - Conduza o sapo eté sua casa. SJ092 MANIC MINER - Ajude a ménuire Willy. SJ086 MASTER CHESS - Xadrez de alto nível. SJ062 MATCH POINT - Garine o terrieilo de Wimbledon. MAZE DEATH - Priote o cyclo do labirimo. **SJ236** MAZIACS - Penetre em um labirioto mortel. 5.1044 3,0070 METEOR STORM - Pulverize os asteróides e as naves. 3.093 MR. WIMPY - Ajude o cozinheiro a fazer senda fahes. NIGHT GUNNER - Pilote um bombardeiro. \$1042 SJ025 NBM-BLE - Seja calme o desative a bomba. SJ148 PAINTER - Evite ob rollos de tinta. SJ026 PARACUDA - Um come-come completamente diferente. SJ164 PARADHDIDS - Mote todos os peraguerãens. 81038 PENETRATOR - Penetro com sua rave na caverna. PINRALL - Excelente jogo de fliperama. 81099 SJ045 PIROMANIA - Seja um bombairo e apague os incêncios SJD 32 POKER - Versto em portugais déste útimo jõga. **SJO98** POOL - Fantéstico jogo de singoa. SJ175 POOL H - Tradicional Jone de Sinupa. POTTY PAINTER - Pinte os quadrados e sebreviva. SM73 PRESIDENTE - Occida os destinos de seu país. \$1116 PSSST - Proteja a flor das pragas so jardins. SJ090 SJ0511 FSYTRON - Perigo na estação orbital. SJ067 RIVER RAID - Sobrevoe o rio e deserua os inímigos. SJE06 ROULETTE - Aposte na agleta e veñça se pueler. SJD81 SABRE WULF - Use a sabre para se defender de murte. SJ036 SCUBA DIVE - Mergetha no sper profundo. SJ171 SHADDW FAX - Mate todos os cereleiros. SIMULADOR DE VOO - Versão Portuguêse. SJ105 SIR LANCELOT - Ajude-o a enfrentar os perigos. **SJB74** 5,9048 SON OF BLAGGER - Atravesse todas as perigos. \$1111 SPACE INTRUDERS - Destrua os invasores. SJ100 SPACE RAIDERS - Ação mortal no espaça. SPECIAL DELIVERY - Entregue os presentes. SJU76 SI009 STYX - Enfrence as aranhasie a braxa. SJ040 TERROR-DAKTIL 40 - Enfrente os prerodáctilos.

AUTOMANIA - Ajude o mecánico a montar o carro.

SEACH HEAD - Comande uma invasão de fuzileiros.

800GA-800 - Retire o sapo de paverna profunda

BADKGAMMON - Jogo de gando para experts.

BUING ALLEY - Incrivel desertia de mores.

SJD49

**SJ076** 

**SJ15D** 

SJD50

5.1067

先得名

SJ073 ENDURG - Corrida de resistência em automóvel SJ170 ERIC & THE FLOATTERS - Explode of below ESCAPE II - Fuja desta se for capaz. SJ230 FLAK - Elerane as bases intimigas. 5,133. GALACTORDES - Emocionarité combate na galáxia SJ159. \$J019 GALATIC RAIDERS - Factástico combate espacial GALAXIANS - Classico de eção no flipper. 8.1238 GILLFGAN'S GOLD - Evite os ladrões da mina. SU1 34 -SJ179 GOTCHA - Tente escapar da prisão, SJ144 GSAND PRIX - Você não pode perdar esta prova.<br>SJ174 HAUNTED HEOGES - Fantásico pacron em 30. HUNCK SACK - Ajude o corcunda a invadir o sastelo. SF1D7 HUNCK BACK II - Ağude Quasimodo em sua vingença. 33135. 15-CHESS - Otima versão de xadrez para experts. SJOTT JACK & THE BEANSTALK - Escale o perdefellão SJ172 JOUST - Destrue as cavaleiras visidores. JUNGLE FEVER - Atravesse os parigos da floresta. **GJ022** SPI 17 KNIGHT LORE - Aventure em 30 no castelo. KONG STRIKES BACK - Kong em nove aventure. SJ233 MECROBOT - Censerte todos os coperamentos. SJ173 MONSTER MUNCHER - Now versite do come-come. \$1021 MOON ALERT - Versio para Spectrum do MOON PATROL **SJT47** SJ153 NEW POKER - Poker jogado como nas máquinas atuais. SJ212 NIGHT SHADE - Aventura em 3D no cidade amaidiçõesda. OHC ATTACK - Não deixe seu castalo ser invadido. 80163 SJ214 PARATROOPERS - Metralhe os persouedistes, SJ221 PEGASUS - Oestrua os alienfgenas no tebirtato. SJ001 PEHOLAS - Scobe Dive em nove versão. SJ010 PHEENIX - Destrus as territoris prisenos. SJ112 PI' IN' EHE - Ajude PI e montar o computador. SJ140 PITFALL 2 - Outra aventura de Herry Pitfall. SS198 PLANETOTOS - Destrua os moteoros. SJ109 PYJAMARAMA - Acorde WALLY 00 did perde o empregal RAID OVER MOSCOW - Invada Moscois. SJ138 RESGATE (HERO) - Salve os sobreviventes do mino. SJ226 SP141 ROCCO (ROCKY) - Sejà um invencível boxesdor. ROULETTE JI - Desta vez episse sudet  $SU237$ RUPERT & TOYMAKERS - Love o usse Rupert até a festa.  $53150$ SKOOLDAZE (LA SQUOLA) - Use escala muito louce. SJ106 SPECTRAL INVADERS - Destrue todos os investores. 5,9004 SPEED DUFL - Excelante corrida de cerros. 8月43日 SPORTS HERO - Torne-se um harói olímpico, 5.1007 51137 SPY HUNTER - Destrue as velousles inimigos. SJ114 SPY VS SPY - Os sádions explices da MAD em ação. STOP THE EXPRESS - Pare o went se puder. SJ 151 SJ169 SLIPER PACMAN - Enfrance esta desartio. SJ0281 THE RIRDS & THE BEES - Conduze a stelhal THE UNDERWURLDE - Respate a fewere do subsolo. 83139 THE WARLOCK OF PIRET - Um terrivel isbiriate. 85005 S.PO 62 THRUSTA - Elimine as polvos com sus nave. 8.015 TIME GATE - Incrivel comeste no espaço sideral. SJ162 TOWER OF EVIL - Evice as terrivals monatros. TRAIN GAME - Controle uma réde ferroviária. 84177 TRANZ AM - Pegue os troféus e vença o rally. SJ 176 WORLD CUP FOOTBALL - Fantástical Participa da Capa. SJÓBO-SJ156 WORLD WAR - Combate os razistes (Estratégia). SJ211 XANADU - Um combete sem trégue no elgiecti. ZAXXON - Batalha da plataforma espacial. 35432 . SJ011 2200M - Defenda of informatees on betalite. APLICATIVOS/UTILITÁRIOS SUPER = CZ\$ 195,00 SA008 CONTROLS COMERCIAL - Indispensivel p/artition-stap. SAG09 CONTROLE DE ESTOQUE - Otimize as est, de sua emp. SF023 MELODIAN - Composição musical com partitura. SF024 MONITOR DISASSEMBLER - Realocavel no RAM. SF021 PAINT PLUS - Crib telas e gráficos fantásticas. SADGS PERT / CPM - Métodos de spoio à decisão. SF022 SCREEN MACHINE - Excelente utilizário gráfico, SADOS TASMORD TWO - Processidar of texto com B4 columns, APLICATIVOS/UTILITĀRIOS ESPECIAIS - CZ\$ 155,00 SFD04 ASSEMBLES SPECTRUM - Programe em internónicos Z 80. SAOD1 BANCO DE DA DOS - Versão especial para aplicações séries.

GREEN BERET - Resgate os pristoneiros se for expant **SJ985** HERBERT'S - Ajude o pequeno Herbert e achar o evi-SJ 202 SJ251 GUNFAIGHT - Seja um xerife implacionil SJ245 JUGGERNAUT - Dirija um carsiohên e samegus a c MONTY MOLE - Explore a ming de carvão. SJ205 COSMIC CRUISER - Apeice esta missão suicidel \$J220 MOON CHESTA - O mais fancistico pombere repacial. SJ190 DEATH CHESS 5.000 - Desafie e morte em seu tabulairo. SJ276 DRAGON'S LAIR - Destrua o restivel Dragão. S2775 MOVIE - Un: adventure gráfico excelentel SJ295 N.G.M.A.D. - Controle o rebot it make as investmes. SJ270 EQUINOX - A perigona missão de mânerar no espaço. SIZE4 FLYER FOX - Não deixe seu bombardeiro cair. PING PDNG - Pegue sua requete e vamos lei! SIZ43 -SJ284 GLIDER RIDER - Sabote a using cora sue asa delta. POPEYE - Conguiste logo a Otivio Palizo, SJ157. SIT95 HALL OF THE THINGS - Parcorra o mais tenebroso labirists. SJ387 PROJECT FUTURE - Elimine a ameaca Nuclear. SJ207 | OF THE MASK - 0 mais fairtestigo lebiminto 30. ROBIN HOOD - Afude ROBIN em sua fioresta. SJ 198 SI258 INTERNATIONAL KARATE - Campeonate inundial de CARATÉ. SJ234 SA SOTEUR - Seja um sorrateiro sabosador NINUA SJ246 SAI COMBAT - Enfrente seu opphense com um bamilo. SS185 JASDN'S GEM - Uitia incrivel join está a sua asperal SJ286 KNIGHTMARE RALLY - Unitally deparadelos. SJ110 SCH12OFRENIA - Uma teoría alucioante para realizar. \$J278 KUNG FU'- Luta com replay dos golpes. SJ193 SKY FOX - Um clássico de combate aérap SJ266 KUNG FU MASTER - Sera voce um mestre? SJ224 SWOOKER - Com esta você dă até tacade de efense. SJ265 LIGHT FORCE - Incrivel batallia no espaço. SJ222 SPITFIRE 40 - Pilose um Sutative e abata o infasigo. SJ192 LODE RUNNER - Classico do APPLE agona no TX96X. SJ188 SOUASH - Seja um campeão de SOUASH SJ271 MANTRONIX - Controle b andróide assassing. SJ063 STRIP POKER - Saja uin bom jogader a dispa a garace. SJ277 MARS PORT - Recupere o porto espacial. SUPER PIPELINE II - Manresha a rebelação forcionado. 5.5252 SJ230 MIKIE - Alude 6 grande conquistador. SUPER TEST i - Provas aciéticas para derecia-lo. SJ 246 SIZET MOLECULE MAN - Desvande a enigma molecular. SUPER-TEST 2 - Venha vencer mais sets desafia. SUTES NONTERRADUEOUS - Mil perigos no planera distante. 81232 SWEEVO'S WORLD - Venha conhecer uma list doel eventues. SJ245 SISTE ONE MAN & HIS DROID - Saja um andróide fiel e diligente. TAPPER - Seja o melhor BARMAN das melendezas SU201 SJ269 PACMAN ATARI - Versão definitiva. THE CAVES OF DOOM - Tense chape so see fogurity a foget, SJ118 SJ287 PAPER BOY - Entregue logo o jornal ou... SIZZT POTTY PIGEOW - Ajude o pomba e seus filhotes. SP208 THE WAY OF EXPLODING FIST - Ares methods TORNADO LOW LEVEL - Um cléarizo pera TX SGX. RI VER RESCUE - Um resgare quese impossivel. SJ106 5.779 V - A SATALHA FINAL ~ Desafie os malgies» impagnet. E.DSB ROCKMAN - Uma difficil careta nes caveranes. SJ223 VOD SIMULADO - 747 flight simulator aperteicovéc. Suzes SKY RANGER-Pilose um heliosptero em cenário 30 55003 SÍTÉIL SPECVENTURE - Parcurra o Interior da seu TXXXXX.<br>SIZEE SPECTRUM CHESS - Xadrez com tintetização de voz.<br>SIZE2 SPIKY HAROLO - Ajude o comilia. WEST SANK - Defends o banco e mate os explicantes. SJ198 WINTER GAMES 1 - Participe dos logos de inverso. 29.124所 WINTER GAMES 2 - Mais proves pace disperso ca cave.  $$^{1750}$ SIZET SPLITTING IMAGES - Monte uni incrivel quebra-cabeça. S3242 ZORRO - Liberte sua amada das mãos do algos. SJ257 STREET MARKS. - Jogo basedo na série MOTO LASER. S3276 TANTANUS - Elimine o último humanoide SIZSE TRANSFORMERS = A wenture des carros-robot. SIZTA TOAG RUWNER - Selve a princesa e come-se um principe." 5.510 WORLD CUP CARNIVAL - Nove versão para o MÉXICO-86, OI65 EXPES MIE AR KLING FU - Vença es mais terriveis adversários. "A Lenda da Gávea" e "Em Nome da Lei", Software nacional prá tirar o sono de muito inglês! Aguarde. -DOIDERA TOTAL-FLYER FOX + KUNG FU MASTER + GLIDER RIDER + PAPER BOY = Cz\$ 100,00 **HARDWARE** FINER

ULTRASTICK<sup>®</sup>COMPATIVEL COM

A INTERFACE DOS CAMPEÕES

SJ160 THE OUEL - Tente rebater o disco,<br>SJ055 THE PYRAMID - Desvende a segredo da pirâmide. SJ027 TIME BOMB - Seja rápido e culdado com a Eximba. 5,1060 TSASRMAN - Ajude o lixeiro a pegar o lixo. SJ168 TRAXX - Complete todos os quedrados. SJ069 TUTANKHAMUN - Entre na tumba de Tutankamun. SJ052 WHESLIE - Piloté lena moto incrementada. \$J083 WORSE AT SEA - Não désas o navio afundar.

SFD01 FULL COMPILER - Susar compilator 3,4SIC SA010 INVESTIMENTOS 1 - Uma análise séria para o investidor. SF020 THE KFY - Gerinder multi-funcional para TK 90X.

SP002 DISASSEMBLER - Reside no topo da RAM.

SFD03 DISASSEMBLER II - Reside te éter 8ASIC.

APLICATIVOS/UTILITÁRIOS CONSAGRADOS ~ CZ\$ 95,00

SA007, INDICE BIRUFOGRÁFICO - Casalogue sus biblioseca.<br>SF005 MCODER 2 - Compitador BASIC de boa performance. SACO4 VIJ-30 - Mini CAB para desenvolver projetos. SA003 VU-CALC - A melhor planilha de cálculos. SAUD2 VU-FILE - Banco de dados aralti-funcional

# A SUA LOUCURA.

Os mais fantásticos programas em cada fita, cada uma a Cz\$ 500,00 (brindes já incluídos), com cópia do manual original (venda sob encomenda):

#### FITA 1 - MEGA ADVENTURES:

THE HOBBIT/THE INCREDIBLE HULK/VALKIRIE 17/NEVERENDING STORY FITA 2 - MEGA GAMES: ENIGMA FORCE/COMPUTER SCRABBLE/HUNTER KILLER/SHADOWFIRE

FITA 3 - MEGA SCREENS:

MELBOURNE DRAW/ART STUDIO/PAINT SOX/THE ARTIST

FITA 4 - MEGA MANAGER: QUADRA CHART/SOFTCALL/FORTH/MASTER FILE

FITA 5 - MEGA UTILITY: BETA BASIC/SUPER C COMPILER/PIRATE 7B/THE KEY

FITA 6 - MEGA SPECTRUM GAMES (So para ZX SPECTRUM): RAMBO II/POLE POSITION 2/TERRORMOLINOS/RALLY DRIVER

FITA 7 - MEGA STRATEGIST: PSI CHESS/ARENA/HEAVY ON THE MAGICK/TIR NA NOG FITA 8 - MEGA SPECTRUM COPIER (Só para ZX SPECTRUM): LERM 8/CONVERTION UTILITY 1/MINITAPE 6.0/M. MODE 2

Agora ao seu alcance todos aqueles fantásticos jogos impossíveis de jogar via teclado. Acesso à opção Kempston de seus jogos e aplicativos, tornando a sua performance imbatível, e mais:

• Reset

Proteja a fonte do seu TK • Led Power On Não esqueça seu TK ligado Tudo numa só interface.

Promoção de lançamento: Interface Ultrastick + Blue Thunder (Trovão Azul) = Cz\$ 850,00

SE VOCÊ É O PROPRIETÁRIO DE UM HERÓICO SINCLAIR COMPATIVEL, SOLICITE NOSSO CATÁLOGO.

# VENHA COMPROVAR NA 1.ª FENASOFT DE 24 A 27 DE MARÇO, NO RIO CENTRO, RIO DE JANEIRO, STANDS E-25 E F-26.

SOFTWARE COM LANCAMENTO EM PREVIEW:

A LENDA DA GÁVEA - POR LUIZ F. MORAES, PARA TK 90X E TK 95.

EM NOME DA LEI - POR DIVINO C. R. LEITÃO, PARA TK 90X E TK 95.

HARDWARE EM LANÇAMENTO:

ULTRASTICK - INTERFACE PARA JOYSTICK KEMPSTON COMPATIVEL, PARA TK 90X E TK 95. KEMPRINT E - INTERFACE PARALELA CENTRONICS COM SOFTWARE RESIDENTE, PARA TK 90X E TK 95. SET BIT - INTERFACE DIGITALIZADORA DE SINAIS DE VÍDEO, PARA APPLE.

SOFTWARE E HARDWARE À VENDA COM DESCONTOS ESPECIAIS.

![](_page_10_Picture_814.jpeg)

# **CURA** BUSTERS + KID WIZ Cz\$ 80,00 (brindes já incluídos)

#### to ne filmeerde. amzoomm r desafio. que continuer. ATLLER", is FLIPERAMA. nm muite leuca. destrue as pedros. rige no glevedor. kia os balões no labirinto. I Simulador Boing 737. ATICA — FLIPER. uç≋so de Cinema, samies. da tante. as os records. las artes marciais. imarciais.

#### JOGOS CONSAGRADOS — CZ\$ 125,00 MUODE 3D BOMBERMAN - Elimine o moratro. MJ020 ANTARTIC ADVENTURE - Explore a continente gelado. MU042 BINARY LAND - Faga os namorados en ancontrarem. MJ026 CORRIDA MALUCA - Labirinto rigiluco. MUODS COSMOS TRAVELLER (COSMOS) - Lura no espaço MJ019 OECATHLON - Deselios Olfrapicos. MJ017 DOG FIGHTER - Destrua os avides inimigos:  $M1037$  DON PAN  $-$  Acid a avenues. MJ041 FROGGER - Ainda tentando atravessar a rua. MJ027 GALAX - Aventura depois de esplosão nuclear. MUODS HAUNTED HOUSE - Excala a predio mail assombanda MJ010 MERO - Salve os asinairos. MA018 HOT SHOE - Emocionante aventura nuclear. HYPER SPORTS 1 (SPORTS H - Sensacionals competições. MJ009 HYPER SPORTS II-(SPORTS III - Mais desaféos esportivos, JUMPING RABBIT (Caelino Malueo) - Pegue as cenouras. MJ040 KEYSTONE KAPERS - Pranda o ladrão. M3D63 MAGIC TREE (ARVORE MAGICA) - Escale a árvore niágici MJ011 MOON PATROL (LUNAR) - Patrulhe a superficie da lun, MIG45 MR. CHIN - Equilibre os pratos e fuja dos assessions. MU043 NORSEMAN - Defenda-se dos dragões: MJODZ PITFALL II - Similar ao do ATARE.

MJOZ4 - RAMBO — Baseado do Filóns "HAMBO II", -M3095 FOLLER BALL - A mather mesa de Flipper M3144 SPEED KING - Alsa velocidade em motos. MJ096 7HUNOERBALL - Canstrue sua própria messiós filipper. MU087 TIME PILOT - Batalha alma com os 8.52. M1060 ULTRA CHESS — Xadrés. MJ113 - VALKYR – Combete especial lvoa sintetizada). MJ067 WARROID - Eletrizante duelo de robos. MJ054 ZAXXON - A grainer versão.

- MADD4 AGENDA ELETRÖNICA Controle de compromissos. 我ANCO DE DADOS - Ponha o MSX para trabalher por vocé. MAU20 CADASTRO DE CUIENTES - Organize o seu cadestro de clientes. MADS2 COMPILADOR BASIC - Maior repidez pera seus programas. MF003 CONTRÔLE DE ESTOQUE - Oticrize os estoques de sua empresa. MADES<sub>1</sub> MLDD2 EDMUS - Editor de música. MASOS - ENGENHARIA ECONOMICA — Oriente seus investimentes. MEDG: MSX - LOGO - Compilador logo,  $MADOB$   $MEX - TEXT - ECitor$  de textos. MADOY PLANTLHA - MSX - Planiths de cálculos. ME002 QUICK DRAW - Gráficos e desentan ao seu alcance. MARO1 TASWORD - Pantástico processador de texto. ML031 TOQUE - Música, ritmos e instrumentos no seo MSX
- M3047 KUNG PU II Tāo bom quanto o primeiro. MJD48 LAZY JONES - Cada porta esconde um novo gemé MJ012 LE MANS = Corrida de carros. MJ081 MANIC MINER - Ajude a mineira Willy M.J077 MR. DO - Destruo os mionatros. M3022 OLIMPIADAS I - Competições olímpicas. MJ921 GLIMPIADAS II - Competições ofimpicas. M/634 PADEIRO MALUCO - Defenda sua padaria. MU051 PING PONG - Em 30, Fantánticol MJ032 ROAD FIGHTER - Corra e lute. MU062 SPIDER - Unse senseignet batalles contra aranhas, MJ092 STOP THE TRAIN (BOUSDL - Perigo a 200 Km/hr. M3D48 TENNIS - Um clássico em versão imperidivel! MJ063 ZEXAS - Fersios e destrua poderosas naves daça.

SOLICITE NOSSOS PREÇOS PARA DISQUETES VIRGENS.

MJ0DZ POLAR STAR - Batalha cósmica em POLAR IV, 30. MUOD3 PROJECT A (FAIXA PRETA) - Artes Marciais. MUDI 6 PY RAMID - Mistério e perigo de Pinimide. MJ014 SIVER RAID - Supere os obstáculos ao rio. MJ061 SAURUS LAND - Enfrente os perigos da Idade da Pedra. MJ030 STAR WARS - Terrivel combate espacial. MJ015 SUPER COBRA - Defenda seu helioóptero. MJ629 THEZEUS - Salve a primeete do labirinto. MJ039 TRICK BOY (FLIPPER) - Um flipper sensacional. MUO36 TURBOAT - Você e sua lancha contra o rio. ME068 VACUMANIA - Mania de Limpeza IPAC MAN).

#### ⋖  $\Omega$ Z  $\circ$  $\alpha$ **CO** ш Œ Œ 山  $\Box$ Z لٹا ď Ø  $\circ$  $\mathbf{z}$ ፋ ÷  $\mathfrak{a}$ ш 111  $\Omega$ W)  $\circ$  $\alpha$ O  $\overline{\mathbf{z}}$ **U)** AADEZ DBASE WINDOW - DBASE II stoswie de mensee. AF010 DB PLUS - Classifica e reformata DBF em DBASE II. O AF011 DUTIL - Unilitérie de programação em DBASE N.  $\mathbf{u}$ AA074 FONTRIX + FONTE 1 - Excelente gerador de gráficos. AA040 LAST ONE - Quarta geração para criar programas.  $\overline{5}$ AA039 LIST HANOLER – Manipulador de informações, AA071 MAGIC WINDOW II — Prodessa leatu um 70 col. (64 KBI.  $\circ$ AF021 PIRACY PRUFF - Para personalizar e proteger proge AA084 PORTFOLIO MASTER 3.1 - Controle de investimento em ações. AACS8, QUICKCODE 2.0 - Gerador de programas do DBASE III. ш AA943 SEPORSTAR (CP/M) - Gerador relatórios DATASTAR.

 $\circ$ 

ω

 $\alpha$ 

**SQ** 

₫.

۵

ৰ

# A NOSSA LOUCURA:

**c** lqqnj

Para cada Consagrado comprado (Jogos ou Aplicativos/ Utilitários) escolha um outro Consagrado grátis! Esta oferta não é válida para Especiais e Super (Jogos ou Aplicativos/Utilitários).

**MANUAIS ORIGINAIS** 

(EM DISCO)

#### JOGOS CONSAGRADOS - CZ\$ 195,00

AJOR 1 APPLE PROGGER - Um jogo para testar seus reflexos. AJ009 - ARCHON — Aventura de estratégia e ação (64K). AJOSO - ASTE ROTOS - - Destrua os asteróides no espaço... AJOSS - ATARI PACMAN – Clássico do fliperama. AJOZ? - ACTO BAHN — Um jogo incrive: de sção intense. AUD28 BANDITS - Bandidos espaciais querem roubá-lo, ALLOS BIRTH OF THE PHOENIX - Guesseiros e Mages em luta. 4,1054 BOLD - Ot Netgues destruirão o intimigal. AJOZSI I BUG ATTACK – Belissima joga especial. Não percel AJORO - CARTELS & CUTHROATS — Simulação empresarial. CASTLE WOLFENSTEIN - Aventura em castelo rezista. A.R.T.T CASSINO - Castion completo para sua diversão. A 5000 A.5076 CHECKERS - Panchstics jogo de damas. COMPUTER FOOSBALL - Eutebol "TOTO"  $-0.40$ AJO47 - CONGO — Conduza a canos no rio rurbulento. AJOSO CONGO BONGO - Aventura tridimensional na África. COPTS & ROBBERS - Perseguição no labirinto. ALDRS ALCET. DEADLINE - Intrigente aventura policial. AJ024 DEFENDER - Destrua as naves inimigas (roystick).  $A, 1014$ COMKEY KDNG - Um dássico do fliperama. AUGS6 DRAGONIS EYE - Aventure com desembos animados. 4,1055 EGG5 IT - Um divertido ataque com over.  $6.102$ ESCAPE FROM RUGSTAIN - Fuja da prisão. AJO45 - 판싸이빗U710씨 — Umijogo para quem tem nervos fortes AUST9 FACE MARER - Construe restos animados. FAMILY ROBINSON - Ajude os Robinson no nautrágio. AJ082 주방은 법소련의 – Use jogo de ação ininterrugta.  $2.50 + 5$ AJOT? GAMMON - Excelente jogs de gemão para experts. AU236 GERMANY 1985 - Simulação de Guerre na Alemanha. & 1999 GORGON - Jose research too 3 dimensões.  $A_1067$   $\rightarrow$   $A_2064M - 3060$  espacial em  $3$  dimensões. AU045 High ORSIT - Fentistics aventure estelar. ALOST EITEHIKERIS GALAXY - Ficcio emocionente. AJ063 HOUSE OF USHER - Maravilhosa aventura animada. A2012 1. O. SILVER - Capa accidentations. AJ066 | 医高级性染色素 - Defection seu navio do ataque kamikaze. A3042 1.005 RUNNER - Uma fuga alucinante. ALCER LUNAR LEEPERS - Seelias um salvamento na Lun, A 3072 MANNOR – Percident na cidade sinistra (HRG). AJUBE - MARAUDER - Iwada e inguistante planeta se puder. AJ116 MNDEG CHESS - Mini xxebax / um grande jogo de damas, ALIO48 MINOTAUR - Make a minotaura no labirinto fatal. AUDEB MISSING RING - interessante eventura animada. AUGAS MOUSKATTACK - Sejanskyido a vença este desaflo. AJ083 MCSLOC'S TOWER - the ivel avenum medieval.

#### JOGOS CONSAGRADOS - CZ\$ 195,00

AJD22 NS, PAC-MAN - Um dássico de fliperama. AJ093 MURDER BY THE DOZEN - Super aventura policial, A.019 NIGHT MISSION - Monte o sau PINBALL. NORAD - Acce em guerra nuclear. AJ035 ODISSEY - Descubra o segredo da ilha misteriora. AJDE7 AJ075 OLD IRONSIDES - Uma excelente batalha navel. AIO94 OPERATION APOGALYPSE - Perigosi missão de II Guerra, PANICO - Extermine as aranhas assassines. AJ027 A3008 PINBALL CONSTRUCTOR - Crie seu disperanta lipy). A3015 PITFALL II - Aventure nas cavernos misterioses. POOL 1.5 - Uma sinuor imperdivel AJ661 AJ100 RAILS WEST - Censtruals ferrovia no Velho Oeste. AJ095 RDF 1985 - Simulação de guerra. AU238 RESCUE RAIDERS - Responsified MARADOY). AJD73 RENDE-VOUZ - Prepare-se para entrar em órbita. RINGS OF SATURN - Extratégia especial. AJD3Z I ROACH HOTEL - Enfrence as baracas deste hotel. AJD 26 I AJD16 SARGON - Xadzex de nável inteligente. AJ237 SHERWOOD FOREST - Luta na fiaresta de Sherwood. AJ025 SHUFFLEREQARD - Jõga de Socha. AJ086 - SINGLE'S NIGHT — Excelente jogo de cartes. AJO06 - SKIY FOX — Pilote uma incrivel nave (loystick ~64Ki) AJ041 - SNAKE BYTE — Use sua inteligência para sair dessal AJ078 SOPTPORN ADVENTURE - Divertisa e maliciosa. AJ084 SPACE VIKING5 - Apão e perigo no espaço. AJ023 SPECTRE - Fuja de Spectre pelo lebísicio, AJ604 - SPY X SPY – Oisputs entre os personagens da MAD. AJÚSÚ STAR MAZE - Pantástica mentura expaciál. AJ069 STAR SHIP COMANDER - Guerra nuclear. AJ103 STARCROSS - Aventure de finado estelar.

#### APLICATIVOS/UTILITÁRIOS SUPER - CZ\$ 955,00

AP006 RASIC 80 (CP/M) - Compilador BASIC. AF019 COROL 80 - Compiledor COBOL. AA092 DASOFT/PRINTED CIRCUIT BOARD SYSTEM - Deservalva e desenhe suas places de circuito impresso. AP025 E.D.D. III - Copiador de altíssima performance. AFD17 GRAFORTH - Compilador FORTH. AACSS INVENTORY SYSTEM - Sistems de controle estoques ISO col.). AF024 LOCKSMITH 5.0 - Versão completa do copiadas. AA093 MICRO CAP - CAD/CAM para desenho e análise de circuitos. AF023 NISBLES AWAY II C3 - Um senhor copiedor.

#### APLICATIVOS/UTILITARIOS CONSAGRADOS - CZ\$ 495,00

AA049 3D GRAPHICS SYSTEM - Ocsenvolve desenhos em 3D. AA011 ALPHA PLOT - Oldssico gerador de graficos. AAD72 APPLE MECHANIC - Classico gerador de desembora AAD04 APPLE PLOT - Obsisco gerador de gobiecos. APOD4 APPLESOFT TOOL KIT - Utilitäriös para programacia. AA020 APPLE POST - Mala direta clássica. AA023 APPLE PROJECTS - Controle seus projetos. AA010 APPLE STAT - Esterística avançada. AA044 APPLE SUPERGRAPHICS - Gerador de desenhos animados. AA035 ARCHITECTURAL DESIGN ~ CAD para arquitetura. AA078. CALCSTAR - Perfeits planillie de citeulos. AF007 CS MASTER 3.2/PACK 1 - Expande DB MASTER AP008 OB MASTER 3.2/PACK 2 - Expande OB MASTER AAD37 DESK FOP PLAN - Sisteme de emissão de relatórios.<br>AA061: DISX CATALOGING - Gerencia até 700 disquetes. AA046 ELETRIC DUET - Para desenvelver músics. AA026 ELETRONIC DESIGN - CAD para desenho de etrolitos. AA017 FARMPLAN - Planelamento de rações para fazendas. AA070 FLEX KEXT - Processador de textas e gráficos AAC75 FONTES 2 E 3 - Para completer seu FONTRIX (AA074). AAS76 FONTES 4 E 5 - Para completer seu FONTRIX (AA074). AAG77 FONTES 5.E.T - Pasa completie are FONTRIX (AA074). AA078 FONTES 6 E 9 - Para complater seu PONTRIX (AA074). AA079 FONTES 10 E 11 - Para completer seu FONTRIX (AAD74). AA048 FRAME-UP - Gera llustrações para palestras. AAG18 GRAPHICS SYSTEM II - Gerador de desenhos em 3D. AA051 INVENTORY MANAGER - Poderaso controle de estaques. AA029 KNOW YOUR APPLE - Conheça a sua máquina. AA015 KOALA ILLUSTRATOR - Gerador de desenhos (PAD,) AA0S1 LARGE FONTS - Fentes para o GRAPHICS SYSTEM II IAA018). AFOTS LIFESAVER - Para recuperar disquestes comproblemes. AAD01 MAGIC WINDOW - Processador de texto. AA019 MARLING LIST 08 - Excelente mala direta AA012 MALA DISETA - Teraknente em partogués. AA021 MASTERTYPE - Fantástico curso de datilografia. AA026 MERGECALC - Manipula VISICALC, VISIDEX a VISIPLOT. AA047 MODIFYASLE DATA BASE - Banca de dados ajustável. AA032 PFS PILE - Cerenciador de bancos de dados. AA041 PFS REPORTER - Gerador de relatórios (do PFS FILE). AAODS QUICKTRACE - Modificador de arquivos. AA080 SMALL FONTS - Fontes para o GRAPHICS SYSTEM II (AA018). AA054 THE ADDRESS BOOK - Mala direte cominecurses. AA033 THE BASIC MAILER - Mela direta para o MAGIC WINDOW. AA031 THE DATA REPORTER - Manipula dados comerciais. 1,4034 THE DOUBLE TAKE - Superte ad programador. AA013 THE GRAPHIC MAGICIAN - Gatador e animador de deserviros. AA060 THE INVESTOR - Sistema de controle de investimentos. AAD09 THE VOICE - Simulador de voz. AA053 VIP II - Relatérios no VISICALC cruzando dados. AA052 VISICALC CONSOLIDATE - Une sequivos do VISICALC. AA016 VISICALC EXPANDED - Viscalc com eté 177Kb. AA007 VISICALC FORMATTING - Formatador para o VISICALC. AFR09 WORDINDEX 3.0 [CP/M) - Utilizario do WORDSTAR. AP016 RIP - Formetador de telas do DBASE II. AA046 ZODM GRAFIX - Geradar de gráficas.

#### JOGOS ESPECIAIS - CZ\$ 255,00

![](_page_10_Picture_815.jpeg)

AJ063 STELLAR TREK - Super versio de Guerra nas Estrelas. AJ120 TEMPLE OF APSHALL - Avenues medieval em HRG. AJITIC TEMPLE OF APSHALLI - Noves aventuras. AJ980 THE CAVES OF OLYMPUS - Aventura futurists em HRG. AJ067 THE STANDING STONES - Aventure sofisticade. AJ036 THREE MILE ISLAND - Controle artis United Atomics. AJ035 THRESHOUD - Empolgante betallta no espaço. AJGS4 TRACK ATTACK - Emecionante jógo de ação. AJ096 TUSE WAY - Guerra no espaço tridimensional. AJOSO U-BOAT - Estretegia militar com submarinos (JOY.). AJDB5 WAY OUT - Sofistiondo labirinto tridimensional. AJD40 ZAXXON = Combate na plotaforma estelar (joy). AID74 - ZORK 1 |UNDER EMPIRE] -- Intrivel aventura. | AJ064 ZORK 2 THE WIZARD) - Combata o Mago, AJD75 ZORK 3 (THE MASTER) - Terceiro da trilogía.

AAGS3 ISDREEN WISLTER HI -- Comingswigter etti português. AA063 SENTOR ANALIST - Cria/analise modelos financ./com. AA025 SPREAD SHEET - Flanilhe driginal do SUPERVISICAL C. AAG57 STOCK PORTFOLIO - Moderníssimo morrôle de ações. AAGSS SUPERCALC (CP/M) - Planilha de cáfeulos. AA014 TAKE 1 - Fentástico gorador de animações. AAGS6 THE CASHIER - Programa para gerenciamento de Injas. AA030 THE INCREDIBLE JACK - Gestab empressivel, AA022 TIME MANAGER - Excelente agenda eletrônica. AADGS VISICALC - Classica planifor eletrônica. AA070 VISIDEX - Clássico banco de dados. AA067 VISIFILE - Sanco darlos integrado com Vitigale/Visiplot. AA069 VISIPLOT/VISITREND - Graficos e estatística. AA065 VISITERM - Transmissão de dados. AA024 WHITE ON - Otims precessed of de textos.

AF012 LISA - Compilador ASSEMBLER.

AFO14 MERLIN - Beitor assembler (64kb).

# COMO COMPRAR NOSSOS PRODUTOS POR CORREIO (VENDA DIRETA):

Faça seu pedido por carta, relacionando o código dos produtos, quantidades, valor unitário e total por produto. Ao terminar feche um total geral, Nossos preços já incluem as despesas postais. Não se esqueça de identificar-se e ao local para remessa. Anexe cheque nominal à STOP ICARAÍ DISCOS E FITAS LTDA, e remeta para o endereço abaixo. Seu pedido será protamente atendido logo após a liberação pela rede bancária do valor correspondente, em prazo nunca superior a 30 dias. Se preferir, emita vale postal pagável na Ag. Moreira César, Niterói - RJ, Código 623.946.

Produtos garantidos por 30 dias a partir da data de atendimento do pedido quanto a defeitos de fabricação. Basta retornar-nos sob registro o produto em questão com um resumo dos problemas encontrados.

REVENDEDORES: Condições especiais para revenda. Consulte-nos.

Pedidos para as linhas APPLE e SINCLAIR, somente serão atendidos quando colocados por correio. Em nossa loja atendemos somente às linhas ZX SPECTRUM e MSX, neste caso com 20% de desconto sobre o preço listado (demais ofertas só serão válidas para pedidos colocados por correio).

INFORMATICA CORRESPONDÊNCIA: PRAIA DE ICARAÍ, 211 / Lj. 03 - NITERÓI - RJ - CEP 24.230 - TEL.: (021) 717-1700

# Chegaram os drives da Sharp, para MSX

A Sharp anunciou o início da comercialização de drives para MSX fabricados pela empresa. O HB-6GQQ, vem acompanhado do controlador de disco HB-3600 e possui 360 Kb chegando a até 720 Kb formatados, na medida em que o controlador de discos aceita até dois drives de face dupla e dupla densidade, e permite ainda usar disco em BASIC, de forma independente do sistema operacional.

Com os dois periféricos tornase possível ao MSX rodar os sistemas operacionais HB-DOS e HB-MCP, o que significa compatibilidade em arquivos com o IBM-

![](_page_11_Picture_3.jpeg)

PC e CP/M 2.2. 0 conjunto custa cerca de CzS 13 mil e a Sharp pretende entregar 15 mil unidades até o finai de 1937,

# Wordstar 2000 em nova versão

![](_page_11_Picture_6.jpeg)

## ras nacionais, e incorpora diversas melhorias como notas de rodapé, alinhamento do texto à direita do vídeo, com formatação automática, deslocamento de parágrafos e mudança de lay-out da página durante a edição.

Chegou ao Brasil a versão 2 do Wordstar 2000, o processador de texto para I8M-PC e compatíveis, da Micro-Pro, comerciaiizado no país peia Brasoff. A nova versão, em português fluente, com maior velocidade, possui três "janelas", que trazem até três arquivos na tela simultaneamente, imprime em até três colunas, acessa arquivos do Lotus <sup>1</sup> -2-3 e do Symphony, suporta redes locais, como a Tapestry, opera com impressoras a laser ou as principais impresso-

#### te, havendo também várias opções para treinamento de profissionais de Informática.

A Senior fica na Av. Rio Branco, <sup>1</sup> 23 - grupo 1112, Centro, Rio de Janeiro - RJ, CEP 20040, tel (021J 232-3603.

 $A$  JCT  $-$  Informática, Consultoria e Tecnologia está colocando no merca-. do mais dois novos produ tos para a linha IBM-PC:

A ICT fica na Rua do  $Carmo, 17 - 8$ ? andar. Centro, Rio de Janeiro - RJ, tel.: (021) 242-3940.

# Programa de Treinamento

A Senior Consultoria e Serviços Ltda preparou para este se mestre, um programa de treinamento para executivos e empresários na área de informática, Este programa consiste de uma série de cursos <sup>e</sup> seminários que visam aprimorar a mão-de-obra existen-

O preça da versão 2 é de Cz\$ 10 mil e 800, mas os usuários da versão anterior terão descontos para fazer a troca. A Brasoft fica na Av Angélica, 1996, teí. (011} 231 -2555, São Paulo.

Novos produtos na linha PC

unidades, número que deve crescer a cada mês. O novo micro possui várias CPUs, com clocks de 6 e S MHz, microprocessadores 230, suportando até 16 terminais. Os usuários do BR 2000, lançado pela empresa em junho de 1986 poderão migrar facilmente para o 2500, de acordo com a própria filosofia da Brascom de oferecer soluções que permitam ao usuário evoluir na medida de suas necessidades.

A Logaritmo Servíços de Processamento de Dados, empresa de Porto Alegre, desenvolveu oito programas na área de topografia, para CP 400 e CP 500. Os programas, com opção de desenho na tela e uso de impressora, são: Poligonal. Irradiações, Divisão de Áreas, Cálculo da Áreas, Erro de Medida, Erro An gular, Triangulação e Interseção à Re'. Os preços variam de 7 a 14 OTN e há descontos progressivos a partir do segundo programa. O endereço da Logaritmo ê Av. Independência, 359, conj. 211, te!.: (0512) 24-7913, Porto Alegre - RS.

# Digiponto produzirá **Mouse**

A Digiponto diversifica este ano sus linha de produtos com o lançamento de um mouse a ser mostrado ao público em primeira mão durante a XVII Feira Internacional de Informática, em São Paulo.

# Contabilidade para Apple

# Informática terá bar/restaurante

Visando fornecer informações referentes a relatórios de situação econômica ou financeira de uma empresa, a Sysout Micro Informática, uma softhouse do Rio de Janeiro, está oferecendo o programa Sys Contabilidade (CzS 5 mil), que tem capacidade para cadastrar até 1086 contas, 99 históricos e 1400 lançamentos/mês em micros da linha Apple. A Sysout também possui toda uma linha de programas aplicativos, com destaque para o monitor de aulas práticas de datilografia, que contém 50 lições prédefinidas com a possibilidade do usuário (aluno ou professor), escrever as suas próprias lições.

Maiores informações podem ser obtidas pelo telefone (021) 242-0191.

# Novo micro da Brascom com NÊT MB

A Brascom está lançando o BR 2500, um micro de 8 bits, cujo sistema operacional, o NET MB, da Microbase Informática, permite ligações em rede, com equipamentos de 3 e 16 bits, e mainírames, O BR 2500 destinase em especial à automação comerciai e de escritórios, e custa CzS 441 mil para o usuário final, com desconto de 30%, por tempo indeterminado. Em fevereiro foram fabricadas as primeiras 12

# Programas para CP - 500

A intenção da Digiponto é, ao menos inicialmente, comercial izar o mouse em regime de OEM (Originai Equipment Manufacturer} para diversos fabricantes de micros profissionais que poderão in tegrar este periférico aos seus equipamentos e comercialízá-los com a sua marca.

 $o$  Pro 286 - um PC XT com CPU V40 {80286), clock de 6, S ou 10 MHz com led que indica a velocidade de operação; e uma placa turbo que permite operar com clock de-4,77 ou  $8$  MHz.

Estes produtos, segundo a empresa, serão vendidos através de uma rede de lojas credenciadas e também em OEM para em presas.

A Imarés continua investindo firme na diversificação. Agora, a empresa decidiu criar um espaço para desmistifícar a informática. No Bar-Restaurante Informal, em Moema, o público poderá entrar em contato com a história, aplicações, e curiosidades do fascinan te mundo dos computadores.

Níveo Flores, novo diretor co mercial da (marés, explica: "A informática não precisa ser complicada. Vamos mostrá-la de forma atraente e artística, sem pretensão de esgotar o assunto". Painéis/

esculturas, feitos pelo artista plástico Gilson Alcantara, Diretor de Arte da Imarés, apresentarão a lógica da informafica e a evolução desde a válvula ao chíp. Um disk jokey robô, selecionando as músicas solicitadas e o cardápio eletrônico, onde o cliente descobre tudo sobre os pratos servidos, através da tela de um micro, com auxílio de caneta ótica, serão algumas das atrações do locai, que terá também no segundo andar um espaço para eventos profissionais. A data de inauguração >> deve ficar entre março e abril.

![](_page_12_Picture_0.jpeg)

![](_page_12_Figure_2.jpeg)

Cz\$ 3.500,00

8 programas efetivamente testados. Os programas da Logaritmo proporcionaram em 1986 a seus clientes no Rio Grande do Sul e Santa Catarina 4 Quinas, 77 Quadras e mais de 1000 Ternos. Utilizando os programas, você pode apostar em até 30 dezenas, com desdobramento para terno, quadra e quina.

A utilização de impressora fica a seu critério.

![](_page_12_Picture_46.jpeg)

![](_page_12_Picture_7.jpeg)

PREENCHA CORRETAMENTE TODOS OS DADOS ACIMA. ENVIE PARA: LOGARITMO - Serviços de Processamento de Dados Ltda. Av. Independência, 359 - Conj. 211 - Fone (0512) 24.7913 - CEP 90.210 - PORTO ALEGRE - RS.

![](_page_12_Picture_9.jpeg)

![](_page_12_Picture_10.jpeg)

mensagem

# Compe lança PCXt

A Compe Informática está comercializando o CT21, um micro compatível com PCXt, que segundo Ademar Tito, Gerente Nacional de Revendas, pode evoluir facilmente para o At. A empresa, criada para atender aos clientes da Compe Mercantil, uma concessionária Olivetti, de Limeira, SP, iniciou o credenciamento de revendedores nos Estados de São Paulo, Rio de Janeiro e Minas Gerais, para colocar uma produção de 100 equipamentos mês. O CT 21, em sua configuração básica com 704 Kb de memória RAM e dois drives de face dupla custa Cz\$ ... 69 mil, Possui processador Intel 8088, cc-processador 8087, aceitando quatro Wínchesters de 180 Mb. 0 novo PC pode ser encontrado em São Paulo, na Cromo Informática, tel. (011) 246-7633, e no Rio de Janeiro, na Suporte Informática, te!. (021) 281-9766. 0 telefone da Compe, em Limeira, é (0194) 42-4071,

![](_page_13_Picture_2.jpeg)

# Pacotes de Rotinas Série Azul

A Login Informática está lan çando dois produtos voltados pa ra a programação em linguagem C: o MAIS e o FORMS — pacotes de rotinas destinadas a aumentar a produtividade do programador, O MAIS é um método de acesso que usa arquivos sequenciais in dexados de alta eficiência e o FORMS é um pacote de rotinas de entrada de dados full-screen.

dos para funcionar juntos ou separados, e estão disponíveis em máquinas CP/M e IBM-PC, usando compiladores Microsoft ou Aztec. A Login Informática também aceita pedidos de porte para outras máquinas e/ou compilado-

A Cedusoft está lançando neste mês a série azul, para MSX, com utilitários que fornecem ao usuário ferramentas necessárias à melhor compreensão dos recursos existentes nos micros Hor Bit e Expert, sendo do tipo tecnologia aberta, contendo ampla documentação que permite ao usuário usar, analisar, absorver e utilizar as rotinas que estão embutidas nos utilitários.

Os primeiros programas da série azul são: Trans Set (Editor de caracteres), Sprite Bug (Editor de Sprites), Draw it (Editor de desenhos em Draw), Image (Editor de tela), Micro Simulador (Simula urn microprocessador) e Di cas e Macetes i.

res.

A Login Informática fica na Av. N. S. Copacabana, 861, sala 3T5, Rio de Janeiro -RJ, tel.: (021) 237-3170.

Novidades da Sacco

 $RJ - Já$  está sendo distribuído mais um exemplar do boletim Task Idéias, com informações pe ra gerentes e administradores de empresas sobre sistemas aplicados a áreas específicas, experiências de usuários, explicações e dicas sobre assuntos atuais.

A Sacco Computer colocou no mercado a Above Board, uma placa de expansão de memória para IBM - PCXt, terminando com o limite de 640 Kb, Cada placa eleva a memória adicionai à 2048 Kb. Um sistema suporta até quatro placas, com oito MB de memória expandida. Fabricada e distribuída peia Sacco, s Above Board tem quatro modelos, de 0.5 Mb, <sup>1</sup> Mb, 1.5 Mb e 2.0 Mb, oferecendo ainda dois discos de memória (RAM Disk) e buffer para impressão de relatório.

> Vitória - ES ou pelo telefone (027) 227-9257.

> SP — A Compushop, empresa do grupo Compumarketing do Brasil, registrou um crescimento de 350% nos quatro anos de existência que completou recentemente. A Compushop neste período também transformou em empresas duas de suas divisões, e Compusoft — voltada para treinamento e consultoria e a Compuheíp voltada para assistência técnica e manutenção. RJ — Smart Business (guia mercadológico eletrônico), Smart Cash (fluxo de caixa eletrônico), Smart Shopping (shopping center eletrônico), Smart Owner (Controle do rendimento de carros), são alguns dos serviços oferecidos pela Consufterware Tecnologia Ltda. A empresa também está oferecendo o Smart User, um curso com 20 horas de duração que permite ao usuário de dados a infor-

Também para <sup>1</sup> 6 bits é o sistema administrativo Netsys, idea: para ligação multiusuário, desenvolvido peia Sacco, que conta com módulos de contabilidade, contas a pagar e a receber e livros fiscais.

![](_page_13_Picture_22.jpeg)

mações analisar e especificar precisamente as suas necessidades de forma rápida e exata, O telefone da Consuíterware é (021) 295-8761.

 $SP - O$  Instituto Mauá de Tecnologia oferece diversos cursos para micros fBM-PC, com início em março, cuja duração varia até abril ou maio. Eles englobam:

Todos os programas estão dis poníveis em fita e a versão para disco será comercializada em abril. Os programas foram desenvolvidos na Cedusoft por Denis Ferreira e custam Cz\$ 420,00 em média.

A Tropic decidiu adiar a instalação de uma nova unidade industrial para depois de março, devido ás elevadas taxas de juros, mas promete que irá manter todos os lançamentos previstos para 1987.

# Éden lança placa

Os dois pacotes foram projeta-

A Eden Sistemas de Computação lançará na Fenasoft — Feire Nacionai de Software —, que acon tecerá no Rio de Janeiro de 24 a 27 de março, a sua placa interna de rede local para micros compatíveis com o **iBM-PC**.

Planejamento e Controle de Projetos com o Uso de Microcomputadores; Gerenciador de Dados dBa se III, Planilha Eletrônica Lotus 1-2-3 e Programação Estruturada e Linguagem Pascal. No dia 16 de março começa o 21 9 Curso de Extensão em Sistemas de Informação — CÉSI, com duração de um semestre. Ex-alunos da Mauá tem 10%de desconto em todos os cursos, que terão lugar à Rua Pedro de Toledo, 1071, Vila Clementino, São Paulo, tel.: (011) 544-3135.

SP — A Intercomp promoverá seminário sobre "Desenvolvimento de Sistemas Utilizando Dataflex e SPF/PC, e Bakup  $-$  a Segurança de seus Dados", com duas turmas por mês. Em março o usuá rio poderá realizar também os seguintes cursos Dataflex: básico, avançado, anáiise estruturada, ma cros e Pascal S&L. Inscrições pelo tel.: (011) 815-2556, São Paulo. A

RJ — A Alten Informática está com as inscrições abertas para os cursos intensivos de Lotus <sup>1</sup> -2-3, dBase III (Básico e Avançado), Wordstar 3.45 e DOS (Básico e Avançado). A Aüen Informática fica na Av. Rio Branco, 181 - conjunto 1206, Centro, teL: (021) 533-1400 e 533-1294.  $ES - O$  Yázigi de Vitória através do seu Centro de Informática, está oferecendo este mês os seguintes cursos: Introdução aos microcomputadores (14, 16 e 17), BASIC (16 e 17), BASIC Avançado (16 e 17), Pascal (16) e Supercalc II (16). Maiores informações podem ser obtidas na Rua Fortunato Ramos, 387 - Praia do Canto

SP — Criado pela Itautec em conjunto com a Mangeis Sistemas de Informática, o Centro Educacional, de São Bernardo do Cam po, promove este mês os seguintes cursos: Introdução ao Micro, Micro-FC [um dia de duração); Redator, Calctec, Introdução ao Lotus 1-2-3, Introdução ao dBase ífI (dois dias) e Lotus 1-2-3 Avançado e dBase IH Avançado (três dias). O preço é de Cz\$ 1 mil <sup>e</sup> 450 por dia. 0 Centro fica na Rua Marechal Deodoro, 426, São Bernardo do Campo, tel,: (011) 458-8502.

# Aplicativos da Tropic

Após o início da entrega das primeiras unidades dos drives TPX, para micros da finha MSX, em kits, com interface 5 1/4 e 3 1/4, cabo para dois drives, disquete com DOS, gerenciador de menu e jogos, e manual de instruções, comercializado por Cz\$ 14 mil e 500, a Tropic está colocando no mercado aplicativos para áreas específicas, como consultórios médicos, escritórios de advocacia, agências de publicidade, ao preço de Cz\$ 800 cada um. Junto com o kit, o usuário recebe um cupom que dá direito ao minucioso manual, com dicas para uso dos drives, a ser lançado em breve pela Editora Ateph.

Segundo Paulo Roberto Pinho dos Santos, Gerente de Marketing da empresa, a Eden pretende oferecer com este lançamento a rede local de menor preço do mercado, ideal para configurações onde o custo seja de grande importân cia.

 $\frac{1}{2}$ FINALMENTE NO BRASIL UMA SOFTHOUSE REALMENTE DEDICADA A FAMÍLIA MSX. AGORA VOCÊ VAI PODER ADQUIRIR OS MAIS RECENTES SOFTWARES LANÇA-DOS NA EUROPA, SEM FACHADAS, PARA ADQUIRIR NOSSOS SOFTS BASTA RELACIONAR O SEU PEDIDO EM UMA FOLHA DE PAPEL JUNTO COM SEUS DADOS INO-ME COMPLETO, ENDEREÇO LEGÍVEL, MICRO ETC.) COM UM CHEQUE NOMINAL E CRUZADO À GAMA SOFTWARE LTDA., NO VALOR TOTAL DE SEU PEDIDO. ATENDE-MOS TAMBÉM PELO REEMBOLSO POSTAL, SO QUE COM UM ACRÉSCIMO DE 10% SOBRE O TOTAL DA COMPRA. OBS. NOSSA GRAVAÇÃO È GARANTIDA, FEITA DE MICRO PARA FITA E INDIVIDUALMENTE, MAS ASSIM MESMO, SE O SOFT NÃO RODAR, NOS O TROCAREMOS IMEDIATAMENTE E SEM PAPO FURADO. VAMOS LÁ, FACA O SEU PEDIDO E APROVEITE AS VANTAGENS DA GAMA SOFT;

SOFT

#### **KONAMI**

**IR** 

巨

C

E

![](_page_14_Picture_116.jpeg)

![](_page_14_Picture_117.jpeg)

![](_page_14_Picture_118.jpeg)

linha MSXII

![](_page_14_Picture_119.jpeg)

#### **ACTIVISION**

![](_page_14_Picture_120.jpeg)

#### **ELETRIC**

![](_page_14_Picture_121.jpeg)

#### PONYCA

![](_page_14_Picture_122.jpeg)

#### **SEGGAS**

![](_page_14_Picture_123.jpeg)

![](_page_14_Picture_124.jpeg)

## **ULTIMATE**

![](_page_14_Picture_125.jpeg)

#### **APLICATIVOS & UTILITÁRIOS**

![](_page_14_Picture_126.jpeg)

#### **COPIADORES GAMA**

![](_page_14_Picture_127.jpeg)

# PROMOÇÃO

Os vinte primeiros pedidos vão levar um copiador 5.0, cada um. Aproveite. Eis a relação dos ganhadores da promoção do mês

de Janeiro: Renato Dutra Crhispin - RJ; Mauricio -Fernandes Coutinho - RJ; Cláudio Stefani - SP; Ari-Perèira da Silva - RJ; Edson Emanoel dos Reis MG.

#### HAI

![](_page_14_Picture_128.jpeg)

![](_page_14_Picture_129.jpeg)

#### **OUTROS**

![](_page_14_Picture_130.jpeg)

NÃO PERCA MAIS TEMPO, ESCREVA-NOS AGORA MESMO COM SEU PEDIDO, DICAS OU SUGESTÕES, NO MÍNIMO VOCÊ ESTARA FAZENDO NO-<br>VOS AMIGOS. PEDIDOS POR CHEQUE SÃO ATENDIDOS EM QUATRO DIAS ÚTEIS, PARA QUALQUER PARTE DO BRASIL.

ATENÇÃO: Os preços constantes deste anúncio são referentes a fitas. Para pedir disco acrescente Cz\$ 60,00 para cada programa.

GAMA SOFTWARE SISTEMAS & EQUIPAMENTOS PARA COMPUTADORES LTDA. CGC/MF 31.134.703/0001-36 INSC EST. 83.172.886 GAMA SOFTWARE LTDA. CAIXA POSTAL 94368 CEP 25800 TRÈS RIOS RJ

Se você é professor ou mesmo aluno, saiba como usar este editor de questionários, para equipamentos da linha TRS-80 III, que permite a criação, aplicação e impressão de provas de múltipla escolha.

# Question/BAS

oje em dia, as provas de múltipla escolha são cada vez mais usadas para testar pessoas. 0 exemplo clássico é o vestibular: 35 perguntas com cinco letrinhas, enire as quais devemos escolher a correta; disso depende a nossa futura carreira. Por que não nos exercitamos um pouco, antes do dia D?

Com o programa Question/BAS, o aluno aterrorizado poderá responder às provas de múltipla escolha para testar seus conhecimentos, e o professor atarefado poderá compor, com maior facilidade, os exercícios <sup>e</sup> provas para seus alunos. Os questionários (nome dado pelo programa a todos os seus arquivos) podem ser respondidos no próprio com putador, ou impressos em papel, com um espaço para o aluno escrever o nome, exatamente como em uma prova real

Sílvio Cavalcanti de Araújo Sérgio Santa Cruz

O programa também pode imprimir um gabarito com as respostas corretas para o corretor. Oba, então, o que estamos esperando? Vamos a ele!

sar a 128 caracteres (duas linhas). Depois disso, o micro perguntará o que deve ser posto nas alternativas (A, B, C, D e E), que podem ter, no máximo, 61.

Após isso, o equipamento ainda perguntará qual delas é a correta para a questão. Logo a seguir, o computador nos questionará se queremos continuar; em caso afirmativo, ele repetirá o procedimento acima para a próxima questão; em caso negativo, nos perguntará se queremos gravar o arquivo, Se não quisermos, ele retornará ao menu; se quisermos, nos pedirá o nome do arquivo e o drive no quai deverá gravá-lo. Também <sup>é</sup> oferecida a opção de atribuirse uma senha ao arquivo, pois nunca se sabe se um aluno mais curioso não gostaria de dar uma olhadinha nas respostas...

# USANDO O PROGRAMA

Na tela de apresentação, somos informados de que devemos apertar a tecla <CLEAR>paia o menu ou <ENTER>? para vermos um resumo das instruções do programa. Apertando-se<CLEAR>, aparece um menu de opções, a primeira das quais é a de formular um novo questionário. Selecionada essa opção, o computador pedirá que digitemos a pergunta, que não poderá ultrapas-

A opção dois permite que um questionário seja expandido, Se já houver um na memória, o computador perguntará se o questionário a expandir é esse ou se ele deve ser lido do disco. Se o escolhido for o da memória, o micro procederá imedíatamente a ampliação, a partir do número da última pergunta mais um. Se, contudo, quisermos ler um questionário do disco para ampliálo, o computador nos apresentará um menu com todos os questionários gravados no disco (com a. extensão / QST) e poderemos escolher o desejado, movimentando o cursor plscante por sobre eles com as teclas das setas, e apertando <ENTER> quando ele estiver sobre o questionário desejado.

A opção cinco permite que respondamos, no próprio computador, ao questio-

Á opção três permite a edição de questionários, quer da memória, quer do disco, da mesma forma que a dois. Uma vez selecionado o questionário a editar, o computador nos perguntará o número da questão a'editar. Ele então informará como a questão está presentemente armazenada, e esperará, com o cursor sobre cada um dos componentes da questão, que o modifiquemos ou que apertemos<ENTER> para indicar que não desejamos modificar o item. Ao fim da edição, o equipamento perguntará se queremos editar mais alguma questão. Se a resposta for sim, o micro pedirá de novo o número da questão a editar e o processo se repete. Se a resposta for não, o próximo passo será gravar o questionário corrigido, procedendo-se exatamente ao fim da opção L

A opção quatro permite a impressão de um questionário. Também nessa opção se pode escolher um arquivo do disco ou já presente na memória. Após a escolha, bastará apertar<CLEÂR>para imprimir. Aparecerá então a pergunta "Qual o título do questionário". A resposta que dermos será impressa, logo abaixo de uma linha com a palavra "Nome:" e uma linha de tracinhos  $$ espaço para o aluno escrever o seu nome. No fim da impressão, estarão as palavras "Boa Sorte!!!", para encorajar o estudante temerário que for responder ao questionário!...

nârio. Após escolhermos o questionário a responder, veremos as perguntas desfilarem na tela uma a uma. Seremos automaticamente informados se a pergum ta foi respondida corretamente ou não, e veremos, se necessário, qual a resposta correta. Quando tivermos terminado o questionário, veremos ainda a porcentagem de respostas corretas.

A opção seis permite que se apague um questionário gravado em disco, A escolha do questionário a apagar se processa do modo habitual para as outras opções.

para não permitir a entrada no debug, apertando-se as teclas $\leq$ 1, 2, 3>; para não ser perguntada a data ao se ligar o micro; para especificar o número de drives do sistema; e para especificar o código do cursor; respectivamente. Vale lembrar que, para as mudanças no comando SYSTEM tornarem-se efetivas, tem que apertar a tecla RESET após a entrada deste comando.

A opção Séte permite que se mostre, no vídeo ou na impressora, um gabarito com as respostas corretas das perguntas de um dado questionário. Este é escolhido do modo habitual

A opção oito permite que se abandone o programa para o sistema operacional. Equivale a um reboot do disco.

É também bom lembrar que, quando o programa pedir M para voltar ao menu ou à letra da resposta correia, a resposta deverá ser em maiúscula. Se o seu teclado estiver travado nas minúsculas, o pro-

# OBSERVAÇÕES FINAIS

Para você poder gravar questionários com senhas, o seu NEWDOS deve ser grama parecerá não reconhecer a tecla. Neste caso, aperte<SHIFT><0>, no  $CP$  500; ou $<<$ APS LOCK $>$ , no DGT-100, para travar o teclado nas maíúscuias.

capaz de aceitá-las, Para ter certeza disso, utiliza o comando "SYSTEM O AA= Y", que torna o NEWDOS sensível às senhas.

Outra sugestão - seria também conveniente entrar os seguintes parâmetros para o comando SYSTEM:

> SYSTEM,  $O$ ,  $AE = N$ ,  $AY = N$ ,  $AL = 2, B1 = 143$

> > Esperamos que o Question/BAS venha a ser útil aos leitores de MICRO SIS-TEMAS. Em caso de dúvida, estaremos sempre dispostos a ajudar.

Sérgio Santa Cruz é Programador autodidata e desenvolve programas para a linha TRS-80 como hobby, Possui um DGT-100 com um drive, com o qual vem programando ha tres anos.

Question/BAS

 $-449$   $IFT=1287$ HEN25 $\emptyset$ \*£\* <sup>D</sup> u <sup>E</sup> <sup>E</sup> T I o <sup>N</sup> 456 POKEP, 143:GOSUD470: PÜKEP, C: GOSUB470:GOTO360 10 REM 安美爵 46® PQKEP.C: P-P+I: C-PEEK (P) : POKEP, 143: \$0T0380 2の 玉田酒 Copyright (C) 1786, per **美美術** 3秒 段目間 **保安天** Silvio Cavalcenti de Araujo 关关策 THENPOKEFé14":RETURNEL5ENE <sup>X</sup> T:RETUR <sup>N</sup> 关数表 40 REM 新新书 SØ REM  $\mathbb{R} \times \mathbb{R}$  . ● ※ ※ Sergio Santa Cruz. \*\*\* Sergio Santa Crua.<br>\*\*\* Retife, 16 de fovereiro de 1986<br>\*\*\* Versao 1.0 **AM REM**  $\left\vert \vec{p}_{1},\vec{p}_{2},\vec{p}_{3}\right\rangle$  . 学场 脱巴性 RRÖRGOTO 1090 48CRGOT01090<br>490 QPEN"!",1,0\$1INPUT#1,N:FORX= 美要求 ^ j.- y. Ver53D <sup>L</sup> - <sup>f</sup> **締め 代証性** 90 REM 100 CMD "EREAL" N": GUTO1120 68 F: RETURN ;trí"X", " X11 >:cct-ARSiító:D3riP&s( 5) ,ACí <75) 500 REM ### Responder questionario. ### .) ="ARCOEFGHIJKLMNQP@RSTUVWXYZ\_abcdefghijklanopqrstuvw\*Y<br>;) ="ARCOEFGHIJKLMNQP@RSTUVWXYZ\_abcdefghijklanopqrstuvw\*Y <sup>5</sup> , R\$= " retponder <sup>11</sup> ' GDbüR 1740: <sup>1</sup> FVRt= M"THENCa \rn •! tfí-x.Sí i): \*--Gr <sup>i</sup> +/? - <sup>&</sup>gt; <sup>í</sup> <E <sup>n</sup> <sup>4</sup> '-HI 2)="PiBCDE":CR\*í E^5E7PSUS3&0 : CR : h \* AB<br>311 : CR\$ (4) = "SR" : CR\$ (5) = "12345ó78" : CR\$ (6) = "ABCDEF@HIJKLMN OFORSTUVNXYZ0123456789":CR\$(7) ="0123M": CR\$(8) ="MD"  $130$   $0795(9) = "23456789" : 0045(10) = "V1" : 0079259$ 6) C#BTRING#(64,140) ie» Formular novo questionario 160 140 160 ELS: N=N+1: IFM>75PR1NT"Nao ha' mais espaco para perguntas. ": P ar ao menu." PINT "Este questionario ja" tem 75 perguntas. ": PRINT: ROTO21Ø 174 PRINT"Entre a pergunta no."STRÍ (N)" (no maximo 2 linhas):":N<br>C=1271OR=1:GOSUB950:PG\$(N)=VR\$ 0: IFVRS="M"THENX=N+1: NEXT: GOTO250  $-1: 503UB75\%$ : PG\$ (N) =VR\$ \*1:GUSODYQW:FG\*3M/=YR\*<br>(=1TOS:PR]NT:PR]NT"Entre a alternativa "CHR\$(X+64)  $\nu$ =57:CR=1:GDSUB956:AL\$(N,X)=VR\$;NEXT ativa correta O3 "AC\$ (X)". "LiGOSUE1030: NEXT : PRINT: PRENfClual a " a alternativa correta - <sup>7</sup> ' suiva Connect C<br>570 CLS:PRINT"Yoce acerto:"NA" em"N" questo<br>ota"Ná\*100/N"%,":PRINT:PRINT:PRINT"Aperte 1000 PRINT: PRINT" Quer Cüntinuar (S/N) 7 ";:NC=1:CR=4: GOSUB9S0:IFV R\$="1"TNEN!60<br>I:@ PRINT:PRINT"Deseja gravar este questionario (S/N) ? ";:ND=1: 580 REM \*\*\* Imprimir questionario. \*\*\* 590 VREF" imprimir ":SOSUR1240:IFVR\$="M"THEN610 ÜB950: IFVR1\*^ "N31 THEN2S0EL5EPRINT <sup>i</sup> PRI <sup>N</sup> <sup>i</sup> the PRINTES of "Nome dp ar quivo: "CHR\$(30);:NC=8: CR=6: 80SUS950: C#  $\sim$ VRE: [F]NSTR(MID\$(CR\$(6),27),LEFT\$(C\$,1))TMEN220ELSEC\$+c\$+"/QST" **B370** ZJØ PRINT:PRINT"Deseja protege-lo com senha (S/N) ? ";:CR=4:NC=1 a mehu.") : GOBUBV50: IPVR 6-"N" THEN240ELSEPRINT: PRINT" Gual a senha: "; : ND=8: 620 1\$=INKEY\$:1FJ\$="M"ORI\$="m"THEN250ELSEIFI\$()CHR\$(31)THÉN620  $\texttt{C}\texttt{R}\texttt{=}\texttt{A}$ 30205950; IFTNBTR(MID\$(CR\$ $\texttt{+}\texttt{A}$ ) , LEFT\$ (VR\$, 1)) THENPRINT: PRI 630 CLS: PRINT"Qual o titulo do questionario: ": NC=40: CR=1: GOSUB9 iNT"Senha invalida! Tente novamente.": GOTO230ELS£C\$\*C\$+"."+VR\$ 245 PDINT:FRINT"Gravar na drive (0~3, <M)=Menu): ";:NC=1:CR=7:GO 50 640 TR=8:LPRINTTAB(TB)"Nome: "STRING\$(58,95):LPRINT:LPRINT:WX=IN SUSPSØ: IFVRE="M" THENZ50ELSEC\$=C\$+"; "+VR\$; OPEN 'O", 1, C#: PRINT#1, N: LPR3NT: LPRINT:F0RX=U'DN: L FORX=1TON: PRINT#1, PG\$(X): PRINT#1, AC\$(X): FORY=1TOS: PRINT#1, AL\$(X,  $PRIMTTAB(TB-\Delta)USING^{B}$   $#H = 23$ ;  $X; LFLEN(PG@(X))>24$ ,  $LPRIMTTAB(TB)LEF$ T\$(PG%(X),64):LPRINTTAB(TB)MID\$(PG%(X),6S)ELSELPRINTTAB(TB)PG%(X Y);}@EXT:@EXI;CLB5E<br>250 GOSUB10G@:CLS:PRINTTAB(20)"\*\*\* MENU PRINCIPAL \*\*\*":PRINTTAB( 650 LPRINT:FORY=1TO5;LPRINTTAB(TB) "("CHR#(64+Y)") "AL#(X,Y):NEXT RØ) STRINGS (23, 131) ; PRINT: PRINT :LPRINTTAE(TB-6)STRING\$(70,45):LPRINT:NEXT:LPRINT:LPRINT:LPRINTT  $260$  PRENTTAP (17)  $^n$ <1>  $-$  Formular novo questionarip" 270 PRINTTAS(17)"<2> — Expandir questionario" AB (TB+25) "Boa Borte !'!":LPRINT:GOT0250 286 PRINTTAB(17) "(3) - Editar questionario" 660 REM \*\*\* Editar questionario. \*\*\* 290 PRINTTAB(17) (4) - lmprimir questionaric" 670 VR\$="editar ": GG5UB1240: EFVR\$="M" THEN690 ò80 GOSUBI050:IFVR\$="M"THEN250ELSEVR\$="editar ":GOSUBI250:GOSUB3 300 PRINTTAB(17)"<5> - Responder quéstionario" 310 PRINTTA9(17)'(6> - Apagar questionario do disco" 70 690 CLS;RhINT"Entre <sup>O</sup> numero da pergunta 320 PRINTTAB (17) "<7> - Imprimir respostas" . RTA PRINTTAS 17)"<8> - Sair do programa" menu: " ?: CR=9; ND=3: GDBUE950; IFINSTR (VR\$, "M") THEN250 RINT:PR3NT:PRINTTAB(23)"Sua escolha: ";:NC=1:CR=5:GOSUB950 700 T1=1490:X-VAL(VR\$):IFX>NTHENPRINT:PRINT"- Erro! 0 questionar 350 NA=010NVAL (VR\$) GOTO150,770,670,570,510,800,860,860 io tem apenas"N" perguntas!": GOSUB1020: GOTD690ELSEIFX=0THENPRINT: 360 GOSUB1050: IFVR≤="M"THEN250ELSEVR\$="responder ";GOSUB1250 PRINT"- Erro! Nau existe a questao zero!": GDSUB1020: GOT0690 '710 CLS:PRINT"Questão"X:PRINTSTRING\$(64,131):PRINTPG\$(X)@448,}:P 370 C\$="":P=1548B:C=PEEK(P):POKEP, 143 URY=1TO5: PRINT" ("CHR4(64+Y)") "AL\$(X,Y):NEXT: PRINT: PRINT"Respost rpFEK í14400)lI=0 390 IF T-BIFPEEK (P-64) <>32THENI --64: BOTG460 a correta: "AC#(X) 720 PRINT@ 192, \$: NC= 127: CR= 1: FL = 1: GOSUB950: IFVR\$ = ""THENELSEPG\$ (X) 4ØØ IFT=16IFFEEK (P+64) < > 32THENI = 64 (5070460) py=32T\\ENX=i£P'rT15) AND63: IPXí1 ANDX< — 45THE  $=$ VR\$: IFLEN (VR\$) (64THENPRINT@256, CHR\$ (30) 730 FORY=1TÜ5: PRINT@38B+Y\*64, ;: NC=59: CR=1: PL=1: GOSUB950: IFVR\$="" 42必 IFT=6株THENI护PEEK(P+15)<>32THEN3=1+15:BOT046例 A30 IFT=1ANDC<>32THENI=0:X=P:POKEP, C1GGT0480

470 FORA=1701@; I=P£EK(14400) ' IFI=10RI=80RI=160RI=320RI=640RI=120 IHENPOK§F,143:Rbiurαgalocn=∧i;nciero<br>«B0 IFPEEK(X)<>32THENX=X+1:1=141:GOTO480ELSEI=1-1:FORX=PTOP+I;C\$ REEN (X) (POXINENATA (: ITI) : COPORIDA (ITI) ITHENRETURNELSEONE 1TON:LINEINPUT#1,PG\$(X):LINEINPU ...<br>7#1,ADS(X):FORY=1TO5:LINEINPUT#1,AL\$(X,Y):NEXT:NEXT:CLOSE:GÜSUB1 ":60T053  $52\%$  C#=LEFT\$(C4,1NSTR(C4,"/")-1):C#=5TRIN0#(8-LEN(C#),32)+C\$ S36 CLS:PRINTTAS(15)"\* \* \* Q G E S T I Q N A R I O \* \* \* \* TAB(5 540 FORX=1TON:PRINT@0,"Questao"X@192,CHR\$(31)PG\$(X):PRINT:FORY=1 TOS: PRIWT" ("CHRS (64+Y)") " #AL\$(X, Y): NEXTY: PRINT: PRINT" (M) Retorn ar do menu.<br>550 PRINTē832,CHR\$(30)"Qual a sua escolha ? ";:NC=1:CR=3:GOSUB95 3:16VRS="M"INENA=N+I;PEA;.33TEA3»<br>360 IFVR\$=AC\$(X)THENPRINT@873,"\*\*\* ACERTOU!!! \*\*\*";:T1=1500:0081 360 lavr\$=AC\$(X)THENPRINTG8/3,"\*\*\* ALER:OC::: \*\*\* ,.TI-ISB2:022-<br>B1020:NA=NA+i:NEXTELSEPRINT0873,"E R R D U . . . "!@960,"A altern 590 VR\$5";mpr:mlr ":sususister,in'nt:"""""""";GOSUB1250:GDSU<br>600 GOSUB1050:JFVR\$="M"THEN250ELSEVR\$="imprimir ":GOSUB1250:GDSU 5370<br>610 PRINT@960,"Aperte (CLEAR) para imprimir ou <M> para voltar a

O programa foi escrito em um CP 500 com dois drives. sistema NEWDOS/80, mas funciona perfeitamente com um. Eie foi também testado em um DGT-100 com um drive, e nós acreditamos que deverá funcionar em qualquer computador compatível com o TRS-80 I/III-

Síívio Cavalcanti de Araújo é Programador BASIC e desenvolve programas para computadores da linha TRS-80 e Commodore 64. Atualmente está trabalhando como Programador na DA TANOR.

# MICRO SISTEMAS, março/87

1

## **QUESTION/BAS**

FHENNEXTELSEAL\$(X,Y) =VR\$;NEXT 74秒 PS=950:NC=1:CR=2:@98U@960:FL=0:IFVR\$=""THをNELSEAC\$(X)=VR\$ 750 PRINTe960, "Vece deseja editar mais alguma questao (S/M) ?. "; :ND=1:CR=4:GOSUB950:IFVR\$="N"THEN210ELSE690 760 REM WWW Expandin anouive + WW 77脚 VR部中"expandir ":GDSUB124秒:IFVR非中"M"FHEN16段 780 GOSUSI050:IFVR\$="M"THEN250ELSEVR\$="expandir ":GOSUB1250:GOSU BEZØ: GOTG16Ø 790 REM \*\*\* Apager arquive \*\*\* BOG SOSUE: 050: IFVR4="M"THEN2505LSEVR4="APAGAR ": GOSUB1250 81@ Fi=1:GOSUB370:PRINT@96@,"Quer mesmo spagar o arquivo "LEFT#{ D#,LEN(C\$)-2)" (S/M) ? ";:CR=4:NC=1:GOSL@95@:IFV5@="N"THENVR\$=RI GHT\$(A\$,1):PRINT@960,CHR\$(30);:GOTO010ELSEONERRORGOTO1090 B20 KILLC\$:F1=0:GDTO250 830 PRINT0896, "Aperte <ENTER> quando o diskette de sistema estiv er montado nodrive '@' ou <CLEAR> para voltar ao Menu."; 84% NC=PEEK(14400): IFNC=1THENDEFUSR=0: S=USR(0)ELSEIFNC=2THEN250E 上居甚遠相处 850 REM \*\*\* Jopainin respostas \*\*\* 860 VR\$="imp. resp. d":GOSUB1240:IFVR\$="M"THENS80 870 GOSUB1050:IFVR\$="M"THEN230ELSEVR\$="wsar p/ imp. resp. ":GOSU B1250:GOSUR37# S80 CLS: PRINT"Voce quer imprimir no video ou na impressora (V/I) 7 ";;CR=10:NC=1:GOSUB9S0:CLB:TS=0:IFVR\$="I"THENCMD"ROUTE DD.PR"  $: T\ddot{B} = \ddot{B}$ B90 KFINSTR(C\$,"/")>0THENC\$=LEFT\$(C\$,INSTR(C\$,"/")-1) 900 IFLEFTS(C\$, 1) = " "THENC\$=MID\$(C\$, 2): 88T0900 910 PRINTTAB(15+TB)"\*\*\*\* RESPOSTAS DO "O®" \*\*\*\*":PRINT: C\$=SYRING **※(8-LEN(C\$),32)+C\$:PRINT** 920 FORX=ITON:PRINTTAB(25+TB)USING"###)";X;:PRINT" - "AC\$(X):NEX T: PRINT: PRINT: CMD "ROUTE CLEAR" 930 PRINT@974, "Aperte (CLEAR) para voltar ac menu." !! 94多 FORX=1TD40:IFINKEY\$=CNR\$(31)THENCMD"F=POPN":GOTO250ELSENEXT; ";:#CGRX=1TO25:IFINKEY\$=CHR\$(31)THENCMD"F=PGPN";@ PRINTQ982," DTG250ELSENEXT:G030930 950 PS-PEEK (16416) +256\*PEEK (16417)-15360 56秒 VR\$="":K=@:FRINT@PS,CMR\$(14);'

97@ I\$=INKEY\$:EFI\$="",GGTO97@ELSEIFI\$=CHR\$(13),GOTO99@ELSEIFI\$TC HR%(8) GOTO1000ELSEIFI\$=CHA\$(24), GOTO1010ELSEIFINSTR(CR\$(CR), (%)

R "+VR\$+" /GST":ONERRORGOID1060:CMDC\$:A\$=VR\$:RETURN

1060 PRINT:PRINT"G drive <"VR#") NAO esta' disponivel para o sis temal!!!":PRINT:RESUME1070

1070 GOSUB1080:GOSUS1030:GOT01050

1080 ONERRORGOTO: RETURN

1090 CR\$(6)="\*"+CR\$(6):C\$=A\$:PRINT@960,"Qual a senha deste quest ionario (<\*>=Menu) ? "CHR®(30);:NC≡0:CR=6:GOSUB950:IFVR®☆"®"THSN CR\$(6)=MID\$(CR\$(6),2):RESUME250ELSEC\$=LEFT\$(C\$,LEN(C\$)=2)+","+VR \$+RIGHT\$(C\$, 2):CR\$(6)=MID\$(CR\$(6), 2)

1100 IFFITHENRESUMEB20ELSERESUME490

1110 REM #\*\* Abertura \*\*\*

1120 CLEAR1000:DIMMV\$(2):X\$=CHR\$(108)+STRING\$(62,140)+CHR\$(100); FORX = 1TO14: X \$ = X \$ + CHR \$ (191) + CHR \$ (254) + CHR \$ (191) : NEXT: X \$ = X \$ + CHR \$ (1 91)+STRING\$(62,176)

1130 FORX=13D2の:MV\$(@) =MV\$(@) +CHR\$(14@) +" ":MV\$(1) =MV\$(1) +" "+C HR\$(14Ø)+" ";MV\$(2)=MV\$(2)+" "+CHR\$(14Ø):NEXT;MV\$(Ø)≔MV\$(Ø)+CHR 事(140)+° ":MV事(1)=MV事(1)+" "÷DHR事(140):MV事(2)=MV事(2)+" "

1140 M\$=CHR\$(188)+STRING\$(36,140)+CHR\$(188)+CHR\$(26)+STRING\$(38, 24) +CHR\$(191) +CHR\$(228) +CHR\$(191) +CHR\$(26) +STRING\$(38, 24) +STRING \$(38,131):A\$≈STRING\$(36,32)÷"Aperte <EN7ER> para instrucces ou < CLEAR> para o menu. "

1150 608U91230:PRINT0717,M\$0404,"Dopyright (C) 1986, por"0456,"S ilvio Cavalcanti de Araujo & Sergio Santa Cruz";

1160 FORX=1TOLEN(A\$): PRINT@782, MID\$(A\$, X, 36); : IFPEEK(14400)AND2T HENX=LEN(A#)+1:NEXT:BDT0110ELSEIFPEEK(14400)AND1THENX=LEN(A\$)+1; NEXTELSET1=10:GOSUB1020:GOSUB1210:NEXT:GOTO1160

1170 GOSUB1230:PRINT@387, "Este e' um programa para o desenvolvim ento e aplicacao de"@451, "exames. Atraves da opcao <1> do menu, exames podem ser de-"0515,"servolvidos e armazenados em disco. Com a opcao  $\langle 2 \rangle$ , os";

1180 PRINT0579, exames podem ser expandidos. A opcao (3) permit e a edicao"@643, "dos exames. A impressao dos exames e' efetuada pela opcac"@707,"<4>. Para responder um exame no micro, use a o  $pcao < 50.$ ";

1190 PRINT@771, "NOTA: Se voce proteger um exame com senha, NAMA esqueca, "0035, "pois do contrario nao podera" mais recupera'-lo ..."@910,"-\*- Aperte <CLEAR> para o menu. -\*-";:GOSUB1040:GOTO11

1200 GOTO1200

00,60T0980ELSE60T0970 980 K\*K+1:IFK>ND,K=ND:88T097ØELSEVR\$=VR\$+I\$:PRINTI\$;:88T0970 990 IFVR\$=""THENIFFL=0THEN970ELSERRINTCHR\$(15);:RETURNELSEPRINTC ト国事(15)CHR® (3の);:RETURN 1000 IFKK1THENK=0:00TO970ELSEK=K-1:PRINTI\$;:VR\$=LEFT\${VR\$.K):00T 日学学薬 1010 K=0:VR\$="":PRINT@PS,CHR\$(15)STRING\$(NC,52)" "@PS,CHR\$(14);; SQT0970 1020 FORT-17OT1:NEXT:RETURN 1,630 PRINTCHR# (30) "Aperte (CLEAR) para continuar..."; 1990 JFINKEY\$=CHR\$(31)THENRETURNELSEI@4@ 1000 CLS:PRINT"Em qual drive esta' o questionario (0-3, ou <M> p ara a megul? ";:WC=1:CR=7:GOSUB95@:IFVR\$="@"THENRETURNELSEC\$="DI

1210 PRINT@S77, NV\$ (F1) ;: F1=F1+1: IFF1=3THENF1=0: RETURNELSERETURN 1220 FI=NOTF1:RETURN

1230 CLS: POKE16383, 191: PRINTX\$@116, "Versad 1.0"@204, "\* \* \* - 12 - 13 ESTIONARIO \* \* \* "@268, STRING\$ (39, 131); : REFURN

1240 IFN>0THENCLS:PRINT"0uer "VR#"o questionario da memoria ou d isco (M/D) ? ";:NC=1;CR=8:GOTO950ELSERETURN

1250 PRINTEG, CHR\$ (30) "Qual questionario voce quer "VR\$"? <ESPAC G=Menu>"CMR®(36)%VR\$≈A%%RETURN

25.3

麻

![](_page_17_Picture_25.jpeg)

![](_page_17_Picture_320.jpeg)

rsa regisirodu do 1 EM

r

![](_page_18_Picture_0.jpeg)

# TUDO ISSO.O HOTBIT DA SHARP TAMBÉM PODE.

A Sharp está lançando o HB-óGQÜ Dfsk Drive e o HB-3600 Dual Disk Dríve ControJIer para computadores padrão Com eles seu HOTBJT se torna definílivamente profissional.

- Profissional no desempenho; o uso do disquete permite um acesso imediato aos dados, arquivos e programas.
- Profissional na capacidade: podendo armazenar até 720Kb Com o Disk Drive, você pode ter acesso a dados que foram produzidos no IBM PC\*, pelo compatibilidade de arquivos existentes entre o HB-DOS e o MS-DOS.

\* Profissional nos programas; o Dísk Drive, com o HB-MCP, toma ^ o HOTBIT compatível com o CP/M 2\*2, o que permite acesso à maior biblioteca de software profissional do mundo.

Como você vê, o HOTBIT deu um passo decisivo para enfren tar qualquer desafio profissional. Mas há ainda muito mais o ser visto. Passe no seu revendedor e conheça de perto o Disk Drive HOTBIT e todas as vantagens que ele pode trazer para você e seu computador pessoal.

HOTAIT

DISK DAIVE DE/OD

 $\int_{-1}^{1} \int_{0}^{\frac{1}{2}} \int_{0}^{\frac{1}{2}} \int_{0}^{\frac{1}{2}} \int_{0}^{\frac{1}{2}} \frac{1}{\sqrt{2}}$ 

 $\mathcal{S}_\mathcal{A}$ 

![](_page_18_Picture_7.jpeg)

![](_page_18_Picture_8.jpeg)

![](_page_19_Picture_0.jpeg)

"RADIOFLEX, SOM E IMAGEM MUITO MELHOR".

Os cabos Radioflex servem para antenas de equipamentos profissionais<br>de HF, VHF, UHF, telefonia rural,<br>antenas fixas e móveis de HF e VHF para radioamadores, antenas coletivas e domésticas de TV, circuitos fechados de TV e ligações a nível de RF dentro ou fora de equipamentos.

Radioflex faz tudo isso muito melhor, porque suas características mecânicas e elétricas nuñca mudam. Radioflex - um cabo a altura do seu equipamento.

**kmP** 

Cabos Especiais e Sistemas Ltda.

BR 116/km 25 - Cx. Postal 146 - 06800 - Embú,

SP-Tel. 011/494-2433 Pabx - Telex 011/33234

**@MARCA REGISTRADA KMP CABOS ESPECIAIS E SISTEMAS LTDA** 

Difundido originalmente como periférico para o Macintosh, o mouse conquistou muitas outrez linhas de micros, tanto pessoais como profissionais. Conheça aqui os dois modelos de mouse lançados pela Tropic para o ZX Spectrum e o MSX.

# TPX Mouse da Tropic

O mercado de periféricos invade sem parar o mundo do usuário com novidades que enriquecem seus equipamentos, facilitando o manuseio dos mesmos e de seus programas. Para aqueles que gostam de jogos e de pacotes gráficos, periféricos que funcionam como extensão do teclado tomam-se cada vez mais populares, como o jã tão conhecido joystick. Neste universo chega mais uma estrela; um rato! Isso mesmo, o mouse (rato) que se popularizou no mercado mundial como periférico do Macintosh, da Apple. Trata-se de uma espécie de carrinho que pode ser deslocado sobre uma superfície plana com o auxílio da mão, fazendo movimentar um cursor (ou uma seta) por toda a extensão da tela, facilitando a escolha, por parte do usuário, das diversas opções de comandos apresentados pelos programas que permitem a sua utilização. Nesta edição, MICRO SISTEMAS traz uma análise' do TPX Mouse, lan çado recentemente pela Tropic Informática Ltda., já à venda em duas versões, que atendem aos usuários dos micros TK90X/95 e MSX, Seu aspecto é robusto, as conexões são seguras, com uma apresentação agradável e discreta que conquista o usuário logo à primeira vista, graças à original embalagem — das mais criativas em termos de design no formato de uma fatia de queijo.

![](_page_20_Picture_3.jpeg)

Ligada ao micro através de uma interface que se encaixa no conector de expansão, esta versão do TPX Mouse possui ainda uma saída para impressora paralela, podendo-se criar o desenho e, usando a opção de impressão do programa, obter um dump da tela para a impressora a qualquer hora. Isso foi testado com sucesso em nosso CPD numa Grafix 80. Segundo a Tropic, essa inter face funciona também como uma interface paralela normal (padrão), sendo necessário, para sua utilização, um soft específico que ative as funções LPRINT c LLI3T.

# MOUSE NO SPECTRUM

No caso do MSX, o programa que acompanha o mouse é o Cheese, seme-

Na versão Spectrum, o mouse vem acompanhado do programa Art Studio que é, sem dúvida, o melhor programa para criação de desenhos para esta linha de equipamento. O carregamento do programa se dá em duas partes, sendo que na primeira, escolhe - se o tipo de controle (no caso, TPX Mouse), o fator de escala, que varia de um a cinco, e a impressora a ser utilizada, caso haja alguma. Aconselhamos na escolha do fator de escala usar o fator um, pois

O TPX Mouse, interface e programa para o TK90X:

quanto menor este. menor o espaço necessário para a movimentação do mouse. A partir daí é carregada a segunda parte, que é o programa propriamente dito.

> Nome: TPX Mouse. Fabricante: Tropic Informática Ltda. Endereço: Rua Dr, César Castígfione Jr., 555 \_ Casa Verde, Sao Paulo - SP, CEP 02515. Telefone: ÍG11} 268-2800. Preço: Cz\$ 2 mil e 650 (ZX Spectrum e MSX).

Para utilizar o mouse do TK90X/95 em seus programas, o usuário deve criar uma rotina em BASIC para reconhecer a porta de saída (INKEYS-. . por exemplo). Mediante um simples contato com o serviço de apoio ao usuário da Tropic, pode-se obter todas essas informações, visto que nenhum manual específico sobre o mouse é fornecido junto com ele.

# MOUSE NO MSX

lhante ao Art Studio. Ao contrário da versão para o ZX Spectrum, o folheto traz, além de instruções de funcionamento do Cheese, explicações a respeito do uso do mouse em programas que venham a ser desenvolvidos pelo usuário.

Para se utilizar o mouse com o pro-

grama fornecido, basta ligá-lo na entrada do joystick "A" do micro e carregar o programa. Pode-se ainda utilizar o mouse como joystick, bastando para isso manter pressionado o botão da esquerda ao ligar-se o micro, O próprio manual, porém, adverte que nem todos os jogos aceitam o IPX Mouse como joystick; e, para se utilizar o mouse como touch pad, deve-se manter pressionado o botão da direita ao ligar o micro. Utilizando a função PAD o usuário poderá criar seus próprios programas, como por exemplo jogos-ou programas à base de menus.

# CONCLUSÃO

A utilização do mouse é bastante simples e muito agradável. Ele se adapta perfeitamente à palma da mão e será uma ótima aquisição tanto para o programador que apenas desejar incrementar seus programas quanto, príncipalmente, para os profissionais de comunicação visual, desenho industrial, arquitetura ou engenharia, como ferramenta auxiliar. Análise feita pelo CPD de MS.

# no TRS-80 Apple, e PC

Este artigo traz uma análise de dez versões da linguagem BASIC mais usadas nos micros pessoais

pesar de contar com mais de 20 anos de existência, o BASIC ainda é uma linguagem largamente utilizada tanto em termos profissionais como, principalmente, em termos pessoais.

# João Henrique Volpini Mattos

Embora os sistemas mais complexos possam ser de difícil desenvolvimento e manutenção, face à profusão de GO TOs e GOSUBs, algumas versões mais modernas do BASIC oferecem novas flexibilidades, tais como PROCEDURES e CALLs, procurando aproximá-las de linguagens mais atuais, estruturadas, como a "C" e o Pascal.

De qualquer modo, praticamente todos os programadores de micros guardam um carinho muito especial pelo BASIC, pois foi por aí que a maioria começou, e não deixa de ser uma ferramenta útil em varias aplicações,

A seguir, fazemos uma análise de al-

guns dos BASICs mais utilizados nos micros pessoais, semiprofissionais e profissionais. Esta análise não pretende ser definitiva, pois não abrange nem dez por cento das versões existentes no mercado, sem levar em conta que frequentemente ainda aparece alguma nova versão.

# BASIC - 80

BASIC-80, também conhecido co- $\equiv$  MBASIC, foi desenvolvido pela Mi-

Como operadores lógicos, são disponíveis NOT, AND, GR, XOR, IMP e EQV, sendo estes três últimos dificilmente encontrados em outras implementações do BASIC,

crosoft, sendo considerado na época a mais completa implementação da linguagem BASIC para os processadores 8080 e Z80, com versões para os sistemas operacionais CP/M, ISIS-II e TEKDOS.

Para a versão CP/M, são disponíveis o interpretador e o compilador BASIC-SG, sendo as duas versões 99% compatíveis,

Com relação às variáveis, o BASIC-80 aceita nomes de até 40 caracteres, incluin do ponto decimal. Portanto, nomes de variáveis como ENDEREÇO,DO,IMÓVEL, são válidos. As variáveis podem ser de quatro tipos; strings, inteiras, reais de precisão simples e de precisão dupla. O tipo das variáveis pode ser definido pela sua terminação (\$, %, ! ou #) ou pelas declarações DEFSTR, DEFINT, DEFSNG e DEFDBL. Uma outra característica que o interpretador oferece á a possibilidade de apagarmos vetores

Para utilização de rotinas em linguagem de máquina, além do conhecido USR, que permite passar apenas um argumento, temos o CALL, que possibilita a passagem de argumentos múltiplos. Outra grande vantagem do CALL é que ele gera a mesma seqüência de instruções que os compiladores FORTRAN e COBOL da Microsoft, permitindo que utilizemos rotinas com estas linguagens em um mesmo programa. Uma outra facilidade do interpretador BASIC-80 é a possibilidade de en cadeamento de programas (com ou sem manutenção de todas as variáveis) através do comando CHAIN, e a possibilidade de superposição de partes do programa, através da instrução CHAIN MERGE. Para diminuir o tamanho do programa residente em memória, podemos deletar a parte do programa que não é mais necessária enquanto realizamos a superposição de outra parte. Is to só é feito pelo comando CHAIN MERGE DELETE, É importante lem-

e matrizes da memória (comando ERASE )-

Para operações aritméticas, além dos operadores normais de adição, subtração, multiplicação e divisão  $(+, -, *e)$ , temos os seguintes: ", (exponenciação); \, (divisão Inteira); MOD, (resto de di visão).

Como funções aritméticas pré-defini-

MICRO SISTEMAS, março/87

das, temos os usuais ATN, COS, EXP, LOG, SIN, SQR e TAN. As funções string implementadas também são comuns à maioria dos outros BASIC: CHR\$, INKEY\$, INSTR, LEFT\$, LEN, MID\$, RIGHT5, SPACES etc... Duas instruções, porém, nem sempre são encontradas em outros BASIC: OCT\$ e HEXS, que retornam a representação octal e hexadecimal de um número decimal

brar que o compilador BASIC-80 permite apenas o encadeamento de programas, sendo a passagem das variáveis realizada através da declaração COM-MON. , ,,

Com relação à entrada/saída, além dos conhecidos PRINT/INPUT/LINE INPÜT, o BASIC-80 oferece o INPUTS, onde podemos especificar quantos caracteres deverão ser imputados do teclado ou de um arquivo, muito útil tam bém para evitar os loops com INKEY\$, como no exemplo a seguir:

100 PRINT "APERTE C PARA CONTINUAR OU T PARA TERMI-NAR"

 $110 K\$  = INPUT\$ $(1)$ 

 $120$  IF X\$ = "T" THEN STOP

Para os que fazem programas para vender, o BASIC-80 oferece uma maneira de tornar o programa inacessível, bastando para isso salvá-lo com a opção P. Desta forma, o programa poderá ser carregado da memória e executado, mas não listado no vídeo ou na impressora, Além disso, o fato de podermos contar com um compilador torna a programação com o BASIC-80 bastante atrativa: podemos digitar e depurar o programa com o interpretador e só então, quando ele estiver livre de erros, compilá-lo.

Desenvolvido pela firma norte-americana EIDOS Systems Corporation, para micro computadores com processador 8080/Z80, sob o sistema operacional CP/M, o KBASIC é uma das mais extensas implementações da linguagem BASIC existentes. Algumas de suas ca racterísticas e extensões sao: « matrizes são dinamicamente alocadas e desalocadas durante a execução do programa (DIM A (I, J), ERASE A), podendo ter até 255 dimensões; • operadores boleanos: GR, AND, XOR, NOT, EQV e IMF;

• arquivos multivolumes, isto é, os arquivos podem ocupar mais de um disquete;

Com relação a arquivos em disco, o BASIC-80 oferece os costumeiros arquivos sequenciais e randômicos, sem na da de novo.

Concluindo, à primeira vista parece que o BASIC-80 não oferece nada (ou quase nada) que outras implementações do BASIC não forneçam. Entretanto é importante lembrar que na época em que ele foi desenvolvido (1977 a 1979) quase nada existia de realmente sério em termos de BASIC, por isso o BASIC-80 é considerado um padrão para todas as implementações que vieram mais tarde.

SWAP - troca o conteúdo de duas variaveis;

 $HEXS -$  retorna uma string com a representação hexadecimal do argumento;

OCT\$ - retorna uma string com a representação octal do argumento; PHONIC<sup>\$</sup> - converte uma string para sua equivalente "fônica", com 9 ou 12

# KBASIC

bytes de comprimento. O código fônico gerado pode ser utilizado como índice para os arquivos KISS;

SPACES - retorna uma string com número pré-determinado de espaços em branco.

KISS é um tipo de gerenciador de arquivo desenvolvido pela TÁSCON Corporation, projetado para microcomputadores equipados com disquetes, mas nada impede que seja utilizado também com discos rígidos, com resultados ainda melhores. O KISS fornece ao KBASIC facilidade de acesso a arquivo comparáveis às facilidades das linguagens voltadas exclusivamente para banco de dados, como o dBase. Ele permite ao usuário utilizar as ferramentas do acesso seqüencial indexado sem gastar muito espaço em disco, de modo que o acesso a qualquer registro indexado seja feito com um máximo de três leituras no disco.

• em arquivos de acesso direto (randômico), os registros podem ter até 512 bytes de comprimento (contra os 255

MICRO SISTEMAS, março/87

Dois módulos principais compõem o Kiss, o Indexed Sequential File Manager (ISFM) e Direct Access File Manager (DAFM). O gerenciador de índices ISFM utiliza os seguintes comandos para manipular os índices dos arquivos do usuário; INITI- inicializa um novo arquivo de índices; OPENI - abre um arquivo inicializado para uso;

bytes das outras versões do BASIC;

SEEK - acha uma entrada no arquivo de índices;

<sup>o</sup> gerenciador de arquivo indexado com chaves múltiplas,

ADVNCE - avança para a próxima entrada ao arquivo de índices;

DELETE - deleta uma entrada do arquivo de índices;

STATI - retorna o status do arquivo de índice especificado.

À maior desvantagem do KBASiC é o tamanho do nome das variáveis: apenas dois caracteres, como os interpretadores mais simples. Entretanto, sua força está concentrada na entrada/saída de arquivos, onde a EIDOS implementou o KISS (Keyed Indexed Sequential Search), para gerenciamento de arquivos (vamos falar nele mais tarde).

> do;<br>CLOSED — fecha um arquivo de acesso direto em uso;

ALLOOC - aloca (abre espaço) para um registro de acesso direto;

RELESE - desloca um registro de acesso direto;

STATD - retorna o status do arquivo de acesso direto.

Os comandos e funções do KBASIC que geralmente não têm correspondente em outras implementações do BASIC são (sem mencionar a parte de arquivos); ERASE - apaga vetores da memória;

> Se o seu problema for gerenciamento de arquivos, e o programa tiver que ser escrito em BASIC, a escolha ótima é o KBASÍC. Entretanto, prepare-se pa ra ler um manuel extremamente árido e nem um pouco user friendly, sendo compreensível somente por aqueles que ..têm conhecimento de estruturas de da dos.

# **BASIC LAVEL II**

Os outros comandos do KBASIC são aqueles encontrados na maioria dos interpretadores BASIC para CP/M, como o MBASIC, exceto, como já mencionado, os comandos de entrada/saída de arquivos que utilizam o KISS.

CLOSEI - fecha um arquivo de índices

em uso;

INSERT — insere uma nova entrada no

arquivo de índices;

UPDATE - altera <sup>a</sup> parte de dados do arquivo de índices;

Os comandos a seguir são utilizados pelo DAFM para manipular registros no arquivo do usuário:

INÍTD - inicializa um novo arquivo de acesso direto;

OPEND - abre um arquivo já inicializa-

REÁD - lê um registro especificado;

WRITE - grava dados em um registro especificado;

Nascido em um único dia nos idos de 1976, o BASIC LEVEL I foi uma implementação da linguagem BASIC na ROM dos TRS-80 Modelo I, ocupando apenas 4 Kb da sua memória. Como não poderia deixar de ser, poucos eram os comandos disponíveis. Arquivos em disco, então, nem pensar.

Entretanto, o sucesso do Modelo I no mercado norte-americano não tardou a vir, incentivando a Radio Shack a fazer diversos outros lançamentos que permitem à empresa ostentar atualmente a maior e mais completa linha de produtos para microinformática (periféricos e UCPs). indo de microcomputadores de bolso a modems a diversos modelos de 16 bits multiusuários. Em 1978, o Modelo I passou a ser equipado com um BASIC bastante melhorado (BASIC LEVEL II), desenvolvido pela Microsoft a partir do MBASIC. 0 BASIC LEVEL II é um subset do MBASIC, tendo entretanto alguns novos comandos (essencialmente comandos de vídeo) para aproveitar as características de harware do equipamento. Lançado em 1980 para substituir o Modelo I, que teve então sua produção encerrada, o modelo II tem muito em comum com seu antecessor. A nível de linguagem BASIC, a compatibilidade enz; dois <sup>é</sup> de praticamente 100% (as diferenças principais são os comandos de relógio — não disponíveis no modelo  $I - e$  de cassete —, que no modelo  $II$ permite a seleção de velocidade).

O BASIC LEVEL II reside parcialmente em 16 Kb de ROM e parcialmente em disco. A parte do BASIC residem te no disco é aquela que trata dos comandos de acesso a arquivos em discos e implementa mais algumas poucas instruções da linguagem, vindo juntamente com o sistema operacional. Como existem cinco grandes sistemas operacionais para o TRS-80 (TRSDOS, DOSPLUS, LDOS, MULTIDOS e NEWDOS), há conseqüentemente igual número de interpretadores BASIC para este equipamento, que diferem ligeiramente entre si (para mais detalhes, veja em MS n ? 25 o artigo DOS: um para cada usuário.

Devido ao fato de ser um subconjunto do MBASIC, o BASIC LEVEL II oferece quase todos os comandos da quele, inclusive com a mesma sintaxe. As diferenças principais ficam por conta do vídeo e do gravador cassete: PRINT @ - apresenta uma mensagem na posição especificada do vídeo; SET - acende um ponto gráfico nas coordenadas especificadas; RESET - apaga um ponto nas coordenadas especificadas;  $P\text{OINT}$  - indica se o ponto na coordenada especificada esta aceso ou apagado. PRINT#  $-1$  – grava dados na unidade cassete;

INPUT $\#$ — 1 — lê dados do gravador cassete,

Mantendo a compatibilidade com o MBASIC, temos quatro tipos de variáveis: inteiras, reais de precisão simples, reais de precisão dupla e strings, que podem ser definidas pela terminação do nome da variável ou por declarações DEFINT, DEFSNG, DEFDBL e DEFSTR. A inicialização de variáveis pode ser feita através de simples atribuições (o LET é opcional) ou de declarações DATA. Entretanto, infelizmente, o RESTORE retorna o ponteiro dos DA¬ TA apenas para a primeira declaração existente no programa, Para utilização com rotinas em linguagem de máquina, temos o PEEK, POKE, USR e VARPTR. Um único grande problema que vejo no BASIC LEVEL II, e que não ocor-

Com relação a arquivos em disco, a semelhança entre o BASIC LEVEL II e o MBASIC é quase que total; a diferença está na especificação do drive, que no TRS-80 é um número (0, 1,2 etc.) e no CP/M é uma letra (A, R, C etc.),

Podemos concluir que o BASIC LE-VEL II é um ótimo interpretador, reconhecidamente superior ao BASIC do Apple no que diz respeito a aplicações sérias, e com praticamente todos os recursos do MBASIC, inclusive o mesmo editor de linhas, o que facilita muito a migração de programas do próprio programador do TRS-80 para um equipamento mais profissional com CP/M,

# THE BASIC ANSWER

The BASIC Answer (TBA), desenvolvido pela Logical Systems Inc, para microcomputadores da linha TRS-80 modelos 1/III e 4, oferece um sistema completamente diferente de se escrever programas em BASIC. Ele permite que você não se preocupe com números de linhas, admite variáveis globais e locais e adiciona várias diretivas de processamento à sintaxe normal do BASIC. TBÀ nos força a usar labeis (rótulos) de referência, ao invés de números de linhas. Isto faz com que o programa fique  $\rightarrow$ nhas. Isto faz com que o programa rique<br>mais estruturado e fácil de ler. O uso de **A** 

Com relação a funções aritméticas, temos as conhecidas ÁTN, COS, EXP, LOG, SIN, SQR e TAN. De funções para operações com string, o LEVEL II oferece o ASC, CHRS, INKEYS, LEFTS, LEN, MIDS, RIGHTS, STRS, STRINGS e VAL.

Micro-nobreaks e Nobreaks, Micro estabilizadores e Estabilizadores. Suffer

Chaveador Eletrônico para CPU's x Impressora(s). Móveis para Informática.

iluminação de Emergência: vários modelos. Monitor de Linha EIA-RS 232-C e Ponta de Prova Digital para Manutenção/Produção.

SELECIONADOR DE MICROCOMPUTADORES DW/SM Com ele você poderá selecionar qual micro se comunicará com sua impressora.

re no MBASIC, é o tamanho dos nomes das variáveis, restritos a míseros dois caracteres. Outras diferenças, tais como uma tela de 64 colunas por 16 linhas, não são culpa do BASIC, mas sim do hardware do equipamento.

- Informa qual micro está enviando dados para a impressora.

(021)284-3822 CEP 20910 Rio de Janeiro RJ

![](_page_23_Picture_12.jpeg)

LANÇAMENTOS COMUTADOR DE IMPRESSORAS DW/CHI PARALELO PA¬ DRÃO CENTRONICS Com ele você poderá selecionar a impressora com a qual o micro irá se comunicar.

- Dispensa a retirada de cabos de uma impressora para outra.

- Informa qual impressora está pronta para imprimir.

- Proporciona um aumento no tamanho dos cabos.

- Dispensa a retirada de cabos de um micro para outro.

- Proporciona um aumento no tamanho dos cabos

Rua Antonio Comparato, 148 São Paulo - SP CEP 04605 Tel.: (011)530-1040/530-4402

![](_page_23_Picture_25.jpeg)

Faça seu pedido por carta relacionando o código dos produtos, quantidades, valor unitário e total.

Não esqueça de informar o local p/remessa.

Anexe cheque nominal à Softmark Ltda. ou se preferir vale postal pagável na agência central dos correios em São Paulo.

R. Brás Cubas, 360 - S. Paulo-SP. CEP-04109-F: (011) 575-0991

# **LINHA MSX APLICATIVOS:**

O produto é fornecido acondicionado em estojo de Vacuum Forming.

# 2001 - CONTAS A PAGAR/RECEBER: Cz\$ 160,00

Completo controle de contas a pagan/receber, com várias opções de pesquisa, inclusão, exclusão. 2002 - FINANÇAS: Cz\$ 160,00

Programa que integra orçamento doméstico e controle de emissão de cheques. 26 categorias definíveis pelo usuário,<br>e controle simultâneo de até quatro contas bancárias.

# 2003 CONTROLE DE ESTOQUE: Cz\$ 140,00

Este programa é um completo sistema de controle de materiais. Movimentos de entrada e saida. Emite listagens. 2004 DATABANK: Cz\$ 190,00

O programa DATABANK é um versátil banco de dados, com muitas opções de armazenamento, procura e impressão de dados.

# 2005 SUPER TEXTO: Cz\$ 160,00

Processador de texto de simples utilização. Permite utilizar todos os recursos de impressão, como por exemplo:

# SOFTIMARK Qualidade e prazos assegurados.

Finalmente está surgindo no mercado uma empresa que vai levar muito a sério a venda pelo sistema de remessa pelo correio. Você terá a oportunidade de adquirir programas de altíssima qualidade para as linhas CP400, TK90, TK95 e MSX por ótimos preços. Você ainda vai contar com a garantia total do produto por uma empresa que é distribuidora das mais afamadas marcas do mercado, e, nos comprometemos desde já a entregar a sua encomenda em no máximo 10 dias úteis.

**MDA-32 - FINANÇAS: CZ\$ 359,00** Programa que integra orçamento doméstico e controle de emissão de cheques. 26 categorias definíveis pelo usuário, e controle simultâneo de até quatro contas bancárias. **MDA-33 CONTROLE DE ESTOQUE: CZ\$ 359,00** Este programa é um completo sistema de controle de materiais. Movimentos de entrada e saída. SERIE GAME COLECTION: 6 JOGOS P/ DISCO: CZ\$ 354,00 **MDJ-01 GAME COLECTION 1** \*HYPER SPORTS 1 - \*HYPER SPORTS 2 - \*HYPER SPORTS 3 - \*KUNG FU 1 - \*KUNG FU 2 - \*DECATHLON **MDJ-02 GAME COLECTION 2** \*PING-PONG - \*FUTEBOL - \*RIVER RAID - \*COLUMBIA - \*GALAGA - \*SUPER COBRA **MDJ-03 GAME COLECTION 3** \*FISCAL DE ESTOQUE - \*ARVORE MÁGICA - \*AVENTURA ANTÁRTICA - \*PRÉDIO ASSOMBRADO - \*PADEIRO MALUCO - \* JUMPING RABBIT **MDJ-04 GAME COLECTION 4** \*ROAD FIGHTER - \*KING'S VALLEY - \*ESQUADRÃO ALFA - \*KEYSTONE KAPERS - \*SUPER COBRA - \*FLIPPER **MDJ-05 GAME COLECTION 5** 

Subscrito, Sublinhado, Negrito, etc.

# JOGOS SERIE ESPECIAL: Cz\$ 125,00

2030 - SIMULADOR DE VOO 737 - Excelente simulação de pilotagem de um Boeing 737.

2031 - XADREZ - Tradicional jogo de xadrez para a linha MSX. Permite a seleção de 7 níveis de dificuldade. 2032 - AVENTURA SUBMARINA - Explore o interior de um navio naufragado, à procura dos cofres de ouro. Cuidado com sua reserva de oxigênio!

# **GAME PACKS - SERIE ESPECIAL: Cz\$ 125,00**

2033 HYPER SPORTS 1 / HIPER SPORTS 2 - Participe de 7 modalidades fantásticas: - Mergulho -Salto acrobático - Cama elástica - Barra horizontal - Tiro ao alvo - Arco e flexa - Levantamento de peso. 2034 FISCAL DE ESTOQUE/MACACO ACADÊMICO

\*FISCAL DE ESTOQUE: Teste sua inteligência e perspicácia neste grande quebra cabeças. \*MACACO ACADÊMICO: Prepare-se para enfrentar problemas matemáticos de forma criativa e original.

# 2035 AVENTURA ANTÁRTICA / ARVORE MAGICA

\*AVENTURA ANTARTICA: Ajude o pingüín em seu passeio pela Antártica.

\*ARVORE MÁGICA: Você terá que conduzir o apache de galho em galho até o topo da árvore.

# 2036 KEYSTONE KAPERS / SUPER COBRA

\*KEYSTONE KAPERS: Voce terá que ajudar o guarda da loja a aprisionar o ladrão. \*SUPER COBRA: Penetre no espaço aéreo inimigo pilotando um Helicóptero.

# 2037 ROAD FIGHTER / PREDIO ASSOMBRADO

\*ROAD FIGHTER: Participe de uma incrível competição automobilística. Você passará por praias, estradas, pontes. \*PRÉDIO ASSOMBRADO: Você é um aventureiro que tem que escalar os andaimes de um prédio assombrado.

# 2038 TURBOAT / PITFALL II

\*TURBOAT: Percorra o rio em sua lancha a jato e enfrente e destrua os inimigos.

\*PITFALL II: Esta é a mais nova e emocionante versão do clássico dos Fliperamas e videogames.

## 2039 HERO / FROGGER

\*HERO: Destrua obstáculos e inimigos, enfrente monstros e animais nesta incrível aventura dentro de uma mina. \*FROGGER: Ajude o sapo atravessar a estrada e rio.

# 2040 PATRULHA LUNAR / PADEIRO MALUCO

\*PATRULHA LUNAR: Durante o trajeto do Jeep lunar, com destino às bases, muitos obstáculos serão enfrentados. "PADEIRO MALUCO: Ajude o padeiro manter as máquinas de produção de pão em funcionamento.

# 2041 COLUMBIA / GALAGA

\*COLUMBIA: Pilote sua nave por cenários incríveis. Enfrente e destrua os inimigos. \*GALAGA: Pilotando uma nave de alto desempenho, terá de enfrentar o Galaga um inseto cósmico.

#### 2042 RIVER RAID / DECATHLON

\*RIVER RAID: Uma aventura incrivel sobrevoando um rio cheio de inimigos. \*DECATHLON: Um grande teste para sua condição atlética. Dispute os jogos que compõem o Decatlo.

# **GAME PACKS: Cz\$ 125,00**

# 2100 - SPOOKS & LADDERS/COSMOS

\*SPOOKS & LADDERS: Recolha os objetos valiosos espalhados pelos 9 níveis da enorme casa! \*COSMOS: A terra está para ser invadida por uma esquadra de naves inimigas.

## 2101 - SIBERIA/THESEUS

\*SIBÉRIA: Adventure gráfico em português.<br>\*THESEUS: Sua missão é libertar a princesa.

## 2102 - JACKIE CHAN/MAXIMA

\*JACKIE CHAN: Defenda-se do ataque de morcegos e guardas, lutando karatê. \*MAXIMA: Um grande número de naves invasoras aproxima-se!

\*GONNIES - \* PAST FINDER - \* PIRAMID WARP - \* LUNAR ROVER - \* THESEUS - \* COSMOS **MDJ-06 GAME COLECTION 6** 

\*XADREZ-\*TURBOAT-\*PITFALL II-\*SPOOKS & LADDERS-\*HERO-\*FROGGER **MDJ-07 GAME COLECTION 7** 

\*HYPER RALLY - "ZAXXON II - \*TWIN BEE - \*SNOKKER - \*COLUMBIA II - \*EZERIUM

# LINHA CP-400 EM FITA: APLICATIVOS

600 SOFTCALC 64K: A Planilha mais perfeita e de maiores recursos até hoje desenvolvida. Cz\$ 210,00 601 CONTAS A PAGAR/RECEBER 64K; Controle de contas a pagar e receber, Emite Relatórios Impressos. Preço: Cz\$ 130,00

602 CONTROLE DE ESTOQUE 64K: Movimentos de entrada e saída, busca por nome, estoques abaixo do mínimo e por código. Preço: Cz\$ 130,00

603 SOFT FILE 64K: Banco de dados prático e muito simples de ser usado. Preço: Cz\$ 140,00 604 SOFTERM 16/64K: Programa para Comunicação. Acesso ao Cirandão (300 bauds). Cz\$ 260,00 605 SUPER TELA 16/64K: Programa que transforma a tela original para 51x24 linhas. Cz\$ 100,00

# JOGOS P/TRS COLOR-Preço Cz\$ 79,00

GAME PACK 200 - 32K: \* ZAXXON \* SUPER NOVA. GAME PACK 201 - 32K: \* DONKEY KING \* BIRDS. GAME PACK 202 - 32K: \* MOON HOPPER \* DEFENSE. GAME PACK 203 - 32K: \* ESQUI \* GOLF \* TÊNIS. GAME PACK 204 - 32K: \* CASHMAN \* CATERPILLAR \* COLOR PED. GAME PACK 205 - 32K: \* LUNAR ROVER PATROL \* DOODLE \* BUMPERS. GAME PACK 206 - 32K: \* BAGMAN \* GRAN PRIX \* MOON SUTLE. GAME PACK 207 - 32K: \* TRAPFAL \* CUBER \* POLARIS. GAME PACK 208 - 32K: \* SPEED RACER \* SHAMUS \* TUTS TOMB. GAME PACK 209 - 32K \*\* BUZZARD BAIT \* DEMON SEED \* ZERO G. GAME PACK 100 - 16K: \* CHOPPER \* SHARK. GAME PACK 101 - 16K: \* ASTRO BLAST \* FROGGER. GAME PACK 102 - 16K: \* MOON SUTLE \* DEFENSE \* COLOR PED. GAME PACK 103 - 16K; \* BIRDS \* BUMPERS \* SUPER NOVA. 290 SIMULADOR DE VOO: Segue Amplo e completo Manual, com inclusive 10 Mapas de voo. Preço: Cz\$ 110.00

291 MARINHEIRO 64K: Ajude o marinheiro a conquistar Elsie. Preço: Cz\$ 79,00.

# LINHA TK90 X/95 APLICATIVOS:

949 GAME PACK 48K: \* ATIC ATAC \* AD ASTRA.

980 GAME PACK 16K: \* COOKIE \* CENTIPED.

982 GAME PACK 16K: \* PSSST \* THRUSTA.

983 GAME PACK 16K: \* ENDURO: \* PINBALL.

951 GAME PACK 48K: \* MOON ALERT \* JET SET WILLY.

952 GAME PACK 48K: \* UNDERWURLDE. ' SCUBA DIVE.

981 GAME PACK 16K: \*JET PAC \* SETDDAB ATTACK.

953 GAME PACK 48K: \* FIGHTER PILOT \* COMBAT ZONE.

984 GAME PACK 16K: \* DEATHCHASE \* JUMPING JACK.

950 GAME PACK 48K: \* LUNAR JETMAN \* WARLOC OF FIRETOP MOUNTAIN.

901 CONTAS A PAGAR E RECEBER 48K: Preço: Cz\$ 112,00.

902 SOFGRAF 48K: O mais poderoso e completo programa gráfico para esta linha. Preço: Cz\$ 112,00. 903 SOFTFILE 48K Um poderoso banco de dados, numerosas opções disponíveis. Preço: Cz\$ 122,00. 904 FINANÇAS 48K Controle suas finanças de maneira simples e eficiente. Cz\$ 112,00.

# **JOGOS ESPECIAIS:**

920 SIMULADOR DE VÔO 48K: Sensacional e realistica Simulação de võo. Cz\$ 110,00. 921 XADREZ 48K: O jogo dos reis em versão com 10 níveis. Preço: Cz\$ 78,00. 922 PORTAL DO TEMPO 48K: Sensacional guerra nas estrelas. Vários niveis de dificuldade. Cz\$ 110,00. 923 GUERRA NAS ESTRELAS 48K Simulação 3D do filme "Guerra nas Estrelas". Cz\$ 78,00. 924 KARATEKA 48K: Sensational edição do jogo Karateka do Apple. Cz\$ 78,00. GAME PACKS: Preço Cz\$ 78,00 940 GAME PACK 48K: \* KNIGHT LORE \* MANIC MINER. 941 GAME PACK 48K: \* PSYTRON \* KONG. 942 GAME PACK 48K: \* PENETRATOR: \* CHEQUERED FLAG. 943 GAME PACK 48K: \* FULL THROTTLE \* ZOOM. 944 GAME PACK 48K: \* CAVELON \* MR. WIMP. 945 GAME PACK 48K: \* ANDROID 2 \* LUNATTACK. 946 GAME PACK 48K: \* TORNADO LOW LEVEL \* TUTANKAMUN. 947 GAME PACK 48K: \* DECATHLON 1 \* DECATHLON 2. 948 GAME PACK 48K: \* PYJAMARAMA \* JUNGLE TROUBLE.

#### 2103 - POLAR STAR/DIZZY BALL \*POLAR STAR: Ataque a base inimiga no planeta Marte. \*DIZZY BALL: De repente, você se encontra no meio de um desmoronamento! 2104 - NORSEMAN/JUMPING RABBIT \*NORSEMAN: Com seu elmo mágico destrua os ciclopes, polvos e outros monstros que infestam suas terras! \*JUMPING RABBIT: Controlando um simpático coelho, suba pelos andares do edificio comendo as cenouras. **2105 - SHARK HUNTER/FLIPPER** \*SHARK HUNTER: No papel de um esquímo, proteja sua criação de peixes do ataque dos tubarões famintos! \*FLIPPER: Realística simulação de uma máquina de flipper. 2106 - CANNON FIGHTER/HOT SHOE \*CANNON FIGHTER: Durante a guerra, seu papel é impedir o avanço das tropas inimigas. \*HOT SHOE: Sua missão é consertar o reator nuclear de uma usina. 2107 - LE MANS/COLPAX \*LE MANS: Dirija um possante Porsche durante a corrida de Le Mans. \*COLPAX: Colpax é um estranho ser que se alimenta de... balões! 2108 - PIRAMID WARP/3D BOMBER MAN \*PIRAMID WARP: Explore as camaras subterrâneas da grande pirâmide de Quéops. \*3D BOMBER MAN: No grande labirinto tridimensional vivem muitos monstros que estão aprisionados. 2109 - STAR AVENGER/MIND \*STAR AVENGER: Similar ao famoso "Penetrator". \*MIND: Versão "marítima" do famoso jogo de senha. PROGRAMAS EM DISCO LINHA MSX **APLICATIVOS** MDA-31 - CONTAS A PAGAR/RECEBER: CZ\$ 359,00 Completo controle de contas a pagar/receber, com várias opções de pesquisa, inclusão, exclusão. Permite a definição pelo usuário das cores da tela.

rótulos irá acostumar-nos a raciocinar sobre partes do programa como se fossem procedures independentes.

TBA tem várias outras características interessantes. Ele requer que todos os nomes de variáveis tenham de dois a 13 caracteres, obrigatoriamente seguidos do indicador do tipo de variável (%, !, # ou \$), Os nomes de variáveis podem in cluir palavras reservadas do BASIC como NOT e podem também incluir pontos ou hifens baixos (underscorè) para melhorar a legibilidade. Isto significa que podemos utilizar nomes, de variáve is como REGISTRO,NÚMERO ou ENDEREÇO DO IMÓVEL. Além disto, TBA permite o uso de variáveis globais e pseudolocais. Todas as variáveis devem ser definidas como global ou local antes que sejam utilizadas. As variáveis globais podem ser usadas em todo o programa; já as variáveis locais são confinadas a uma procedure ou subrotína específica, Você também pode utilizar o mesmo nome de variável local em várias sub-rotinas sem que haja conflitos ou efeitos colaterais devido a isto. Duas outras características importantes do TBA. Primeiramente, você pode colocar diretivas de complicação dentro do programa fonte, permitindo, por exemplo, definir quantas linhas de código fonte imprimir em cada página; colocar um cabeçalho no topo de cada página, e ligar/desligar a listagem do prograna fonte. Esta última diretiva é importante se você escreve módulos de programas e os salva separadamente em disco. Suponha que você escreve uma seção de programa que apresente uma mensagem píscante na tela e aguarde até que uma tecla seja pressionada. Você poderá inserir esta rotina em qualquer ponto do programa simplesmente carregando-a do disco. Entretanto, provavelmente você não desejará imprimir este procedimento cada vez que ele ocorrer. Programar em TBA é um processo em duas fases. Primeiro você escreve o programa fonte seguindo as convenções do TBA, Podemos usar um processador de textos ou o próprio editor do BASIC, mas em qualquer caso, o texto deve ser salvo em formato ASCII. Em seguida, você deverá executar o programa TBA, informando o nome do arquivo do programa fonte e do programa final. TBA irá procurar todas as variáveis do programa e substituí-las por um nome de variável válido, de dois caracteres que satisfaça os requisitos do BASIC. TBA gera o código em BASIC, deletando os nomes de rótulos, diretivas etc. e colocando todos os comentários após apóstrofos. Se você quiser, TBA irá enviar o código resultante para o vídeo ou para a impressora. Você também pode solicitar que ele mostre cada linha que está sendo traduzida para o BASIC. Ao final

Obviamente, o programa final terá a mesma velocidade que se fosse escrito diretamente em BASIC, porém a velocidade de programação e estruturação do programa são grandemente aumentadas.

# THE ALTERNATE **BASIC**

O Alternate BASIC (ABASIC), desenvolvido pela empresa norte-americana de mesmo nome, é disponível para os microcomputadores da linha TRS-SO modelos I/III e 4 e para a família IBM-PC. Ele funciona de maneira semelhante ao TBA, mas implementa várias novas estruturas de comando e deixa os nomes de variáveis sob controle do programador,

O ABASIC exige labeis ao invés de números de linhas nos comandos GO-TO e GOSUB. O ABASIC pode também analisar uma biblioteca de sub-rotinas e inserir as que desejar no programa.

Uma das novas implementações do ABASIC é o novo formato de IF... THEN ... ELSE. A expressão de controle (en tre o IF e o THEN) deve caber numa única linha, mas você pode incluir quantas linhas de programa quiser nas estruturas do THEN e do ELSE. Com isto, podemos evitar os GOTO's nas estruturas dos IF.

da listagem, TBA apresentará uma lista de referência cruzada dos rótulos e nomes de variáveis.

DO WHILE já existe no MBASIC (equipamentos com CP/M) e nos MS-BASIC (equipamentos da linha IBM) sob o nome WHILE... WEND, mas não nos microcomputadores TRS-80 modelos I/III. O loop DO WHILE verifica a condição no início do loop. Se a condição for verdadeira, o loop é executado, e o programa, então, verifica novamente a expressão de controle do loop. Quando a expressão for falsa, o controle passa ao próximo comando após o final do loop. A rotina anterior fica da seguinte maneira:

the control of the control of

 $A\$  =  $"$ 

Com o ABAS1C você escreve o programa fonte com um processador de textos comum e este é convertido para um programa BASIC. Pode-se imprimir uma listagem dos rótulos e os números de linha correspondentes durante a conversão, e vários programas utilitários do ABASIC permitem que você crie diversos tipos de referências cruzadas.

```
DO WHILE AS =4 É 4 4
```

```
AS = INKEYS
```
As características mais importantes do ABASIC são as estruturas de controle que ele adiciona ao BASIC convencional. Com elas, pode-se escrever programas complexos muito mais rapidamente e com menos erros.

ABASIC também implementa um loop DO UNTIL, que permite que você escreva uma parte do programa que será executado pelo menos uma vez. Ao final do loop, o programa testa a expressão de modo semelhante a uma expressão com IF e repete o loop, a menos que a expressão seja falsa. Por exemplo, se você quer uma pausa no programa até que o usuário aperte uma tecla, pode codificá-lo da seguinte maneira: PRINT "Aperte qualquer tecla para continuar" DO UNTIL INKEYS $\langle$   $\rangle$  "" ENDDO Similar ao loop DO UNTIL, é o loop DO WHILE do ABASIC, A estrutura

PRINT ' Aperte qualquer tecla para continuar"

ENDDO

ABASIC implementa também uma estrutura de CASE (similar ao DO CASE - do dBASE II e III), que baseia a ação do programa em uma dada variável ou valor. Por exemplo, você pode apresentar no programa um menu e pedir ao usuário que aperte a tecla 1, 2 ou 3. Dependendo da tecla pressionada, o programa irá executar a rotina apropriada, sem que seja preciso utilizar a estrutura ON ... GOSUB. A estrutura CASE também oferece um ELSE opcional (equivalente ao OTHERWISE do dBase), permitindo tratar opções indesejáveis. O processo de conversão do ABASIC é similar ao do TBA. Após escrever o programa com qualquer processador de textos, você deverá salvá-lo em ASCII e retornar ao DOS. Execute, então, o ABASIC e informe o nome do programa fonte e do programa final, bem como opcionalmente alguns parâmetros de compilação. O ABASIC irá então trabalhar no seu programa fonte, listando os erros que encontrar e indicando os números das linhas do programa executável em que estes erros estão. Dentre os erros detectáveis, temos as referências inválidas, DO sem END DO etc.. ABASIC possui vários utilitários para facilitar a análise dos erros e a documentação do programa, Um deles é o CREF, que cria e apresenta no vídeo ou na impressora uma listagem alfabética das variáveis do programa, juntamente com os números das linhas em que elas aparecem.

Outro utilitário é o LVAR, que lista todas as procedures existentes no programa fonte em ABASIC e as variáveis em cada uma. Este utilitário assume que as procedures começam em um nome e terminam na linha anterior à do nome da próxima procedure,

Um utilitário interessante é uma procedure de HELP. Seu código fonte vem em ABASIC, de modo que você pode adicioná-lo aos seus programas, criando HELPs específicos para eles.

Do mesmo modo que no TBA, o ABASIC não irá gerar programas mais

rápidos, porém irá acelerar a velocidade de programação e melhorar a organização do programa. Entretanto, o ideal seria que o TBA e o ABASIC se transformassem num só produto, pois as características positivas de um completam as deficiências do outro.

# ZBASIC

ZBASIC é um dos mais populares compiladores BASIC do mercado para micros da linha TRS-80 modelos I/IIL Ele vem em um disquete com sete programas gravados:

ZXC32 — para equipamentos com 32 Kb de memória;

ZXCD 32 — para equipamentos com 32 Kb de memória e acesso a disco; ZXCDM <sup>32</sup> - para equipamentos com 32 Kb de memória, acesso a disco e operações matemáticas com alta precisão;  $ZXC48 - para equipamentos com 48$ Kb de memória; ZXCD32 - para equipamentos com <sup>48</sup> Kb de memória e acesso a disco; ZXCDM 32 — para equipamentos com 48 Kb de memória, acesso a disco e operações matemáticas com alta precisão; CMDFILE - utilitário para unir programas em linguagem de máquina. O ZBASIC e o BASIC são co-resídentes, isto é, ambos estão presentes na memória do computador ao mesmo tempo, isto elimina a necessidade de continuamente carregar o interpretador e o compilador.

ria de um par de coordenadas do vídeo; COS - não é suportado;

CSAVE — armazena um número definido de bytes no cassete, começando por um endereço de memória especificado; CSNG - chamada a rotinas em linguagem de máquina, com passagem de argumentos para os registradores À e DE do processador Z-8Ü;

EDIT — gera um tom na saída para o cassete;

Para utilizar o ZBASIC, você deve primeiramente carregar a versão desejada e responder a algumas poucas questões de configuração (comprimento máximo de strings, endereço inicial do programa objeto, topo da área reservada para variáveis etc.). Depois, carregue o BASIC e então carregue ou digite o programa que você quer compilar (algumas diferenças entre o ZBASIC e o BASIC convencional devem ser observadas). Para compilar o programa, aperte simultaneamente as teclas Z, Xe C. Se não houver erros na compilação, o ZBASIC irá perguntar se você quer executar imediatamente o programa, salválo em disco ou retornar ao BASIC.

END — interrompe a execução do programa e retoma ao DOS;

ERL - move bytes de uma área de memória para outra;

ERR - copia bytes de uma área de memória para outra;

compilado em ZBASIC possa ser chamado por uma instrução USR de um programa em BASIC convencional;

0 processo de compilação do ZBASIC é bastante simples. Infelizmente, ele não mantém compatibilidade total com o BASIC convencional do TRS-80. Vejamos algumas diferenças: ATN - não <sup>é</sup> suportado; AUTO — envia um som para a saída de cassete; ; CDBL — procura uma string dentro de outra; CINT — o mesmo que CDBL, porem a string é pesquisada de trás para a frente; CLOAD - carrega um determinado nú mero de bytes do cassete para um endereço especificado da memória;

Permite processar de maneira eficiente uma quantidade indeterminada de registros, limitados apenas pela capacidade do disket te. Inclui código e nome do produto, fornecedor, unidade, quantidade, quantidade mínima, preço de compra, preço de venda e data de validada

**PITFALL II • THEZEUS** GALAGA GOONÍES ALPHA SQUADRON EXERION

Caso você não encontre o programa desejado, escreva para;

CVS - converte uma string (geralmente associada a um FIELD) para uma variável matemática;

Revendedores autorizados: AKOPOL, AU-DIO, BRENO ROSSI, BRUNO BLOIS, GUE-DES, MAGNODATA (Te!.: (011) 255-7653), MAPPIN, SHOP AUDIO & VIDEO (StO. An dré), CiNÓTICA, AMAROSOM, LÓGICA (For taleza), B. KAUFFMANN (Santos), MEMO-RIA SOM E VÍDEO (DF)

DEFUSR — não é suportada;

DEFFN - não <sup>é</sup> suportada;

DELETE — suspende a execução do programa durante um número definido de milisegundos;

EXP — não é suportado;

CONT - retorna o endereço de memó-

FIX - realiza uma operação XOR em uma seqüência de bits (geralmente usado para inverter gráficos no vídeo); FN — resto de uma divisão; FRE - função para passagem de argumentos, permitindo que um programa

INPUT — pode endereçar uma posição

#### ASSEMBLY & DESASSEMBLY

Assembíy-Tota!mente reiocável, editor incluso, macros, assemblagem condicional, extrema rapidez de compilação. Desassembly-Execução passo a passo, múltiplos pontos de interrupção. cópia inteligente.

# CONTROLE DE ESTOQUE

![](_page_26_Picture_23.jpeg)

diskette para MSX Cibertron. São vários títulos de grande utilidade para vo-<br>cê. No trabalho, em casa e no lazer.

# MSX-WORD

Processador de textos. Ideal tanto para uso doméstico quanto profissional. Permite o armazenamento. de até 480 linhas.

Inclui busca de palavras, movimentação de blocos, reformulação de parágrafos, brocagem, definição de margens, duas páginas de auxílio ao usuário etc.

Games. Em cada diskette Cibertron trêsjogos emocionantes, com alta ca a cores e som fantástico.

> NORTH SEA HEL1COPTER KNIGHTMARE ANIMAL WAR

![](_page_26_Picture_32.jpeg)

Cibertron Eletrônica Ltda. - Caixa Postai 17.005 - CEP 02399 - Sao Paulo - SP

Além disso, temos mais algumas diretrizes do ZB ASIC:

· não são aceitáveis expressões em operações lógicas (IF)

20 IF LEFT  $S(AS,1) = "X"$  THEN 100;

deve ser modificado para 20 ZZS = LEFTS (A\$,1):IFZZS  $=$  "X" THEN 100;

do vídeo para entrada de dados; LOAD — carrega um programa em linguagem de máquina na memória;  $LOG - n$ ão é suportado; MEM - retorna <sup>o</sup> endereço inicial do programa na memória; NAME - sai do programa e executa um comando do DOS; NEXT — é permitido apenas um NEXT para cada FOR do programa; RESUME — entra no DEBUG; RUN — carrega e executa um programa em linguagem de máquina; SIN — não é suportado;  $STOP –$  interrompe a execução do programa e retoma ao BASIC; TAN — não é suportado; VARPTR — retorna o endereço de memória do valor da variável. Como podemos observar, existem muitas diferenças entre o BASIC convencional e o ZBASIC, seja pela implementação de novos comandos, pela alteração de comandos que não são normalmente utilizados dentro de programas (como DELETE, por exemplo), ou sim plesmente por não suportar alguns co-

· não aceita expressões dentro de expressões

• aceita apenas uma string em instruções INPUT

14 dígitos, e são encaradas como strings, e, como tais, todos os valores atribuídos devem estar entre aspas

 $35 X! = 1.25$ 

mandos (SIN, COS etc.).

40 DATA "JOAO", "HENRIQUE"; • loops FOR... NEXT... STEP não aceitam variáveis como STEP;

· operações aritméticas com valores reais devem ser precedidas por @  $45 \text{ X} = \text{A}1^* 1.25$ deve ser modificado para 45  $\omega$  X<sub>1</sub> = A<sub>1</sub>  $*$  "1.25";

 $50 \text{ X}! = 4.3*(123.45+Y!)$ deve ser modificado para

é uma excelente opção, devido à velocidade de execução do código gerado.

50  $\textcircled{e}$  X! = "123.45"+Y!\* "4.3"; · não são aceitas variáveis na identificação de buffers de arquivo

 $55 X = 1 : T = 8 : RG = 3$ 

25 XS = MID\$(RIGHT\$(A\$,5),2,2) deve ser modificado para

 $25 \text{ ZZ} = \text{RIGHT}\$(A\$,\$) : \$ \$ =$ 

 $= MID$  \$ $(ZZ$  \$, 2, 2);

30 INPUT AS, BS

deve ser modificado para

30 INPUT AS :INPUT BS;

· todas as variáveis reais têm precisão de

O Apple ÍI plus, seguramente o mi crocomputador mais vendido no mundo inteiro, tem um BASIC residente desen-

deve ser modificado para

 $35 X! = "1.25";$ 

# TRANSFERE ACABOU COM, A INCOMPATIBILIDADE DE GÊNIOS

© em declarações DATA, todas as strings devem estar entre aspas

40 DATA JOAO, HENRIQUE deve ser modificado para

<sup>o</sup> a precedência de operações não é obedecida: as operações aritméticas são sempre realizadas da esquerda para a direita:

Compatíveis com APPLE CP/M: Outros micros CP/M: Compativeis com IBM PC: Cz\$ 2.000,00  $Cz$ 3.000,00$ Cz\$ 4.000,00

 $\mathcal{L} \times \mathcal{L}$  $\mathbb{R}$ ...  $\mathbf{h}$  $E_{\rm I}$  Cr i. 1999. julijanski politički kontraŭlistički kontraŭlistički kontraŭlistički kontraŭlistički kontraŭlistički<br>Diskografija

 $\mathbb{C}^{N\times N}$  or a space

56 OPEN "R",X, "NOMEARQ"

<sup>57</sup> FIELD # 1, <sup>T</sup> AS A\$

58 GET X, RG

deve ser modificado para

56 OPEN 'R', 1, "NOMEARQ"

57 FIELD # 1, 8 AS A \$

58 GET 1,RG

Se você quer escrever um sistema complexo, esqueça o ZBASIC; suas características fazem com que o programa fonte não seja portátil, isto é, possa ser facilmente transferido de um equipamento para outro. Além disso, se você se acostumar a programar em ZBASIC será difícil retornar a trabalhar normalmente em BASIC (e vice-versa). A con versão de programas também é bastante trabalhosa: é mais fácil reescrever tudo. Entretanto, caso você deseje escrever rotinas em linguagem de máquina para chamar a partir do BASIC, ou mesmo utilitários ou pequenosjogos, o ZBASIC

# APPLESOFT BASIC

Seja quais forem seus micros, eles são sempre gênios trabalhando por você. A incompatibilidade deles, entretanto, começava na hora de transferir seus arquivos. O software de comunicação TRANSFERE da Intelsoft acabou com essa história. Agora, nem disquete com formato incompatfveí é razão para desarmonia. Programas, textos ou dados. O TRANSFERE transmite qualquer tipo de arquivo, através de cabo direto ou modem, Eíe dispõe, ainda, de um protocolo de verificação com correção automática de erros. Sua eficiência foi atestada pela Petrobrás, Interbrás, Shell, DHL, Cia. Docas do Ceará, Bradesco e Eletrosul, alguns dos já mais de trezentos de seus usuários. O TRANSFERE tem a mesma qualidade do DISQUE BOLSA e da CONTABILIDADE GERAL ou GERENCIAL, softwares criados pela Intelsoft para aumentar o gênio dos micros a seu serviço.

![](_page_27_Picture_40.jpeg)

## Preços:

: .

![](_page_27_Picture_46.jpeg)

v . .. ..

Intelsoft Informática Ltda. Praia do Fiamengo 66, sala 1114. CEP 22210. Rio de Janeiro, R.J. Telex: (021) 37416 ISOF

Peça folhetos ou outras informações pelo telefone (021) 265-3346

# MICROMAO<br>Sempre Novidades

# **MSX**

CABO DE IMPRESSORA MSX - para ligação de seu MSX à qualquer impressora paralela padrão CENTRONICS. Indique a marca da impressora e do micro. Expert .......... C25 750.00 Hotbit .......... 850,00

**SOFTWARE** 

# **SIGA**

Acabou a dúvida! Controle de estoque, mala postal, contas a pagar ou receber, agenda... Agora você tem todos estes programas em um só. O SIGA - Sistema de Gerenciamento de Arquivos - permite que você crie seus próprios campos. Até 8 campos. Ordena até 3 campos simultaneamente. Permite pesquisa

![](_page_28_Picture_301.jpeg)

por item ou por chave. O mais completo banco de dados em fitapara o MSX, no Brasil.Em disco.... Cz\$ 400,00 Em fita Cz\$ 300,00

# **CONTROLE DE DESPESA**

![](_page_28_Picture_10.jpeg)

Você gerencia 20 contas com até 60 lançamentos. Gera gráfico de barras analisando suas despesas. Atualiza dados através de lançamento de contas pagas. Em fita Cz\$ 300,00 Agora as Fitas Micromag podem ser fornecidas em embalagem "SHOCK PROOF". Muito mais segurança para seus programas.

# Color

INTERFACE PARA JOYSTICK - A solução definitiva para você que não encontra joystick para o CP-400 ou similares no mercado. Use qualquer um que tenha o plug de ATARI (MSX, ATARI, CCE, DYNACOM) e conecte-o ao seu computador com esta interface.

 $Cz$ 200,00$ 

INTERFACE PARA IMPRESSORA PARALELA- Para ligação de seu CP-400 ou similar à qualquer impressora paralela. Controle de velocidade variando entre 300 e 9600 bauds. Não esqueça de indicar a impressora.

Cz\$ 2500,00 acrescido de 50,00 para remessa

![](_page_28_Picture_302.jpeg)

# **CONTROLE BANCARIO**

O único que além de emitir seu extrato bancário, cria o "famoso" extrato descomplicado onde você lista somente cheques, ou depósitos, ou despesas... Suporta mais de 250 lançamentos em fita ou mais de 2500 em disco.

Em fita .......... Cz\$ 400,00

CONTROLE BANGÁRO (DISCO) V. 1.0 **ACFOWAO** Data de Emissão (MADOMA)<br>Número do Documento persoa, C/U historica **The man** (Tipocac)<br>(Alptaris): Pinterna Em Disco .......... 500,00

# **COPYMAQ**

Copiador/duplicador de fitas. Copia qualquer fita com programas até 40 kb ou 8 blocos gravados em padrão MSX. A partir de agora você poderá ter cópias de seus programas em outras fitas. Quantas quiser!

Em fita . . . Cz\$ 500,00

# **ZAPPER**

Promove a varredura de programas contidos na memória (lidos de fita) permitindo alterações nos textos, endereços, header, etc. Você poderá traduzir programas ou até mesmo personalizá-los.

![](_page_28_Picture_303.jpeg)

# **OS MELHORES MSX**

![](_page_28_Picture_304.jpeg)

**SOFTWARE** 

CoCo MIDI - Finalmente no Brasil o software que liga seu COLOR a um sintetizador (Yamaha, Casio, Korg, Roland ou Moog). Qualquer música composta, arranjada ou copiada no programa MÚSICA II pode agora ser interpretada por seu sintetizador. Acompanha cabo de ligação.

Em fita ...... Cz\$ 350,00

Em disco ........ Cz\$ 500,00

# **DIETAS**

Completo controle alimentar. Sugere exercícios. Monte sua tabela de alimentos e parta para o emagrecimento através das dicas desse programa.

Em fita........ Cz\$ 300,00

Em disco .......... CzS 400,00

# SEAQUEST CALIXTO ISLAND OU BLACK SANCTUM

Estes 3 "adventures" agora em português. Muita aventura e emoção enquanto você desenvolve sua perspicácia. Não dá para perder esta.

![](_page_28_Picture_41.jpeg)

![](_page_28_Picture_42.jpeg)

U estral em um paqueño e longo pomedo Meddes Chege; Norte, Esta, Oest. liu vecu uma snande porta, uma porta de bron

# **PAPER ROUTE**

![](_page_28_Picture_45.jpeg)

Como entregador de jornais, você dirige sua bicicleta entregando jornais aos seus assinantes. Cuidado no arremessol Se você danificar as propriedades as assinaturas serão canceladas. Preste atenção no trânsito: também. Divirta-se!

![](_page_28_Picture_305.jpeg)

# **OS MELHORES COLOR**

![](_page_28_Picture_306.jpeg)

![](_page_28_Picture_307.jpeg)

Após o preço de cada programa aparece o código F/D, ou seja FITA ou DISCO, TODOS os programas que possujrem os dois códigos (F e D) têem seu preços apresentados para a VERSÃO FITA, Acresça Cz\$ 100,00 se desejar receber seu programa em disco.

![](_page_28_Picture_308.jpeg)

![](_page_28_Picture_53.jpeg)

\* SE OPTAR PELA EMBALAGEM "SHOCK PROOF", acresça Cz\$ 20,00 por unidade.

Remeta-nos CHEQUE NOMINAL e CRUZADO ou VALE POSTAL pag. na Ag. Central Código 520004 para: Comércio de Aparelhos Eletrônicos MICROMAQ Rua Sete de Setembro, 92 - Loja 106 - Tel.: 222,6088 - Rio de Janeiro - CEP 20050

volvido pela Microsoft, que também im plementou o BASIC residente do TRS-80, Obviamente, a Microsoft tratou de aproveitar o máximo que pôde do MBASÍC nos projetos do Apple e do TRS-80. Entretanto, devido às características completamente diferentes dos dois equipamentos, os resultados finais foram bastante diversos.

Uma vez que o processador do TRS-80 é o Z-80, bastante similar ao 8080 (na realidade, um aperfeiçoamento), que é o processador para o qual o MBASÍC foi originalmente desenvolvido, a Microsoft teve pouco trabalho para implementar o BASIC do TRS-80. Já no Apple, que tem como processador o 6502, da Motorola, radicalmente diferente do 8080, todo o BASIC teve que ser reescrito, Além disso, com a finalidade de deixar espaço na memória para os comandos gráficos, o BASIC do Apple foi bastante simplificado, resultando em um interpretador bem inferior ao do TRS-80,

ELSE do IF; o PRINT não admite formatação (USING); e o RESUME (para tratamento de erros) não aceita número de linha, tentando sempre reexecutar a instrução em que houve erro. Com relação a comandos com string, não são disponíveis a atribuição MIDS e as funções STRINGS e INSTR.

 $Tipos$  de variáveis — apenas três (inteiras, reais e strings). Isto é particularmente importante em aplicações científicas, onde a precisão de nove dígitos do Apple muitas vezes não é suficiente (as variáveis reais de precisão dupla da maioria das implementações BASIC têm 14 dígitos de precisão). O tipo de variável tem que ser definido pela sua terminação, não aceitando as declarações DE¬ FINI, DEFSNG e DEFSTR.

O BASIC residente do Apple ficou conhecido como Applesoft BASIC, para distingui-lo do INTEGER BASIC, que é uma versão em disco que trabalha apenas com números inteiros. Suas características são as seguintes;

Edição de programas - para se editar uma linha no Apple, basta listá-la no vídeo e alterar as partes que interessam. Na essência, o processo é genial, tanto que é utilizado no BASIC da própria IBM. Na prática, o Apple enfia por conta própria vários espaços em branco nas linhas que aparecem no vídeo, fazendo com que elas freqüentemente passem de 240 caracteres que é o tamanho máximo admissível. Além disso, devido à inclusão expontânea das margens direita e esquerda durante a listagem, as strings que tem o azar de ficar metade numa linha e metade na outra ganham inesperadamente 12 espaços em branco no meio. Temos ainda que lembrar que somente o INTEGER BASIC admite o comando AUTO para digitação de programas.

Nomes de variáveis — dois caracteres, o que, aliás, não é um (Infeliz) privilégio do Apple,

Comandos gráficos - aí o Applesoft se recupera. São disponíveis os comandos COLOR e HCOLOR {define a cor para os próximos comandos gráficos); DRAW e XDRAW (desenha uma figura previamente definida em qualquer ponto do vídeo); FLASH (o que vier a seguir ficará piscando); TEXT, GR e GHR (definem a resolução do vídeo); HLIN e VLIN (desenha linhas horizontais e verticais); PLOT e HPLOT (acende uma coordenada no vídeo); INVERSE (as men sagens em seguida ficarão em reverso); ROT (altera a posição de uma figura no vídeo); e SCRN (retoma a cor de uma .coordenada no vídeo).

Q GW-BASIC é compatível com o Advanced BASIC (BASICA) da IBM, com a diferença que o GW reside intei-

Comandos e funções não gráficas — aí estão as grandes diferenças entre o Applesoft BASIC e os outros BASIC. O Apple simplesmente não admite o

Entradas e saídas — as características de hardware do Apple fazem com que todas as entradas e saídas sejam endereçadas através de um dos slots (comandos IN  $# e PR #$ ). Se por um lado este processo é bastante elegante, por outro permite que sejam gravados apenas arquivos no formato ASCII, que gastam muito mais espaço em disco que os arquivos binários do BASIC convencional.

> Rotinas em linguagem  $BASIC - o GW -$ BASIC permite a utilização da função

Resumindo, se você pretende ficar apenas nos joguinhos ou pequenos programinhas, o Applesoft BASIC é mais que suficiente. Entretanto, se você deseja partir para alguma aplicação mais séria em BASIC, compre uma placa CP/M, uma 80 colunas, um controlador e um drive e passe a utilizar o MBASÍC,

# GW - BASIC

Quando a IBM decidiu entrar no mercado de microcomputadores pessoais com o PC, ela procurou uma linguagem que pudesse utilizar as características do hardware do equipamento. Nasceu, então, o GW-BASIC, desenvolvido pela Microsoft e adicionado à sua família de implementações BASIC.

0 interpretador BASIC padrão da Mi crosoft é uma versão em RAM, considerada o núcleo de todas as outras versões da Microsoft.

Versões não padrões são adaptadas para equipamentos específicos, como os da Tandy Radio Shack. Elas são normalmente definidas como 8 Kb, Bxtended e Disk BASIC. Geralmente, elas utilizam as características de hardware específicas do equipamento, tais como gráficos, periféricos de entrada /saída, som etc.

ramente em RAM, enquanto a versão da IBM se baseia parcialmente em ROM (do mesmo modo que o BASIC do TRS-80 modelos I e III). É encontrado em muitos outros equipamentos, às vezes com diferentes nomes, pois a Microsoft desenvolveu um interpretador facilmente adaptável às mais diversas configurações de hardware. Isto foi feito separan do-se as funções dependentes do hardware (rotinas de baixo nível) em um pequeno grupo de módulos bem definidos. As rotinas de alto nível do GW-BASIC (escritas pela Microsoft) chamam as rotinas de baixo nível (adaptadas pelo fabricante do equipamento), de modo a realizar uma tarefa de acordo com os parâmetros determinados. Por exemplo, se o interpretador verifica que o programa determina que um ponto seja desenhado na tela nas coordenadas X, Y, então o módulo de alto nível chama a rotina apropriada de baixo nível, que tem a responsabilidade de executar a tarefa. Desta forma, o GW-BASIC permite uma grande versatilidade de equipamentos, possibilitando que os fabricantes o adaptem para mais cores, maior resolução de vídeo, diferentes impressoras e protocolos de comunicação etc. Quando entramos no GW-BASIC, a primeira coisa que notamos é o seu editor de tela cheia, diferente daquele editor de linhas terrível dos outros BASIC, Para editar, simplesmente digite o novo texto sobre o antigo. Para alterar o número de linha, basta digitar o novo número sobre o antigo e apertar a tecla RETURN. Podemos usar o editor do GW-BASIC para executar comandos repetitivamente. Após o BASIC executar o comando pela primeira vez, simplesmente mova o cursor de volta para a linha onde está o comando e aperte a tecla RETURN, Outra característica do GW-BASIC é a utilização das teclas de função. Normalmente as teclas são definidas como alguns dos comandos mais comuns em BASIC (RUN, LIST, SAVE, LOAD etc.), mas podemos reprogramar cada uma delas com um comando de até 15 caracteres. A última linha do vídeo pode opcionalmente apresentar as teclas de função utilizadas. Em termos de programação, podemos destacar no GW-BASIC: Nomes de variáveis — até 40 caracteres, mas começando por um caráter alfabético;

Palavras-chave — devem ser separadas por espaços. Não podemos escrever linhas de programas sem espaços entre os comandos;

Tipos de dados — podemos ter variáveis inteiras, reais de precisão simples e de precisão dupla. A instrução OPTION BASE permite que definamos se a numeração de subscritos dos vetores começa em <sup>1</sup> ou 0;

USR, mas o comando CALL é muito mais poderoso, permitindo passar argumentos múltiplos a sub-rotinas em linguagem de máquina (USR permite passar apenas um argumento);

Ferramentas de debug - infelizmente, GW-BASIC não apresentou nada de no vo, continuando eom o terrível TRACE comum aos outros BASIC;

Entrada e saída — podemos nos comunicar através da porta serial por meio de comandos em BASIC, assim como utilizar mouse, joystick e light-pen.

Com relação às estruturas de controle, o GW-BASIC apresenta algumas características especiais. Além dos usuais GOTO, ON... GOTO, GOSUB, ON ... GOSUB <sup>e</sup> ON ERROR, temos <sup>o</sup> ON KEY, que desvia a execução do programa quando apertamos uma tecla de função ou de movimentação do cursor; ON COM, que altera a sequência de execução do programa quando o computador detecta dados vindos pela porta serial; ON STRIG, que detecta se o mouse está sendo utilizado; ON PEN, para utilização con light-pen; e o ON TIME, que desvia a execução do programa para uma linha determinada quando um intervalo de tempo programável de até 24 horas é decorrido. Para estruturas repetitivas, o GW-BASIC implementou o WHILE...WEND, além do conhecido FOR,. .NEXT. A estrutura WHILE...WEND executa re-

petitivamente parte de um programa enquanto a instrução de controle do loop for verdadeira.

10 WHILE  $1 < 5$ 

20 PRINT "CONTADOR ="; I

 $30 \quad I = I + 1$ 

40 WEND

O programa anterior mostra o con teúdo da variável <sup>1</sup> até que se valor seja igual a 5,

Os comandos gráficos do GW-BASIC foram projetados cspecíalmente para o programador, e não para o usuário final de gráficos, A seguir estão alguns dos comandos disponíveis:

DRAW — este comando desenha um objeto na tela, utilizando uma linguagem de definição de gráficos que permite que você defina macros para este comando e as armazene em strings. Deste modo, podemos armazenar figuras complexas para uso futuro;

CIRCLE - este comando permite que desenhemos um círculo ou um arco de raio r com centro nas coordenadas x ,y. Podemos também definir a cor e a razão de aspecto do eixo x com relação ao eixo y. Deste modo, podemos também de senhar elipses; LINE - este comando desenha linhas entre dois pares de coordenadas, aceitando ainda a definição de cor. Podemos também, com ele, desenhar um retângulo, definindo dois vértices opostos do mesmo;

Cobramos uma taxa de Cz\$ 40,00 correspondente a fita cassete, sendo que nessa fita podem ser colocados aproximadamente 30 programas para CP 400 e 10 programas para M\$X. Caso deseje que sejam divididos os programas em várias fitas, nos informe o número de fitas.

SCREEN - define <sup>o</sup> modo do vídeo <sup>e</sup> seus atributos. O modo pode ser texto, média ou alta resolução. Podemos ainda definir se o vídeo será colorido ou monocromático e qual será a página de vídeo mostrada. Este último é válido apenas no modo texto;

Rua Miguel Maldonado, 173 - Bairro Jardim São Bento - São Paulo - SP - Tel.: (011) 266-2902/26S-5307 **CEP 02524** 

COLOR — este comando opera de dois modos: texto, no qual eie define a cor das letras, do fundo e da moldura do vídeo (foreground, background e border); e gráfico, no qual ele define a cor do que deverá ser apresentado em seguida;

GET e PUT — estes são dos mais úteis comandos gráficos do GW-BASIC. GET transfere uma imagem do vídeo para um vetor, enquanto PUT a coloca de volta no vídeo.

Com relação ao posicionamento do cursor na tela, o GW-BASIC implementou o comando LOCATE, que posiciona o cursor na linha e coluna indicadas, sendo muito mais fácil de usar do que o PRINT @ do TRS-80, já que não precisamos utilizar o mapa de vídeo nem fazer contas para determinar uma posição do vídeo. As habilidades musicais do GW-BASIC são únicas. Temos disponíveis dois comandos: PLAY - o GW-BASIC implementou uma linguagem de definição de música, similar à linguagem de definição de grá-

![](_page_30_Picture_17.jpeg)

# nosso sistema de trabalho:

CBS.: - Encomenda mínima Cz\$ 290,00 - Taxa de correio <sup>C</sup>2\$ 45,00.

Despachamos para qualquer lugar do Brasil (Via Cedex). A fita e/ou disco será entregue em sua residência. Caso vocè, deseje que seus programas sejam colocados em disketes, o valor do mesmo é de CzS 85,00

Atendemos todos os dias no horário comerciai e aos sábados das 8 às 14 hs.

Solicite nosso catálogo hoje mesmo, e guando recebê-lo envie seu pedido e a quantia através de cheque, dinheiro ou Vale Postal para a agência Casa Verde, no valor correspondente ao seu pedida

# SOFTNEW

ficos, que é usada com comando PLAY. Deste modo, podemos armazenar uma longa sequência de notas em uma string e acioná-la com este comando; SOUND - gera um tom de freqüência e duração definidas pelo usuário.

Para trabalhar com arquivos em disco, o GW-BASIC apresenta os usuais arquivos seqüeneíais e randômicos, sen do que este último aceita registros de tamanho variável. Podemos ter até 15 arquivos abertos simultaneamente.

Resumindo, o GW-BASIC (e seus similares como o BASICA, da IBM; COMPAQ BASIC, do COMPAQ etc.) é uma das melhores e mais completas implementações da linguagem BASIC existentes.

# **WATCOMBASIC**

O Instituto de Pesquisas de Informática da Universidade de Waterloo, em Gntário, no Canadá, é uma das poucas mecas da ciência dos computadores fora dos Estados Unidos. Sua divisão comercial (WATCOM Products Inc.), em 1984, colocou no mercado várias linguagens para o IBM /PC, incluindo o WATCOM BASIC. Esta linguagem é dividida em vários módulos, um ou mais dos quais podem ser omitidos se o seu computador tiver pouca memória ou você não precisar utilizar todas as suas características especiais (gráficos, operação com matrizes, editor de programas etc.). Existem muitas diferenças entre o WATCOM e o MS Microsoft BASIC para o PC (vamos chamá-lo de MS-BASIC), mas a transição de um para outro não é muito dolorosa. Com algumas pequenas alterações, praticamente qualquer programa em BASIC armazenado no formato ASCII pode ser executado sob o WATCOM. O programa a seguir pode nos dar uma idéia destas diferenças:

60 endloop

70 ! a execução é desviada para aqui quando X 15

O WATCOM é fornecido com três manuais. O *User's Guide* contém informação introdutória, detalhes específicos do sistema para o IBM-PC e alguns programas-exemplo, sendo muitos deles armazenados no disco. Exemplos de manipulação de arquivos e programas de monstrativos de gráficos também são in cluídos. Outro manual fornecido é o WATCOM Primer and Reference Manual, muito melhor que o manual  $BA$ -SIC Reference fornecido pela própria IBM. O terceiro manual é Text Editor User's Guide para o editor de textos do

Da maneira como está escrito, o programa entra em loop infinito mostrando no vídeo o valor 3.7, já que há um x minúsculo na linha 40. Diferentemente do MS-BASIC, o WATCOM faz distinção entre variáveis escritas em maiúsculas e minúsculas. Portanto, xy, xY, Xy e XY não representam a mesma variável. Outra diferença é que as palavras reservadas do WATCOM são em minúsculas, e as linhas de comentários são identificadas por um sinal de exclamação (!).

WATCOM, que não oferece nada de surpreendente, sendo um editor simples para qualquer linguagem do WATCOM.

# BETTERBASIC

Vejamos um outro programa: 100 print "linha 1" 110 caU IMPRIME 120 print "linha 3" 130 ! início da procedure IMPRIME 140 proc IMPRIME 150 print "linha 2" 160 endproc 170 <sup>í</sup> fim da procedure IMPRIME 180 print "linha 4" No vídeo aparecerão as seguintes

O BetterBASIC (BB) foi desenvolvido pela empresa norte-americana Summit Software Technology, para microcomputadores compatíveis com o IBM-PC. É uma linguagem do tipo compilador incremental, isto é, ele verifica imedi atamente a sintaxe das linhas digitadas, compilando-as para um pseudocódigo interpretado, se for o caso.

mensagens:

linha <sup>I</sup> linha 2 linha 3 linha 4

> $CONSOLE$  — suporta as funções de teclado e vídeo. Este módulo também suporta os comandos de janelas do BB;

indicando que a sequência das linhas executadas foi 100-110-150-120- ISO, isto é, a procedure IMPRIME foi executada corretamente. Procedures e CALLs são alternativas que o WATCOM oferece aos GOSUBs do MS-BASIC. Observe ainda que não é necessário nenhum comando GOTO, STOP ou END antes da procedure, como normalmente é necessário para uma sub-rotina. Um outro exemplo das características especiais de operação com matrizes do WATCOM: o programa seguinte or dena e apresenta no vídeo os 50 elementos do vetor  $A(X)$  em menos de seis segundos,

> GRAPHICS — suporta os gráficos em alta resolução. Às janelas não requerem recursos gráficos, mas se você quiser esta característica, deverá incluir este módu-Io na configuração;

> $PLAY - supporta$  os comandos de som no alto-falante Interno do computador;  $EVENT - supporta$  funções de interrupção, tais como ON KEY e funções de relógio;

140 next X

Do mesmo modo que o MS-BASIC, o WATCOM possuí duas precisões de números reais: uma com quatro bytes, selecionada pelo comando OPTION SPREC, e outra de oito bytes, selecionada por OPTION LPREC, Uma restrição do WATCOM é que não podemos misturar as duas precisões num mesmo programa. Duas desvantagens ainda existem no WATCOM: ele não aceita a programação das teclas de função F1 a FIO, e o comando INPUT não admite um valor numérico nulo ou uma string,

Com relação às funções matemáticas, o WATCOM oferece funções hiperbólicas, arco-senos e co-senos. Logaritmos naturais, base 2 ou base 10 também são disponíveis.

O BB é uma linguagem altamente estruturada e extensível (você pode definir suas próprias palavras - chave, desenvolvendo procedures e módulos separados e incluindo-os numa biblioteca de sub-rotinas). Ele pode usar toda a memória do seu computador (640 Kb, no IBM-PC), diferentemente do interpretador MS-BASIC, restrito aos 64 Kb. O BB compreende os seguintes módulos: MATH — módulo de aritmética decimal em ponto flutuante. Suporta aritmética de ponto flutuante com precisão variável, sendo que cada procedure pode utilizar uma precisão diferente;

- $10 X = 10$ 20 loop
- 30 príni X
- 40  $X = x + 3.7$
- 50 IF  $X > 15$  then quit

100 mat  $B = \text{aldx}(A)$ 

- 110 for  $X = 1$  to 50
- $120$  !  $A(X)$  = vetor desordenado,
	- $A(B(X)) =$  vetor ordenado
- 130 print X,  $A(X)$ ,  $A(B(X))$

MAIN — suporta vários comandos do 8B e deve ser parte obrigatória de toda configuração;

 $FILE - supporta$  o sistema de arquivos do BB. incluindo os subdiretórios do MS-DOS 2.X e acima;

CHAIN — suporta o encadeamento e overlay de módulos e chamadas a procedures externas;

SYSCALL — dá suporte às chamadas, ao DOS e à BIOS, permitindo o acesso aos registradores internos do processador. Este módulo também suporta o comando SHELL, de modo que você possa executar um comando do DOS a partir do BB;  $GW$  – suporte para manter compatibilidade com o GW-BASIC e com o MS-BASIC;

LANGUAGE — permite o tratamento de conjuntos de caracteres não existentes na língua inglesa;

CONVERT — realiza a conversão de arquivos BASIC de outros interpretadores.

A estrutura de arquivos do MS-DOS 2.X é totalmente suportada pelo BB, Todos os comandos podem utilizar os path names para endereçar os arquivos em disco, Ádicionalmente, podemos criar, remover ou mudar de subdiretório como se estivéssemos no DOS,

de parâmetros, recursão, módulos com pilados separadamente e a extensibilidade da linguagem, o que elimina totalmente a necessidade de GOTOs e GOSUBs, tão difíceis de depurar no MS-BASIC. O manuseio de procedures admite o uso de argumentos do tipo palavra-chave e a criação de família de procedures. Este último recurso possibilita a chamada de uma procedure através do nome raiz e, através dos argumentos passados para a procedure, o BB di reciona a execução para uma das procedures da família.

Outra característica do BB é a capacidade de abrir até quatro janelas no vídeo. Estas janelas são definidas com um simples comando. Outro comando coloca as molduras no vídeo e outro os títulos. Isto tudo pode ser feito em até oito cores, sem utilizar um único comando gráfico.

O BB realiza o processamento baseado num arquivo de configuração onde são colocados vários parâmetros que definem o seu funcionamento. Neste arquivo, além de selecionar os módulos que serão utilizados, podemos definir os seguintes parâmetros: tamanho da memória; tamanho dos buffers; tamanho do stack de retorno de sub-rotinas; número de arquivos a serem abertos simultaneamente; precisão dos cálculos ariméticos (até 24 dígitos); tamanho máximo de strings (até 32767 caracteres); tratamento de erro; exibição de linha de status; e exibição de linha de funções (teclas F1 a F10).

O BB verifica e compila cada linha de programa à medida que você as digita, alertando imedíatamente se houver um erro de sintaxe. As mensagens de erro, que são bastante claras, indicam a parte do comando em que houve o problema.

O sistema também suporta interrupções; você pode interceptar as teclas de função, o relógio do sistema ou realizar qualquer outra atividade com o mecanismo de interrupção do micro. BB checa as interrupções após a execução de cada linha de comando, O BB inclui um avançado gerenciador de chaining e overlay (encadeamento e superposição). Por exemplo, podemos chamar um segmento de programa que não esteja na memória como uma sub-rotina e então retornar ao mesmo local do programa principal.

O módulo RUNTIME converte os programas preparados com o BB em programas stand alone, isto é, que não necessitam do BB para serem executados. Os programas criados com o RUNTIME são arquivos .EXE, podendo ser dados ou vendidos. Uma desvantagem deste módulo é que os programas criados ficam muito grandes, por exemplo, um programa que em ASCII tinha 35 Kb, quando compilado iria para 43 Kb e quando convertido pelo RUN-

Sobre as variáveis admitidas nesta lin guagem, temos as do tipo byte, inteiro, real, string, pointer, matriz real e matriz string. Estruturas de dados em registros podem ser definidas usando estes tipos de dados ou outras estruturas definíveis no programa. As variáveis podem ser globais ou locais, e podem ser passadas a procedures e funções através de argumentos.

Aliás, uma das grandes vantagens do BB é a facilidade de criação de procedures e funções, permitindo a passagem

> demonstrações e vendas com o SET-BIT.

# r.

- <sup>1</sup> Bamicro Banco de Dados Ltda. Tel.:  $(0243)$  22 $\cdot$ 1421/22 $\cdot$ 1315 - Barra Mansa - RJ. 2 — M. B. Sistemas Eletrônicos Ltda. Tel.: (021) 714-5020 — Niterói — RJ. 3 - Intec System Ltda. Tel.: (011) 575-3415 - SÃO PAULO - SP 4— Step Informática
	- Tel.:  $(021)$  280-6587 Rio de Janeiro RJ.
- 5 Eldata Consultoria e Sistemas Ltda.  $Tel: (041)$  264-3808 - Centro - Curitiba.
- 6 Micro Way Ltda.
	- Tel.:  $(031)$  224-9838/226-6938 Lourdes M. G.

Solicite Informações/Demonstrações CONDIÇÕES ESPECIAIS PARA REVENDEDORES EM TODO O BRASIL

Com relação à velocidade, o BB é mais veloz do que o interpretador MS-BASIC, mas como não é um compilador tradicional, é mais lento do que o compilador MS-BASIC.

TIME, para 78 Kb,

Sem dúvida nenhuma, o BB é uma das melhores opções para o desenvolvimento de sistemas em BASIC, no IBM-PC.

João Henrique Volpini Mattos é Engenheiro Naval e tem cursos de CP/M, Assembler e FORTRAM, pela UFRJ; e COBOL pela NU-CEMPRO. Desenvolve há anos programas em BASIC, trabalhando atualmente como Gerente de Suporte na Microequipe, empresa responsável pela implantação de microcomputadores em navios eplataformas de petróleo.

![](_page_32_Picture_13.jpeg)

# REVENDEDORES DA PLACA SET-BIT:

microcomputador. Você poderá utilizá-lo no vídeo cassete, ultra-som, câmaras de VT e vídeo, câmaras de circuito interno, etc. Com múltipla aplicações, você dará asas a sua imaginação.

# PLUS INFORMÁTICA LTDA.

Rua Senador Dantas, 117-S/1728 Rio de Janeiro — RJ — CEP: 20.031 Tel.; (021) 262-4235

![](_page_33_Picture_0.jpeg)

Se você é programador de BASIC e deseja saber mais sobre variáveis do sistema, aqui está sua oportunidade

# Claudio de Freitas B. Bittencourt

linguagem BASIC da linha Sinclair é, ao contrário do que supõem alguns, muito poderosa, e nada fica a dever à dos micros mais sofisticados surgidos na mesma época. É claro que equipamentos lançados recentemente possuem mais recursos, porém nada que, digamos, humilhe os nossos velhos ZX. E não são poucos os pontos em BASIC Sinclair que ainda hoje superam os seus concorrentes, haja vista a simplicidade inigualável no uso da alta resolução e na definição de caracteres. Falo, pois, do Spectrum, é claro.

Assim sendo, foi com satisfação que me prontifiquei a atender o pedido de MICRO SISTEMAS para escrever sobre a matéria, Mas depois, diante do papel em branco, embatuquei. Por onde começar? São tantas as coisas... E eu não queria de forma alguma redigir um artigo que repetisse simplesmente o manual ou outras publicações, entre tantas, de excelente qualidade que existem sobre esses computadores,

O tempo passando e nenhuma idéia pintava. Da hesitação passei ao desânimo e deste, rapidamente, ao pânico. Até que, por fim, emergi das trevas com uma convicção: é impossível, pelo menos para mim, num texto de revista abranger tudo. Porém alguma coisa de útil sempre se pode passar aos leitores.

Mudar valores contidos nas variáveis do sistema exige, contudo, um seguro conhecimento do que se está fazendo, sob risco de se provocar efeitos inesperados, dentre eles o temível crash.

Resolvi então limitar a matéria dando-lhe uma apresentação

didática e explorando ao máximo as dicas e informações, de uso prático, para proveito dos programadores da linguagem BASIC. É claro que eu não inventei nem descobri nada sozinho, está tudo nos livros e, a propósito, apresento uma pequena bibliografia, no final, para aqueles que desejarem ir um pouco mais fundo no tema.

Limitaremos também o assunto ao Spectrum e similares, visto que os seus irmãos mais velhos, o ZX80 e o Sl, já foram fartamente abordados em MS.

Comecemos por analisar algumas "variáveis do sistema", que ficam naquela área da memória RAM, do endereço 23552 ao 23733. É aí que o sistema (em outras palavras, os programas em linguagem de máquina da ROM) guarda informações de natureza transitória. Esses dados podem ser lidos pelos programas do usuário, e podem inclusive ser alterados, interferindo diretamente no comportamento do micro.

# VARIÁVEIS DE LEITURA DO TECLADO

As variáveis do sistema são identificadas por nomes que só têm valor como referência para nós usuários, não sendo assim reconhecidos pela máquina. As informações armazenadas, contudo, são das mais variadas naturezas e tamanhos. Dessa forma, um único bit é suficiente para o sistema saber se a condição over está ligada ou desligada; atributos são necessariamente armazenados em um byte: e endereços em dois.

Quando a informação for um número de dois bytes (um endereço por exemplo), ela é armazenada de tal maneira que a sua leitura pelo BASIC deve ser feita da seguinte forma:

#### LET  $C = P E E K E + 256 * P E E K (E+1)$

onde C é o conteúdo da variável que se quer ler e E, o seu endereço. Para colocar um número C numa variável dessas,<br>devemos fazer: POKE E, C-256 \* INT  $(C/256)$ 

#### POKE  $E+1$ , INT  $(C/256)$

Às variáveis do sistema que tratam dos atributos não serão abordadas aqui, visto que já o foram em MS n º 59 ("Renumerador GGMÍ"), artigo de nossa modéstia lavra. À despeito da pobreza de estilo do autor, garanto que não se arrependerá o leitor por consultar aquele exemplar. Como os manuais do Spectrum e do TK90X diferem nos nomes das variáveis, apresentaremos as duas versões, colocando entre parêntesis os desse último. G número ao lado dos nomes é o endereço da variável.

Os primeiros endereços na áréã das variáveis do sistema são reservados para armazenar informações sobre o teclado. Os oito bytes iniciais (de 23552 a 23559) são uma espécie de arquivo, utilizado pelo sistema para executar a auto-repetição de teclas conforme a conhecemos, ou seja, com um retardo prolongado após a primeira execução, seguido de retardos curtos entre as repetições.

A coisa acontece da seguinte maneira: periodicamente a UCP pára o que está fazendo e passa a executar o que chamamos de "rotina de interrupção". Ela realiza as seguintes tarefas:

o incrementa um contador de três bytes na variável FRAMES;

· verifica se alguma tecla está premida;

· caso positivo, coloca o código da tecla premida na variável LAST K e seta (toma igual a 1) o bit cinco da variável FLAGS; ® retoma ao programa interrompido.

• caso positivo, verifica se está ou não na hora de sinalizar, pa ra as outras rotinas da ROM, que houve a entrada de um dado via teclado;

Duas outras variáveis participam do processo: REPDEL (RPTDLAY) 23561 e REPPER (RPTCCLE) 23562. A primeira armazena o número de vezes que a rotina de interrupção tem que ser chamada para que a auto-repetição inicial de uma tecla premida seja autorizada. Seu valor original é 35. A segunda tem função semelhante, só que aplicada às auto-repetições posteriores à primeira. Seu valor original é cinco. Ambas podem ser mudadas pelo usuário, alterando os tempos de espera do teclado.

A instrução INKEYS realiza uma leitura independente do teclado, por isso é rápida e não temporizada.

# CHÁRS(FTSLCHR) 23606/7

G conteúdo dessa variável aponta para o conjunto de caracteres do Spectrum e só deve ser alterado se um novo conjunto for definido pelo usuário em alguma posição da RAM. Como cada um dos 96 caracteres é definido por oito bytes, são necessários 768 bytes para abrigar um conjunto completo de caracteres. O endereço a ser colocado em CHARS deve ser o do início do conjunto menos 256, para ser correiamente interpretado pelas rotinas da ROM.

Com isso, ERR SP passa a apontar para um endereço (ainda no stack da máquina) duas posições abaixo do que apontava antes. Nesse local encontra-se o endereço da rotina da ROM que dá continuidade às Instruções de um programa BASIC.

É conveniente, num programa desses, evitar as instruções GOSUB e RETURN, que alteram o conteúdo de ERR SP, podendo na melhor das hipóteses desbloquear o seu programa, e na pior, mandá-lo para o espaço.

Um POKE pode ser feito para mudar o cursor em um INPUT. Veja as diferentes alternativas rodando o programinha abaixo:

# PIP (KCL1CK) 23609

O conteúdo de PIP, que originalmente é 0, indica a duração do bip emitido pelo teclado, e pode ser alterado à vontade, aumentando a duração do bip.

# ERR SF 9 (P ERR) 23613/4

 $\mathcal{L} = \mathcal{L} \mathcal{L} = \mathcal{L} \mathcal{L} = \mathcal{L} \mathcal{L} = \mathcal{L} \mathcal{L} = \mathcal{L} \mathcal{L} = \mathcal{L} \mathcal{L}$ 

Essa variável, que è uma das mais perigosas de ser mexida,

representa uma verdadeira obsessão para os programadores, tudo porque inexiste a instrução ON ERR GOTO no BASIC Sinclair.

ERR SP aponta um endereço stack da máquina, que por sua vez armazena o endereço da ROM para onde deve desviar-se o controle da UCP em caso de erro ou BREAK, em um programa BASIC. Invariavelmente o programa pára com uma mensagem de erro.

Ê possível fazer uma rotina em linguagem de máquina para tratar os erros de modo diferente, e colocar o seu endereço de entrada na posição do stack apontada por ERR SP. Mas, se a nossa intenção é simplesmente bloquear um programa BASIC, desativando a tecla BREAK, basta fazer:

> LET  $r = PEBK 23613 \div 256$  \* PEEK 23614 - 2 FOKE 23613,r - 256 \* INT (r/256)

POKE 23614, IHT {r/256)

# MODE (CURSOR) 23617

Essa variável indica o cursor em uso. Os valores assumidos são:

![](_page_34_Figure_23.jpeg)

![](_page_34_Picture_1875.jpeg)

![](_page_34_Picture_26.jpeg)

- 
- 
- 
- 

 $\frac{1}{2}$  .  $\frac{1}{2}$ 

 $\mathbf{v} \in \mathbb{R}^{n \times n}$ 

 $\sim$  states

 $\lambda$ 

>

í

 $\omega_{\rm eff}^{\rm vac}$  , and  $\omega_{\rm eff}^{\rm vac}$  is a set of  $\omega_{\rm eff}$  in the state

'-j» - Lm i'ili » (1919 - 1918 - 1918 - 1919 - 1919 - 1919 - 1919 - 1919 - 1919 - 1919 - 1919 - 1919 - 1919 - <br>Lui – Lui – Lui – Lui – Lui – Lui – Lui – Lui – Lui – Lui – Lui – Lui – Lui – Lui – Lui – Lui – Lui – Lui – Lu

5t <sup>H</sup> <sup>N</sup> I..U4-0J ZZO-ü'1 3«J <sup>w</sup> Ki":itrnu: <sup>u</sup> <sup>i</sup> LlSwr^n;. <sup>I</sup> <sup>j</sup> / ^'7U'C"AdU2. \*» <sup>F</sup> <sup>J</sup> IWJ <sup>j</sup> U! LG\* lj- <sup>i</sup> uyuu <sup>l</sup> j\_j\_i <sup>i</sup> mj-u <sup>i</sup> —s-

# NEWPPC (LNJMP) 23618/9 FLAGS2 (SFLAG2) 23658

Essa variável guarda o número de linhas de programa que contém a próxima instrução a ser executada, Ela pode ser útil ao programador juntamente com a variável que se segue,

Poqueando-se primeiro NEWPPC e depois NSPPC, pode-se provocar um desvio, diferente de um GOTO, para o interior de uma linha muitifunção. Repare no exemplo abaixo que o fluxo de programa é desviado da linha 30 díreíamente para a segunda instrução (PRINT "ok") da linha 200:

# NSPPC (INSTRNR) 23620

O conteúdo de NSPPC indica o número de instrução, den tro de uma linha de programa, que deve ser executada,

Em FLÀGS2 cada bit tem função independente, O bit 3, que é o de nosso interesse, indica, se estiver setado (igual a 1), que a condição CAPS LOCK (maiúsculas) está ligada.

Se o amigo leitor é um garímpador de programas publicados nessa revista ou em outras, já deve ter notado que após uma instrução de ÍNPUT costumam aparecer um ou dois POKEs. Eles são feitos em FLAGS2 e em MODE (jã abordada) para restabelecer as condições de leitura do teclado, eventualmente alteradas pelo usuário,

![](_page_35_Picture_1507.jpeg)

Podemos usar FRAMES para dispor de um razoável cronômetro em nossos programas BASIC. Primeiro, trate de zerar o contador fazendo:

# NXTLIN (NEXEXC) 23637/8

Essa variável armazena o endereço inicial da próxima linha de programa a ser executada. Ela é útil se, por algum motivo, quisermos saber a posição da memória onde se encontra armazenada uma linha de programa. No exemplo abaixo, basta executar o comando direto GOTO 115 para conhecer o endereço inicial dalinha 120:

joystick CBI-ZX voce poderá, inclusive operar com dois joysticks ao mesmo tempo (interface CBI-ZX e a interface já incorporada ao TK 90X), com programas que permitem dois jogadores.

115 PRINT P£EK 23637 + 256 <sup>+</sup> FEEK 23636 : STOP

 $120...$ 

É evidente que se, depois disso, eu apagar, criar ou mexer em qualquer linha anterior a 120, o endereço desta serámodificado e a informação obtida perderá o valor.

POKE 23672, Ø.: POKE 23673, Ø.: POKE 23674, Ø

# FRAMES (TVCOUNT) 23672/3/4

![](_page_35_Picture_1508.jpeg)

Essa variável, a única de três bytes, é um contador de tem po, que parte de zero quando o micro é ligado e recebe o incre mento de uma unidade a cada vez que a rotina de interrupção é executada, isso ocorre, no Brasil, 60 vezes por segundo, que é a freqüência da nossa rede elétrica, a despeito do que possa dizer o manual do seu microcomputador.

nessa ordem,

Para ler o conteúdo de FRAMES, faça:

LET F = PEEK 23672 + 256 \* PEEK 23673 + 65536 \* PEEK 23674

0 tempo total em segundos será dado por:

LET  $S = INT (F/60)$ 

#### COMENTÁRIOS:

inclusive de 128K e 256K Bits.

> ® Copiar ou modificar programas, jogos ou dados gravados em EPROM. **• Desenvolver software de** base ou aplicativo gravando diretamente em EPROM.

CBI - Rua Teófilo Otoni, 123 - gr. 202/302 - Tel.: 233-1123 - CEP 20090 - Rio de Janeiro - RJ.

![](_page_35_Picture_25.jpeg)

![](_page_35_Picture_27.jpeg)

O CBI 90 permite:

« Fazer Back-up de todas as EPROMs de seus equipamentos a baixo custo (salvar em fita cassete).
E se você preferir minutos <sup>e</sup> segundos, faça: VARIÁVEIS DELIMITADORAS

LET  $M = INT (F/3600)$ LET S = INT (60 \*  $((F/3^c00) - M))$ 

Alerta, leitor exigente, pois o contador de FRÁMES é zerado a cada 77 horas e 40 minutos, que ê o tempo para atingir o valor 2 † 24 - 1, maior número de três bytes (24 bits). E, principalmente, cuidado com algumas instruções que desabilitam temporariamente a rotina de interrupção, suspendendo a contagem. São elas: SOUND, SAVE, LOAD, MERGE e VERIFY.

#### UDG (UDGRAPH) 23675/6

O conteúdo dessa variável aponta para o início do conjunto de 21 caracteres gráficos definidos pelo usuário. Pode-se trabalhar com vários desses conjuntos ao mesmo tempo, desde que o conteúdo da variável seja convenientemente alterado, sem pre que necessário.

Se quisermos um Scroll ininterrupto, devemos impedir que o conteúdo de SCR CT atinja a unidade, efetuando POKEs de qualquer valor nessa variável (quanto maior o valor, mais eficaz).

**NSY** 

Para encerrar, GGMI manda uma bibliografia, pequena porém de peso, para aqueles que desejarem entender um pouco mais do seu equipamento.

Parênteses: para definir conjuntos de UDGs fora da área normalmente a eles reservada (acima do endereço 65368), basta mudar o conteúdo dessa variável, para apontar outras posições, por nós escolhidas, e usar as instruções de praxe: UDG 0, UDG <sup>1</sup> ou UDG 2, Aliás, cabe aqui um parêntese dentro do parêntese: nós, felizes usuários brasileiros, podemos usar o UDG 2 (inexistente no Spectrum mas existente no TK90X) para redefinir um completo conjunto de caracteres (aqueles 96 apontados pela variável CHARS, lembra-se?) em substituição ao conjunto normal definido na ROM. Essa é uma tarefa

que exige planejamento e paciência,

#### COORDS (LSTPLOT e COODS) 23677/8

Essa variável armazena as coordenadas cartesianas do último pixel plotado, sendo X em 23677 e Y, em 23678. Podese economizar tempo poqueando essa variável antes de um DRAW, em vez de usar a instrução PLOT.

#### SCRCF(SCRING) 23692

Essa variável é decrementada toda vez que um Scroll automático se realiza. Quando o seu valor cai a um, aparece no vídeo a pergunta "Scroll?" que respondida afirmativamente provoca a continuação do Scroll e atualiza o conteúdo da variável para 22.

Eis aí tudo que pudemos colocar, de interesse para os programadores da linguagem BASIC, sobre as variáveis do sistema. Mas, tenha o distinto leitor em mente que isso nem de longe se compara com o que se pode obter explorando-as em linguagem de máquina. A diferença está em que, com esta, assumese de fato o controle da UCP,

Simson, R. J. e Terrel, T. J., Manual do ZX Spectrum. Editorial Presença, Lisboa;

James, M. Guia Avançado para o Spectrum. Editorial Verbo, Lisboa;

Kramer, S., The Spectrum Operating System. Micro Press, London;

Pellier, P., Lenguaje Maquina del Zx Spectrum. Editorial Gustavo Gili, Barcelona;

Webb, D., Advanced Spectrum Machine Language. Melbourne House;

- Logan, I. e O'Hara. F., The Complete Spectrum Rom Disassembly, Melbourne House.

Cláudio de Freitas B. Bittencourt é formado em engenharia metalúrgica e Professor de Pós-Graduação em engenharia nuclear do IME, Instituto Militar de Engenharia, no Rio de Janeiro.

Existe um conjunto de variáveis que serve para delimitar as diversas áreas em que se subdivide a memória RAM. Nessas variáveis não podemos efetuar POKEs, mas podemos ler o conteúdo para saber, por exemplo, o tamanho de um programa BASIC ou quais os limites da área livre. Essas variáveis estão listadas abaixo, segundo a ordem crescente dos endereços das áreas:

#### COPY II PLUS Faça Back-up de suas fitas-mestres. Duplique qualquer programa gravado sm fita ou cartucho. Cópias psifeitas para a sua segurança. O Copy II Plus examina e modifica os parâmetros do HEADER. Acessa vários blocós de uma só vez na memória e coloca Header em qualquer programa. Grava em 3 (três.) velocidades diferentes. O Copy TI Plus. reproduz programas em BASIC ou Linguagem de maquina. É capaz de alterar nomes em fita ou cartucho e adapta se automáticamente à qualquer máquina MSX do merca do.

CEDUSOFT EDUCAÇÃO INFORMÁTICA & SISTEMAS LTDA.  $CAIXA$  POSTAL  $1210 - CEP$   $20001 - RJ$ TEL.: (021) 222-9991

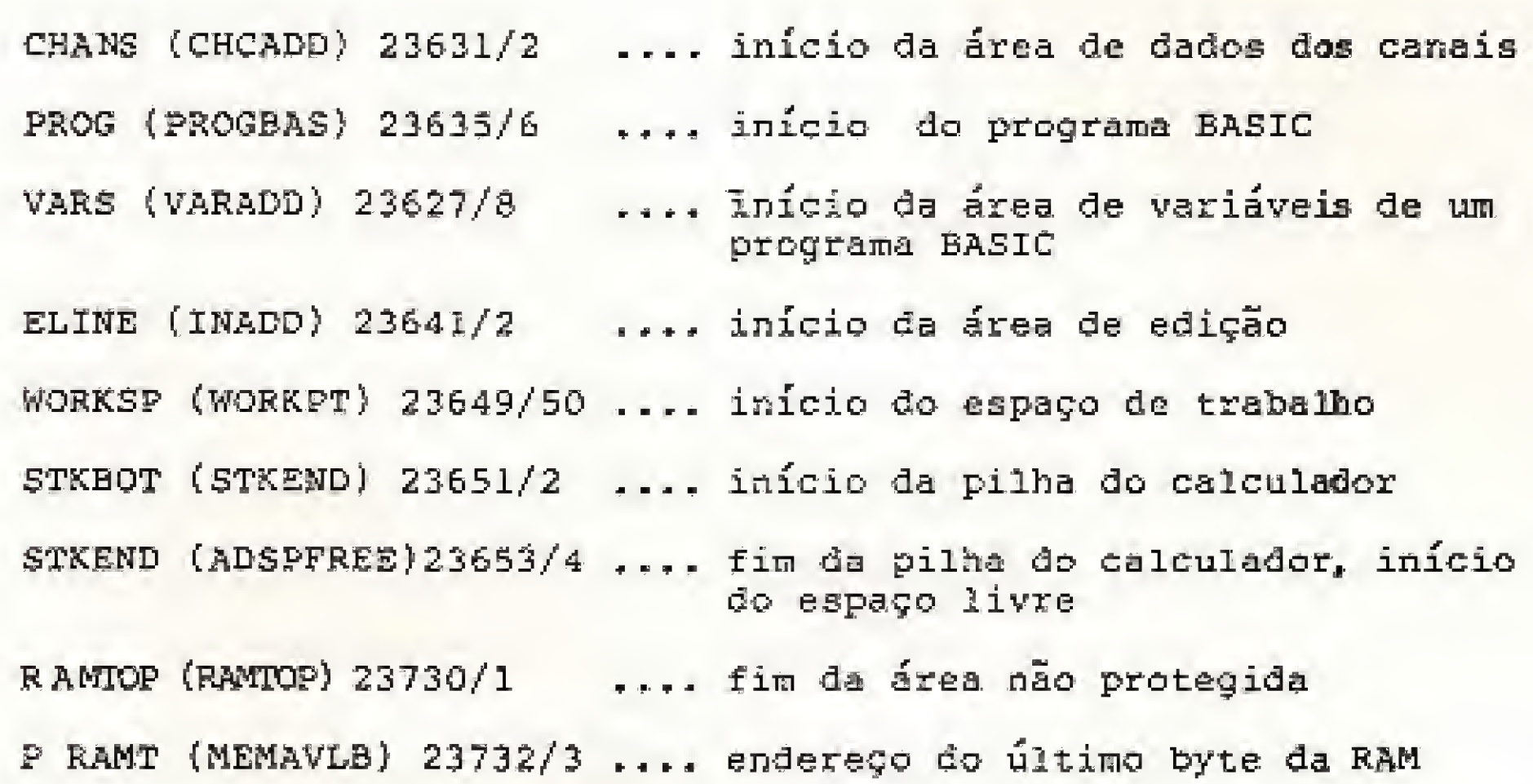

#### Bibliografia

- Manual de operação (ruim com ele, pior sem ele);

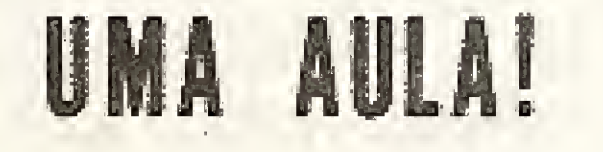

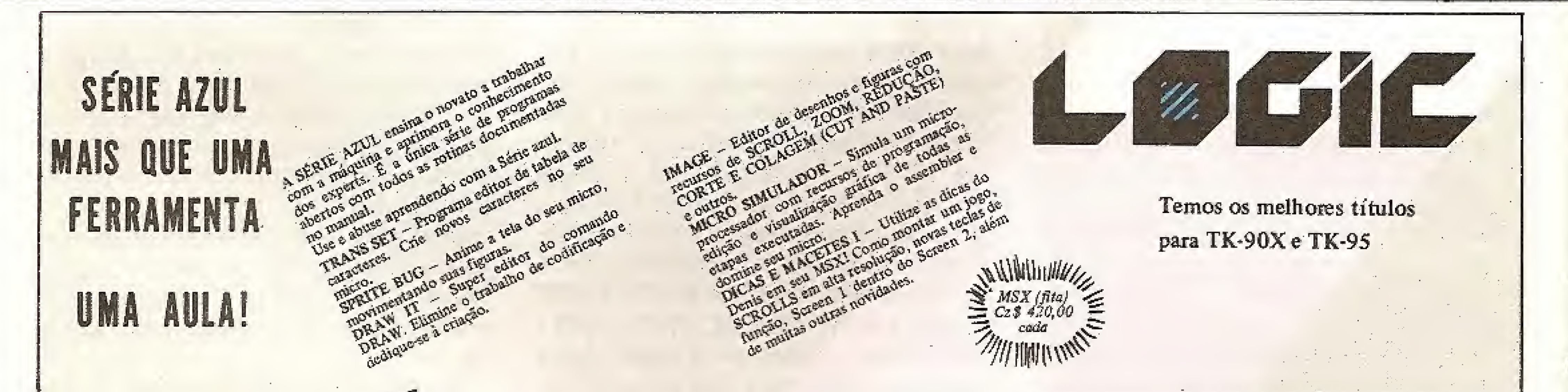

MSX

# **COPY II PLUS**

Soft Nacional/Autor Denis Ferreira

Solicite pelo correio enviando cheque nominal ou vaie postal à CEDUSGFT EDUCAÇAO ÍNF0RMAT1CA E SISTEMAS LTDA. CAIXA POSTAL 1210 - CEP 20001 - RJ

> Em Abril; Versão Disco com 50% de desconto aos usuários do COFY II PLUS em Fita\*

> > tropical

atender, na prática, à maior parte das necessidades do usuário de um equipamento dirigido para aplicações leves e entretenimento. Talvez em parte isto ajude a explicar as poucas reclamações com respeito a duas de suas mais notorias deficiências: o tratamento de erros e a precisão das variáveis numéricas. O BASIC do TRS-Color distingue apenas dois tipos de variáveis, entre numéricas e strings, representando um inteiro como um número real com a parte fracionária igual a zero. Isto significa que os cálculos com números inteiros não são tão rápidos quanto poderiam ser, e que a precisão das variáveis fica limitada a nove dígitos, devido à ausência de dupla precisão. Quanto ao tratamento de erros, o TRS-Color não possui as instruções ON ERROR GOTO e RESUME. O trapeamento de erros é na realidade uma tarefa extremamente simples de ser rea-

# Color e MSX

Veja como o autor desenvolve uma visão crítica do BASIC nesses micros e saiba ainda um pouco de sua história.

Do ponto de vista funcional, o BA-SIC do TRS-Color apresenta poucas falhas, considerando-se a complexidade da tarefa de conversão do código original do MBASIC, em Assembler do 8080, para a linguagem do microprocessador 6809E. A exemplo do Apple, a ROM do Color teve de ser inteiramente reescrita e, embora por um lado isto tenha motivado a criação de rotinas bãsi-

comandos só pôde ser obtido à custa de alguma simplificação do BASIC original. Foram excluídas, desta forma, além da maioria das funções trigonométricas, instruções como LINE INPUT, DEF FN, INSTR e STRINGs. O Color BA-SIC não previa, igualmente, facilidades para o emprego da alta resolução gráfica — uma falha, de resto, atenuada pela pouca memória RAM de que dispunham os primeiros equipamentos: apenas 4 Kb.

Grado<br>BASIC que equipava as pri-<br>meiras versões do TRS-Color comandos só pôde ser obtido à custa de BASIC que equipava as primeiras versões do TRS-Color era bastante semelhante, em termos de sintaxe e recursos, ao BASIC Levei II empregado em seus co-irmãos modelos I e IL As principais diferenças ficavam por conta dos comandos relacionados com a manipulação de vídeo, tais como CLS, SET e FOINT, que ganhavam argumentos para trabalhar com cor, além da introdução de novos comandos para controle de som, gravação e linguagem de máquina. Estes comandos, basicamente, eram os seguintes:

 $\mathbb{W}$  in  $\mathbb{W}$  is the  $\mathbb{W}$ 

lizada, porém restrita aos usuários com conhecimento de linguagem de máquina.

 $\bullet$  SOUND – emite um tom durante um período determinado;

• JOYSTK – fornece as coordenadas dos joysticks ligados ao equipamento; • MOTOR ON/OFF  $-$  liga/desliga o gravador;

 $\bullet$  SKIPF — verifica a gravação em fita; e DLOAD — carrega um programa via porta serial.

• AUDIO ON/OFF — envia o som do gravador cassete para o alto-falante do televisor;

• EXEC — chama uma sub-rotina em linguagem de máquina sem retornar parâmetros ao BASIC;

• CSAVEM — grava um programa em linguagem de máquina;

O Micro Color BASIC ou simplesmen te Color BASIC tinha, entretanto, suas restrições. Por estar contido numa ROM

Com o advento de mais memória para estes micros, a Radio Shack lançou uma ROM adicional com mais 8 Kb, que, além de implementar aquelas funções ausentes, ainda acrescentava algumas melhorias aos comandos já existentes. No Brasil, os TRS-Color já chegaram com o Extended Color BASIC, que apresenta como principal atrativo um sofisticado conjunto de comandos gráficos que acompanha o padrão do GW BASIC  $(LINE, DRAW, CIRCLE, PANT, GET/$ FUT, PSET), incluindo-se ainda alguns comandos específicos para as características de hardware do equipamento (como PCLEÀR, PMODE e PCOPY), que gerenciam as telas de alta resolução em RAM) e mais uma série de instruções bastante interessantes para o usuário desta classe de micros, tais como PLAY, RENUM, DELETE, HEXs etc.

Estes recursos formam no conjunto um BASIC bem dimensionado, capaz de

MICRO SISTEMAS, março/37

cas mais eficientes — como as de cassete, por exemplo -, era praticamente inevitável que alguns bugs acabassem sendo introduzidos nesse processo. Por conta disso, as primeiras versões do Color BA-SIC exibiam erros na rotina de leitura dos joysticks e nos comandos CLOSE e SKIPF; já o Extended Color BASIC tinha bugs nas rotinas de PCLEAR, PRÍNT USING e DLOAD. A Radio Shack com o tempo procedeu a diversas revisões nessas ROMs, eliminando estas falhas. Aqui no Brasil a maioria dos equipamentos vêm com a versão 1.1 tanto do Color BASIC quanto do Extended Color BASIC, as quais apresentam apenas erros menores, como os observados nas rotinas matemáticas que envolvem expoente científico e no teste dos operandos de certas instruções.

Internamente, como seria de se esperar num sistema que prevê a utilização simultânea de duas ROMs, a aparência do BASIC do TRS-Color também não é das mais belas, exibindo singulares ginásticas de programação, no intuito de se gastar o mínimo de memória, aó lado de programação, praticamente duplicadas em ambas as ROMs. A incidência de gatos e emendas não chega, mesmo assim, a causar espécie.

do BASIC MSX é capaz de revelar, assim, sutilezas do tipo RESTORE e RETURN para número de linha, parte inteira e resto da divisão, operadores lógicos como IMF, EQV e XOR a até mesmo códigos de erro especiais, definíveis pelo usuário. Sobressaem-se, da mesma forma, instruções vistas eom pouca frequência em micros deste porte, tais como ERA-SE, SWAP, MERGE, BINS, SPACEs, INPUT\$ etc.

Pode-se dizer, na verdade, que a maior parte das limitações do BASIC do TRS-Color está vinculada de alguma forma à época em que este foi desenvolvido. Quase uma década depois, o usuário é capaz de sentir com maior intensidade a má funcionalidade de um comando como EDIT ou a ausência de facilidades no controle das cores simuladas em alta resolução, por exemplo. Não eram certamente essas as maiores preocupações dos projetistas numa época em que os próprios recursos do hardware tinha de ser questionados, e sete modos gráficos precisaram simplesmente ficar de fora por absoluta falta de espaço nas ROMs. O que, de qualquer maneira, jamais impediu que o BASIC do TRS-Color fosse considerado — como ainda é — um BASIC en xuto, versátil e poderoso.

#### MSX BASIC

A primeira característica a chamar a atenção no BASIC dos MSX talvez seja a grande quantidade de comandos e funções disponíveis. E não é para menos: os MSX contam com uma das mais completas versões do BASIC Microsoft para máquinas de oito bits, similar em quase todos os aspectos ao BASIC empregado no IBM-PC. Um exame das instruções

\* A DATAROAD REVENDE TODA A LINHA DE MICROS **DE 16 BITS.** 

\* ASSISTÊNCIA TÉCNICA E MANUTENÇÃO COMPLETA. PROGRAMAS: FOLHA DE PAGAMENTO, CONTABILIDADE, **CUSTO INDUSTRIAL ETC.** 

MICRO SISTEMAS, março/37

Rua Luís Goes, 1994 CEP 04043 FONE: (01 ) 276-8988 TELEX: 1011} 53940-PTRD $-$  São Paulo  $-$ 

Mas os pontos fortes do BASIC MSX, a julgar pela opinião de seus usuários, são sem dúvida as instruções para uso com som e gráficos e o controle de interrupções pelo BASIC. Uma rotina de interrupção apresenta características similares à de uma sub-rotina convencional executada por GOSUB, podendo entretanto ser acionada por fatores externos ao processamento tais como o transcurso de determinado período de tempo (ON INTERVAL), a superposição de sprites na tela (ON SPRITE) ou o acionamento de determinadas teclas (ON KEY, ON STOP e ON STRIG GQ-SUB). Este recurso permite a elaboração de programas em BASIC com um nível de interação que de outra forma só poderia ser obtido com a linguagem de máquina, através de uma mecânica que, em essência, é simples: na verdade, o computador armazena as informações relativas âs condições de execução da sub-rotina, bem como o endereço da linha para onde deve seguir, numa tabela interna da RAM que é testada e atualizada cada vez que o hardware gera um sinal de interrupção de vídeo. Já os comandos de gráficos e som seguem o eficiente padrão do GW BASIC com algumas implementações por conta das características de hardware do equipamento. Como a movimentação de figuras no MSX se dá basicamente por meio de sprites, as instruções gráficas GET e PUT do GW BASIC foram substituídas por SPRITES e PUT SPRITE, para definir e inserir um sprite na tela. Também foram implementados VPGKE e VPEEK, para a manipulação de dados na memória de vídeo — que nos MSX é acessada através de portas lógicas, ao invés de posições da RAM — e as funções BASE e VDP, para controle dos en dereços e registros do processador de vídeo. Na parte de som, além da instrução PLAY, semelhante à do GW BASIC, os MSX incorporam também a instrução SGUND, porém com um formato diferente que não emite um tom durante um período especificado, mas insere um dado num dos registros do processador de som.

m

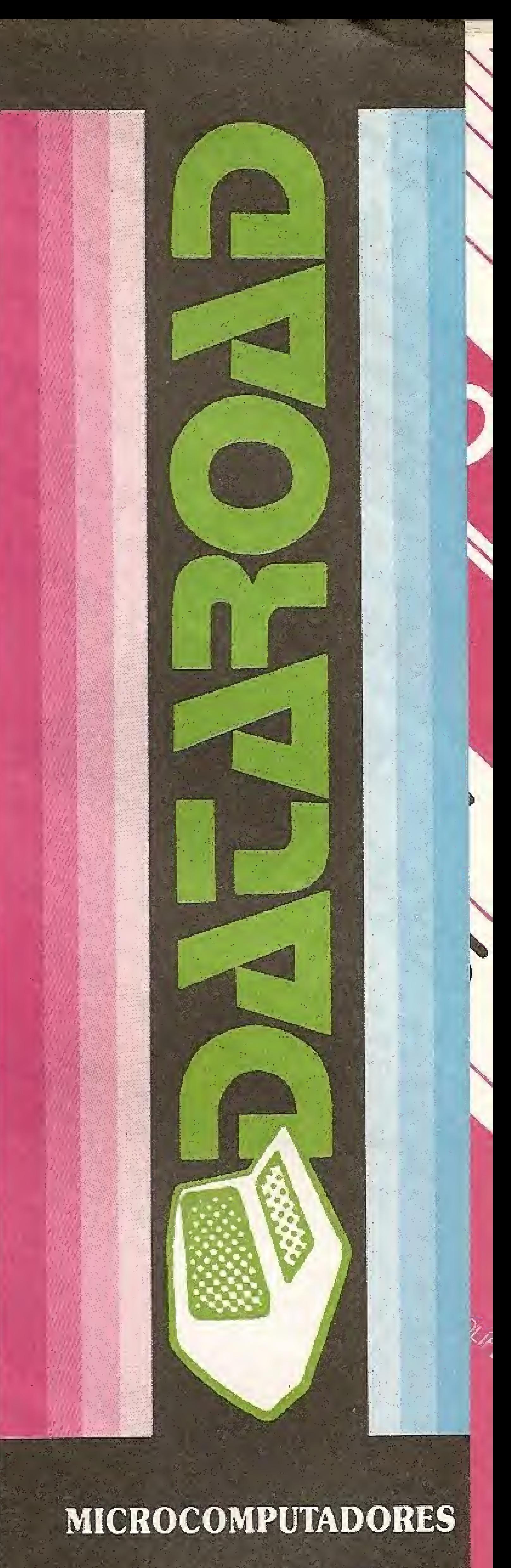

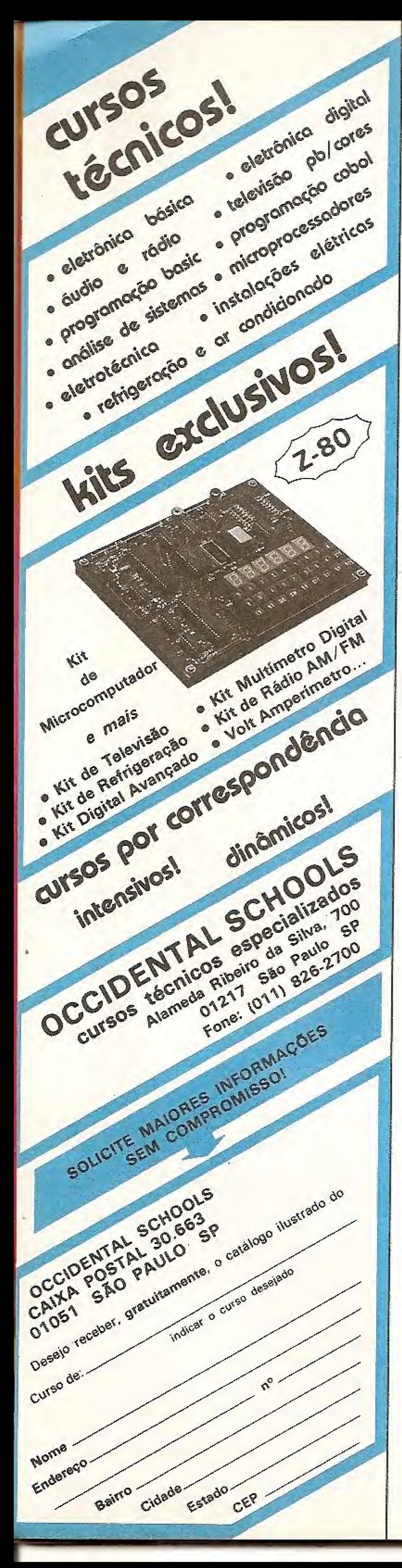

Com relação às funções strings e matemáticas, o BASIC MSX dispõe das mesmas funções do MBASIC, com variáveis strings, inteiras e reais de simples e dupla precisões (até 14 dígitos). Na área de entrada/saída merece destaque a possibilidade de operação com até 15 arquivos simultaneamente.

Diante de tantos recursos, seria mesmo de se esperar que as deficiências do BASIC MSX estivessem menos relacionadas com a disponibilidade de um grupo particular de comandos, do que com o aspecto funcional de algumas de suas rotinas. Este é o caso de PAINT, por exemplo, que mesmo se valendo de um algoritmo sofisticado, apresenta uma execução bastante lenta, com problemas de vazamento de cores e borrões na imagem. Nenhuma outra implementação do BASIC MSX, contudo, poderia ser tão pouco feliz quanto as rotinas de operação de cassete. Além de não mostrarem nenhuma indicação visual durante a sequência do carregamento de um programa, estas rotinas não incorporam recursos observados em outros computadores como o somatório de blocos para verificação da correção dos dados, limitando-se a ler e gravar as informações diretamente na memória. Esta abordagem, que à primeira vista pode até parecer engenhosa em sua simplicidade, na prática é responsável por problemas que vão desde o carregamento de programas que não rodam, devido à presença de erros de leitura, até dificuldades no carregamento por causa de variações relativamente pequenas nos ajustes do gravador. A impressão que se tem ao examinar tais rotinas é a de que os MSX foram, de fato, máquinas dimensionadas para uso com drives e cartuchos. Sob outros aspectos, no entanto, a funcionalidade do BASIC MSX pode ser considerada irrepreensível. Para isto contribui de forma decisiva o cuidado na elaboração do interpretador, que chega a alcançar o nível da estética de alguns dos algoritmos empregados; curiosamente, não são raros os momentos nos quais se pode ter a impressão de que este critério prevaleceu sobre a adoção de soluções mais simples, porém de uma aparência menos estruturada. As rotinas básicas do interpretador, como as de acesso ao vídeo, decodificação do teclado e o editor full-screen foram agrupadas numa seção à parte, sugestivamente batizada de BIOS (BASIC INPUT/OUT-PUT SYSTEM).

tura do programa interpretador em si, que ocupa os 22900 bytes restantes, apresenta-se em geral mais confusa o que não deixa de ter alguma relação com o próprio processo de modificação que o BASIC Microsoft vem sofrendo através do tempo.

Outra razão para esta aparente falta de clareza reside no fato de que, ao contrário do que se poderia pensar, o projeto de hardware do MSX não tomou mais confortável o trabalho dos idealizadores de seu sistema operacional. Mesmo os 32 Kb de ROM parecem estar longe de representar o enorme espaço que se imagina para a implementação de um programa tão complexo, e por isso não faltam procedimentos de programação visando racionalizar o uso da memória, nem tampouco as famosas seções de códigos sem nexo aparente mas que desempenham, na prática, funções de importância para o sistema. Apesar disso, e mesmo não apresentando os formidáveis superpoderes que costumam lhe ser atribuídos apressadamente, o BASIC MSX não só é — de longe — um dos mais poderosos já concebidos para um computador de oito bits, como também um dos mais corretos: bugs, é claro, seria inacreditável se não existissem, mas até agora foram observados bem poucos, nas rotinas de CLEAR, BASE, SPRITES e CIRCLE, e que mesmo assim só se farão sentir em situações muito raras. Merecem menção à parte as rotinas matemáticas do interpretador, todas extremamente eficientes e de alto nívei. Cabe notar, por fim, uma característica da maior importância no BASIC MSX, que é a sua modularidade: ao contrário de se constituir num produto fechado e acabado, o projeto do BASIC MSX revela, desde sua concepção, uma sensível preocupação no sentido de tornar viáveis as eventuais expansões do sistema. Um exemplo do êxito desta filosofia pode ser dado pelas modificações recentemente incorporadas nos MSX 2.0, sem prejuízo da compatibilidade com o software desenvolvido para os modelos 1.0. O mais significativo de tudo isto talvez seja notar que, mesmo depois de tanto tempo, e já desfrutando da confortável posição de um padrão no mercado, o BASIC Microsoft ainda pareça capaz de surpreender. 0 BASIC MSX aparenta sugerir, de algum modo, que a imaginação é o limite <sup>1</sup>

É nesta seção, que ocupa os primeiros 9867 bytes da ROM, que tal rigor na programação certamente se faz sentir de maneira mais acentuada. A estru-

Cláudio Costa é Desenhista free-lancer e Usuário de micros das linhas TRS-Color e MSX.

MICRO SISTEMAS, março/87

Ś

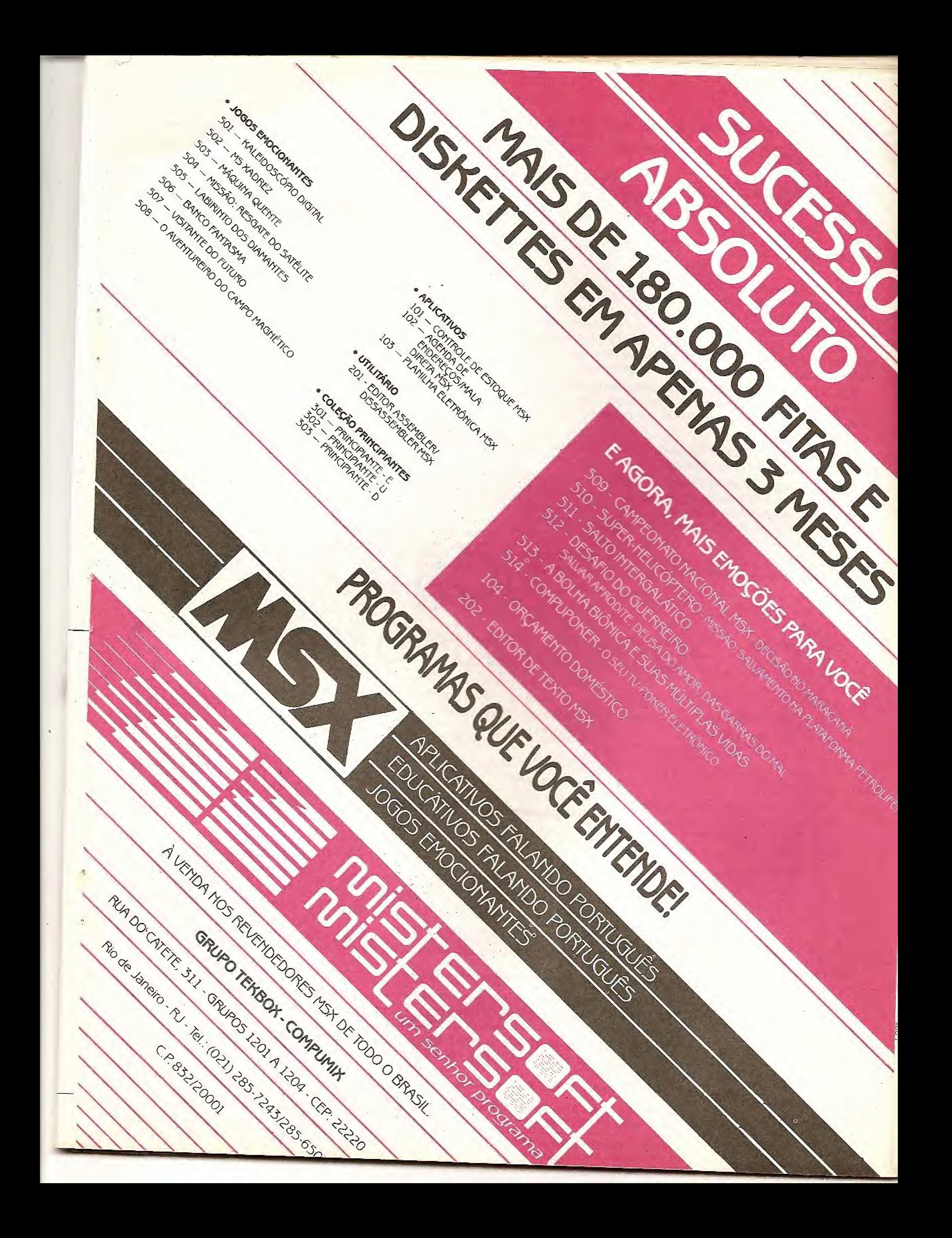

#### Edson Noboru Yamada

zx81 zx81 zx81 zx8

Ð

# MultiVEST

Uma das aplicações mais úteis dos microcomputadores é no ensino. Apesar de alguns leigos acharem que essas máquinas só lidam com números, os micros constituem-se em importantes ferramentas no campo da educação. Inclusive, observando vários programas publicados em MICRO SISTEMAS, veremos que eles também podem ensinar desde língua estrangeira até de senho espacial, passando pela matemática, química etc.

Para reforçar tal afirmação, o programa Multivest desenvolve uma série de questões (exercícios de fixação) que possibilitarão às instituições educacionais ter nos microcomputadores um grande aliado.

Logo após digitar RUN, o sistema apresentará o menu principal. Na opção "1" (formulação de dados), o usuário poderá formular um questionário sendo que as perguntas e respostas não deverão ter mais de 50 caracteres; e seu número limita-se al!0.

Já na opção ''2'', o micro pedirá o número de alternativas para os exercícios (que serão de múltipla escolha). Logo após,

Edson Noboru Yamada cursa atualmente o terceiro ano em Técnicas em Processamentos de Dados, programa ndo ainda nas linguagens Pascal, BASIC, Assembler e FORTRAN IV nos equipamentos Apple, ZX81 e  $ZX$  Spectrum,

Multivest ocupa 16 Kb de memória, estando destinado aos micros da linha ZX SI e compatíveis.

Este processo se repetirá até que 20 perguntas estejam certas. O computador então mostrará a conclusão com cálculos estatísticos.

A terceira opção, revisão geral, tem como função mostrar todas as perguntas e respostas. A opção "4" gravará o programa em fita e a "5" pára o programa.

Ao pressionar a tecla "X", o menu principal será visualizado, O programa foi projetado de maneira que economize memória e seja instantâneo. Assim, foram sacrificados alguns testes de parâmetros e mensagens.

aleatoriamente, o micro escreverá uma pergunta (formulada na opção "1"), com o mesmo número de alternativas definidas anteriormente; e, na parte inferior da tela, o número de questões certas e erradas. A partir daí, você deverá pressionar a letra correspondente à alternativa certa. Caso esteja realmente correta, o micro lhe parabenizará; caso contrário, indicará a alternativa certa e escreverá "ERRADO".

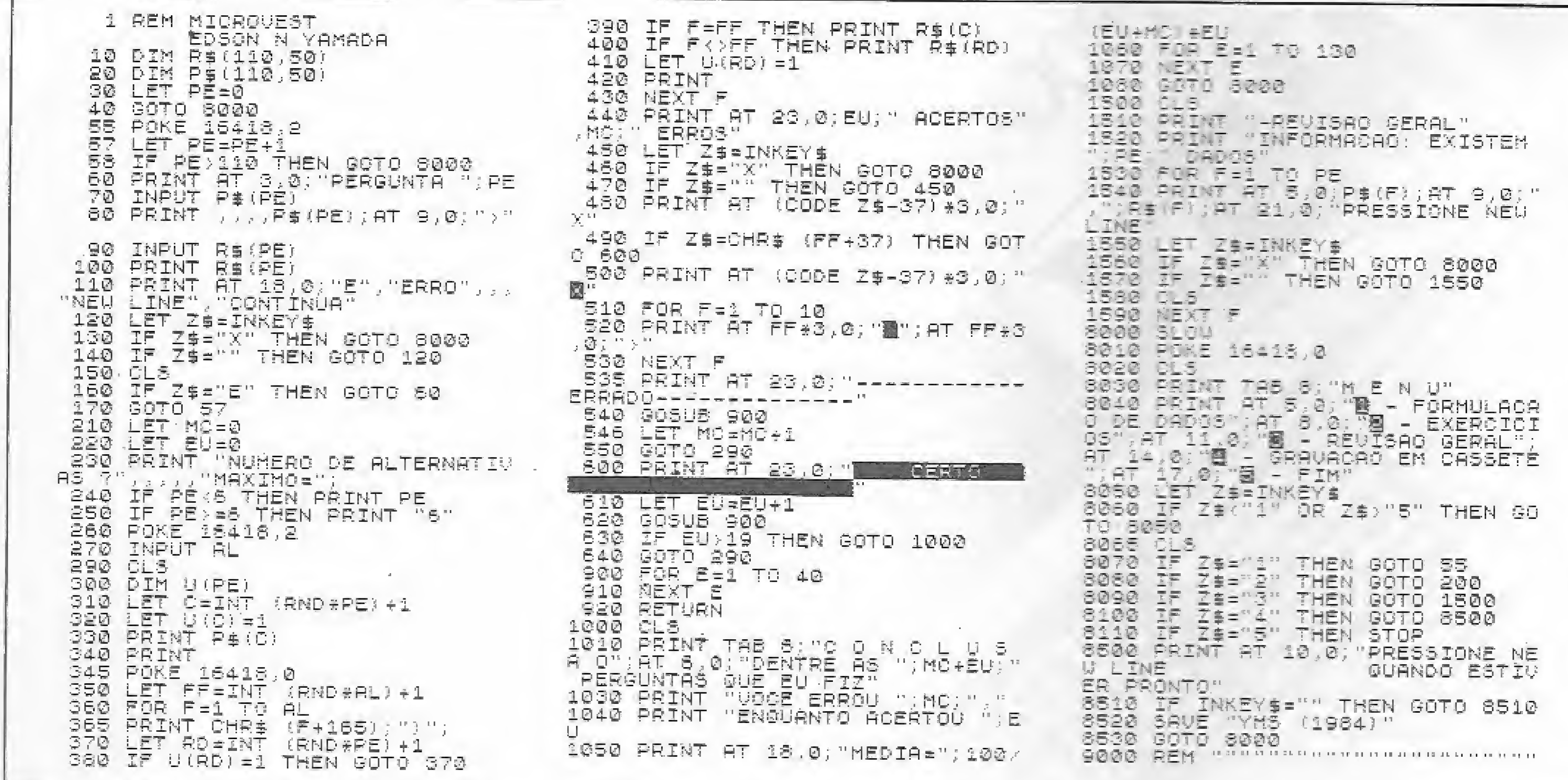

#### MuitiVEST

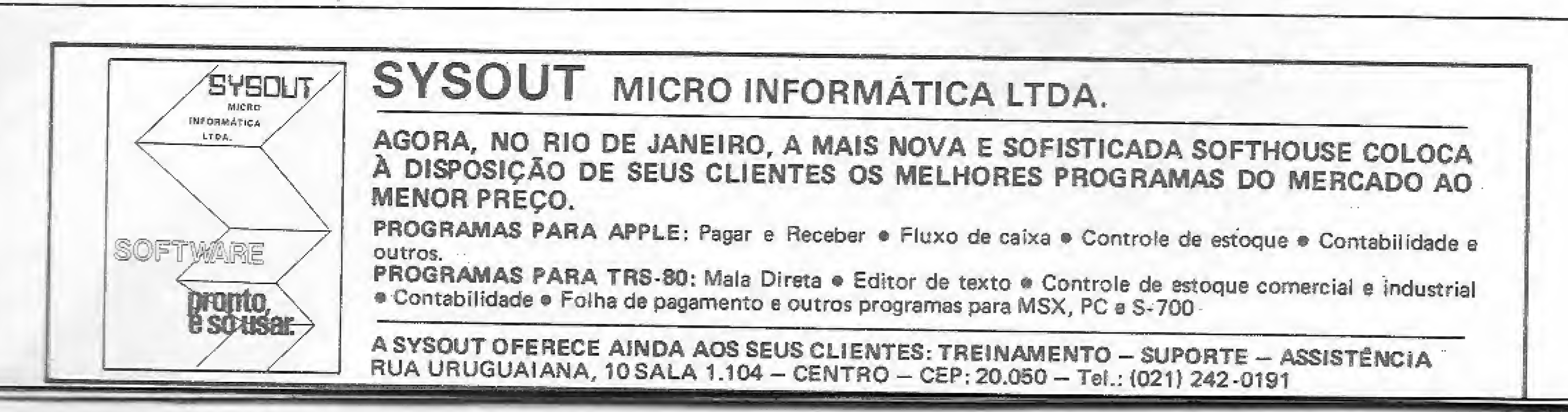

# Quando o que cai na rede não é peixe,

# é o GERATRON® que não deixa a rede cair.

SELECTE

O Gerotron é um No break, especíalmente desenvolvido pelo Guardian, que não permite eventuais folhos ou oscilações na rede elétrica prejudicarem de formo irreversível o trabalho de micros, caixas registradoras, máquinas de telex, mesas telefônicos, circuitos fechados de televisão e outros equipamentos que não podem parar sem comprometer o qualidade do trabalho.

#### Zero.

É o tempo que o Geratron leva para entrar em oção, no coso de pane no fornecimento, graças à sua chave estática sincronizada, o que representa uma garantia a mais para os químicos e impactos. A Guardian fabrica o Gerotron com peças 100% nacionais e dá 12 meses de garantia ao equipamento. GERATRON: energia para blecaute nenhum botar defeito

> R- Dr. Garnier, 579 - Rocha - CEP 20971 - Teis.: (021) 2ó1 -Ó45Õ e 201 -0195 - Telex; (021) 3401Ó Filial São Paulo Alameda dos Ubiratans, 349 - Indianópolis - CEP 04070 - SP - Tel.: (011) 578-6226

equipamentos e para o seu trabalho. Dependendo das suas necessidades,o Gerotron oferece duas opções em termos de bateria: a selado, com autonomia de 30 minutos, que dispensa manutenção, e a convencional, que proporciona várias horas de autonomia. O Gerotron harmoniza-se com as atuais máquinas de automação de escritórios, através do seu design monobloco em fiberglass, resistente ao calor, frio, agressivos

 $C_{\Delta t}$ 

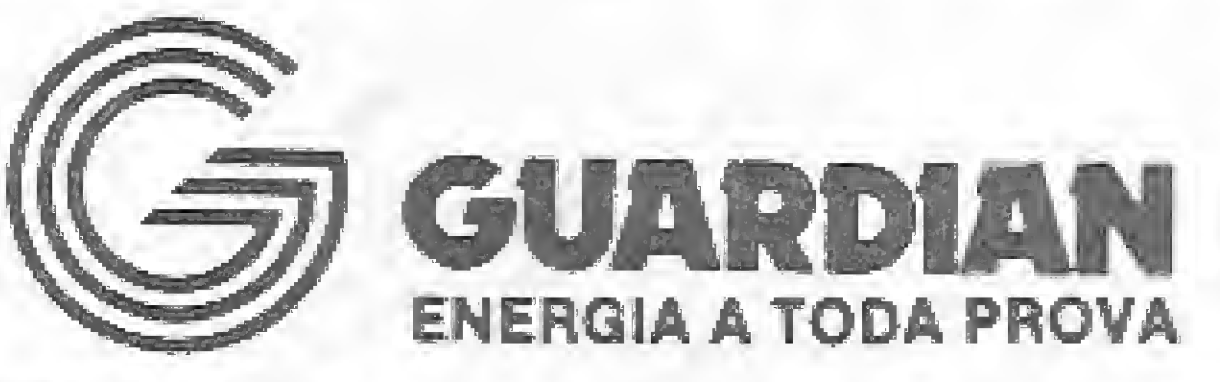

#### REVENDEDORES:

AM - Manaus: CAP (092) 237-1033 e 237-1793 • BA - Salvador: APOIO (071) 242-0045 \* LOGICA (071) 235-4184 • CE - Fortaleza: PRODATA (085) 224-3100 e 244-7666 • DF - Brasília: TECNEDADOS (061) 273-7101 • ES - Vitória: MILMICROS (027) 227-9611 \* SISTEMA (027) 225-3744 e 225-4531 • GO - Goiânia: TEIA (062) 224-7271 · MA - S. Luís do Maranhão: CAP (098) 227-2971 · MG - B. Horizonte: COMPUTRONIX (031) 225-3305 \* SISTEMA (031) 225-1273 e 227-4497 · MT - Cuíobá: FUTURIX (065) 322-2184 • PE - Redife: DATAGEO (081) 228-2211 \* PROCESSDATA (081) 224-8535 e 221-4939 • PR - Curiciba: COMPUTER HOUSE (041) 232-1922 \* Londrina: SET-IN (043) 223-6183 · RJ - Rio de Janeiro: COMPUTERWARE (021) 240-7294 e 262-5953 · RO - Porto Velho: DATAMICROS (069) 221-0858 e 221-1828 \* Vilheno: ESC. SANTA

trs-color trs-color trs-color trs-col

# Hex

#### Cláudia Marcia F. Agarez

Aqui está um programa bem simples, escrito em linguagem BASIC, que você pode jogar com um amigo. Trata-se do Hex, um jogo de tabuleiro, cujo objetivo consiste em fazer um caminho ininterrupto, de uma borda a outra, sem que o seu adversário o atrapalhe. O tabuleiro é formado por 121 hexágonos, 11 de cada lado, sendo um deles determinado pela cor azul (jogador 1) e o outro pela verde (jogador 2). Assim, cada participante faz sua jogada movimentando um pequeno cursor preto, que aparece no centro do tabuleiro

no início da partida, utilizando as teclas  $Q$ , W, E, A, D, Z, X e C, como mostra a figura 1.

Figura 1

Para marcar sua posição, pressione a tecla M, e se você deseja interromper ou iniciar nova partida, tecle O. No entanto, no jogo não consta uma verificação ou mensagem de término da partida, cabendo aos participantes determinar se o objetivo final foi atingido.

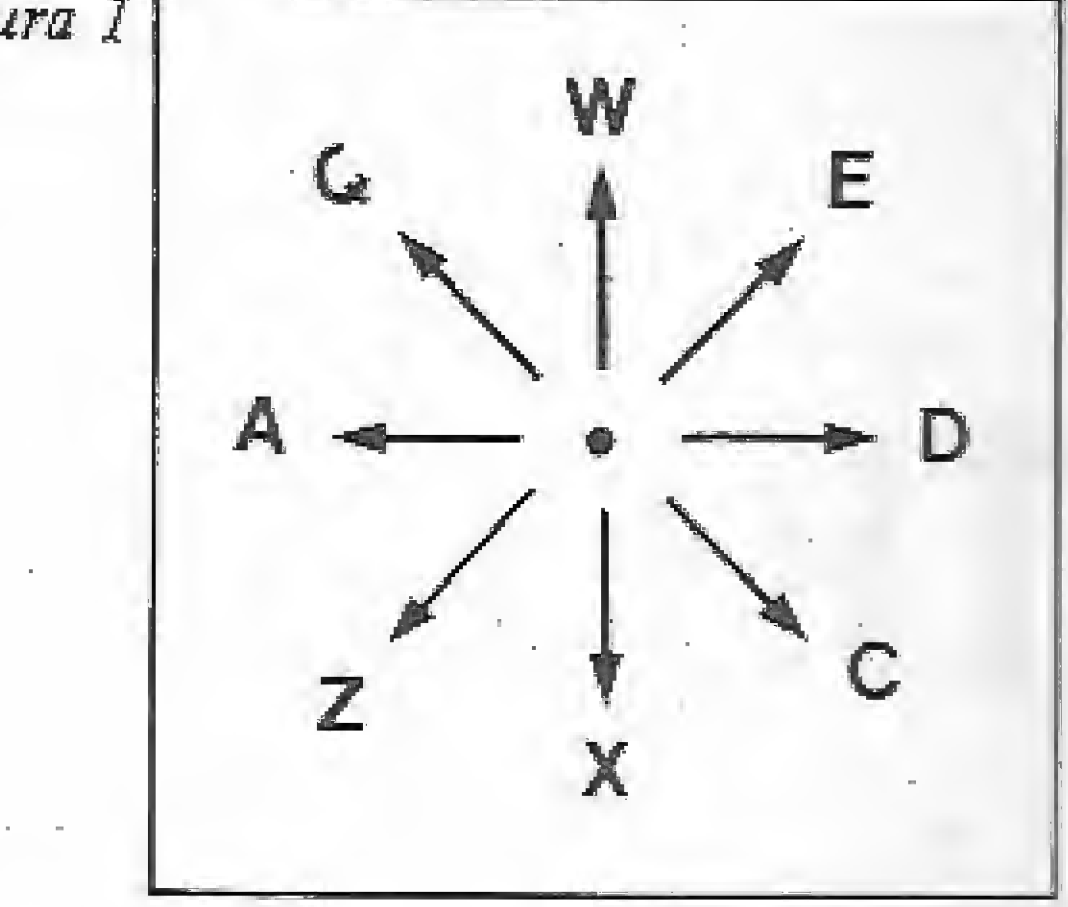

Cláudia Marcia Ferreira Agarez é Jornalista Profissional, trabalhando atualmente na Assessoria de Comunicação Social da Fundação Rio, além de programar em equipamentos Color 64, na linguagem BASIC.

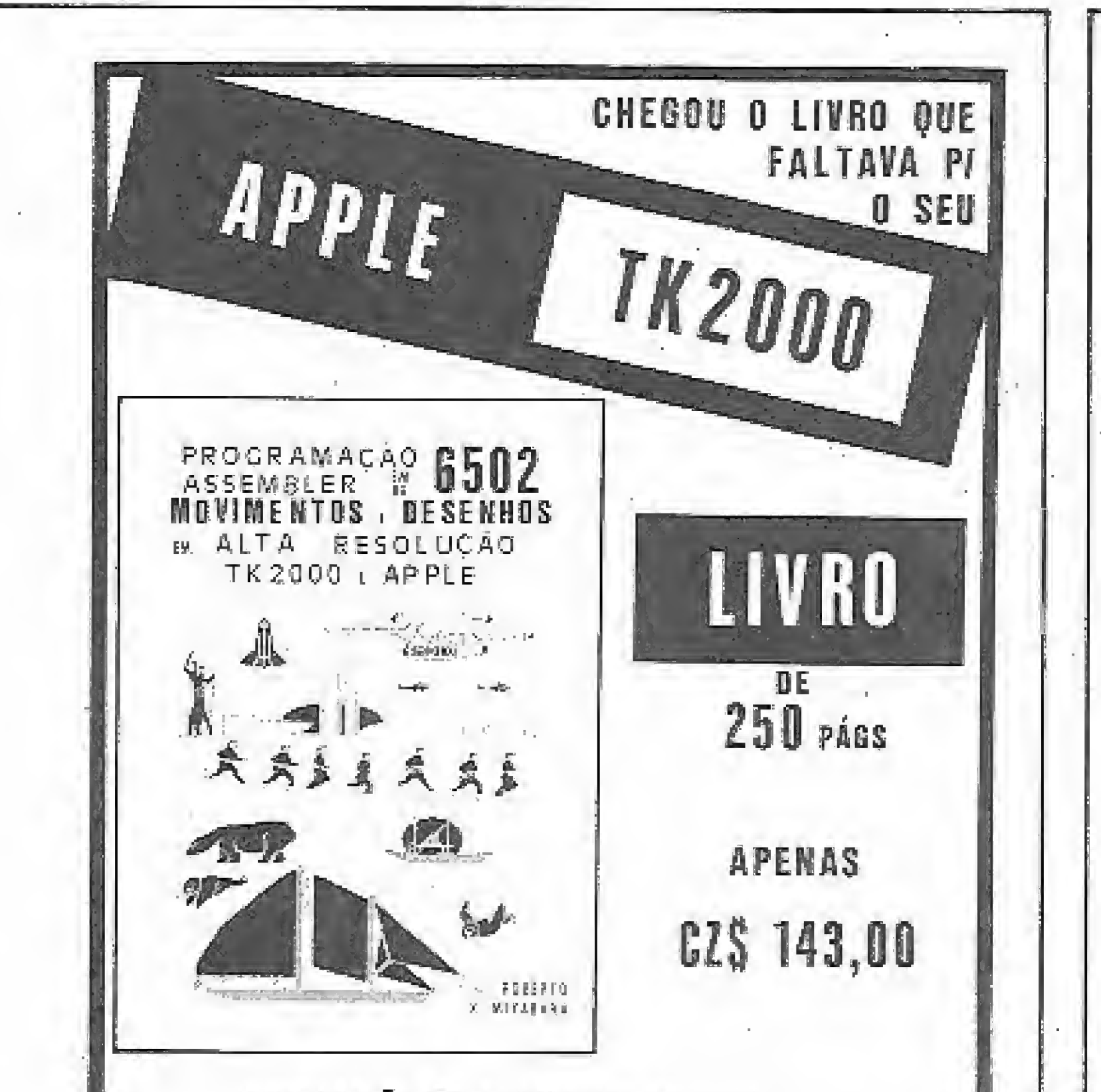

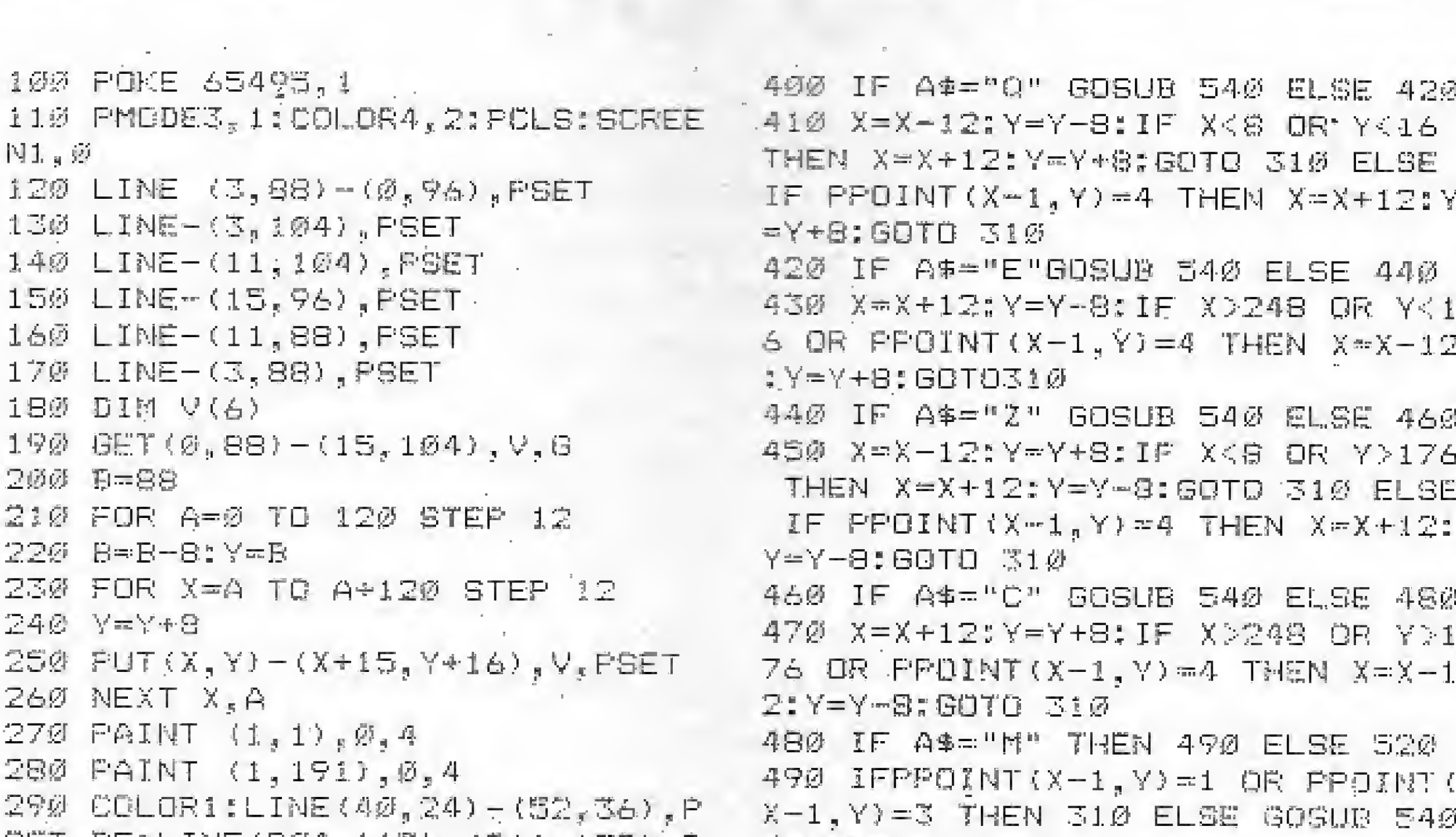

PROGRAMAÇÃO EM ASSEMBLER DO 6502 MOVIMENTOS E DESENHOS EM ALTA RESOLUÇÃO

OUN LIVEO QUE ENSINA A PROGRAMAR EM LINGUAGEM **SAQUINA NO APPLE E TK2000** 

EXPLICAÇÃO DETALHADA DAS ENSTRUÇÕES DO 6502

CRIE MOVINENTOS E BESENHOS EN ALTA RESOLUÇÃO

WARIOS EXEMPLOS DE PROGRAMAS COM LISTAGEM

ANIMAÇÃO DE OBJETOS, PESSOAS, ANIMAIS, ETC.

OPERAÇÕES LÓGICAS E ARITMÉTICAS COM SÚMEROS BINÁRIOS E HEXABECIMAIS

EXPLICAÇÃO DA TRANCA DAS FITAS DO TE2000 **OPARA USUÁRIOS INICIANTES E EXPERIENTES** 

FAÇA JÁ O SEU PEDIDO I

ENVIE CHEQUE NOMINAL P/ MIYATEC

CX. P. 129 - S. J. CAMPOS - 12200 - SP

 $SET, BFELME (204, 167) - (216, 178), P$  $E$ PAINT $(X, Y)$ ,  $C, 4$ SET, BF 500 IF C=1 THEN COLOR 4: LINE (40. 300 C=1:X=128:Y=96 24)-(52,36), PSET, BF:LINE(204,167) 310 A#=INKEY\$:IF A\$=""GOSUBS40:G  $) - (216, 178)$ , PSET, BF:LINE(40,167) **GEUBS30**  $-$  (52, 178), PSET, BF: COLOR3; LINE (20) 320 IF A\$="D"GOSUB540 ELSE 340  $4, 24) - (216, 36)$ , PSET, BF:LINE(40,1) 330 X=X+24:IF X>248 OR PPOINT(X-67) - (52, 178) , PSET, BF: C=3: GOTO310  $1.77 = 4$  THEN  $X = X - 24$ : GDT0310 510 COLOR4:LINE(204,24)-(216,36) 340 IF A#="A"GOSUB540ELSE360 , PSET, DF: LINE (40, 167) - (52, 178), P 350 X=X-24:IF X<B THEN X=X+24:GD SET, DF: COLOR !: LINE (40, 24) - (52, 36 TO310 ELSE IF PPOINT(X-1,Y)=4THE ), PSET, BF:LINE(204, 167) - (216, 178) N X-X+24:GOTO 310 ), PSET, BF: C=1: GOTO 510 360 IF A\$="W" GOSUB 540 ELSE 380 520 IF A\$="0" THEN RUN ELSE 310 370 Y=Y-16:IF YK16 OR PPOINT (X-1  $530$  PSET(X, Y, 4): PSET(X, Y+1, 4): RE  $(Y) = 4$ THEN Y=Y+16:GOTO 310 手し底内 380 IF A\$="X"GOSUB 540 ELSE 400  $540$  PRESET(X, Y): FRESET(X, Y+1): FA 390 Y=Y+16:IF Y>176 OR PPOINT (X- $INT(X, Y)$ , PPOINT(X-1, Y), 4: RETURN  $1. Y$ ) = 4 THEN Y=Y-16:GOTO 310

Hex

MICRO SISTEMAS, março/87

# Quem tem tradição em software, tem tudo.

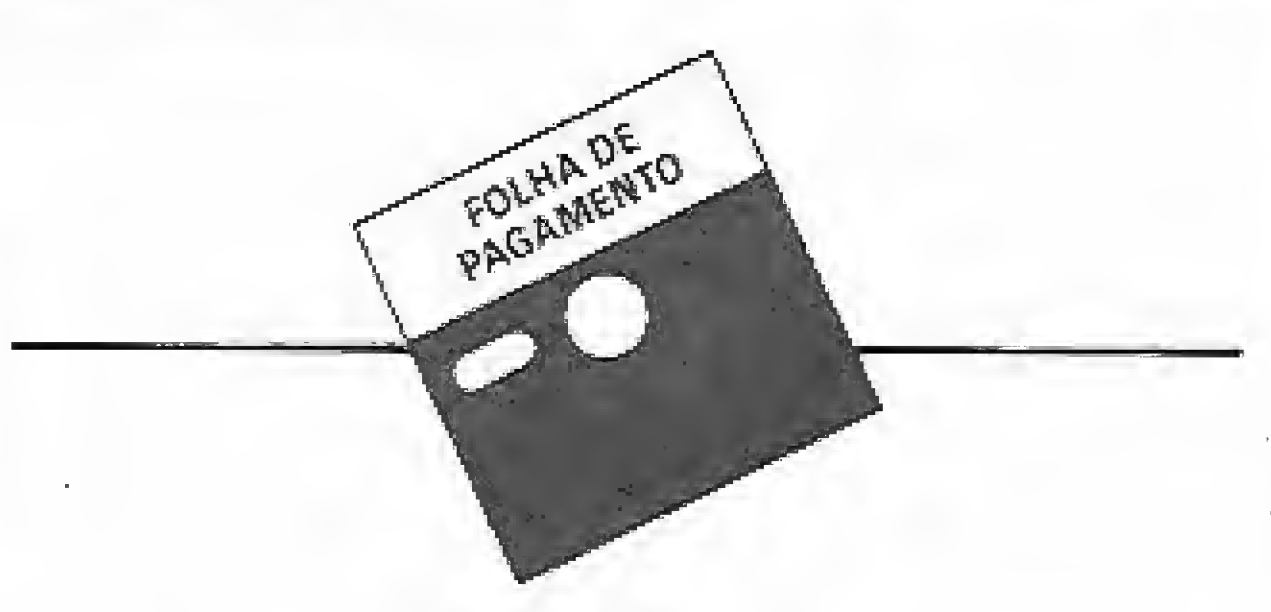

Faz a Folha de Pagamento semanal ou mensal, emitindo relatórios como Guiade lAPASe FGTS. Relação de Empregos, LR. e Banco. Informe e Rendimentos. Acumulados Anuais. RAISe Recibo de Pagamento, As tabelas são modificadas pelo próprio usuário. Adiantamentos de salário, reajuste salarial, alterações de acumulados e outras funções que agilizam o processamento de Folha de Pagamento de sua empresa

A Contabilidade de um mês em apenas 2 horas! Este Sistema permite o cadastramento de históricos padronizados e de piano de contas com até 5 níveis. Emite Diário, Razão. Balancetes, Balanço, Demonstra ção de Resultados. Demonstração de Lucros e Preiuízos acumulados. Listagem por centro de custo e extrato de contas, entre outras funções.

Controla os saldos das contas através dos lançamentos de créditos e débitos realizados.

As contas são cadastradas com suas informações básicas, tais como: n? da conta, saldo, nome da conta, etc., para posterior consulta, exclusão e alteração. Permite o lançamento nas contas, com opção de correção destes lançamentos. Emite extratos e relatório de saldos.

Fornece diversos tipos de relatórios, listando todos os nomes cadastrados ou somente aqueles de um determinado tipo definido pelo operador.

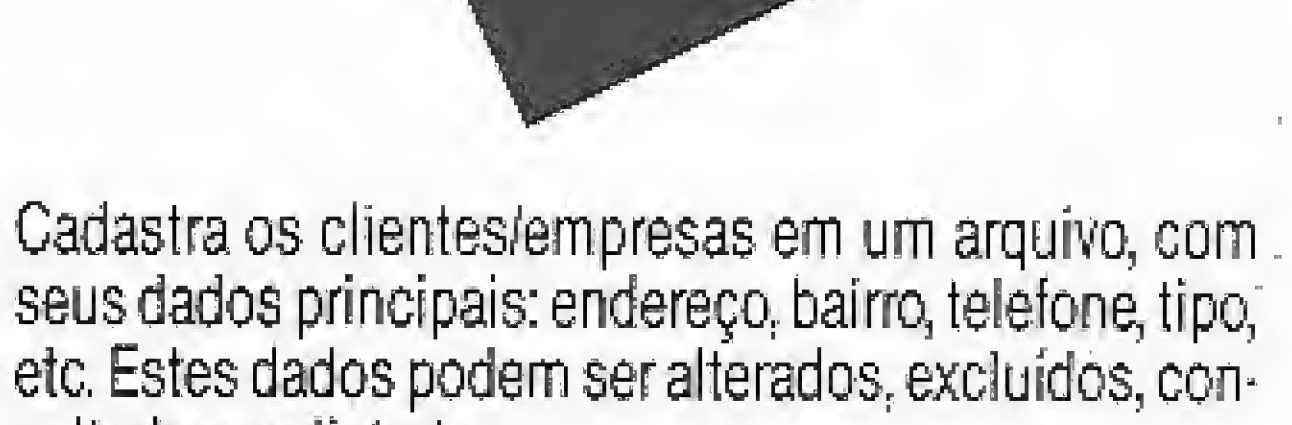

MALA DIRETA COM

#### sultados ou listados.

Permite o cadastramento através de um EDITOR DE TEXTOS, que podem ser cartas, manuais, circulares, etc,, para posterior impressão dos mesmos, podendo ser com endereçamento ou não. Se o texto for endereçável, os clientes podem ser relacionados pelo TIPO,

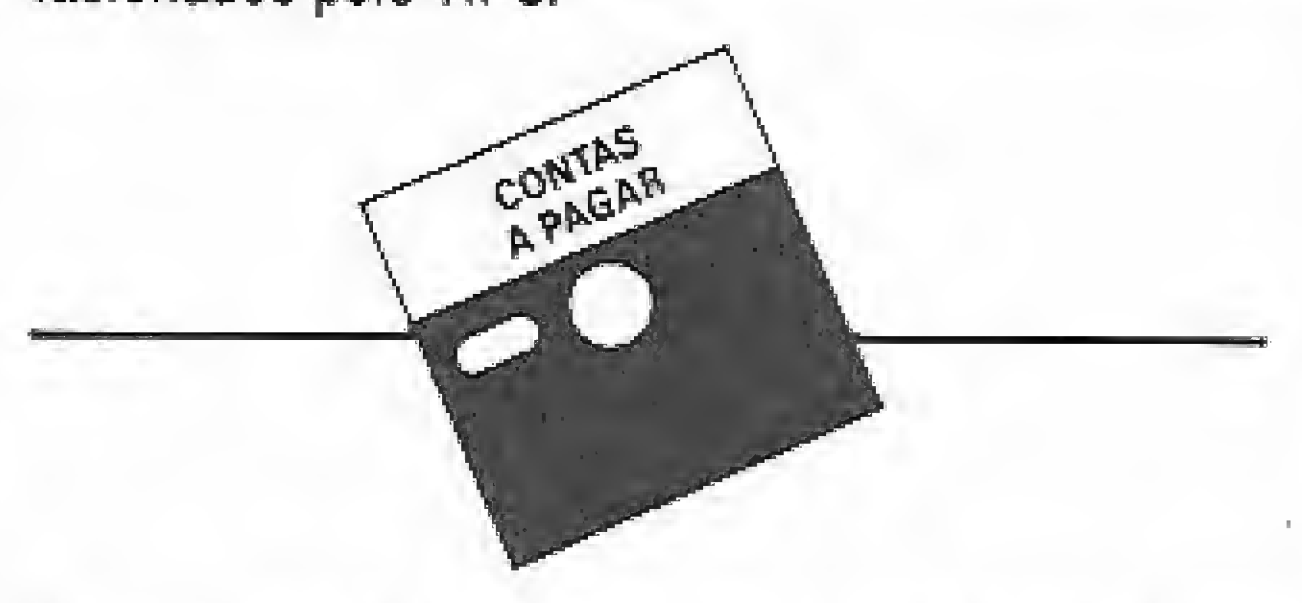

Controla as contas a pagarcom os prazos vencidos e avencercom detalhamento de títulos por Banco e em Carteira e por fornecedor. Permite o cadastramento de fornecedor/banco/com suas informações básicas, bem como dos títulos, sendo possível alteração, consulta e baixa. Fornece relatórios com a relação dos títulos por: fornecedor, banco ou tipo de pagt. Emite também o relatório de títulos por data de vencimento.

> Rio: Av. Rio Branco, n.º 45 - Gr. 1311 - Tels.: (021) 263-1241 e 233-0615 S.P: Rua Xavier de Toledo, n.° 161 • Conj. 106 - Teí.: (011) 34-3083 Empresa filiada à ASS&SPRO

Controla as contas a receber, os prazos vencidos e a vencer, com detalhamento de titulas por banco e em carteira, por vendedor ou loja, por data de vencimento e por cliente. Permite o cadastramento de cliente/vendedor/banco com as informações básicas, os títulos com seus dados principais, a saber. nº do título, código bancário, código do cliente, valor, vencimento, etc., sendo possível a alteração, consulta e baixa. São fornecidos relatórios com a relação dos títulos por: clientes, bancos ou vendedores; Emite também um relatório de títulos por data de vencimento.

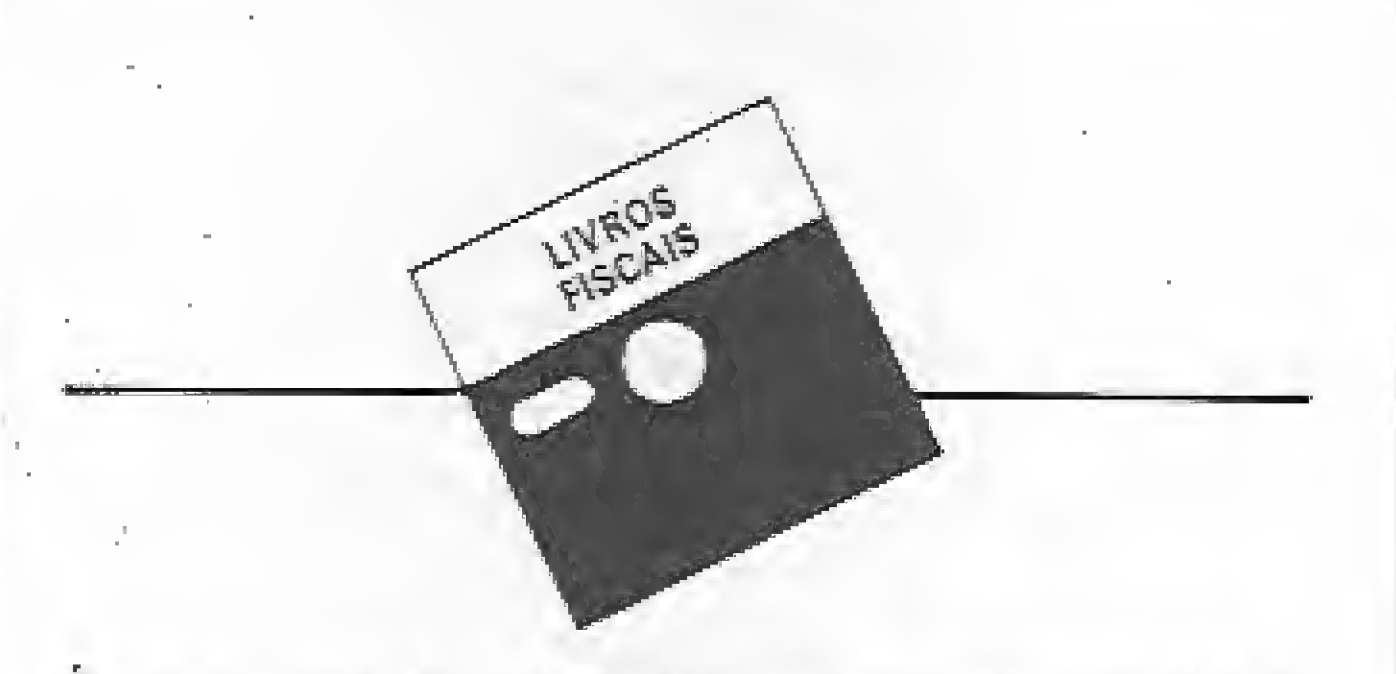

E composto de 4 medules básicos: manutenção de có digos, manutenção de fornecedores, lançamentos de entrada e lançamentos de saída. Emite relatórios de entradas, saídas, por código e por estado.

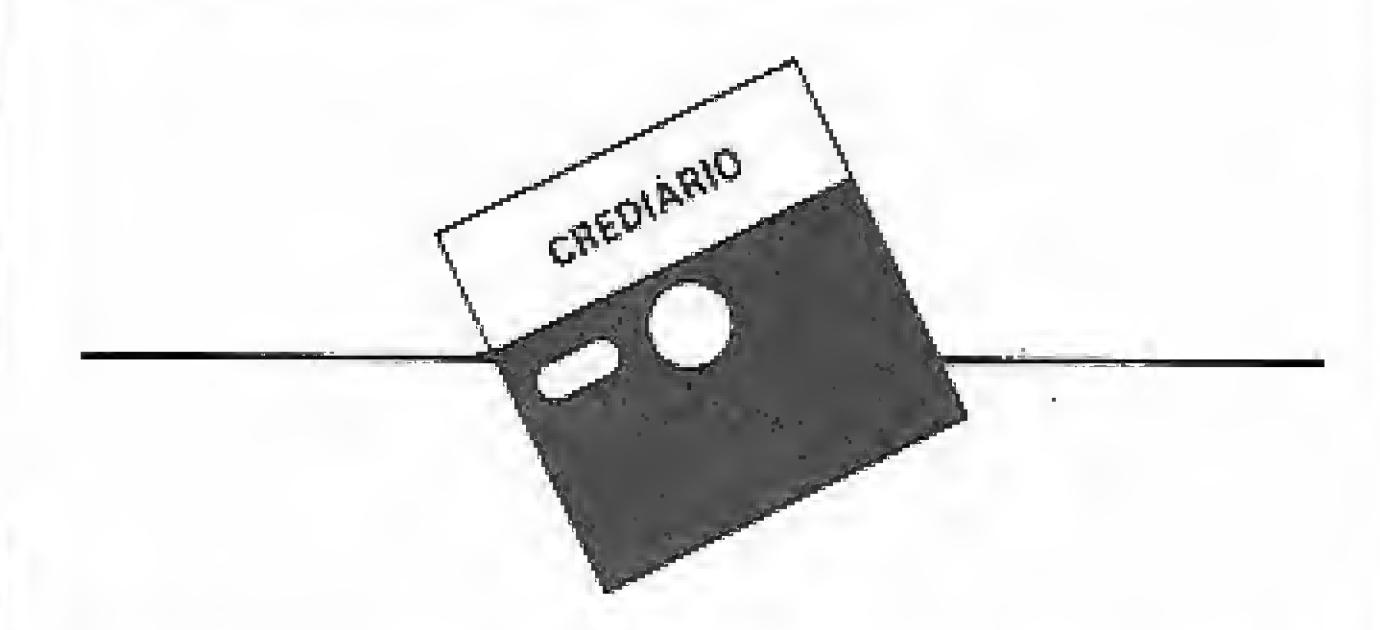

Através do cadastramento dos clientes, com suas in formações básicas com nome, endereço, cidade, etc., permite a geração de contratos para estes clientes, controlando as vendas a prazo realizadas. Fornece relatórios com a movimentação das vendas, clientes com pagamento em atraso, movimento dos recebimentos pendentes por filial e geral, fichas individuais de clientes, onde podem ser visualizados o histórico, os dados gerais e a posição do contrato atual, relatório de contas a receber, emissão da 1.ª e 2.ª vias do carnê, listagem geral do cadastro e emissão de etiquetas para mala direta com os contratos atrasados.

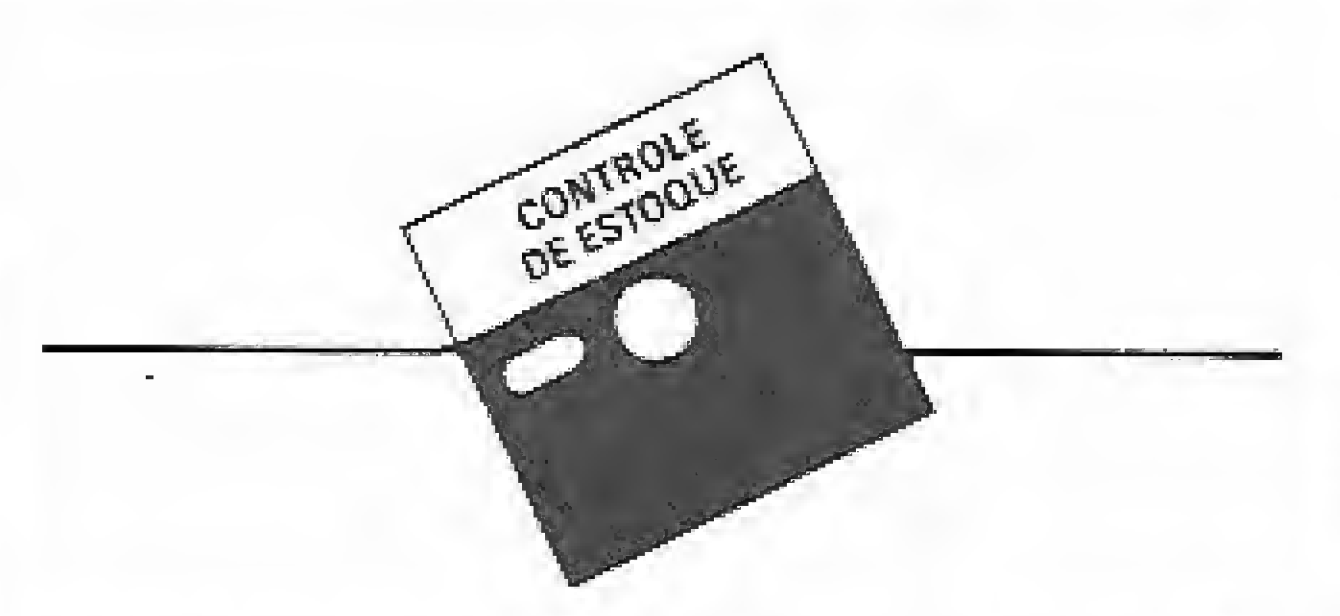

Controla o estoque de ítens com Especificação. Estoque Mínimo, Unidade, Fornecedor, Localização e outras informações relacionadas no item como Custo Médio. Entradas e Saídas no período. Listagens Geral e Parcial dos produtos, Listagem Físico-financeira, Listagem dos produtos abaixo do estoque mínimo, Lista de preços e Etiquetas, entre outras. Admite também, Reajuste de Preços. Alterações de Dados e Exclusão de Produtos.

# Válido para todo micro nacional.

Gonsufie-nos sobre outros 15 programas para a área administrativa.

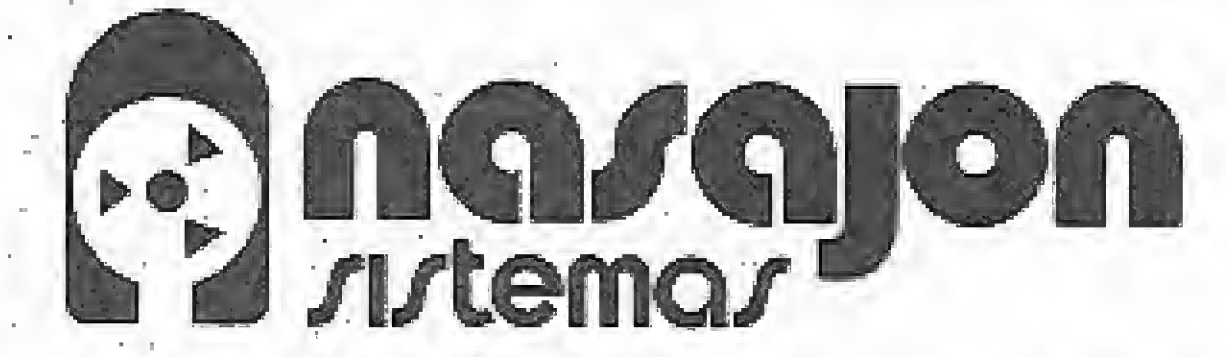

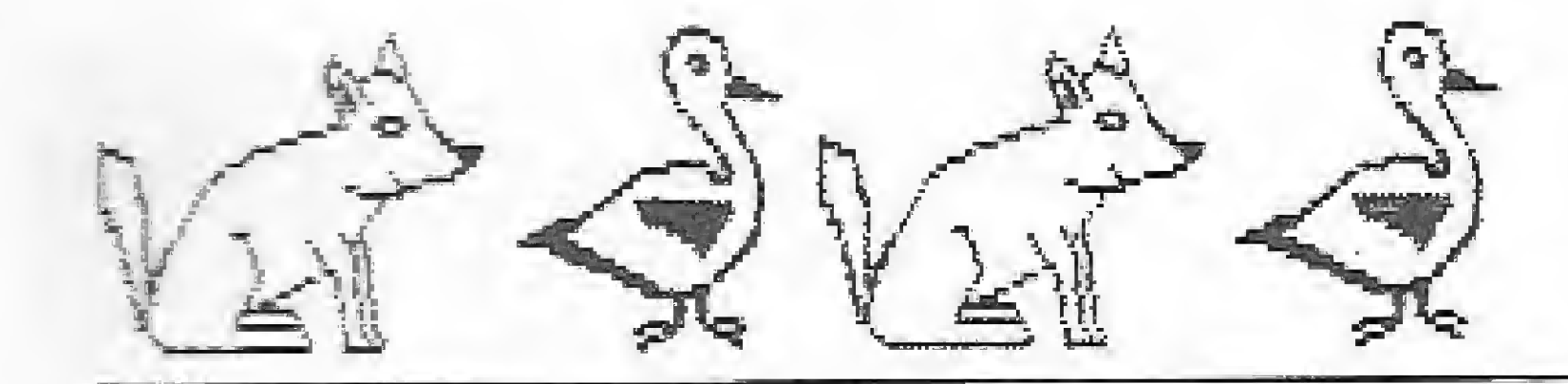

zx81 zx81 zx81 zx81 zx81

# Raposa e gansos

Raposa e gansos foi produzido para microcomputadores da linha ZX81 com pelo menos 16 Kb de memória, sendo completamente em BASIC. Assim, o programa, em si, consiste em um jogo de estratégia baseado no confronto da qualidade (raposa) contra a quantidade (gansos), onde o micro jogará pelo mamífero <sup>e</sup> você atuará pelas aves, 0 cenário é um tabuleiro, o mesmo utili-

Sinésio Pesco e Ivan C. Knaut

zado no "Solitário".

A raposa (representada pelo R) pode se mover em qualquer direção (frente, lados e para trás, inclusive em diagonal) somente uma casa por vez, e conta ainda com seu poder de capturar os gansos, Este aprisionamento ocorre como num jogo de damas, ou seja, saltando por cima da peça e chegando em uma casa imediatamente posterior que esteja vaga, podendo ser também em qualquer direção. Contudo, a captura é obrigatória, tendo possibilidade de ser em seqüência, caso em que fica a critério do computador.

A vitória dos gansos ocorrerá somente quando eles conseguirem trancar o predador de aves, ou seja, evitar que a raposa possa realizar qualquer tipo de movimento ou captura, quando então o jogo termina. Já a vitória do mamífero acontece se este chegar em uma das três casas mais superiores (linha A) ou se as aves não conseguirem trancá-lo. A raposa e os gansos se alternam e cada um tem o direito de um lance por vez, a não ser no caso de capturas em seqüência.

Ivan C, Knaut estuda Processamento de Dados, na Universidade Estadual de Maringá e é proprietário de um TK2Õ00.

Os gansos (representados por Os) da mesma forma podem se mover em qualquer direção, exceto para trás, somente uma casa por vez, além do que não podem efetuar capturas; e, no entanto, movimentam uma peça de cada vez. Para se mover uma peça que esteja na casa Cl até a D2, basta pressionar CID2 e NEWLINE.

Sinésio Pesco estuda Processamento de Dados, na Universidade Estadual de Maringá e é proprietário de um TK-82C.

- 1 | Ba; :1<br>4 | 12 | "21 0 0 0<br>00 000 000 7 TO 15 STEP 15 B2 LET B;8/15+39)=1 93 LET 8 (A/16+42) =1 93 LET A(A/16+42)<br>95 LET A(A/4+21)= 95 LET R(A/4+21) =−1<br>97 LET R(R/4+57) =−1<br>33 ESB B-43 TR 100 FOR B=10 TÜ 15 <sup>110</sup> PRINT AT R-ê; 'ILhT INT :E + říkin říšic, 3,000 (\* říšic, 197<br>10; (r/2)110; 3,000 (\* říšic, 197 .i <sup>1</sup> ri (- <sup>r</sup> <sup>T</sup> Jm .1 íA/2)+4.INT a10 PRINT AT R,B;"2";AT INT (B)<br>2) +7,(A/2) +10;"2";AT INT (B/2) +5<br>,(A/2) +10;"2";AT (A/2) +4,INT (B)<br>2) +1;"2";AT (A/2) +4,INT (B/2) +13<br>;"2";AT (B-5),A+6;"2" ; (H/2) +10; "W"; HT (H/2)<br>2) +1; "W"; AT (A/2) +4, I<br>; "W"; AT (B-5) ,A+5; "W"<br>: 120 NEXT &  $B\overline{T}$  (B-S),  $B+5$ )  $\%$ 100 NEXT <sup>H</sup> 200 LET fifi=E-F 5B2 LET 0X —H:H £03 IF 5=13 OR <sup>E</sup> =14 OR <sup>E</sup> <sup>=</sup> 15 ThE N\_GGTO 500 £04 INPUT S 5 20E \_ET <sup>R</sup> =AA \_206 PRINT AT 5,24;"DE ";B\$( TO<br>2);AT 7,24;"PARA ";B\$(3 TO )<br>\_307 EAR F-9 TA 8 );AT 7,24;"PRRR ";B\$(3 TO)<br>207 FOR 5=1 TO 2 202 LET K=F\*2 210 LET A(F\*2)=URL B\$(K)\*2+6<br>220 LET A(F)=(CODE B\$(K-1).-37) \* T, c. -230 LET A(F+5)=UAL (B\$(K))+10+1<br>CQDE B\$(K-1)-38)+9 CDE E§(K-1)-35)#9<br>240 Next f 240 NEXT F 240 NĚXÝ F<br>255 IF a(š)=E 08 (R(6)<)A(7)=9<br>MR o(s)<\S(7) = oNA ô(š)<\s(7)  $ABD = B (B) C<sub>2</sub> A (7) - B$   $AB = B (B) C<sub>2</sub> A (7) -$ 10 AND ftíõi Ofi(7» -1 AND Ri&lwH! 73 +1) OR A(A(6)) OR A(A(7)) (>1 T HEN GOTO 270 LET 8(8(8)) =5/F a30 LET h ÍA i7) ) =fifi 300 PRINT AT A (1) A (3) ; "I" ; AT A <sup>í</sup> £ <sup>1</sup> . o <sup>1</sup> 4-1 : <sup>r</sup>' 0" 2),A(4);"0"<br>320 Für n=-1 Tü 1 5TEP 2<br>332 Für 7 := 73 Ge (TEP  $330$  for  $Z=15$  to 20 step 2 LET K=E+Z\*N AND NüT\*fiíE+Z\*N^2 IF Z\*N/2=-R OR KK1 OR K>79 THEN GOTO 360 351 IF A (K) 51 A THEN GOTG 1000 360 NEXT Z 380 LET Z=2 375 LET K=E\*Z+N 353 IF <sup>K</sup> <1 OR <sup>K</sup> THEN GOTO 40Õ 391 IF A(K)=1 A)<br>) Then Goto 1000<br>) Then Goto 1000<br>404 IF AA JHEN ! : Z\*N,-.£=^P

S60 PRINT AT (K+B) /2, (A+R) /2; " 870 LET RI(2\*E-U)/2)=1 875 GOTO 680+ (E=13 OR E=14 OR E<br>=15) 580 GOTO 320 :<br>Pause So<br>Paint At<br>T 18,8,11<br>T 18,8,11 <sup>=</sup> 3.: <sup>=</sup> 3U5E 50 a:-<br>200 Print<br>200 Print 20,3 , "l <sup>=</sup> :E - -J5E 4E4 .1010<br>1005 IF AA THE<br>1007 IF AA THE<br>1009 LET U=Z\*N<br>1010 LET CX-1 910 AUN<br>1885 IF AA<br>1887 IF AA THEN LET U=R<br>THEN GOTO 820 1007 IF RR THEN GOTO 820 1010 LET OX=1<br>1020 GOTO 810  $1230$  LET eaderei 1282 LET R=U\*(X OR UK2) ia-C T- RA <sup>=</sup> <sup>1</sup> ThEN LET LL-R \_::e \_et f-E+P 1308 IF (E=13 OR E=14 OR E=15) T<br>HEN GOTO 1000 1307 08TO 320<br>1308 SAVE "D" 310 PRINT Sas Parki 330 PRINT 1350 PRINT 1258 CRIMT **L** 1. .<br># 83 Anya  $1362$   $52$ 1362 FRINT AT 10,0<br>1364 PRINT "C COMPUTADOR JOGA FE<br>1364 PRINT "C COMPUTADOR JOGA FE RRP "DBJETIYÖ : EUITAR LA RAPOSA""K""<br>R TRANCADA OU" 1365 PRINT "C<br>5 SUPERIORES"<br>1355 BRINT " 1S55 PRINT ' Õí-EEOFeR NOMft DR5 CA5A 1396 PRINT "UTILIZANDO SEU PODER DE CAPTURARQU SEU PODER DE MOVI MENTACAO' 1368 FOR A=1 TO 150 13"0 NEXT <sup>A</sup> 1375 CL5 13S0 RRIMT 1400 PRINT 1410 PRINT

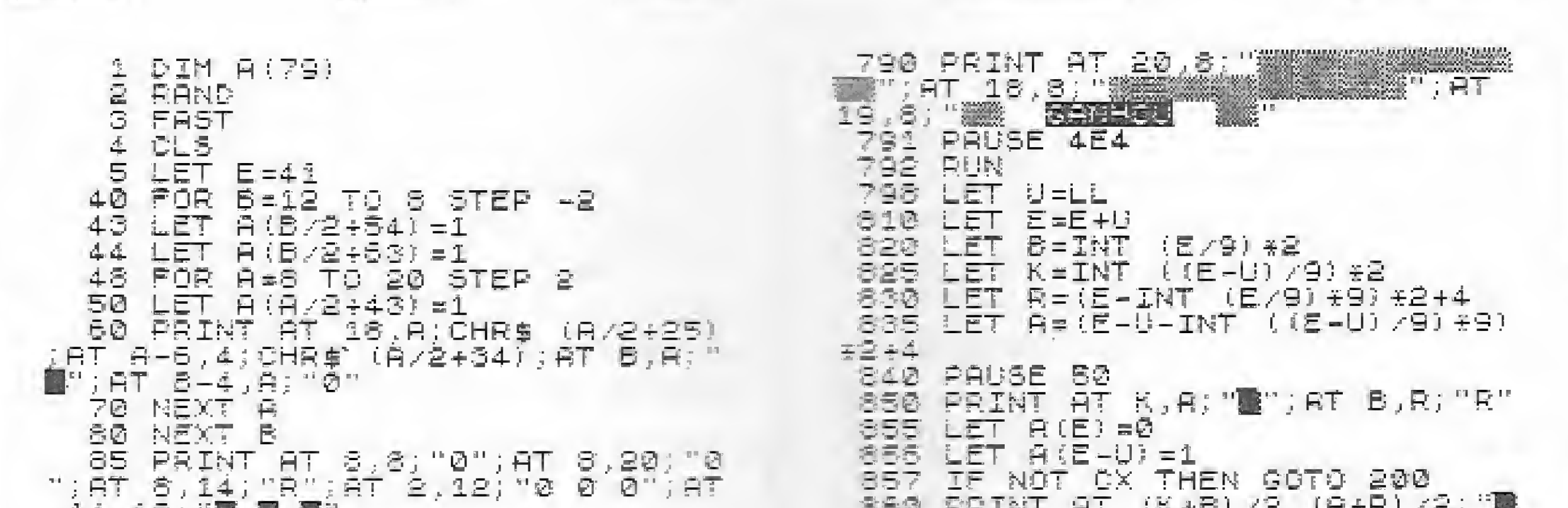

Raposa e gansos

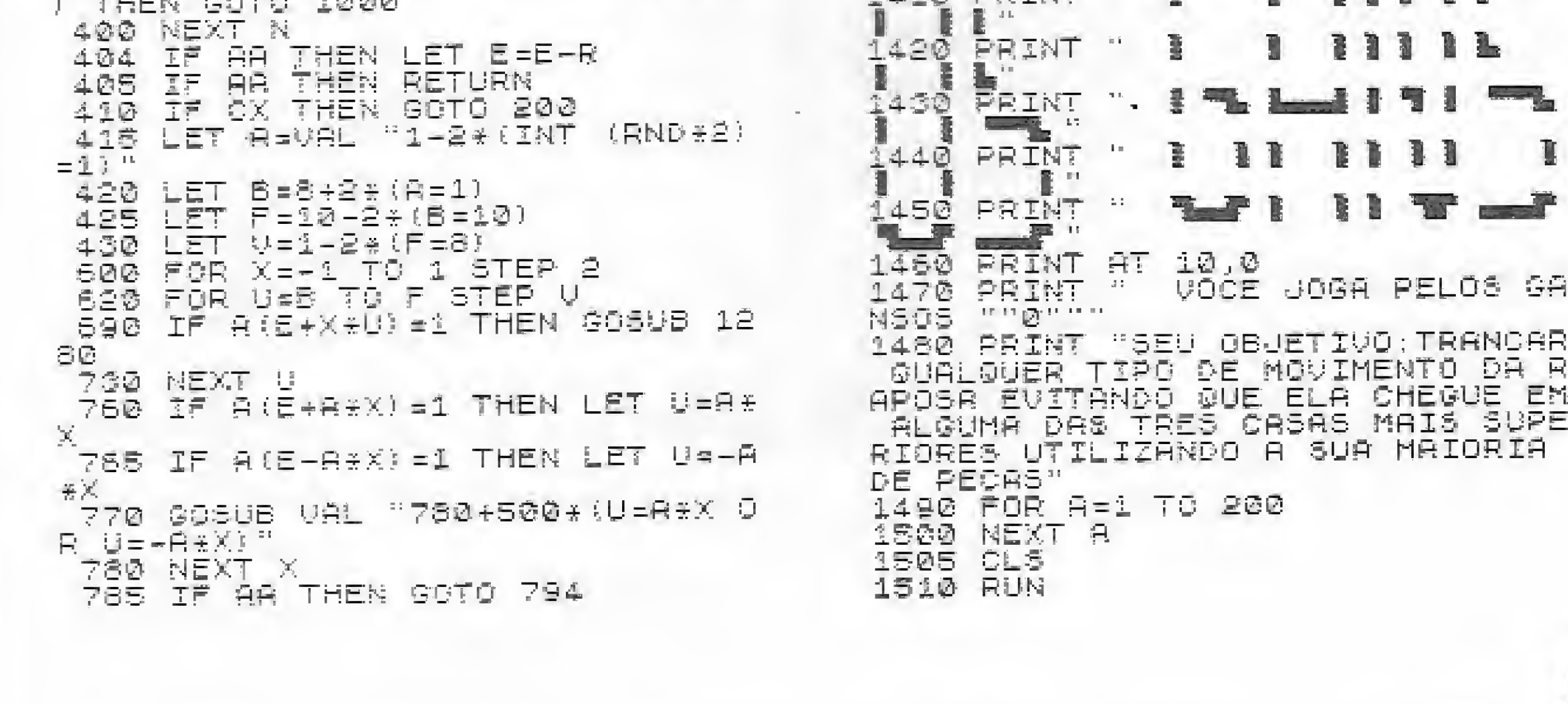

APQ5R EUlTfiNDÜ CUE ELA CHEGUE EH filo da Supe RI0RE5 UTILJíhNDO <sup>A</sup> SUA MkIORIA

 $\Xi$ 

JOGA PELOS GA

**THE** 

MICRO SISTEMAS, março/87

zx spectrum zx spectrum zx spec

# Dump

#### Marcos Saito

Dump é um programa totalmente elaborado em linguagem de máquina e desenvolvido para o ZX Spectrum (TK90X), listando na tela o nome e o conteúdo atual de todas as variáveis do programa BASIC, com exceção das ma trizes (arrays), que, ou por terem seus valores prevíamente conhecidos, ou pelo grande número de elementos, decidiu-se listar apenas o seu nome e suas dimensões. Antes de faiarmos sobre o programa propriamente dito, cabe aqui uma breve explicação: o endereço inicial da área que armazena as diversas variáveis de um programa BASIC no TK90X está contido na variável do sistema VARADD, endereços 23627 (5C4B) e 23628 (5C4C). Sendo que estas variáveis podem ser divididas em três tipos: 1) Loop: de laços do tipo FOR-NEXT. E sempre nomeada por apenas uma le tra. Cada variável ocupa 19 bytes, distribuídos em cinco campos: ® Nome — ocupa um byte e é definido pelo código da letra usada na sua forma minúscula mais 128 (A: Elh, B: E2h, Z: FAh); • Valor atual — corresponde a um número real, armazenado na forma de ponto flutuante, ocupando portanto cinco bytes;

• Valor final – último valor do laço FOR-NEXT, também armazenado em ponto flutuante, cinco bytes;

© Passo — valor do incremento (em BASIC aparece após STEP), Nos casos em o STEP não está presente, o passo assume o valor 1. Ponto flutuante, cin-

co bytes;

· Número da linha e instrução da li $nha - os$  dois primeiros bytes representam o número da linha (linha: primeiro byte  $+256$  x segundo byte) da instrução que aparece imediatamente após o comando FOR e o terceiro byte representa a posição que esta instrução aparece na límha. Ex.: 1030 LET  $B = 10$ : FOR A= ÍTO 10: LET B=B+A; NEXT A, Neste caso os três bytes serão, respectívamente 06, 04 e 03;  $\frac{1}{\sqrt{2}}$ 

 $256 \times 4 + 6 = 1030$ 

2) Numérica: contém um valor real entre .29 $E - 38 e 1.2E + 38$ . Pode ser re-

MICRO SISTEMAS, março/87 47

presentada por um (simples) ou mais (composto) caracteres, cuidando para que o primeiro byte seja sempre uma letra;

 $\bullet$  Simples – ocupa seis bytes, sendo que o primeiro corresponde ao código da letra utilizado para representá-la, em sua forma minúscula (A: ólh, B: 62h, Z: 7Ah). Os outros cinco bytesrepresentam o seu valor atual em representação de ponto flutuante;  $\bullet$  Composta – ocupa cinco bytes mais o número de caracteres que formam seu nome. (Ex.: END ocupa oito bytes), O primeiro byte do nome é definido pelo código da primeira letra do nome, em sua forma minúscula e com o bit 6 setado, ou seja, somado com 64 (A: Alh, B: A2h, Z: BAh). As letras intermediárias, quando existirem, são armazenadas pelo seu código na forma minúscula  $(A: 61h, B: 62h, Z: 7Ah)$ , e o último byte do nome é definido pelo código da última letra, em sua forma minúscula mais 128 (bit 7 setado) (A: Elh, B: E2h,  $Z: FAh);$ 3) Alfanumérica: contém uma string, ou seja, uma cadeia de caracteres. O número de bytes ocupados é definido pela soma do comprimento da cadeia com 3, O primeiro byte define o código da letra que representa a variável, em sua forma maiúscula (A: 41h, B: 42h, Z: 5Ah). O segundo e terceiro bytes definem o comprimento da cadeia e os demais bytes são compostos pelos códigos dos caracteres da cadeia.

Para carregar o programa, basta digitar seus códigos hexadecimais (listagem I) através de qualquer monitor ou até mesmo o apresentado na listagem 2. Dump ocupa 198 bytes, podendo ser carregado a partir de qualquer endereço disponível na memória. Assim, salve o programa através do comando SAVE "DUMP"CODE  $\langle$  endereço inicial  $\rangle$ , 198, Já para recuperá-lo, digite LOAD "DUMP"CODE  $\leq$  endereço inicial  $>$ . Depois de gravada e conferida, teste a rotina com RAND USR  $\leq$  endereço inicial >

Marcos Saito cursa engenharia elétrica na Escola Potilécnica da USP, Autodidata em BASIC e Assembler, desenvolve programas nos micros TK85 e TK90X.

#### O PROGRAMA

í utiliza três sub-rotinas do sistema O programa apresentado na listagem operacional, que são a STACK-NUM (33B4), que coloca um número em ponto flutuante no Stack do calculador; a PRINT-FP (ZDE3), que imprime um número em ponto flutuante na tela; e a OUT-NUM-1, que imprime um número inteiro entre 0 e 9999. O programa utiliza-se, ainda, de duas variáveis do sistema  $: VARADD - enderecos 23627 (5C4B)$ e 23628 (5C4C) — e de uma variável não utilizada — endereço 23681  $(5C81)$  —, que serve para armazenar uma variável auxiliar do programa em Assembler.

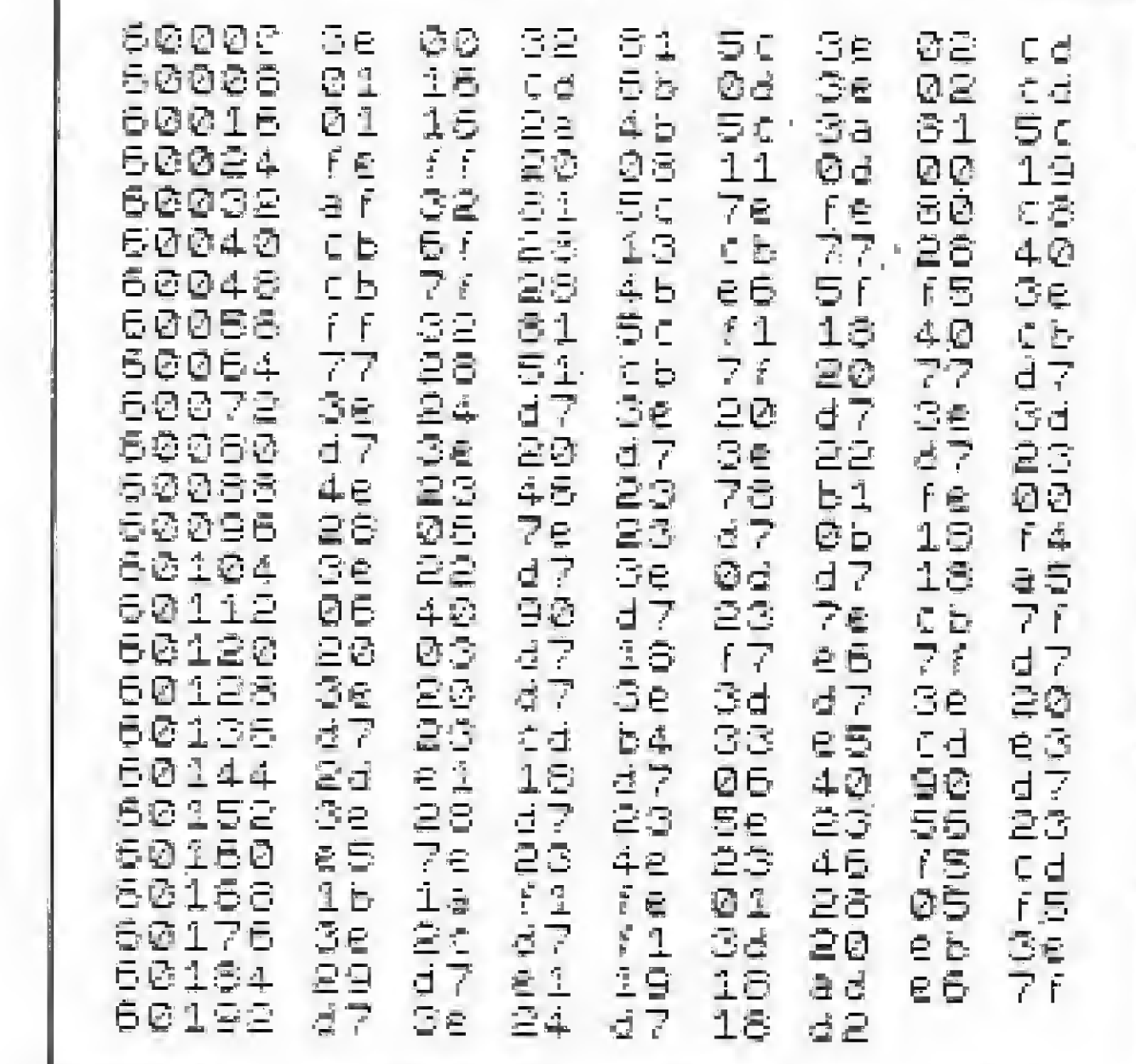

#### Listagem 1

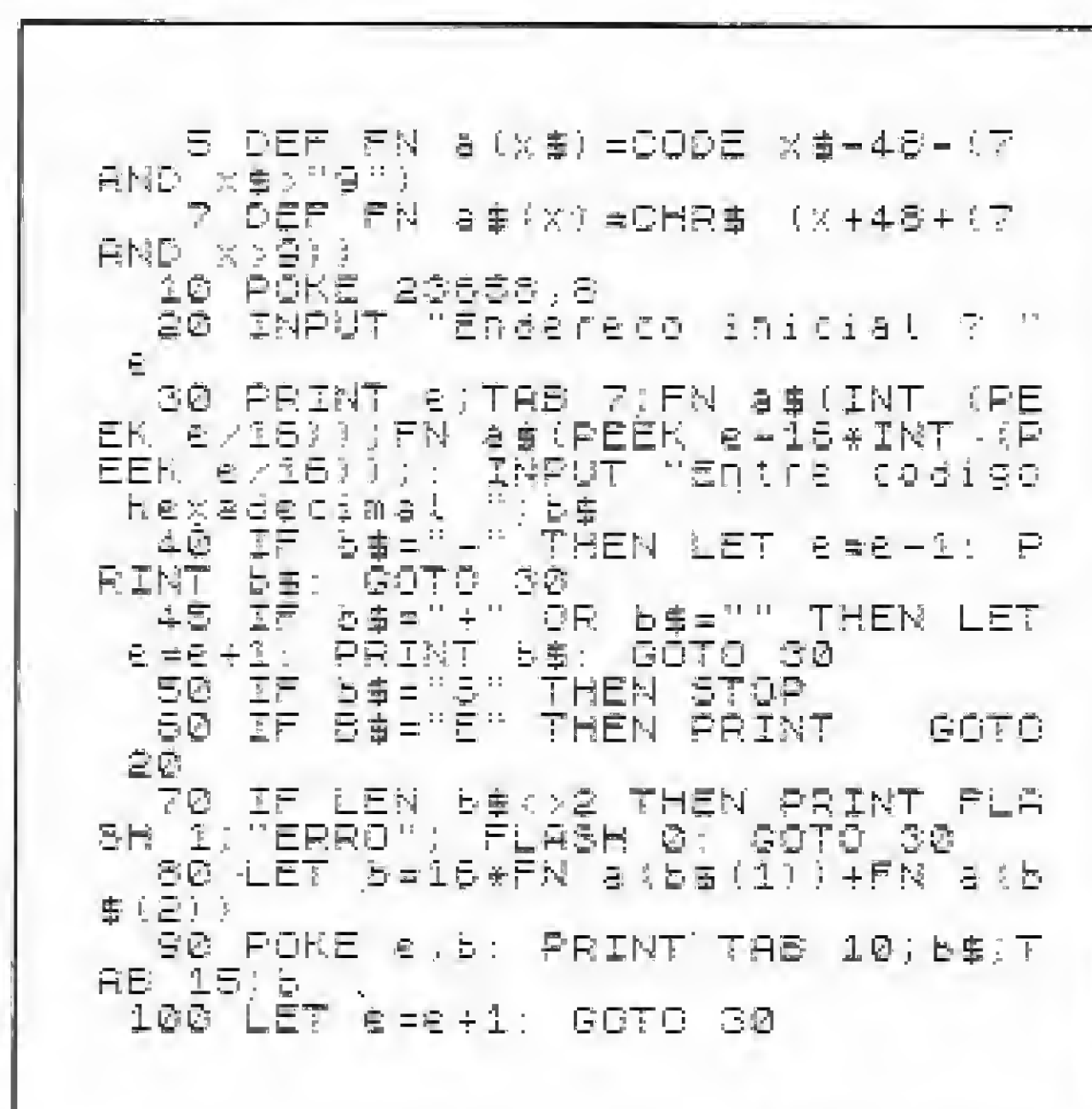

#### Listagem 2

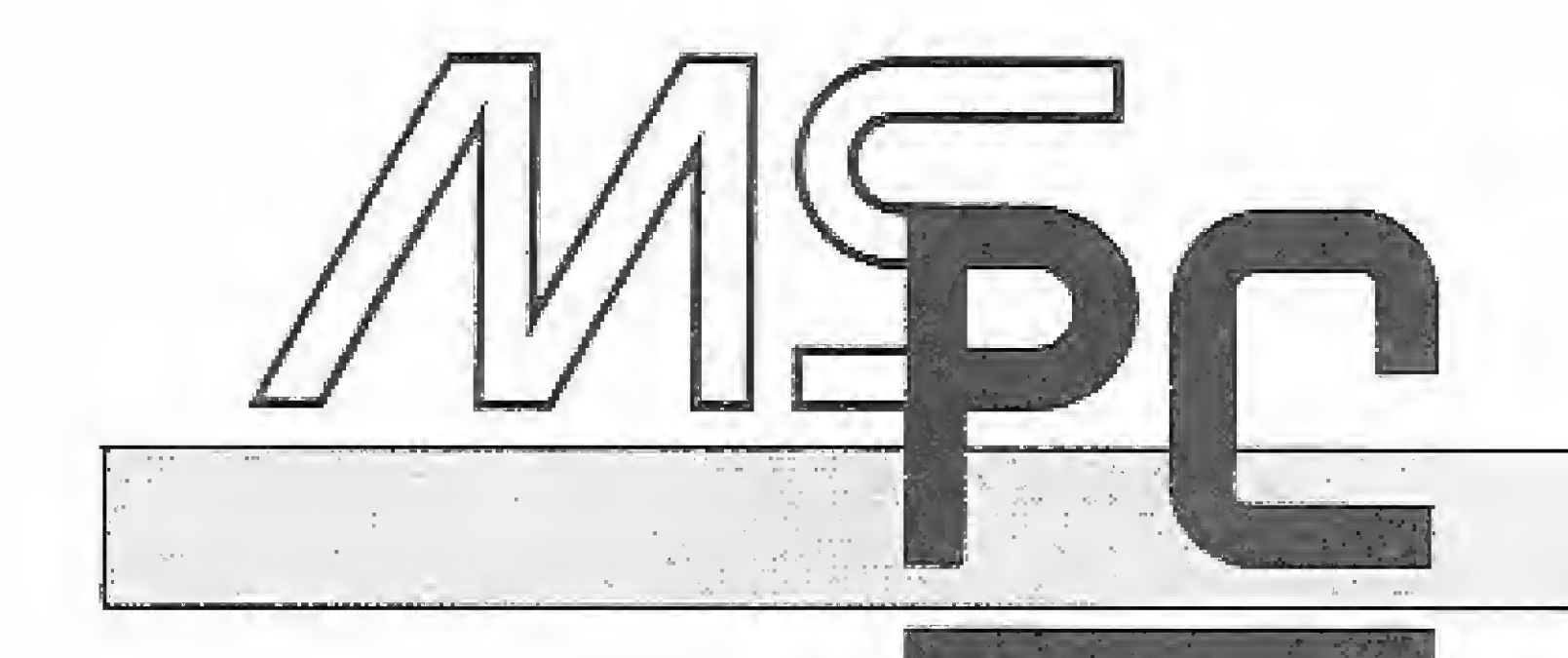

Veja como o driver ANSI.SYS permite aumentar a portabilidade, em seu IBM-PC, das ferramentas para a linguagem C desenvolvidas em Assembly.

# C + ANSI.SYS = **Maior Portabilidade**

Antonio Carlos S. Guimarães

m nosso artigo do mês passado (MS n º 65), apresentamos algumas ferramentas para serem utilizadas com o C versão 3.0 da Microsoft, o que deve ter agradado a muitos dos leitores de MS que utilizam este compilador. Entretanto, esse mesmo texto deve ter desagradado a alguns outros leitores, devido às rotinas em Assembly e a uma possível dificuldade em se conseguir utilizá-las com outros compiladores de C. Por este motivo, tentaremos aumentar o número dos que poderão aproveitar aquelas ferramentas, retirando o maior inconveniente apresentado naquele artigo, no qual usamos e abusamos do Assembly, que é justamente a presença de muitas rotinas nessa linguagem. Com a retirada destas rotinas, conseguiremos aumentar a portabilidade das já mencionadas ferramentas, Esta maior portabilidade será fornecida através do uso do driver ANSLSYS, que acompanha o MS-DOS, e que pode executar várias das tarefas que as rotinas em Assembly do artigo anterior executavam. Para que o ANSLSYS possa ser utilizado, é necessário que o arquivo CONF1G.SYS também tenha a instrução DEV1CE = ANSLSYS, para que, quando for dado o boot, o ANSLSYS seja carregado na memória e possa ser chamado através de um programa. Infelizmente, o possível aumento de portabilidade tem o seu preço; a função tprint perdeu a sua incrível velocidade, já que nesta nova versão ela foi feita utilizando-sc apenas o C na impressão.

Para esta nova versão, algumas funções tiveram seus argumentos alterados; outras, alguns testes internos; e novas funções foram criadas. A nova versão de getkbd, que tem por objetivo ler o teclado, é o único ponto, a nosso ver, que poderá apresentar alguma dificuldade, já que usa uma interrupção. Porém, como todos os compiladores C possuem funções que executam interrupções, uma possível modificação será bastante simples e fácil de ser feita. Se você quiser maiores detalhes sobre as funções, dê uma olhada na listagem 1, na qual as informações necessárias são apresentadas juntamente com os fontes das mesmas. O conteúdo desta listagem deverá ser gravado em um arquivo de nome "telac.inc". Na listagem 2 é apresentado um exemplo de aplicação. Note que utilizamos a diretiva  $#$  include "telac.inc" para que o conteúdo da listagem 1 seja carregado automaticamente no momento da compilação do exemplo. Entretanto, se você preferir ter o telac.inc na forma de um objeto separado de modo a permitir que ele seja ligado a qualquer programa sem a necessidade de ter que incluí-lo, isto pode ser feito, devendo apenas ser

Antonio Carlos Salgado Guimarães é formado em engenharia mecânica pela Universidade Santa Ursula, no Rio de Janeiro, e trabalha atualmente como Programador no LNCC/CNPq, onde presta apoio técnico ao Projeto de Desenvolvimento de Software em Engenharia Mecânica para Mini e Microcomputadores

 $*$  dever  $a$  estar carregado, isto  $e^{\prime}$ , o CONFIG.SYS devera  $^{\prime}$   $*$ \* ter BEl/IE£=Afi5l. SYS. \* \* Salgado - Micro Sistemas - í/87 \* --—-------\*/

tomado <sup>o</sup> cuidado de colocar as declarações (# define) em um arquivo e incluir este arquivo no main ( ). Note também que será necessário que as diretivas  $#$  include  $\langle$  stdio.h  $\rangle$ , # include  $\langle$  string.h  $\rangle$  e # include  $\langle$  dos.h  $\rangle$  estejam no arquivo que conterá as funções a serem compiladas separadamente, Para os que têm curiosidade de saber algo a mais sobre o ANSI SYS, estamos preparando um artigo no qual procuraremos apresentar as características desse driver, e o que deve ser feito para que ele possa ser utilizado pelas linguagens FOR-TRAN, Pascal e C, Obs.: no artigo anterior, "Algumas ferramentas para o  $C$ ", a função getkbd utilizava argumentos do tipo "int", entretanto, para que o valor do código ASCII retorne de forma correta, é aconselhável que estes argumentos sejam do tipo "char". Para a nova versão da função getkbd, estes argumentos deverão ser do tipo "int".

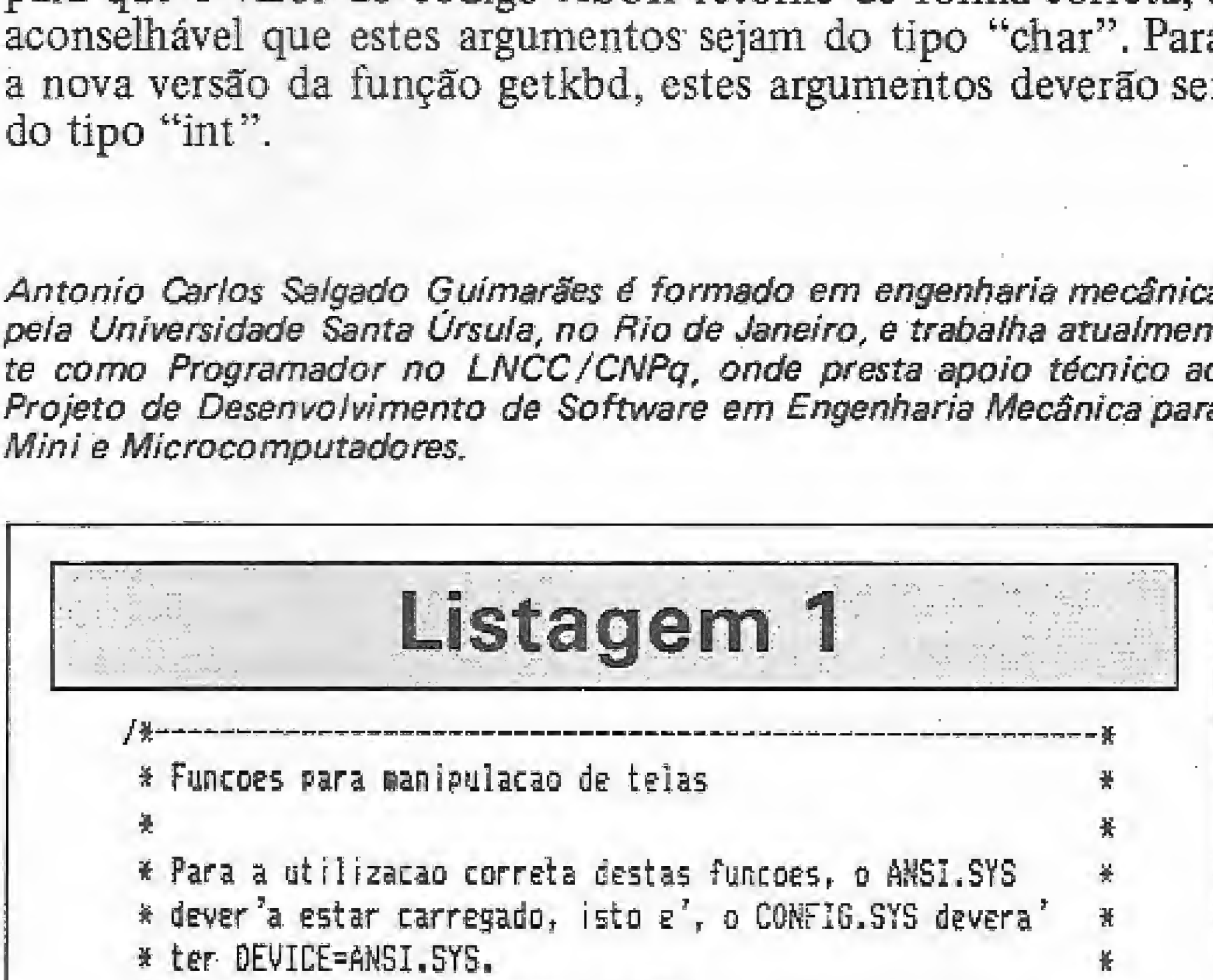

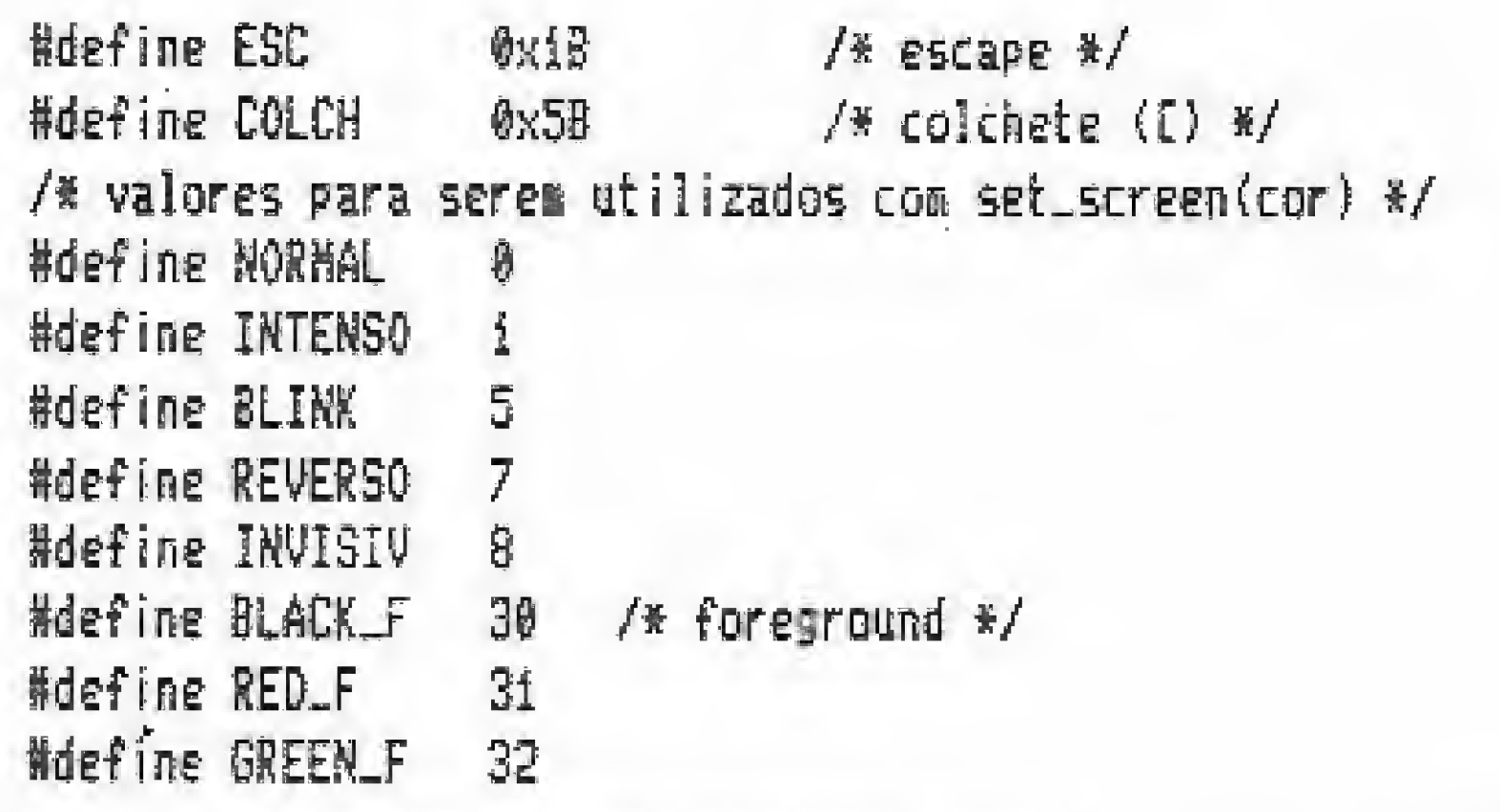

43 MICRO SISTEMAS, março/S7

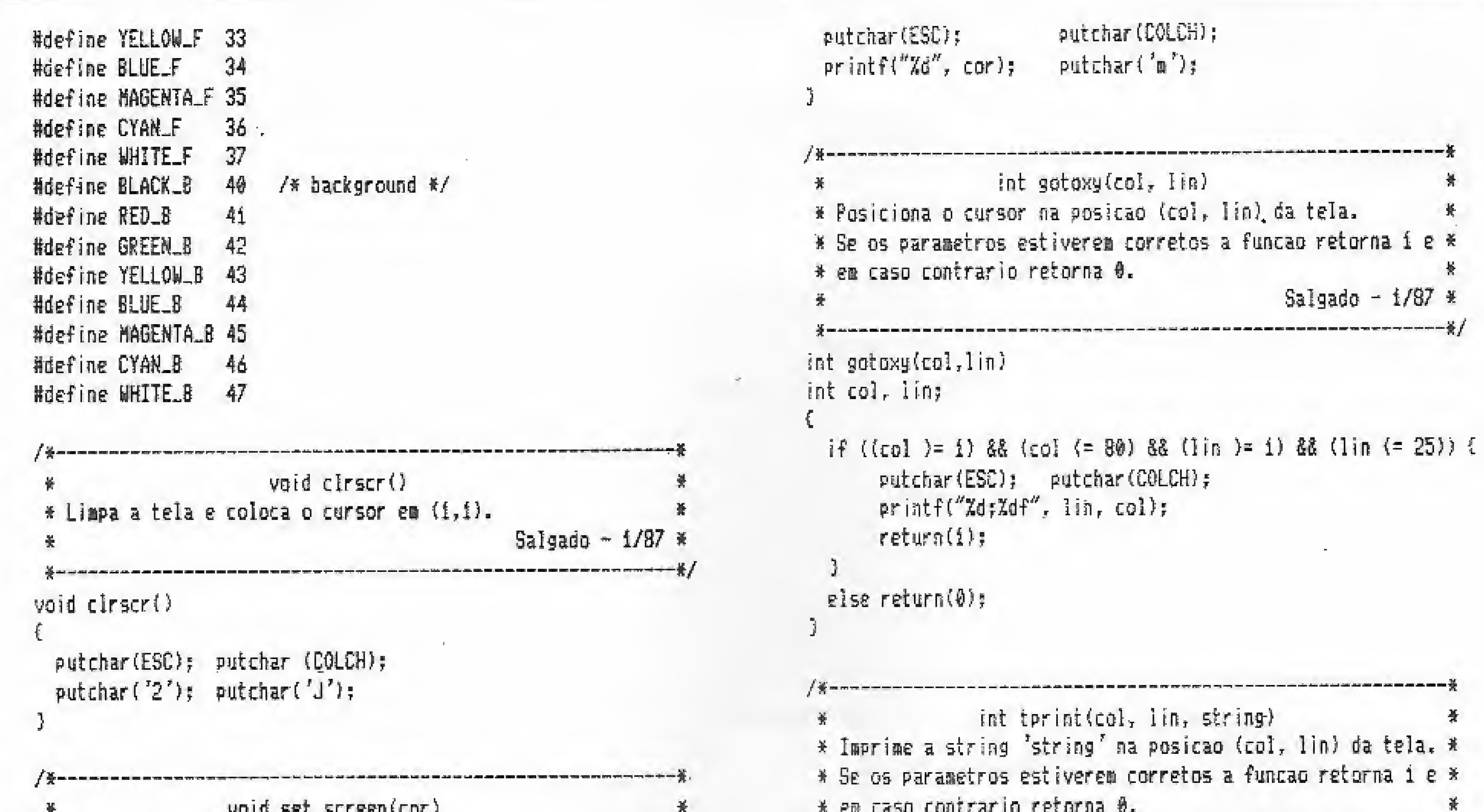

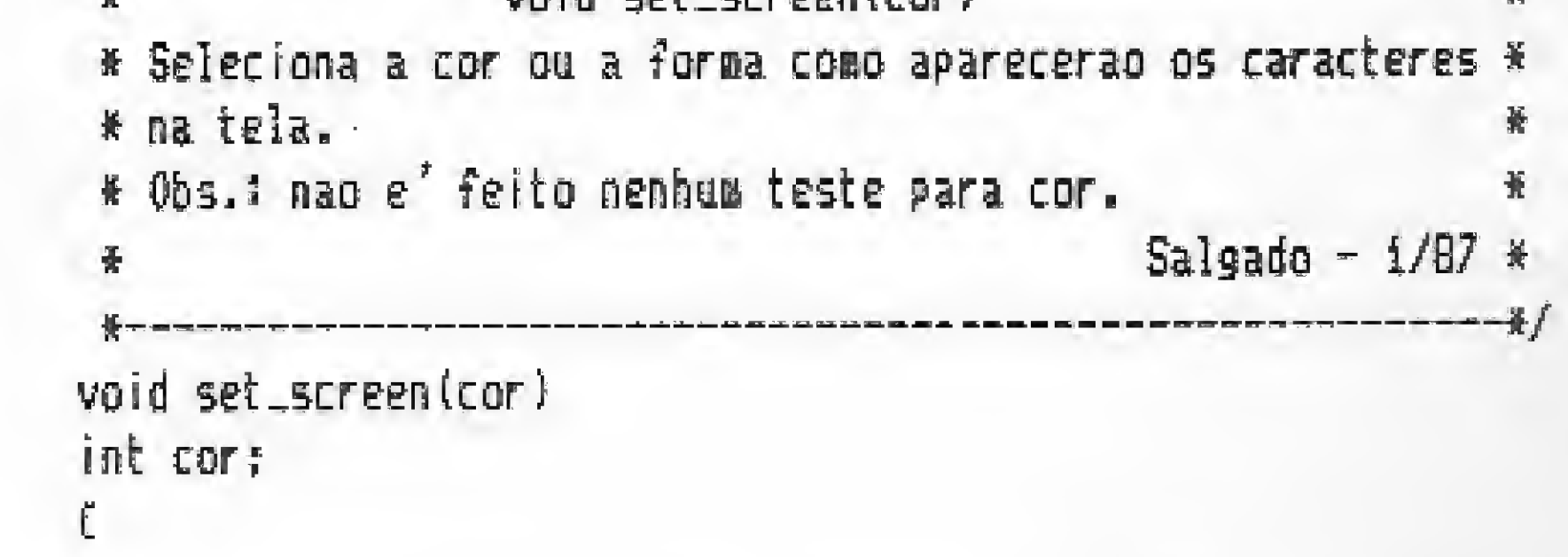

the company of the company of the company of the company of the company of the company of

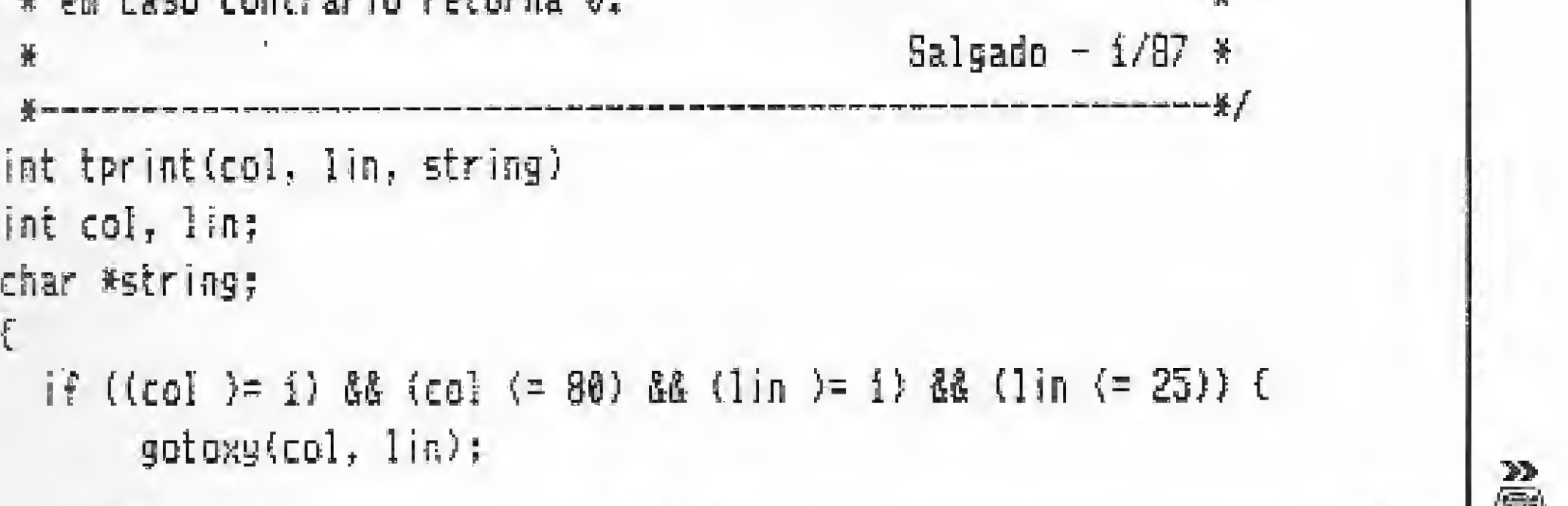

 $\mathbb{R}$ 

# CIÊNCIA MODERNA PROGRAMAS PARA MSX (HOT BIT E EXPERT) EM FITA CASSETE

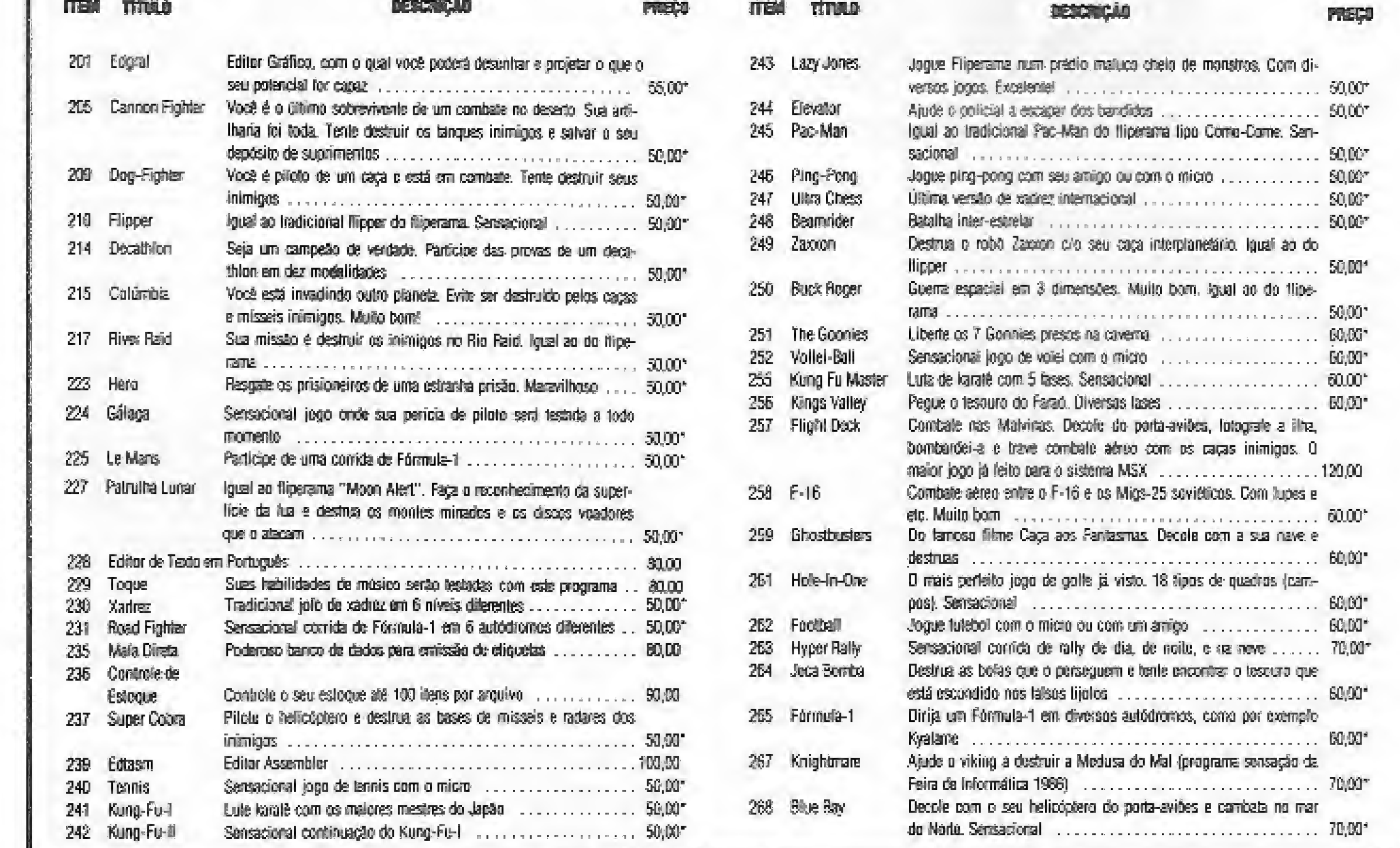

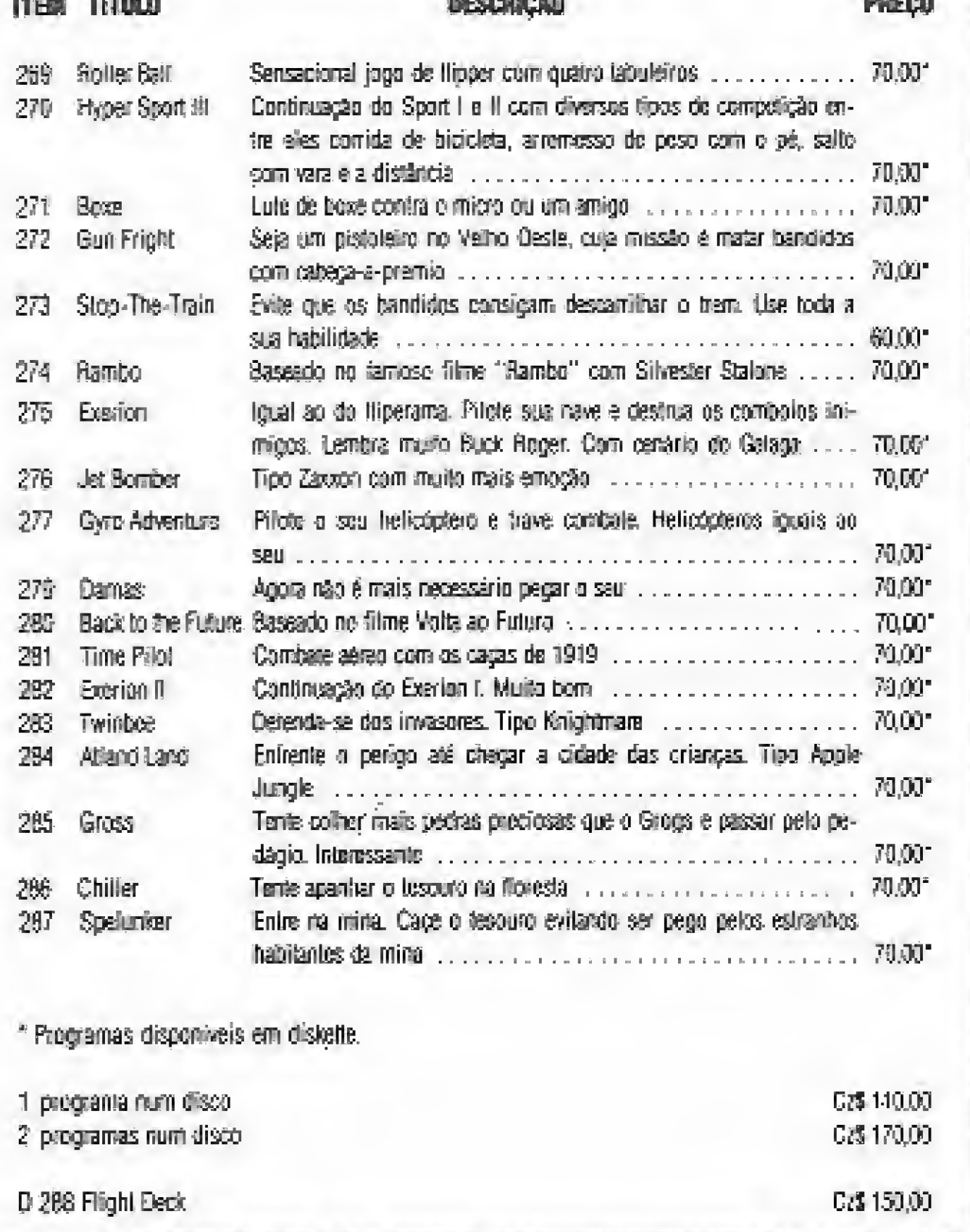

**SAMPLE AND** 

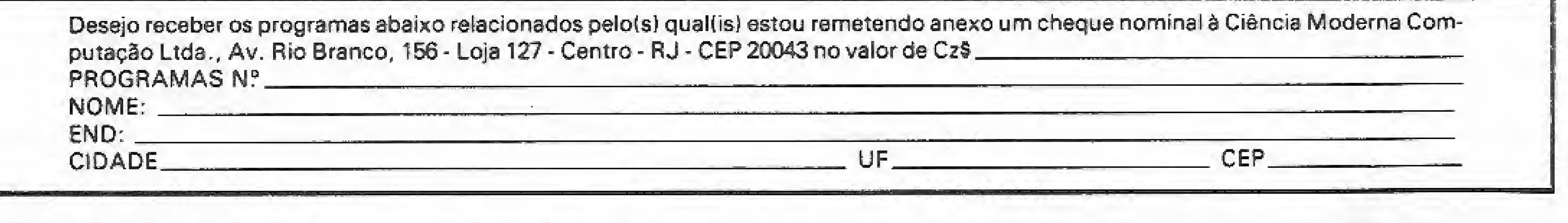

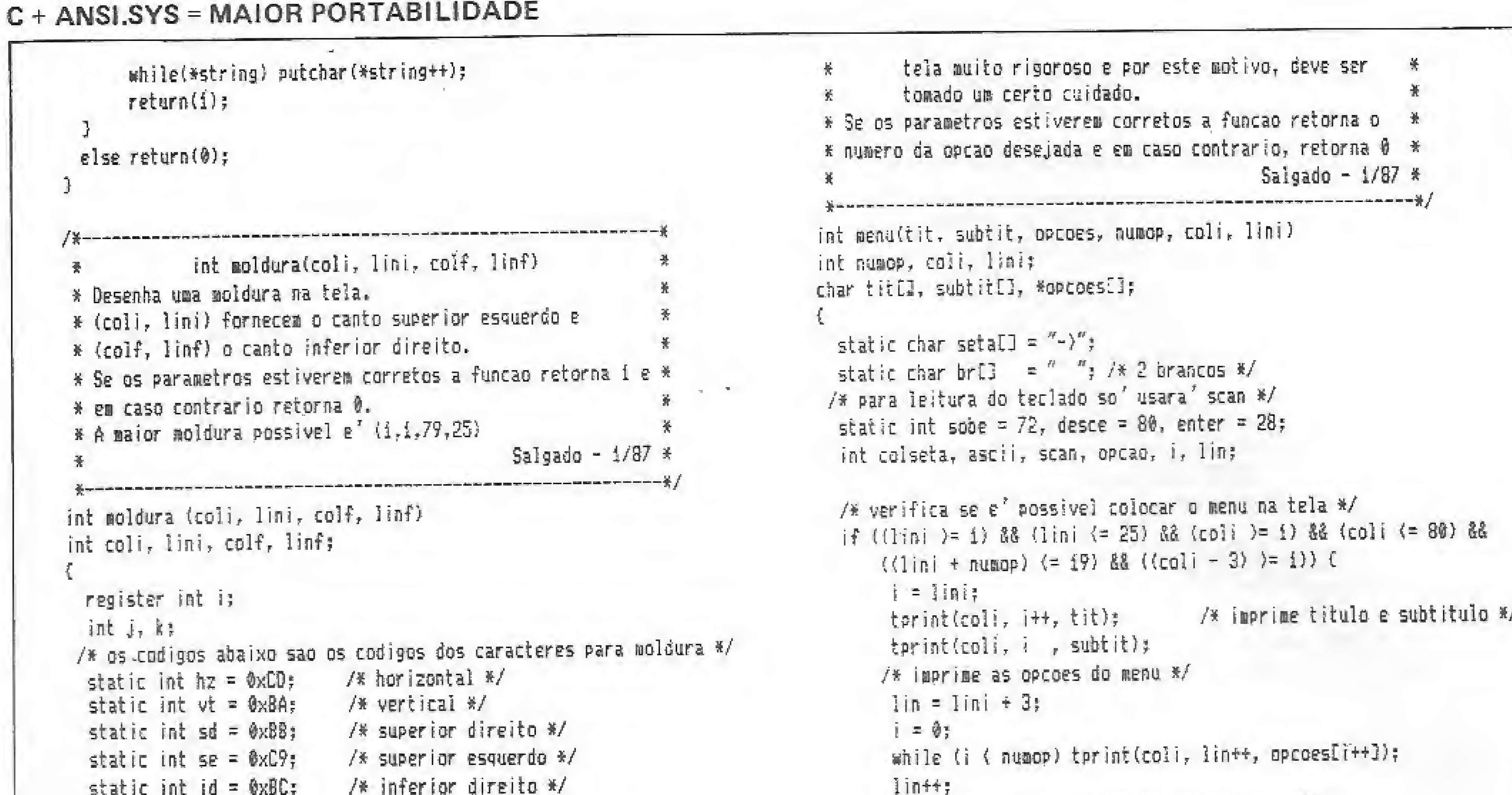

```
static int ie = \theta \times C\theta; /* inferior esquerdo */
if ((coli) = 1) 48 (coli (= 79) 48 (colf) = 1) 88 (colf (= 79) 88(lini )= 1) && (lini (= 25) && (linf >= 1) && (linf (= 25) &&
    (coli ( colf) && (lini ( linf)) {
     gotoxy(coli, lini); putchar(se); /* canto superior esquerdo */
     gotoxy(colf, lini); putchar(sd); /* canto superior direito */
     gotoxy(coli, linf); putchar(ie); /* canto inferior esquerdo */
     gotoxy(colf, linf); putchar(id); /* canto inferior direito */
    /* linhas horizontais */
     i = coli + 1; j = colf - 1;gotoxy(i, lini);
     while (i \leq j) { putchar(hz); i++; j
     i = \text{coll} + 1;
     gotoxy(i, linf);
     while (i (= j) { putchar(hz); i++; }
    /* linhas verticals */
     i = 1ini + 1; j = 1inf - 1;
     while (i \in j) (
         gotoxy(coli, i); putchar(vt);
         gotoxy(colf, i++); putchar(vt);
      \mathbf{R}return(1);else return(0);
               void getkbd(ascii, scan)
* Le o teciado, retornando em ascii o codigo ascii da
                                                          景
* tecla e em scan o codigo extendido.
                                           Salgado - 1/87 *
芥
```
tprint(col), lin++, "Setas: escolhe opcao"); tprint(coli, lin ; "ENTER: ativa apcao"); /\* inicia pesquisa \*/ opcao =  $15$  $colseta = coli - 3;$  $lin = lini + 3;$ tprint(colseta, lin, seta);  $d\alpha$   $C$ getkbd(&ascii, &scan); if  $((scan == solve) 88 (opcao) 1)) 6$ tprint(colseta, lin--, br); tprint(colseta, lin, setal;  $-$ opca0; else if ((scan == desce) && (opcao {  $numop$ ) { tprint(colseta, lin++, br); tprint(colseta, lin, seta); ++opcao; ) while  ${scan} := enter)$ ; return(opcao); else return(0);

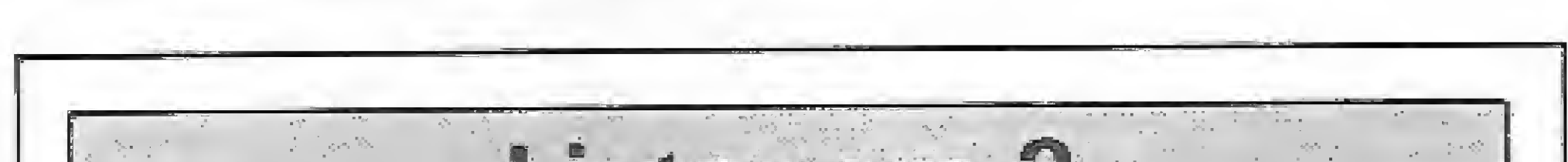

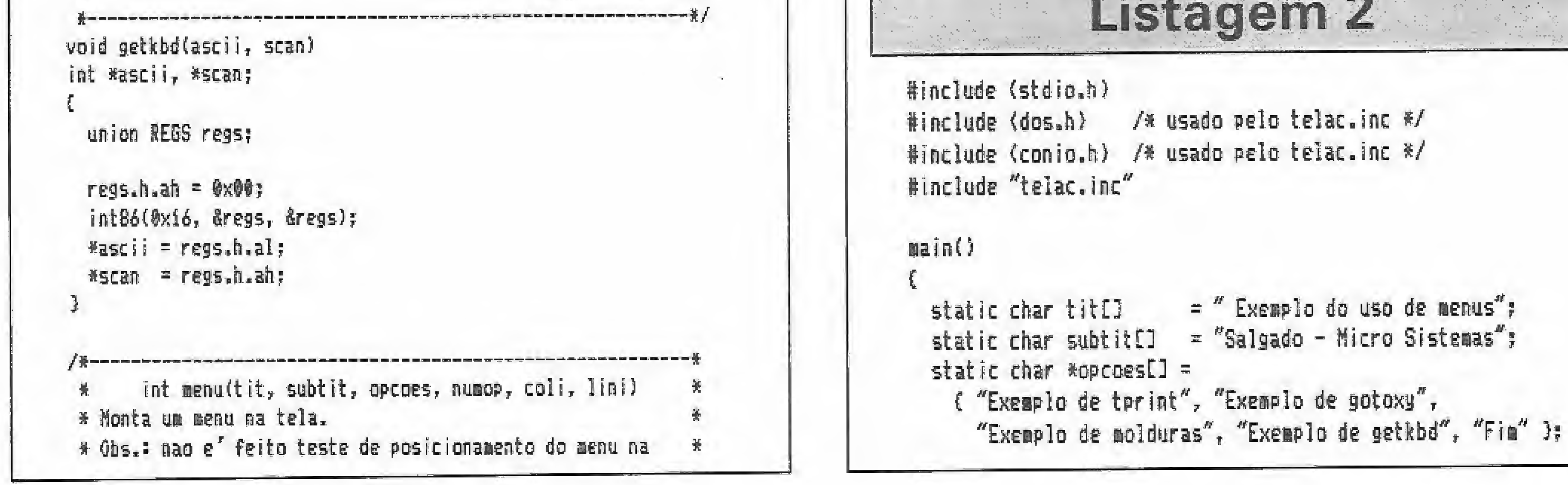

MICRO SISTEMAS, março/87

盈

 $\mathcal{L}_{\mathcal{A}}$ 

**BEAT ALL AND** 

400 mi! convites gratuitos serão distribuídos pelos expositores e organizadores da FENASI'87 - uma feira realmente única em todo 0 mundo, dedicada exclusivamente a produtos e serviços básicos.

# Depois do Carnaval, você tem um compromisso sério.

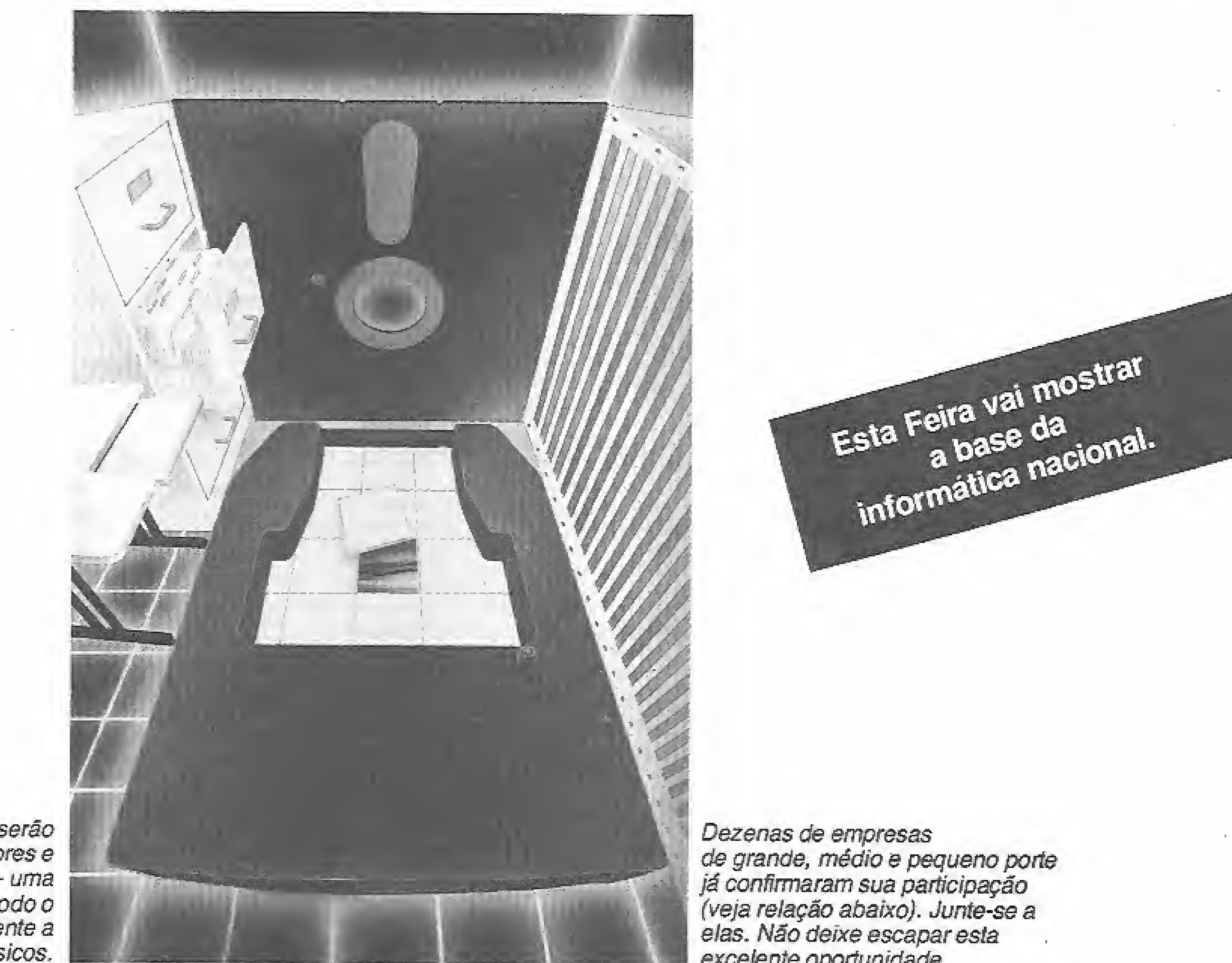

de grande, médio e pequeno porte já confirmaram sua participação (veja reiação abaixo). Junte-se a elas. Não deixe escaparesta excelente oportunidade.

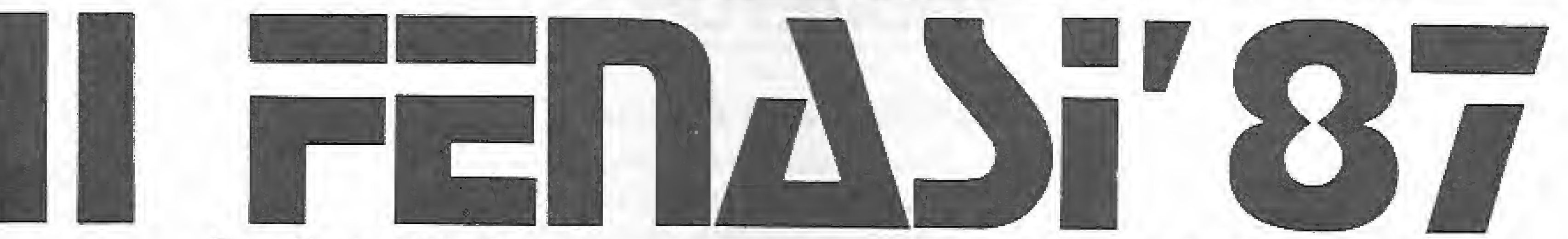

Feira Nacional de Acessórios, Suprimentos e instalações para Informática

18 a 21 de março de 1987 Palácio das Convenções do Anhembi São Paulo - SP

li ENFASi'87 - Encontro Nacional dos Fabricantes <sup>e</sup> Fornecedores de Acessórios, Suprimentos e Instalações para Informática

Participações confirmadas até 05.02.87

Aeroglass - Anforsai - APF Informática - ATI - Brasvoltec - Clone Informática - Codicomp - Comdata - Compacta - Compufitas - Controles Visuais - CPD - CWB - Data Set Informática - Dataenge - Deltafiex - Digimark - EBID - Electra - Equipa - Érige Engenharia - Esse Indústria Eletrônica - Expand - G:A. Eletrônica — GFL Eletro Eletrônica — Hélios — IBM Brasil — infor — Jac do Brasil — KmP Cabos Especiais — Laurenti — Lucane — Macon — Madefer — Magnetoplan - MB Comércio e Indústria - Memorex do Brasil - Micro's - Moore Formulários - Mowag - Organização Ruf - Plano Editorial - Proisa -Reconsupri - Record - Revista Micro & Suprimentos - Same - SEI - Senter - Servidata - Sibracom - Sid Informática - Sosuprimento - Spec - Star -Sunshine - Support - Supriserv - Tecama - Tecno Química - Tekkron - Telexpel - Tesis - Tex-Print - 1.8 Informática - Unitron - Use - VASP - Versátil.

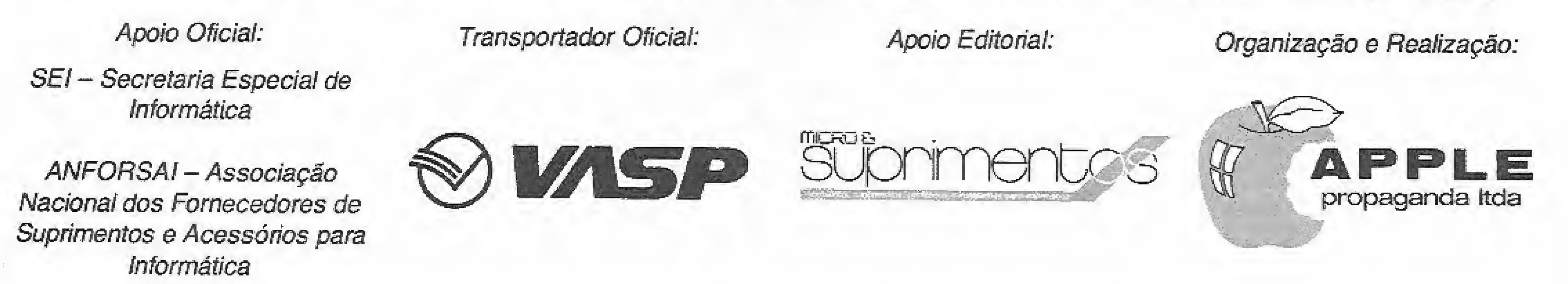

Informações: Roa Agostinho Gomes, <sup>2637</sup> - CEP <sup>04206</sup> - São Paulo/SP - Tei (011) 914-9600

Evento oficializado pelo CDC — Conselho de Desenvolvimento Comerciai—Ministério da Indústria e do Comércio

#### $C + ANSI, SYS = MAIOR PORTABILITY$

```
int numop, opcao, fim, i, li, lf, ci, cf, ascii, scan;
fin = \theta;
do {
    cirscr(); /* limpa a tela */
     moldura(1, 1, 79, 25); /* desenha moldura */
   /* escolhe una opcao */
    newop = 5;opcao = menu(tit, subtit, opcoes, numop, 10, 10);
    switch (opcao) {
     case i :
      cltscr();
      for (i = 1; i \in {24; i++)}puts("Teste i: com puts para encher a tela");
      set_screen(REVERSO);
       puts("Tecle (ENTER) para continuar");
       getkbd(&ascii, &scan);
       set_screen(NORMAL):
      clrscr();
      for (i = 17 i \{24, i+1\})tprint(1, i, "Teste 2: com tprint para encher a tela");
       set_screen(INTENS0);
      tprint(1, 24, "Tecle (ENTER) para continuar");
      getkbd(&ascii, &scan);
      set_screen(NORMAL);
      break;
    case 2 1
      {\rm c} irscr();
      for (i = 1; i (10; i++) {
          gotoxy(i, j);
          printf('* posicao (Zd, Zd)", i, i);
```
PAG.

```
tprint(1, 24, "Tecle (ENTER) para continuar");
      getkbd(&ascii, &scan);
      break;
    case 3:1i = ci = 1; cf = 79; If = 25;set_screen(RED_B);
      clrscr();
      for (i = 1; i \leq 13; i+1) aoldura(ci++, li++, cf--, lf--);
      set_screen(BLINK); set_screen(REVERSO);
      tprint(26, 13, "Tecle (ENTER) para continuar");
       set_screen(NORMAL);
      getkbd(&ascii, &scan);
      break;
    case 4 t
      \text{clrsc}(1)puts("Aperte 10 teclas quaisquer\n\r");
      for (i = \frac{1}{2}i + (10; i++) (
          getkbd(&ascii, &scan);
          printf("ascii = %3d scan = %3d\n", ascii, scan);
      set_screen(BLIMK); set_screen(REVERSO);
      tprint(26, 13, "Tecle (ENTER) para continuar");
      set_screen(NORMAL);
      getkbd(&ascii, &scan);
      break;
    case 5 #
      fin = if cirscr();
                            break:
\} while (! fin);
```
啊 陣引

#### $\bullet$  CHI Iſ J.V.A. Microcomputadores ..................... 53

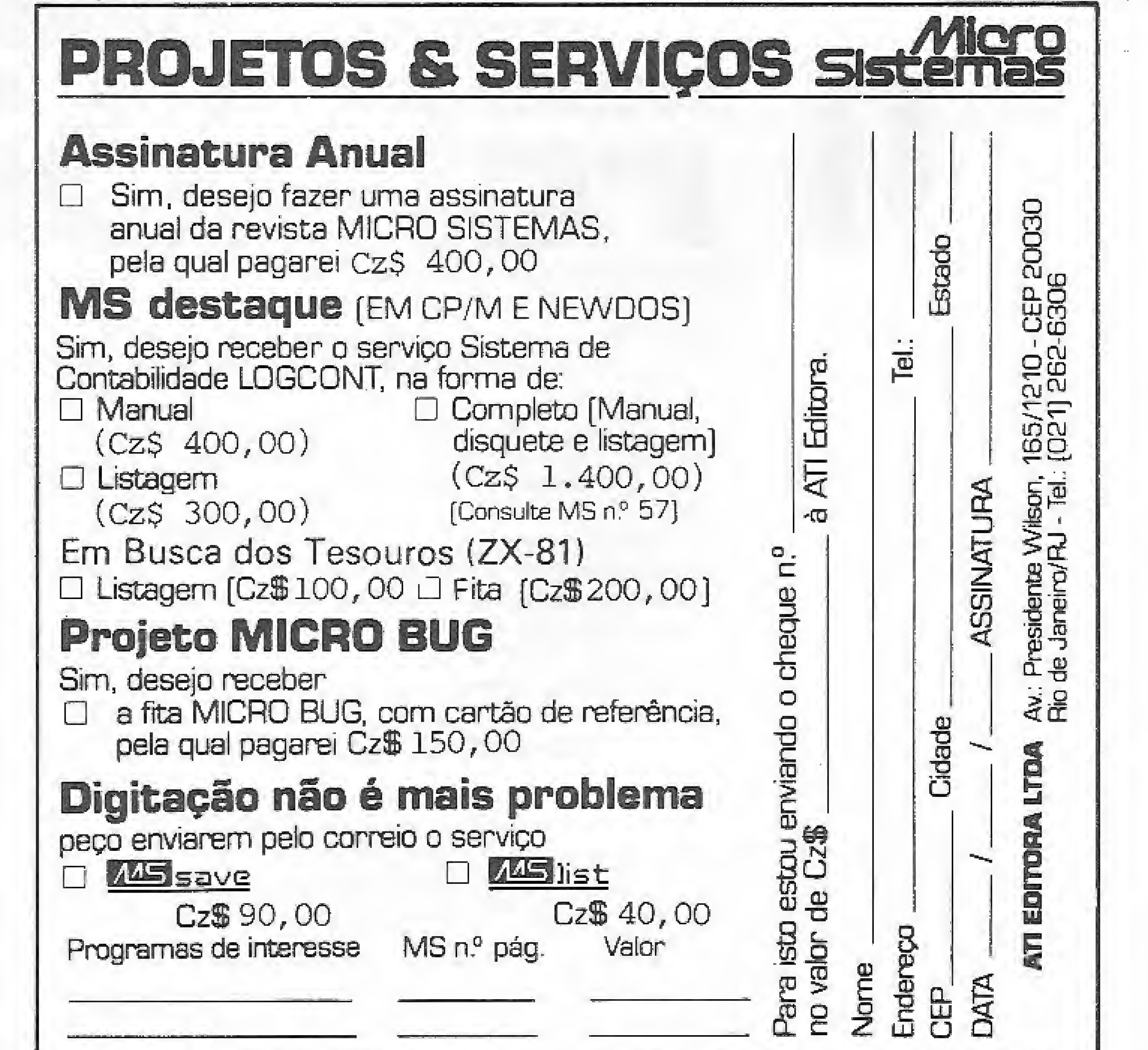

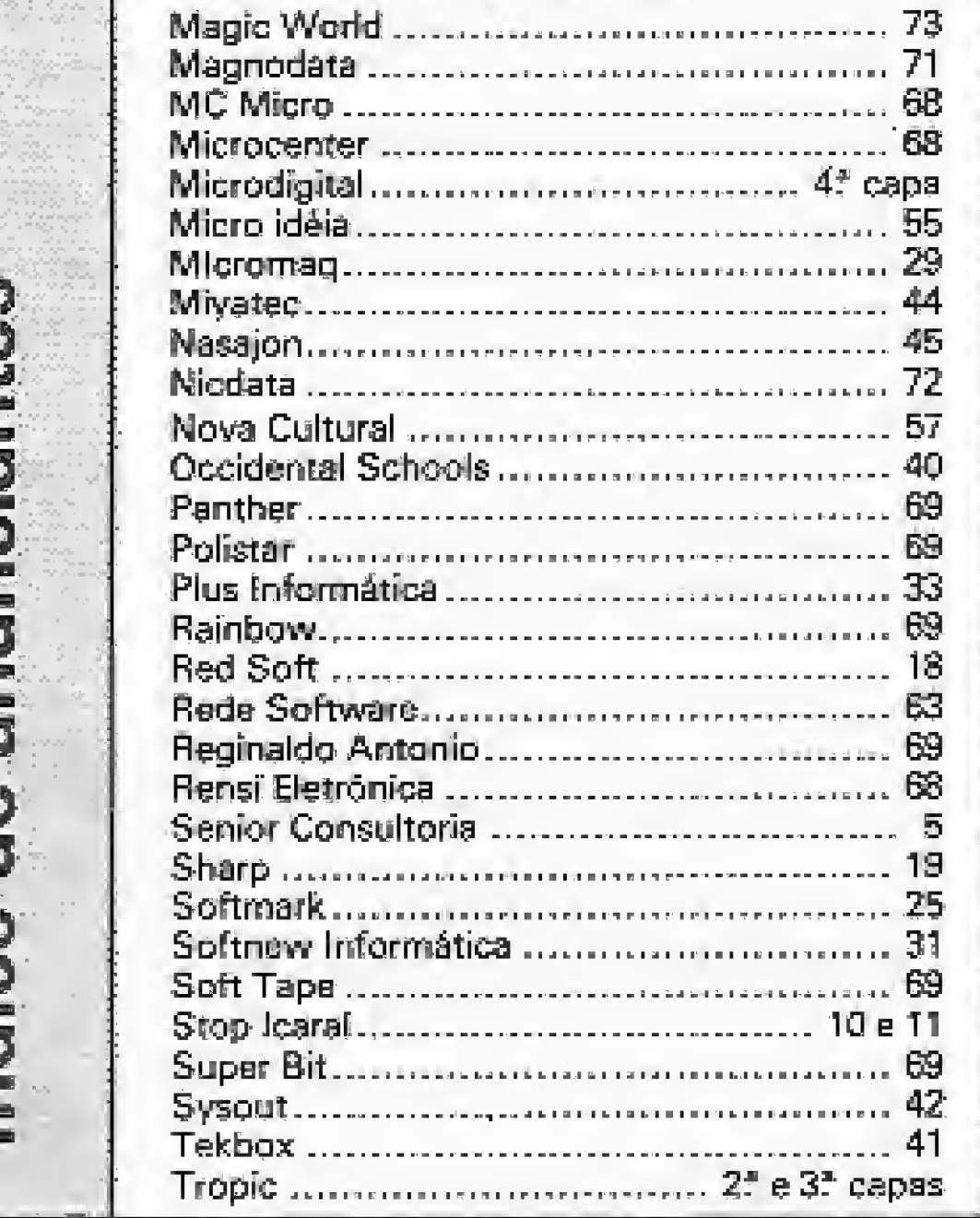

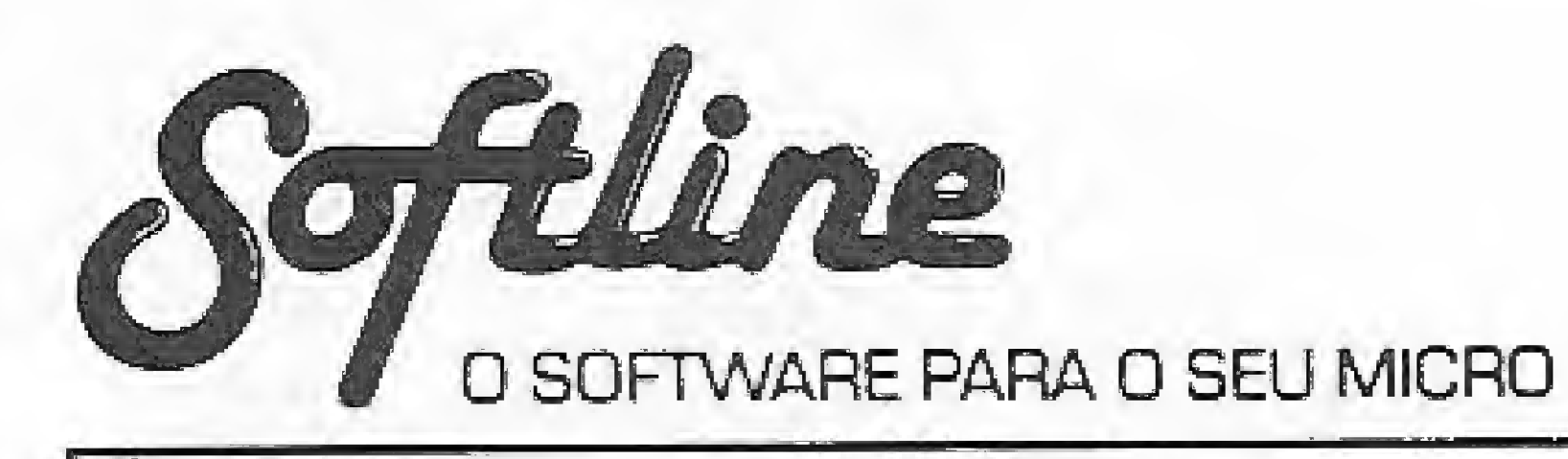

# **APPLE II**

#### JOGOS Cz\$ 200,00

UP'n DOWN - divertide corrida nas montanhas DAMBUSTERS - simulador de bombardeiro LAW OF WEST - emocionante jogo no velho oeste G.I. JOE - baseado no desenho COMANDOS EM AÇÃO BEACH HEAD II - inveda una praia inimiga-RUN FOR IT - animado jogo de ação. Fantástico! SPACE SHUTTLE (64) - recupere o satélite SILLENT SERVICE (64) - simulação de submarino KNIGHT OF DESERT - super WAR GAME KUNG FU MASTER - lute para salvar a modinha KARATE CHAMP - fantástica disputa de karaté KARATEKA - perfeita simulação de karatê SUMMER GAMES (64) - 8 jogos olímpicos de verão SUMMER GAMES II (64) - 7 novos jogos olímpicos WINTER GAMES  $(64) - 7$  jogos de inverno SPY vs SPY - guerra de espiões em 3D DROLL - fantástica perseguição de ação rápida SARGON III - super jogo de xadrez SKY FOX (J/64) - simulador de vão com combate F-15 EAGLE (J/64) - simulação de um caça F-15 Eagle MASK OF THE SUN - ache os tesouros perdidos KABUL SPY - thriler de espionagem no afeganistão DARK CRYSTAL -- baseado no filme Cristal Encantado FLIGHT SIMULATOR II - pilote um PIPER 181 THE INGREDIBLE HULK - jogo baseado na revista HULK CAPITAIN GOODNIGHT - (J/64) - salve o mundo RESCUE RAIDERS (J/64) - comande suas tropas: BRUCE LEE (J) - lute karatë como Bruce Lee

### UTILITÁRIOS/APLICATIVOS

#### Cz\$ 950,00

NEWDOS/80 2.0 - sistema operacional DOSPLUS 3.5 - sistema operacional PROFILE III + - gerador de banco de dados SUPERSCRIPSIT - processador de textos PRODUCER - gerador de programas SUPER UTILITY 3.2 - super utilitário

# **TK90X [48k]**

#### JOGOS Cz\$ 150,00

DAN DARE - ajude o piloto do futuro BOUNDER - pule os prédios com sua bola de tênis NIGHTMARE RALLY - complete este emocionante rally THE HOBBIT - aventura do Senhor dos Anéis LORD'S OF THE RINGS - continuação de HOBBIT IMPOSSIBLE MISSION - espionagem em alto grau DAMBUSTERS - simulador de bombardeiro THE WAY OF TIGER - fantástica luta marcial QUAZATRON - limpe a cidade com seu androide ELITE - sofisticado jogo espacial em 3D SKY FOX - simulador de vão com combate MOVIE - ache a mocinha na casa do gangster FAIRLIGHT - jogo na idade média em 3D RESCUE ON FRACTALUS - resgate os pilotos do planeta KUNG FU MASTER- lute com os inimigos no templo CLIFF RANGER - emoção no velho oeste MOLECULE MAN - recolha os circuitos no labirinto JUGGERNAUT - simulação de caminhão SQUASH - o famoso jogo de quadra no seu micro-POGO JOE - um jogo baseado no famoso jogo Q'bert INTERNATIONAL KARATE 1 - lutas em vários países INTERNATIONAL KARATE 2 - mais cenários BECH HEAD II - invada uma praia inimiga STREETHAWK - jogo do seriado MOTO LASER HIPERSPORTS - grandes jogos olímpicos no seu micro **STARBIKE** - dirija uma moto espacial ACTION BIKER - pegue as encomendas na cidade BUCK ROGERS - pilote sua nave no planeta "ZOOM" POPEYE — ajude nosso herói a conquistar Olivia. PROJECT FUTURE - destrua os inimigos na nave TWISTER - viva incrive is emoções com este jogo SPITFIRE 40 - simulação de um caça britânico NEVER ENDING STORY - baseado no filme HUNTER KILLER - simulação de submarino ERIC AND THE FLOATERS - destruales baloes mortals. TAPPER - sirva CHOOP num bar muito louco VALHALLA - aventura na era medieval SUPER TEST  $1 -$  novas provas atléticas SUPER TEST 2 - mais provas atléticas COMMANDO - viva as emoções do filme WEST BANK — enfrente duelos com destrezal GLADIATOR - lute para agradar Cezar FLINSTONES - baseado no desenho animado ZORRO - emoções de capa e espada PING PONG - incrivel simulação ROCCO - enfrente lutadores de boxe AMAZON WOMEN - aventura das amazonas FRANKENSTEIN 2000 - jogo no corpo humano SAI COMBAT - luta marcial com bastão WINTER GAMES 1 - esportes de inverno WINTER GAMES 2 - mais esportes de inverno GUNFRIGHT - combata os pistoleiros em 3D TRANSFORMERS - jogo dos famosos heróis **SABOTEUR** - sabote uma usina atômica GREEN BERET — destrua todos na base inimiga GIFT FROM THE GODS  $-$  ajude os deuses THE EXPLODING FIST - incrivel luta de karaté THINK - sofisticado jogo de ligue 4 SKY RANGER - pilote um helicóptero em 3D. HIGHWAY ENCOUNTER - destrua a nave invasoral ALIEN ENCOUNTER - recupere a força ROCK'N'WRESTLE - luta livre na sua tela YIE AR KUNG FU - enfrente mestres de Kung Fu

F = pode ser gravado em fita K7 J = uso obrigatório de joystick  $64$  = requer 64K de RAM

## **HOTBIT/EXPERT**

#### **JOGOS**

FITA: Cz\$ 150,00 DISCO: Cz\$ 200,00  $(D) = PODE$  SER EM DISCO

THE WAY OF TIGER - fantástica luta marcial MOPIRANGER (D) - divertido jogo, recolhe os filhotes FRANK FRUIT (D) - pegue todas as frutas STEP UP (D) - alcance o topo do edifício e fuja BLOCKADE RUNNER (D) - simulação nave espacial SUPERZAXXON (D) - nova versão do famoso jogo JOE MAFIA (D) - encare a máfia siciliana ATLETIC LAND (D) - use seus dotes nesta aventura BUCK ROGERS (D) - pilote a nave de Buck ERIC & FLOATERS (D) - mate os monstros ZAXXON (D) - famoso jogo em sua versão original WAR HEAD (D) - combate espacial, várias fases CHILLER (D) - baseado no "CLIP" de Michael Jackson MAIHEN (D) - capture os extraterrestres BANK PANIC (D) - acerte os bandidos, quem saca primeiro KID/WIZ (D) - recolha os objetos explorando as salas MOLECULE MAN (D) - sobreviva pelas diversas salas 3D FUNKY MOUSE (D) - ajude o ratinho a comer queijo MAXIMA (D) - jogo de combate espacial HYDLIDE (D) - combata os inimigos TWINBEE (D) - pegue os sinos e proteja-se CHACK'N POP (D) - divertido jogo de labirinto OH MUMY (D) - desafie as múmias nas pirâmides JET BOMBER (D) - pilote um jato bombardeiro ANIMAL WAR (D) - dispute vários jogos com os animais ZOOM 909 (D) - continuação do Buck Rogers SPELUNKER (D) - pegue os objetos do subterrâneo WARP (D) - destrua os monstros 3D KNOCKOUT (D) - lute boxe em 3D NINJA REVENGER (D) - várias fases de combate marcial SPIDER (D) - ação super rápida nas teias estelares SWET ACORN (D) - destrua os monstrinhos com sua bola GIRL'S (D) - não deixe a casa alagar BOARDELO (D) - jogo tipo OTHELO hexagonal EDDIE KIDD (D) - pule os obstáculos com sua moto GROG'S REVENGER (D) - baseado no quadrinho SUPER SOCCER (D) - novo jogo de football TIME PILOT (D) - avião em várias épocas CIRCUS CHARLES (D) - divirta-se no circo STOP THE EXPRESS (D) - aventure sobre o trem RAMBO (D) - baseado o filme RAMBO II GUNFRIGHT (D) - velho geste em 3D. Gráficos fantásticos NORTH SEA HELICOPTER (D) - simulação de helicóptero ROLLERBALL (D) - jogo de pinball com três fases SUPER ROBO (D) - ajude o robozinho em sua missão CONGO BONGO (D) - proteja-se dos obstáculos CRAZY TRAIN (D) - não deixe o trem parar. Seja rápido CHOROQ (D) - construa os carrinhos sem ser destruído FIRE RESCUE (D) - salve todos os ratinhos EXERION (D) - jogo com naves espaciais igual ao fliper NINJA (D) - emocionante aventura. Torne-se um ninja KNIGHTMARE (D) - um dos últimos lançamentos de KONAMI RAIND ON B. BAY (D) - combate com helicóptero SENUYO (D) - simulação de combate com tanques XYZOLOG (D) - jogo de estratégia e ação rápida BACK TO THE FUTURE (D) - baseado no filme STARWARS (D) - emocionante batalha espacial HYPER RALLYE (D) - simulação de corrida. Vários cenários ELEVATOR ACTION (D) - pegue todas as malas e escape FLIGHT DECK (D) - jogo de estratégia. Telas digitalizadas KUNG FU MASTER (D) - simulação de artes marciais PUNCHI (D) - salve os bebês. Efeito de voz sintetizada F-16 (D) - simulador de võo com combate KNIGHT LORE (D) - aventura no castelo em 3D NIGHT SHADE (D) - mundo de magia em 3D ALIEN 8 (D) - reanime os astronautas em 3D BATTLE FOR MIDWAY (D) - wargame gráfico JUMP JET (D) - combate aéreo num Sea Harrier BOXE (D) - luta com vários adversários MASTER OF LAMPS (D) - aventura nas 1001 noites

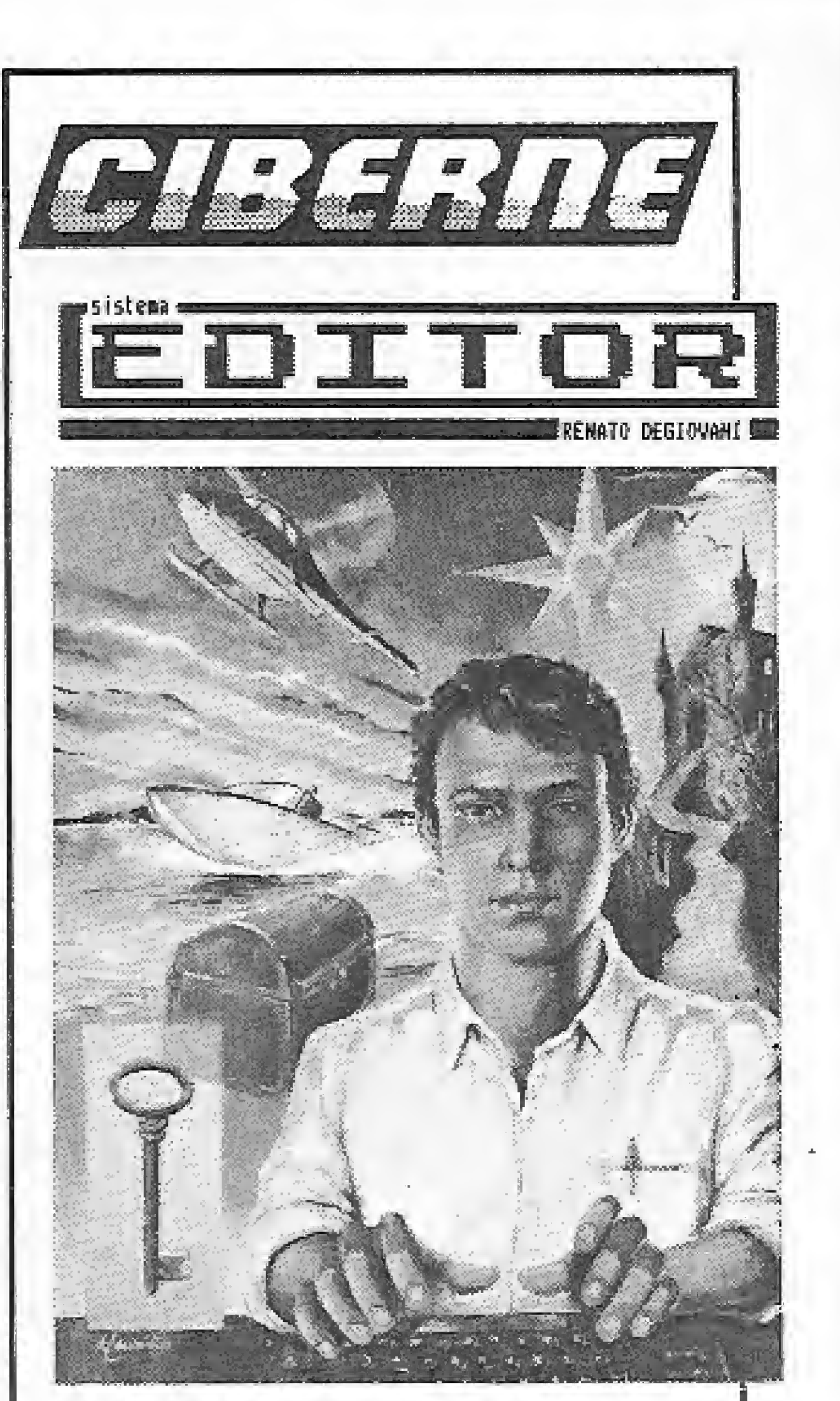

O EDITOR é um sistema para a criação e edição de programas adventures. Ele permite a manipulação de todos os elementos do jogo, tais como objetos, verbas, mensagens, posições, funções, etc. A programação do jogo é exatamente igual para todas as linhas de equipamentos e os programas criados são compatíveis a nível de estrutura funcional.  $Cz\$  1.100,00 Disponível nas versões: CP500 (disco), TK90 (cassete) e MSX (disco/cassete).

#### Cz\$ 650,00

VISICALC - planilha da cálculos VISIPLOT/VISITREND - gerador de gráficos VISIFILE - gerador de banco de dados VISITERM - programa de comunicação VISICHEDULE - análise financeira PÉRT/CPM LOCKSMITH 5.0/F - utilitário de cópia NIBBLES AWAY II/C3 - utilitário de cópia ALPHA PLOT - gerador de gráficos comerciais THE GRAPHICS MAGICIANS - animador gráfico THE GRAPHICS SOLUTION - editor de gráficos PRINT SHOP - gerador de impressos gráficos PRINT SHOP COMP. - complemento do PRINT SHOP MAGIC WINDOW II - processador de textos APPLE LOGO — compilador LOGO: APPLE FORTRAN(CP/M) - compilador FORTRAN GraFORTH - compilador FORTH

#### Cz\$ 950,00

**FONTRIX** - editor de caracteres com vários sets NEWS ROOM - faça seu próprio jornal ASCII EXPRESS — utilitário de comunicação TAKE 1 - super animador gráfico TURBO PASCAL(CP/M) - compilador profissional FANTAVISION - sofisticado editor/animador gráfico

**LOCKSMITH 6.0 - última versão do famoso copiador** 

JOYSTICK ANALÓGICO - Cz\$ 670,00 -

### **CP300/CP500**

#### **JOGOS**

FITA: Cz\$ 150,00 DISCO: Cz\$ 200,00 FLIGHT SIMULATOR (F) - simulador de vôo ARMORED PATROL (F) - patrulha de tanques OUTHOUSE (F) - proteja o seu banheiro SEA DRAGON (F) - pilote um submarino PENETRATOR (F) - aprofunde-se nas cavernas ASSAULT (F) - fuja dos ágeis inimigos DEMON SEED (F) - acabe com os pássaros COSMIC FIGHTER  $(F)$  - jogo tipo Invasores PANIK (F) - escape dos robôs  $PINBALE(F)$  - tipo fliperama **CRAZY PAINTER**  $(F)$  - pinte a tela se puder SARGON (F) - jogo de xadrez  $ASICO$  (F)  $-$  aventura gráfica 70RK I - super aventura

#### UTILITÁRIOS/APLICATIVOS Cz\$ 200,00

SUPERCODE-100 - rotinas utéis c/todas às

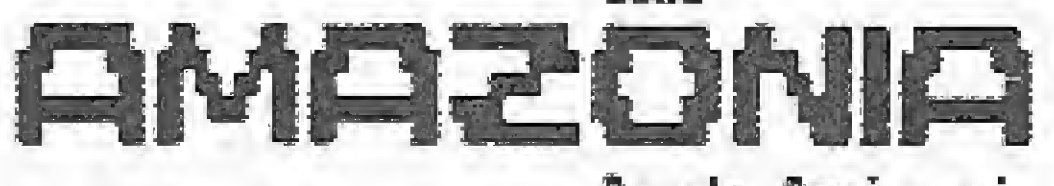

Renato Degiovani

O AMAZÔNIA é uma aventura emocionante onde você estará envolvido nas mais incríveis situações de perigo. Encontre a saída e sobreviva...

Você jamais esquecerá essa aventura.

CP500/MSX/TK90X (cassete) Cz\$ 300,00 CP500/MSX (disco) Cz\$ 370,00 ENIGMA O

## DOS DEUSES Aventura gráfica no antigo Egito. Você.

é Hassan, o escolhido para salvar a terra dos faraós da ira dos deuses. Decifre o enigma dessa fabulosa odisséia.

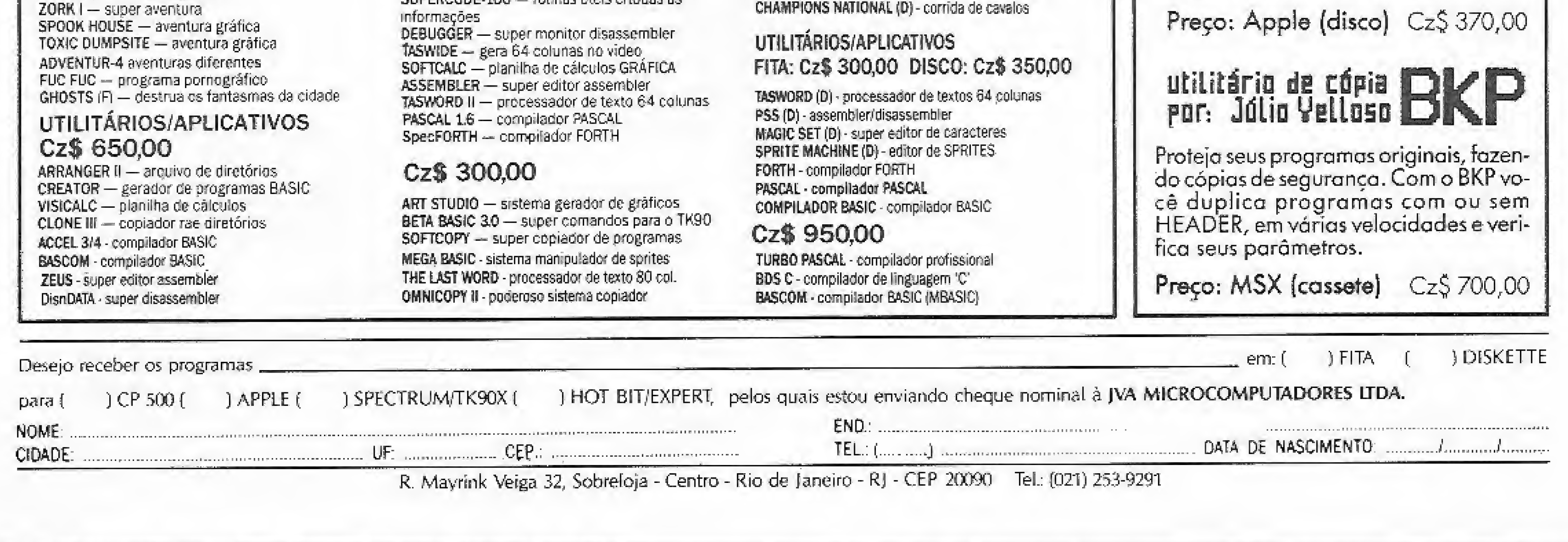

Se você não sabe a resposta para a questão leia este artigo e saiba em que casos cada um destes compiladores é mais adequado.

# **Turbo Pascal** ou MS-Pascal?

Antonio Carios 5. Guimarães

sta pergunta é feita por um número bastante significativo de usuários do IBM-PC que programam em Pascal, e uma resposta final é praticamente impossível de ser dada, pois vários programadores experientes já escolheram um destes compiladores como o seu preferido.

Neste artigo procuraremos apresentar algumas das características destes com piladores, de modo a permitir que os que não conhecem um deles, ou ambos, possam formar uma idéia sobre as capacidades, facilidades e dificuldades de cada um desses utilitários.

#### TURBO PASCAL

Começaremos vendo o Turbo Pascal fornecido pela Borland.

extremamente útil durante o desenvolvimento, pois permite que possamos rodar e alterar o programa quase instantaneamente, sem a necessidade de termos que voltar ao DOS para executar o programa.

O Turbo Pascal é, sem sombra de dú vida, um dos compiladores mais fáceis de serem usados, pois apresenta facilidades que dificilmente são encontradas em outros compiladores. Ele possui um edi tor quase idêntico ao Wordstar, o que simplifica bastante a tarefa de edição de programas. Assim, durante a fase de compilação de um programa, caso haja algum erro, o compilador indica o tipo de erro e, ao simples toque de uma tecla, entra no editor colocando o cursor exatamente no local do erro. O Turbo Pascal permite três tipos de compilação: memória, chain e com. Se compilarmos na memória, que é o default, o compilador gerará o código executável na memória e, novamente, ao simples toque de uma tecla, o programa é executado. Este tipo de compilação é

A compilação do tipo COM gera em disco o código executável, isto é, gera um arquivo do tipo COM; Já a do tipo CHAIN gera um arquivo que pode ser chamado por outro programa, permitindo desta maneira o encadeamento de programas.

A implementação da linguagem não é totalmente compatível com o Pascal Standard, pois as rotinas GET, PUT, PACK, UNPACK e PAGE estão presentes, Entretanto, a ausência destas rotinas não prejudica o bom Funcionamento do Turbo Pascal.

Um dos pontos fortes do Turbo Pascal são as extensões. Ele possui rotinas para a manipulação de strings, facilidades de entrada e saída, rotinas para interface com o BIOS e com o DOS, rotinas gráficas incluindo Turtle Graphics e rotinas para manipulação da tela. Outro ponto forte são os pacotes desenvolvidos especificamente para ele, com o Turbo Toolbox, que permite ao usuário montar um banco de dados; e o Turbo Grafix, um poderoso pacote gráfico. Porém, o Turbo Pascal não é perfeito, jã que possui alguns inconvenientes, e um destes inconvenientes pode fazer com que ele não seja escolhido para um determinado programa. Vejamos seus principais inconvenientes:

O primeiro é a impossibilidade de se

ter uma compilação separada de rotinas e a construção de bibliotecas de rotinas na forma de objeto. Isto exige que sem pre que alguma parte do programa for alterada tenhamos que compilar todo o programa novamente. Se ele for muito grande, o tempo perdido poderá também ser grande.

O outro grande problema do Turbo Pascal é a limitação do tamanho do código do programa, que não pode ser maior do que 64 Kb. Isto pode ser superado com a utilização de overlays, porém o programa poderá se tornar lento.

#### MS-PASCAL

0 MS-Pascal é a versão do Pascal fornecida pela Microsoft. Ele é compatível com as especificações da International Standards Organization (ISO), possuindo também algumas extensões.

Se usarmos o MS-Pascal somente no nível standard, teremos ótimas chances de rodar o programa em outras máquinas, incluindo mainframes. Infelizmente o mesmo pode não ocorrer com o Turbo Pascal.

O MS-Pascal vem acompanhado por dois manuais: o "User's Guide", que indica como compilar e linkar um programa; e o "Reference Manual", que contém a descrição da implementação da linguagem.

No "User's Guide" é que começamos a encontrar diferenças significativas en tre a forma de utilização do Turbo Pascal e do MS-Pascal. No Turbo Pascal >> basta apertarmos algumas teclas para  $\blacksquare$ 

54 MICRO SISTEMAS, março/87

# MICROIDEIA Software de Qualidade

Software Profissional, Comerciai e Doméstico (Manuais em Português) Departamento cie Apoio ao Usuário (021) 233-3617

#### TK 90X Aplicativos

181 » Orçamento Doméstico 182 . Reserva de Consulta 183 . Controle Bancário 184. Controle de Estoque 185 · Fluxo de Caixa 186 . Cadastro de Clientes 187 · Contas à Pagar 188 · Contas à Receber 189 · Histograma 200 . Minidata <sup>201</sup> , Agenda Telefônica 202 » Administração de Bibliotecas 203 . Fitoteca Cz\$ 150,00

#### REVENDEDORES <sup>m</sup> Mesbla — üDja de

- 101 : Controle de Estoque 102 » Contas ã Pagar 103 » Contas à Receber 104 \* Fiuxo oe Caixa 105 - Mala Direta 106 - Cadastro de Cientes 107 <sup>Cadastro de Veículos</sup> 108 Processador ce Texto 109 « Contabilidade Doméstica 110» AgendaTeiefônjca 111» Fitoteca 112 . Administração de Biblioteca
- 113» Orçamento Doméstico
- 114 · Histograma
- <sup>i</sup> 15 <sup>c</sup> Controle de Contratos

#### SINCLAIR

Unitron apII, Microengenho e Compatíveis

Departamentos(em todo Brasil) Léo Foto Informática **BTC de Niterói** <sup>m</sup> Mappin Compumix no Rio Info Shopping<br>B. Hermes Macedo Brenno Rossi Bruno Blois <sup>m</sup> Magnodata Memória Som e Vídeo

## **TK 90X**

204 · Batalha Espacial SOFT 205 - Esoiao 206 · Mergulhador 207 - Corrida de Moto 208 - Set Pac 209 » Figuras Tridimensionais 210 Sky na Neve 211 \* Construa Seu Chip 212 - Editor de Texto Fita Cz\$ 150,00

 $\leq$ 

#### 116 » Reserva de Consulta **Fita Cz\$ 150,00**

#### TRS80/MOD II CP500 e Compatíveis

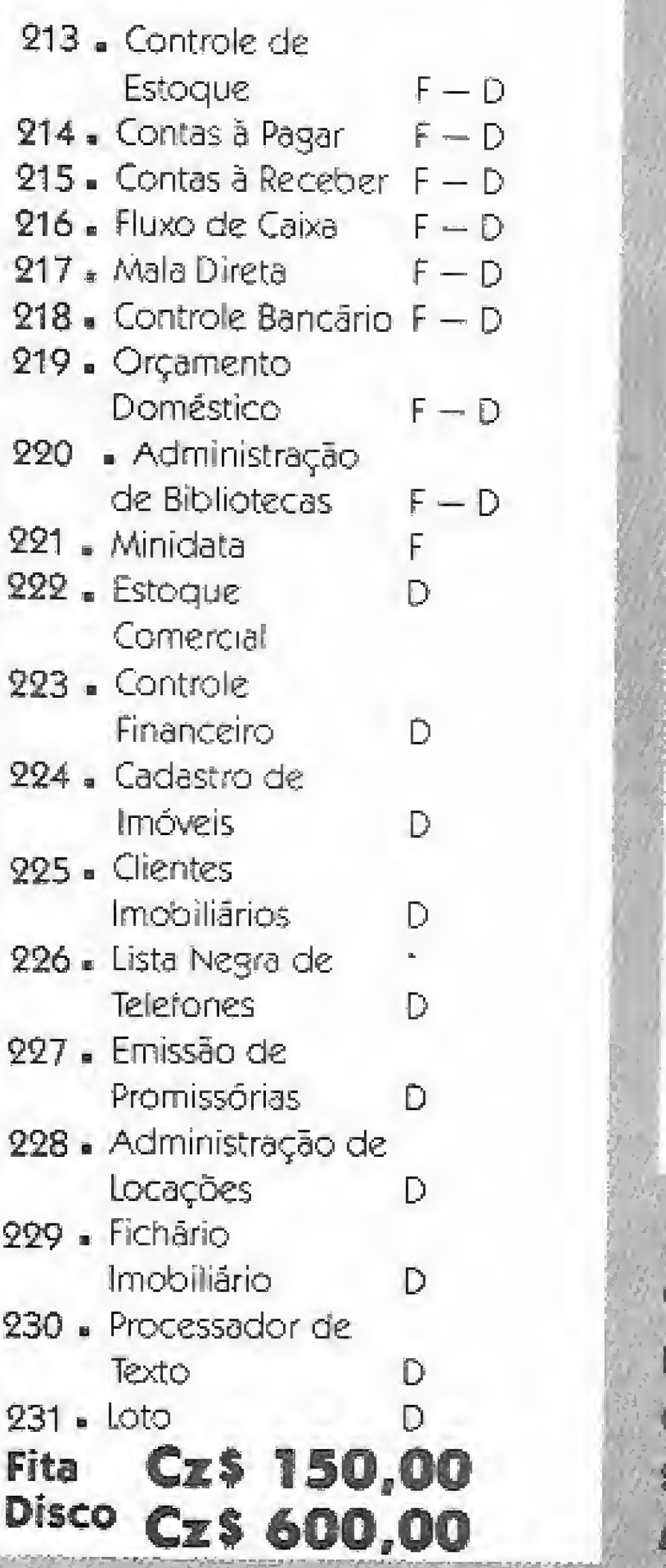

#### **TK2000**

APPLE

#### 132 - Controle de Estoque  $F - D$ <br>Fluxo de Caixa  $F - D$ 133 · Fluxo de Caixa 134 · Controle Bancário F — D 135 - Orçamento Bancário f — D 136  $\bullet$  Contas à Pagar  $F - D$ 137 - Contas à Receber 138  $\bullet$  Mala Direta  $F - D$ 139  $\bullet$  Minidata  $F - D$ <sup>1</sup>40 - Mala Direta <sup>2</sup> Drives<sub>1</sub> Fita Cz\$ 150,00 Disco Cz\$ 300,00

# **MSX PRESS**

1.<sup>8</sup> Revista em Fita Cassete — Já nas lojas e bancas Programas (jogos, aplicativos e/ou utilitários); Notícias<br>Nacionais e Internacionais; Club; Brindes; Cursos.

IMPORTANTE Caso não encontre alguns destes em um dos nossos revendedores, escreva-nos, especificando o número do programa, se disco ou fita, consulte necessário a tabela e remeta cheque nominal à MICROIDEIA LTDA., Caixa Postal 6151 — CEP<br>20022 — Rio de Janeiro (RJ)

**CP400** 

#### ATENÇAO

Periodicamente daremos descontos, e se for o caso, dos programas constarem na lista de promoções, receba junto com seu pedido um brinde no valor do desconto.

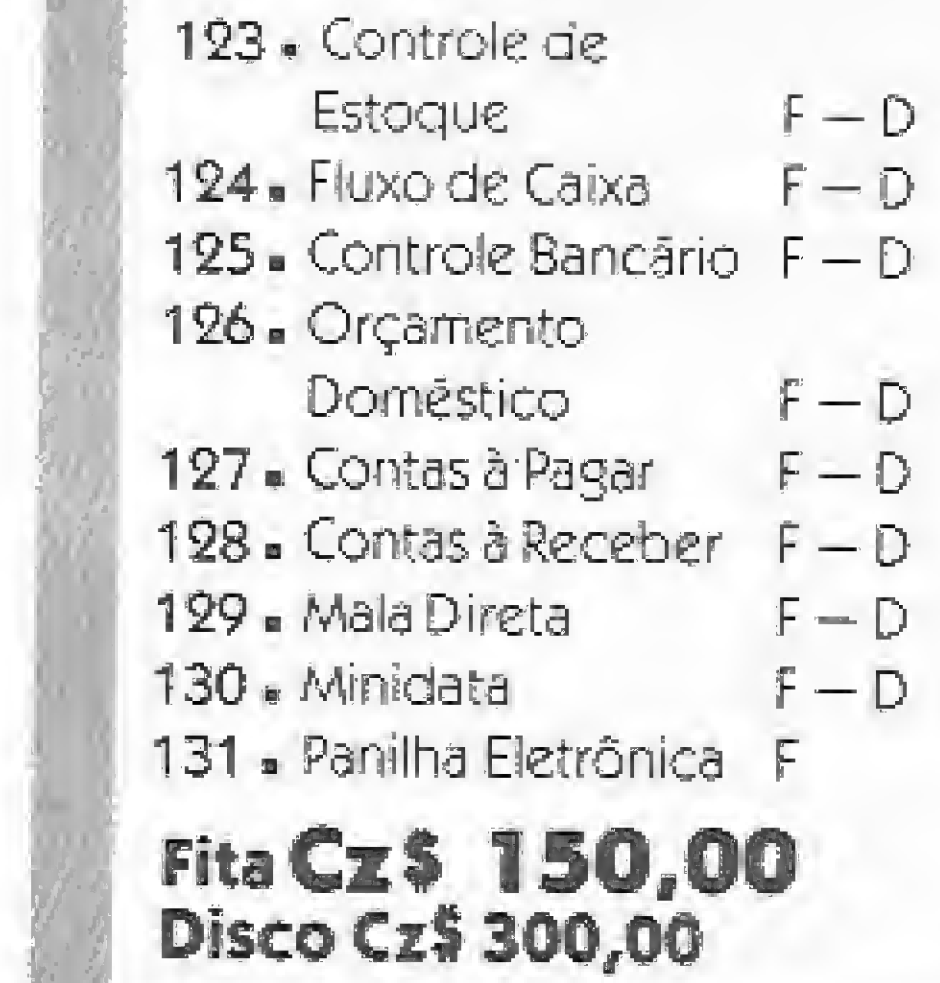

### POR APENAS Cz\$ 150,00

# MSX Aplicativos

141 · Análise de Investimento » Curso de Física (Movimento Uniforme) \* Mrnidata \* Controle Bancário - Reserva de Consultas » Processador de Texto **Fita Cz\$ 180,00** 

SISTEMAS

232 <sup>e</sup> Sistema

**MSX** 147 - Xadrez SOFT 148 - Hunch Bach 149 - Pyramide 150 - Keystone Kapers 151 - River Raid 152 - H.E.R.G 153 - Le Mans 154 - Thezeus 155 - Dacathlon 156 - Road Fighter 157- Yie Ar Kung Fu 153 - Ping Pong 159 - Galega 160 - Antartic Adventure **Cz\$ 150,00** 

Imobiliário (TRS80/MOD III -Cz\$ 5.000,00 233. Sistema de Cobrança e Faturamento (PC-XT) CzS 30.000,00 234» Banco de Dados (APPLE) CzS 5.000,00

> 161 - Logo 162 - Musical II 163 - Pascal 164 - Tele Comunicação 165 - Banco de Dados 166 - Sintetizadcr de Voz Fita Cz\$ 150,00

..

#### TURBO PASCAL OU MS-PASCAL?

chegarmos ao programa executável, ao passo que no MS-Pascal o processo é um pouco mais extenso. Para iniciantes, compilar no Turbo Pascal será mais fácil, porém para programadores com uma experiência um pouco maior, o MS-Pascal poderá ser uma ferramenta muito mais poderosa. O conhecimento profundo do conteúdo do "User's Guide" poderá proporcionar esta maior experiêm cia.

• Executar o primeiro passo da compilação ;

• Executar o segundo passo da compilação;

Quem já utilizou outros compiladores da Microsoft sabe que isto não é tão complicado quanto parece.

Para que se possa chegar ao programa executável no MS-Pascal, são necessários os seguintes passos:

- Portabilidade dos programas;
- <sup>o</sup> Compilação de rotinas em separado;
- Criação de bibliotecas de Procedures e functions;
- ® Possibilidade de se comunicar com

Fizemos alguns testes para verificação da eficiência dos compiladores. Como ambos permitem o uso do co-processador aritmético 8087 {para o MS-Pascal Já vem na forma de biblioteca), os testes foram feitos primeiro usando o 8087 e depois sem o seu uso.

A seguir são apresentados os resultados para as duas versões (com 8087 e sem 8087).

\* Escrever o programa fonte utilizando um editor de textos (Wordstar, Edlin etc,);

® Linkar os objetos e as bibliotecas.

Tempo de compilação -- para as duas versões, o Turbo PesesI foimeis rápido; Tamanho do programa executável — para as duas versões, o tamanho do programa executável era menor para o Turbo Pascal;

Chamada de funções e Procedures  $o$ MS-Pascal foi mais rápido para as duas versões;

Às maiores vantagens na utilização do MS-Pascal são:

Gravar arquivo do tipo texto  $-$  o MS-Pascal foi mais rápido para as duas versões;

Ler arquivo do tipo texto  $-$  o Turbo Pascal foi mais rápido para as duas versões; Criar e delotar uma lista (uso de NEW e DISPOSE) — o MS-Pascal foi mais rápido para as duas versões;

• Para o desenvolvimento de programas

Impressão de caracteres na tela - o Turbo Pascal foi mais rápido para as duas versões;

## Alguns testes

Menor tamanho inicial para um programa executável para as duas versões, o Turbo Pascal apresentou o menor tamanho iniciai.

« Programas limitados apenas pelo tamanho da memória disponível.

• Não possui rotinas para acesso ao DOS e à BIOS;

 $\bullet$  A compilação e o link podem ser demorados.

Chamada de funções matemáticas (seno, raiz quadrada etc. $) - o$  Turbo Pascal foimais rápido para as duas versões;

Geração de números primos — o MS-Pascal foi mais rápido para asduas versões; Multiplicação de matrizes — sem o uso do 8087, o Turbo Pascal foi mais rápido; e com o 8087, o MS-Pascal foi mais rápido;

mesmo utilizar os dois ao mesmo tempo durante o desenvolvimento.

Em tempo, a versão dos compiladores analisados é: Turbo Pascal -  $3.01A$ e MS-Pascal — 3.31.

programas feitos em Assembly, C e FORTRAN da Microsoft;

Como principais desvantagens temos: · Ausência de rotinas para manipulação da tela;

> Nome: MS-Pascal (3.31). Unha; I8M-PC Fabricante: Microsoft. Distribuidor: Compucenter. Endereço: Rua Antônio Carlos, 582 - <sup>B</sup> 9 andar, CEP 01309, São Paulo - SP. Telefone: (011) 255-5988.

Antonio Carlos Salgado Guimarães é formado em engenharia mecânica peia Universidade Santa Ursula, no Rio de Janeiro, e trabalha atualmente como Programador no LNCC/ CNPq, onde presta apoio técnico ao Projeto de Desenvolvimento de Software em Engenharia para Mini e Microcomputadores.

Como podemos utilizar rotinas em Assembly com o MS-Pascal, a ausência de rotinas para manipulação de tela e acesso ao DOS e à BIOS não é muito crítica, pois podem ser construídas, restando apenas como uma real desvantagem o tempo gasto até se chegar ao programa executável.

#### **CONCLUSÕES**

Belo Saftware CONTABILIDADE GERAL — Classificação contábil com até 5 dígitos e 6 graus, com estrutura flexível. — Históricos padronizados cu livres com alè 150 caracteres. — Descrição da conta com até 33 caracteres. — Fmiíe diário, razão, balancete, balanço, France chano, razado, chanone, resultado do exercício no padrão do imposto<br>de renda, listagem por centro de custo,<br>extrato de contas, etc.<br>- Arquivos intercambiáveis, permitindo<br>integração com outros programas.<br>- Recuperaç resultado co exercicio no padrão do Imposto de renda, listagem por centro de custo, extrato de contas, etc. — Arquivos intercambiâveis, permitindo integração com outros programas. — Recuperação dos dados em caso de queda

REVENDEDORES AUTORIZADOS: RECIFE/PE - (081) 224-6827 BELO HORIZONTE/MG  $-$  (031) 225-9498 TERESINA/PI - (086) 222-4393

Cada um dos compiladores tem suas vantagens e desvantagens, apresentando assim, um, melhor rendimento que o outro para uma determinada tarefa. Escolher um deles como melhor é rcalmente difícil. O que apresentaremos a seguir é baseado na minha experiçeneia e na de outros programadores, que já utilizaram estes dois compiladores, além das opiniões expressas em artigos onde esses utilitários foram discutidos ou avaliados: © Q Turbo Pascal é mais indicado no aprendizado do Pascal, pois sua utilização é mais fácil que a do MS-Pascal; a O Turbo Pascal é mais indicado pa ra a construção de pequenos utilitários, principalmente daqueles que necessitam utilizar rotinas do DOS e da BIOS; • O MS-Pascal deve ser usado em programas de grande tamanho, nos quais há necessidade do emprego de muita memória, compilação de rotinas separadamente, utilização de bibliotecas de procedimentos e um alto grau de portabilidade; \* Para programas com um número de linhas muito grande (mais de 5000), o Turbo Pascal deixa de ser tão eficiente na compilação, sendo, neste caso, preferível o uso da compilação separada de rotinas do MS-Pascal;

que necessitam utilizar C ou FORTRAN (pode acontecer o caso no qual já existam um grande número de rotinas feitas nestas linguagens e reprogramá-las em Pascal seria perda de tempo) só pode ser usado o MS-Pascal;

© Para a construção de pequenos pro gramas com a finalidade de testar algum algoritmo ou uma rotina, o uso do Turbo Pascal é mais indicado, pois a velocidade de compilação e alteração do programa é bem grande,

O ideal é o programador poder con tar com os dois compiladores, pois assim poderá escolher o melhor para um determinado tipo de aplicação ou

Os dois compiladores podem ser adquiridos na Compucenter, a qual gentílmente nos cedeu o MS-Pascal para que pudéssemos analisá-lo.

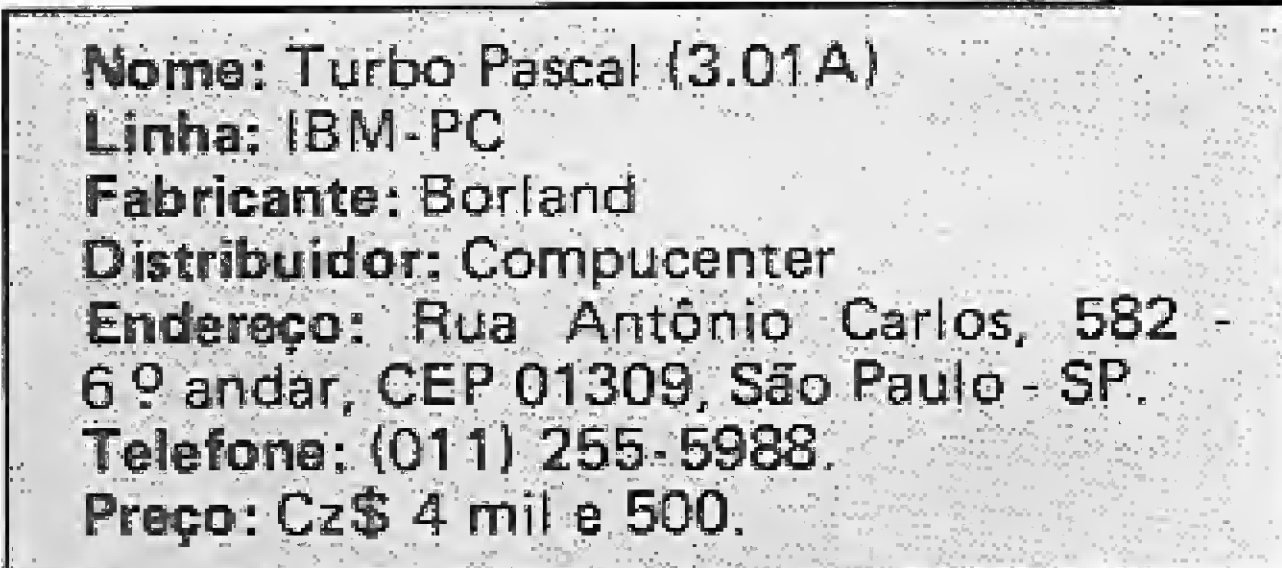

Preço: Cz\$ 11 mil e 200,

de energia elétrica.

#### OUTROS SISTEMAS

\* Foi ha de pagamento • Controle de estoque <sup>o</sup> Contas a pagar/ receber <sup>o</sup> Faturamento \* Mala direta \* Sistemas específicos GARANTIA DE 6 MESES, MANUAL E TREINAMENTO

#### Tel.: (021) 284-2031

>

J.

**LEA** ē

# 2500 PROGRAMAS PARATODOS OS MICROS.

CURSO PRATICO

PROGRAMAÇÃO BASIC - PROGRAMAÇÃO DE JOGOS - CÓDIGO DE MÁQU

s.

DE PROGRAMAÇÃO DE COMPUTADORES

#

INPUT é o mais completo e moderno curso de programação e utilização de microcomputadores já lançado no Brasil, abrangendo as 7 linhas de micros existentes no mercado.

> **Tiragem** limitada! 2? edição! Você vai esgotar o seu reparte!

Portanto, não perca esta oportunidade de promover e lucrar em cima deste lançamento fantástico.

INPUT - Curso Pratico de Programação de Computadores - é formado por seis cursos completos e independentes: Programação Basic; Programação de Jogos; Programação em Linguagem de Máquina (Assembler); Aplicações; Periféricos; Outras Linguagens de Programação.

I

# SENSACIONAL CONCURSO INPUT!!! 10 micros Hot Bit HB 8000 da SHARP

2 sorteios pela Loteria Federal! 2 chances de ganhar!

Cert. Aut. Min. Faz. n.º 01/00/004/87

# PROMOVA INPUT

Seu sucesso já está no programa!

Colecione INPUT Seu micro ganha vida

Já nas bancas

Fascículo semanal Apenas Cz\$ 30,00

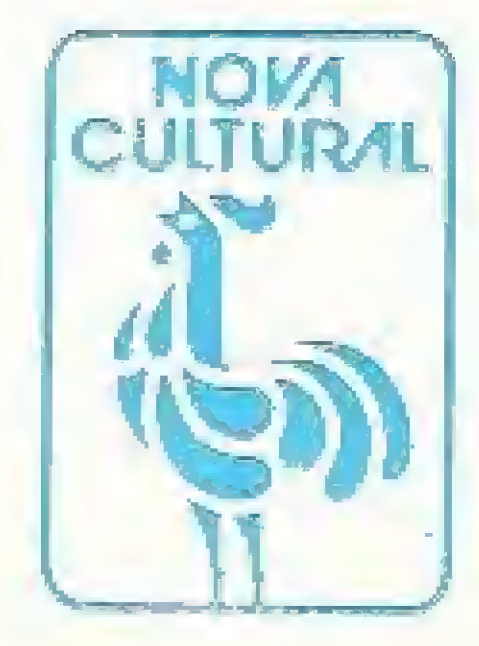

Orçamento e Cronograma de Obras, Controle de Obra, Controle Financeiro, (contas a pagar/receber), estoque, contabilidade, folha de pagamento, custo industrial, controle de produção industrial, mala direta, médico, contas corrente, dentista (controle de consultório).<br>Estes programas também estão disponíveis para equipamentos:

APPLE, S. 700/ITAUTEC JR., CP-500, M-80, MICROS CP/M drives 8", e compatíveis.

# **UNAE/OFL**

ENGESOFT TECNOLOGIA NA INFORMÁTICA LTDA. 04501 - Av. República do Líbano, 2.073 - Tel.: (011) 549-9788 Caixa Postal 42055 - São Paulo - SP

#### APLICATIVOS PROFISSIONAIS DA UNHA MASTER

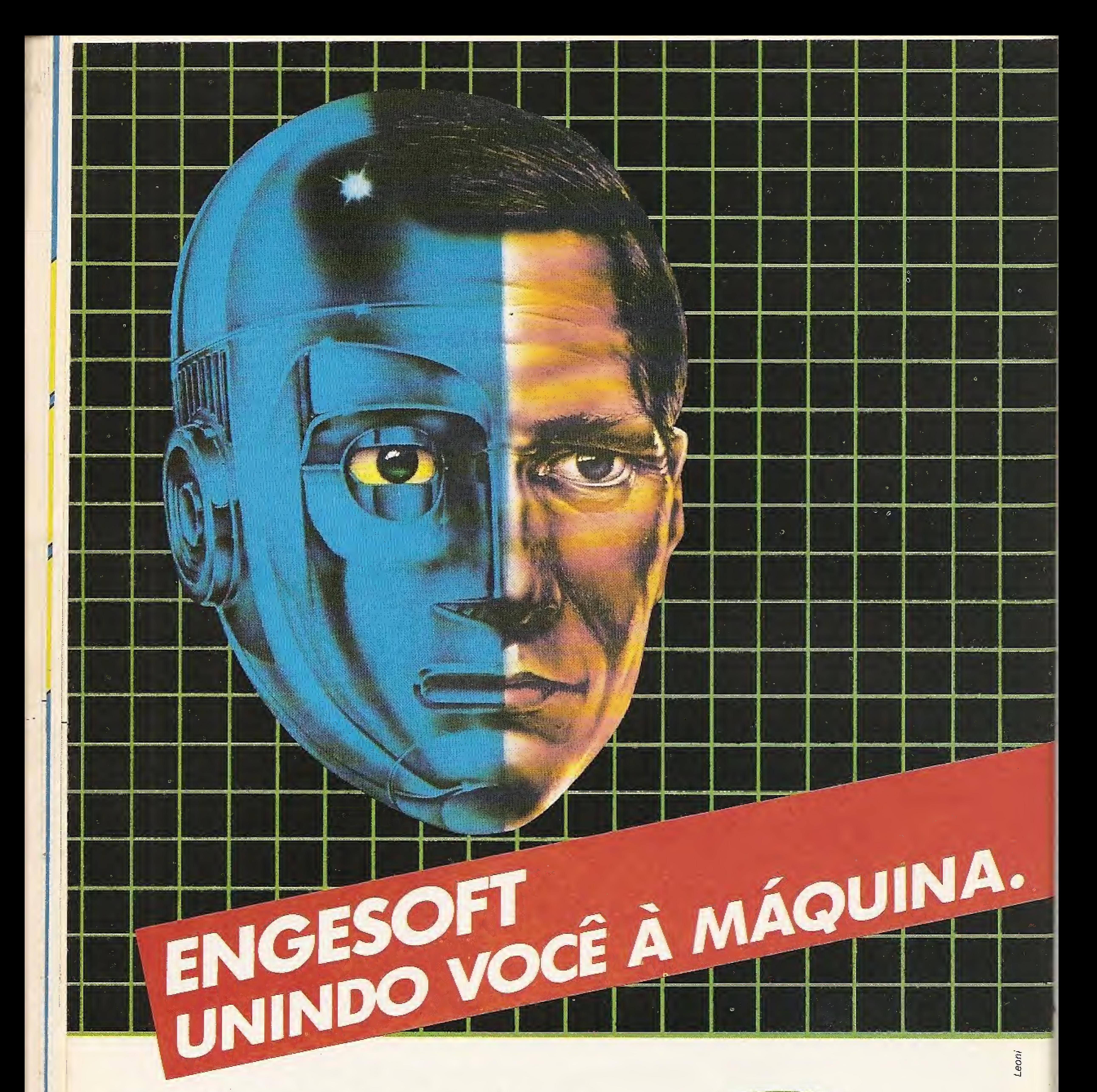

#### PROGRAMAS PARA PC-XT, AT e COMPATIVEIS

Desenvolvido para os microcomputadores compatíveis com o Apple II, este utilitário permite ler e modificar qualquer setor de um disquete.

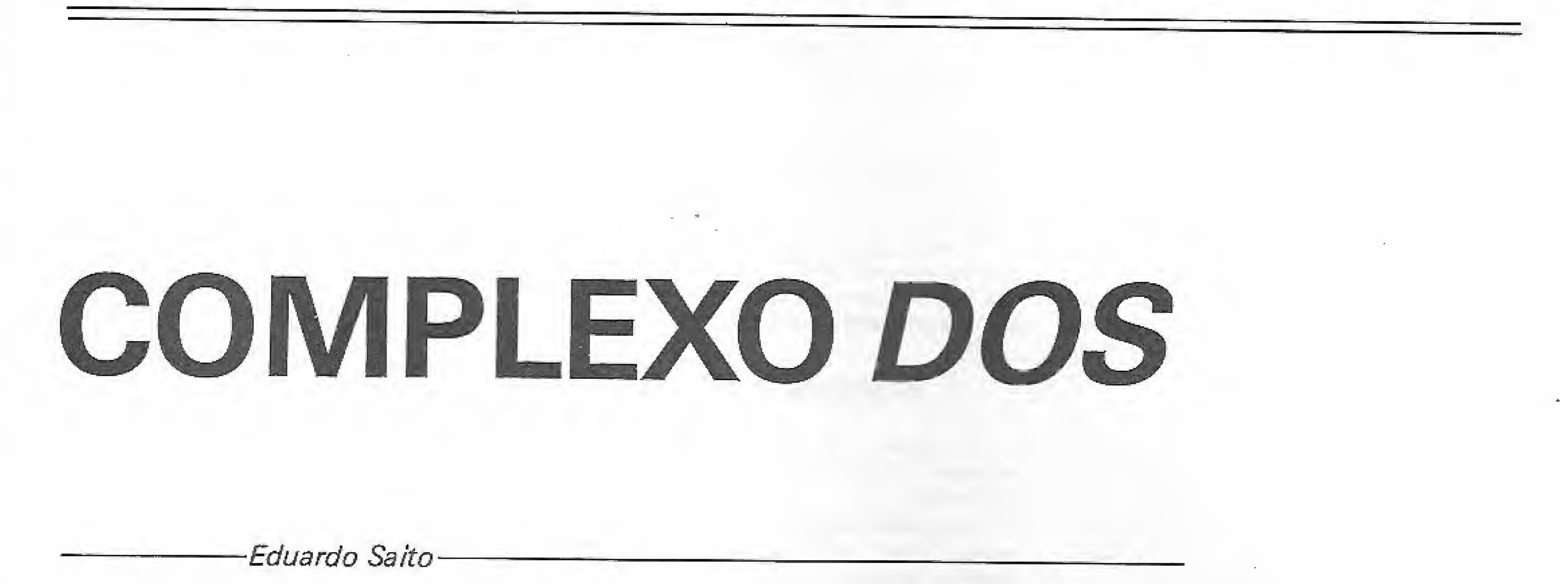

Outilitário Complexo DOS foi de¬ senvolvido num microcomputador compatível com o Apple II Plus com 64 Kb de memória e um drive de 5  $1/4$ ". Ele funciona em qualquer Apple com uma configuração idên tica.

O programa é composto por duas listagens em BASIC. Salve a listagem 1 com o nome de COMPLEXO DOS e a 2 com o de COM¬ PLEXO DOS AUX, indicando que é uma listagem auxiliar.

Não é necessário digitar os comentários (REM) das listagens, pois os comandos GO¬ TO, e GOSUB do programa não se referem aos números das linhas destes comentários.

O programa usa uma rotina em linguagem de máquina integrada do DOS chamado RWTS (Read or Write a Track and Sector). Esta rotina possibilita ler qualquer setor do disco, trazendo-o para um buffer de RAM especificado pelo usuário, o qual poderá ser modificado e gravado novamente no disco. Esta rotina é a mesma usada nos editores de setores (utilitários do tipo "Zap" que permitem ler, modificar e reescrever qualquer setor do disco) ,

Não entre na tela de alta resolução gráfica número um (através do comando HGR) quan do estiver digitando as listagens, senão o programa poderá ser apagado parcialmente, pois este usa um parte da memória destinada à tecla gráfica.

#### DIGITAÇÃO

Inicialmente será executada uma pequena apresentação e, logo em seguida, a apresentação do menu. Para você selecionar uma das funções use as setas: pressionando a seta para a esquerda, o cursor irá subir;e paia a direita, o cursor irá descer. Quando o cursor estiver apontando a função desejada, pressione a tecla RETURN e ela será executada.

As funções disponíveis são: recuperar um arquivo deíetado, criar mensagem no catálogo, deletar mensagem, mudar nome do DOS, mudar nome dos comandos e mensagens de erro do DOS, mudar nome do programa de inicialização (HELLO), ver mapa do disco, alfabetizar o catálogo (ordenar alfabeticamen-

Junto com a explicação de cada uma destas funções está o endereço do disco que a função manipula. Sc você possuir um editor de setores (Byte Zap, Dísk Zap}, experimente dar uma xerctada nestes endereços,

Digite as listagens com muito cuidado, principalmente nos valores numéricos, pois se digitar algum valor errado poderá danificar um programa (ou até mesmo seu disco in teiro). Observe que todas as listagens deverão ser gravadas num mesmo disco, sendo que elas

ocuparão juntas cerca de 53 setores (se os co mentários forem digitados).

#### RODANDO O PROGRAMA

 $B =$ último byte reservado ao nome do programa.

Quando se deleta um arquivo, o DOS 3.3 faz com que:  $B = A : A = 255$ ,

Para recuperar o arquivo deletado, o programa faz com que:  $A = B : B = 160 (160 \text{ cor-}$ respondente ao espaço).

Após finalizar o programa, aconselho que você execute o comando FP para liberar toda a memória protegida peio comando HI-MEM.

te) e ver catálogo.

#### RECUPERAR ARQUIVO DELETADO

Esta função permite recuperar qualquer arquivo deletado do disco, porém, caso seja gravado algum outro arquivo no mesmo dis co após a deletação do programa, isto talvez seja impossível.

A trilha 17 contém o catálogo do disco. Após um programa serdeletado seu nome con tinua arquivado neste endereço, contudo são

feitas algumas alterações para que o programa não seja apresentado ao ser digitado o comando CATALOG

Isto significa que quando você deleta um programa, o DOS não o apaga, simplesmente pensa que ele não existe mais, não o apresentando no catálogo. Se você gravar algo neste disco após o programa ser deletado, o DOS gravará <sup>o</sup> arquivo sobre <sup>o</sup> programa deletado, impossibilitando assim a sua recuperação.

Observe então coma o DOS e o programa operam:

A = número da trilha onde o programa es tá gravado;

Siga estas instruções para aprender a usar essa função:

s Salve um arquivo chamado TESTE no disco;

\* Delete o arquivo TESTE (DELETE TESTE);

• Rode o programa COMPLEXO DOS;

\* Selecione a primeira opção do menu (recuperar arquivos deletados);

\* Aparecerá o pedido para selecionar o arquivo a ser recuperado;

® pressionando a barra de espaço até que apareça o nome TESTE no vídeo e feito isso, pressione a tecla RETURN;

Veja o catálogo, nele seu programa aparentemente já estará recuperado, porém, ele ainda corre "risco de vida". A explicação para isto é que o DOS 3.3 usa uma tabela especial  $\rightarrow$ chamada VTOC (Volume Table of Contents),  $\blacksquare$ 

MICRO SISTEMAS, março/S7

59

#### COMPLEXO DOS

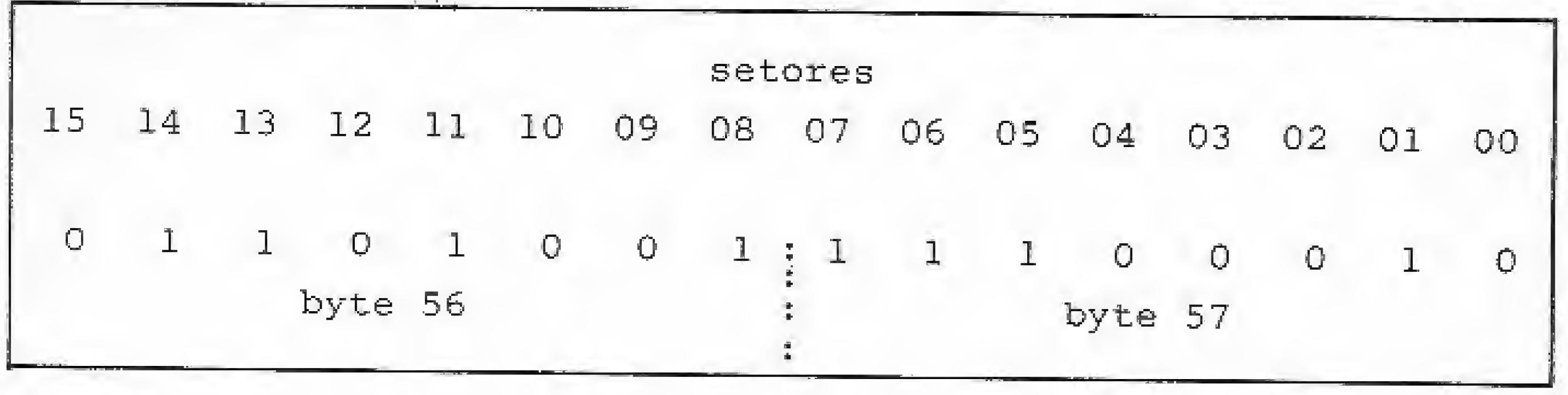

#### Figura 1

onde está gravado o mapa dos setores livres. Portanto, se você deleta um programa esta tabela <sup>6</sup> automaticamente reatualizada para que o DOS saíba que há mais setores livres no disco. Contudo, quando você recupera o programa, a tabela não é reatualizada. Temos portanto que reatualizá-la para informar ao DOS que aqueles setores voltaram a ser ocupados, pois se não o fizermos, de gravará outro arquivo por cima destes setores.

Assim se vo cê não atualizar a VTOC, seu programa será danificado quando for salvo um outro arquivo no mesmo disco.

Agora, mãos ao micro: volte ao BASIC (utilizando a opção finalizar); carregue o pro grama TESTE na memória (LOAD TESTE); delete-o do disco (DELETE TESTE) e salveo novamente no mesmo disco (SAVE TESTE). Isto fará com que a VTOC se reatualíze (adian te explicarei como ela funciona). Se você estiver recuperando um arquivo texto ou binário e nao souber os parâmetros de endereço inicial e tamanho (parâmetros A e L), rode o programa FID (FIDCCE, UNIFID etc.) de seu disco-mestre, copie o arquivo recuperado em um outro disco, deleteo do disco original e copie-o novamente para o disco original.

• RETURN para recuperar - quando aparecer na tela o arquivo que deseja recuperar, pressione RETRUN.

O Complexo DOS mostrará todos os arquivos deletados que podem ser recuperados, e sc você não selecionar nenhum deles, o programa indicará o fim de catálogo. Quando não existirem programas deletados para serem recuperados, o programa simplesmente emitirá a mensagem Fim de Catálogo.

Esta função lhe permite colocar mensagens no catálogo. Para isso simplesmente digite a mensagem e selecione como ela deverá .ser apresentada: normal, flash ou inverso. Os caracteres de controle poderão ser usados somente nas mensagens em normal e não se deve criar mensagens com caracteres minúsculos.

Quando estiver selecionando o arquivo a ser recuperado, aparecerão os seus dados (trilha e setor onde está gravado, tipo de arquivo e quantos setores ocupa no disco) no centro da tela. Serão apresentadas também estas opções:

Tem a mesma função que o comando DE-LETE, mas apaga somente mensagens criadas no catálogo peía dita função acima. Quando não houver mais mensagens para serem deletadas, o programa emitirá a mensagem Fím do Catálogo.

\* Espaço para selecionar - pressionan do a barra de espaço irão sendo apresentados os nomes dos arquivos deletados do disco;

\* ESCAPE para reiniciar — ESC retorna ao menu;

#### CRIA MENSAGEM NO CATÁLOGO

Ao usar esta função, você terá que responder se deseja mudar os nomes dos comandos ou as mensagens de erro. Suponhamos que você selecione a mudança dos nomes dos comandos (opção 1); o computador começará a ler a forma atual dos nomes dos comandos; e após a leitura, você deverá selecionar o comando a ser alterado. Use as setas e RETURN (como no menu principal) para entrar com o nome do comando.

O modo que a função cria as mensagens no catálogo é simples: ela simplesmente procura um espaço vago na trilha 17 (onde está gravado o catálogo do disco) e escreve a mensagem digitada, precedida de sete comandos CON-TROL-H que servirão para retornar o espaço necessário ao apagamento dos dados que precedem o nome do arquivo no catálogo.

mento será o mesmo, podendo-se também salvá-las no disco.

Sempre que ocorre um erro, um bip (CON-TROL-G) é tocado, indicando-o. Se você de seja que o bip pare de tocar nos erros do DOS, basta digitar POKE 43378,0. Esta dica é válida para os micros da linha Apple com 64 Kb.

#### DELETAR MENSAGENS

#

#### MUDAR O NOME DO DOS

Aquela parte superior do catálogo onde se encontra o volume do disco poderá também ser alterada

Geralmente neste local se encontra a men sagem "DISK VOLUME", podemos mudar porém a mensagem para, por exemplo, "JO-GOS V# ", ou qualquer coisa que se deseje. Simplesmente digite o novo nome do DOS e pressione RETURN, no vídeo aparecerá também o nome atual.

> Na parte superior da tela aparecerão os números das trilhas e na lateral esquerda, dos setores. O sinal de adição significa que o setor está ocupado e o ponto significa que o setor está desocupado. Na tela também será apresentado o total de setores livres e ocupados, sendo.que para retornar ao menu principal pressio ne qualquer tecla.

Esta mensagem está gravada na trilha 2, setor 2, do byte 186 até o byte 176 do disco, sendo escrita dc trás para frente.

#### MUDAR NOMES DOS COMANDOS E MENSAGENS DE ERRO

Esta função não altera o DOS contido no disco pois, ao recarregar o DOS, os comandos e as mensagens voltarão a ter os nomes normais. Você pode manter sempre os nomes mudados, já que a função lhe permite saívã-los como um arquivo.

Quando pressionar RETURN, a parte in ferior da tela mostrará o nome do comando e perguntara o novo nome, que deverá ter o mesmo número de caracteres que o primeiro. Caso você digite um nome de comando com mais ou menos caracteres que o primeiro, o programa não aceitará e perguntará novamente o novo nome do comando. Não use números como início de um nome de comando senão o micro, ao invés de executar o comando, irá interpretá-lo como o número de uma linha de programa. Para salvar os novos comandos, pressione S e digite o nome do arquivo que os guardará. Quando quiser que os nomes voltem ao normal, recarregue o DOS e quando desejar que os nomes dos comandos estejam do modo que você editou, digite BLOAD nome do arquivoque contém os nomes. Para retornar ao menu principal, pressione a tecla de ESCAPE e selecione a opção 3.

Se você selecionou no inicio a mudança das mensagens de erro (opção 2), o procedí-

60 MICRO SISTEMAS, março/87

#### MUDAR PROGRAMA DE INICIALIZAÇÃO

O programa dc inicialização é normalmen te chamado de HELLO ou MENU. Ao selecionar esta função, aparecerá o nome do atual programa de inicialização. Digite o nome do novo programa.

Para testar se tudo ocorreu perfeitamente, dê uma partida a quente no disco. Caso apareça a mensagem Arquivo Não Encontrado, significa que você digitou o nome do programa de inicialização incorretameníe, Não esqueça que o DOS só aceita programas de inicialização em BASIC e se você digitar o nome de um programa binário ou texto, ele emitirá a mensagem Tipo Errado de Arquivo.

Ó programa de inicialização se encontra na trilha 1, setor 9 do byte 117 até o byte 146 do disco.

#### VER MAPA DO DISCO

Esta lunção mostra quais setores estão ocupados e quais estão desocupados. Ela é muito útil, embora seja lenta.

Simplesmente lendo a VTOC {Volume Table of Contents), encontrada na trilha 17, setor 0, <sup>6</sup> possível saber a situação do espaço do disco, isto é, quais setores estão livres equais estão ocupados (um setor equivale a 256 bytes). Usaremos apenas os bytes de 56 até 195.

Desta forma o estado da trilha 0 está nos bytes 56, 57, 58 e 59; o estado da trilha <sup>1</sup> es tá nos bytes 60, 61,62 e 63; o da trilha 2 es tá nos bytes 64, 65, 66 e 67; continuando assim até chegar aos bytes 192, 193, 194 e 195 que contém o estado da trilha 34, a última do disco. Destes grupos de quatro bytes usamos somente os dois primeiros, pois os dois últimos estão sempre zerados.

Supondo que desejamos saber o estado da trilha 0, deveremos ver o valor dos bytes 56 e 57, nao importando os bytes 58 e 59, pois eles não servem para nada, já que estão sempre zerados. Por exemplo, se o byte 56 tiver o valor de 105 e o byte 57 tiver o valor de 226, converteremos estes valores para a base binária, onde o número decimal 105 equivale ao número binário 01101001 e o decimal 226 equivale ao binário 11100010. Agora, escreveremos num papeios números de 0 a 15 em ordem decrescente e colocamos os valores binários embaixo destes números (figura 1). O bit 7 do byte 56 (correspondente ao setor 14) tem o valor 1, indicando que o setor 14 da trilha 0 está livre. O bit 4 do byte 57 (correspondente ao setor 3) tem o valor 0, indicando que o setor 3 da trilha 0 está ocupado. Isto significa que sempre que o bit tiver o valor 1, seu setor correspondente estará desocupado e quando o bit tem o valor 0 seu setor correspondente estará ocupado.

#### ALFABETIZAR CATÁLOGO

Com esta função, você pode ver o catálogo alfabetizado (ordenado alfabeticamente) e gravá-lo no disco para que toda vez que digitar CATALOG ele já apareça ordenado. Porém, caso no seu catálogo existam mensagens criadas pela função criar mensagem do catálogo elas serão apagadas.

Quando selecionar esta função, insira o disquete que contém as listagens do Complexo DOS e pressione RETURN. O programa carregará a listagem 2, e quando o disco parar de rodar, insira um disquete que você deseja ordenar no catálogo e pressione RETURN.

O programa começa a ler os nomes dos arquivos existentes no catalogo (trilha 17) c ao

Ao terminar a ordenação do catálogo ele perguntara se deseja vê-lo, responda S ou N Depois ele perguntará se deseja gravar o catálogo alfabetizado. Se responder não ele pedirá que você insira o disco com o programa COM-PLEXO DOS no drive e que pressione RE-TURN para retornar ao menu principal.

Se desejar gravar o catálogo, ele apresentará três opções: travar todos os programas do catalogo, destravar todos os programas do ca talogo ou manter do mesmo modo que estava anteriormente, isto é, os programas que estavam travados permanecerão travados no novo catálogo e vice-versa. Após escolher uma destas opções, o programa gravará o novo ca-

tálogo, reatualizando 15 setores da trilha 17 que contem espaços para acomodar 105 nomes de arquivos.

Caso, quando estiver gravando o catálogo alfabetizado e o disquete estiver protegido contra gravação, o programa pedirá que retire esta proteção e então reiniciará a operação.

terminar começa a alfabetjza'-los. Para ordenar um catálogo com 50 arquivos, este programa demora aproximadamente 15 segundos.

> Agora, finalmente você está pronto para usar e abusar deste novo utilitário de sua cole-Ç30,

Eduardo Saito, cursando atualmente o segun-<br>do grau, é usuário dos microcomputadores do grau, é usuário dos microcomputadores<br>Timex Sinclair 2068 e Exato Pro MC-4000,<br>os quais programa há mais de um ano, além<br>de possuir o curso de BASIC avançado na SOS Timex Sinclair 2068 e Exato Pro MC-4000 os quais programa há mais de um ano, além<br>de possuir o curso de BASIC avançado na SOS<br>Computadores 圓

340 350 PRINT 360 NEXT NP  $370$  SC = SC - 1 300 390 GOTO 100 400 REM  $410$  REM == MENU PRINCIPAL 430 440 PRINT : PRINT "PRESSIONE IIESPAÇO3 RARA SELECIONAR-- 'p&rtrr TAB( 14)"CESCAPE] PARA RÉIN 330 FRINT TAB( 14)"[RETURN3 PAR<br>A "FU\$"...";: GET A\$: IF A\$ = CHR\$ (13) THEN VTAB 19: CALL  $-$  95B: VTAB 20: CALL  $-$  958 : RETURN PRINT  $\mathbb{R}$  $\text{IF-SC} = \emptyset$  then home : vtar 11:  $P$ RINT TAB( $(4)$  "FIM DG C ATALQGO": 30TO 700 REM kem<br>FOXE 34,3: HOME : POKE 34,4;<br>Uice i: point VTAB 3: PRINT ; OLEAR : Y  $\approx$ 1; GOSUO 1710: for a <sup>=</sup> <sup>J</sup> T0 4 2: 5\$ = S\$ + " "; NEXT  $\text{GR } B = 1$  TO 10: READ M\$: PRINT : 80808 1710; FOR A = 1 TO<br>40:8\$ = 8\$ + " "; NEXT<br>FOR 8 = 1 TO 10: READ M\$: PR<br>: HTAB 6: PRINT M\$;: FOR A =<br>LEN (M\$) TO 26: PRINT ".";: : HTAB 6: PRINT M\$;: FOR A =<br>LEN (M\$) TO 26: PRINT "L";: NEXT A: PRINT "E J": NEXT B 450 460  $470$  VTAB 3 + 2 \* Y: HTAB 34: INVERSE  $480$  VTAB  $3 + 2 * 127$  THEN  $470$ <br> $480$  VTAB  $3 + 2 * 127$  HTAR 34: ' ADD CELUPERAR ARQUIVO DÊLET ftI)0,CfííAR- MENSAGEM NO CfiTALO GO, DELETAR MENSAGEM, MUDAR NO ME DO DOS,MUDAR COMANDOS/MEN<br>SAGENS BfiTA MUUfiR PROGRAMA HELLO VE « ««PA DO DISCO,ALFABETIZAR CATALOGO,VER CATALOGO, FINAL1 : PRINT " ":Y = Y - (I = 134)<br>: PRINT " ":Y = Y - (I = 134) : PRINT " ":  $Y = Y - (I = 136$ <br>):  $Y = Y + (I = 149)$ ; POKE -16363,0

630 REM 640 Í40 REM - RECUPERAR AROOIVO-= 650 Jn\_I.EíJ ríEM 660 670 70 IF PEEK <2151S <sup>+</sup> 35 \* NF) <sup>&</sup>lt; 680 PÜKE 21515 + 35 \* NF, PEEK ( 690 90 POKE 24593,2: CALL 24576; GOSUB 700 710 0 REM  $720$  REM  $==$  CRIAR MENSAGEM  $==$ 730 0 REM 740 750  $76\%$   $DIM C(3\%)$ : FOR  $A = 1$  TO 30: D 770 IF  $D > 26$  AND  $D < 64$  THEN  $D =$  $7BØ C(A) = D: NEXT$ 790 S00 FOR SC = 15 TO 1 STEP - 1: POKE : GOSUB 2100: PRINT CHR\$ (4 ^0 REM^^J ,hca^FL^X0 DOS AUX,h :60 PRINT -RECUPERAR AR0UI90-; PRINT 4ccí NT 'SéLECíONE ARDUIUO <sup>R</sup> SER RECUPERADO...": FOR  $Q =$ 1 TO 2500: NEXT ; HOME : POKE  $771,20:IFU* = "RECUPERAR"$ ; GOSUB  $>$  255 THEN 430  $21518 + 35 * NF + 29$ ):  $-BKE$  $21518 + 35 + NF + 29,160$ W VIAB 21: PRINT : INVERSE : PRINT<br>SPC( 40);: NORMAL : CALL SFC( 4é); : NORMAL : CALL -958: PRINT : PRINT "PRESSION E CRETURN1 PARA CONTINUAR <sup>in</sup>; : GET A\$: RUN <sup>0</sup> CLEAR : PRINT "CRIAR MENSAGE<br>M NO CATALOGO": UTAR 17: --<sup>m</sup> NO catalogo-: VTAE 13: 80SUB " NU CATALUGO": VTAB 13: GOSUB<br>2110: VTAB 8  $\frac{w}{s} = \frac{9:1E}{1500} = \frac{24:1530:10}{1530:100}$  $\Phi = \Re \Phi$ : For A = 1 70  $\nabla$ :S\$ =<br>5\$ + " "; NEXT :NO\$ = S\$ + N  $S^* \div$  <sup>1</sup> <sup>8</sup>; NEXT :NO\$ = S\$ + N  $=$  ASC ( MID\$ (NO\$,A,1)): IF  $D > 91$  AND  $D < 127$  THEN  $D =$  $D + 64$ l4590,17<br>24590,17<br>For 1 L'ftLL 245-76: GOSUP

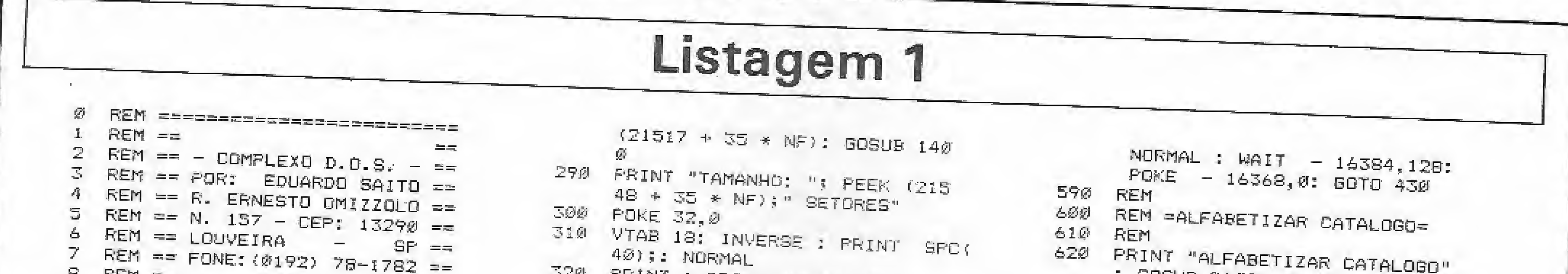

<sup>2</sup> REM == FONE:(0192) 78-1782 ==<br>8 REM == 9 REM ==<br>==<br>9 REM ========================= 10 ONERR GOTO 2200 20 TEXT : PRINT : FRIMT : KIMEM-21500: NORMAL : SPEED= 255 ifpokiev780> <sup>&</sup>lt; <sup>&</sup>gt; í« íhen I-UKE 700,100; G00U& <sup>2130</sup> 40 HOME: PRINT TAB! 14) "COMPLE -o ri.G.s.,j: primi . inverse : FRINT SPC( 40);; NORMAL : POKE 34,4: GOSUB 1480; GOTO 50 REM 60 REM ~ SELECIONAR PROGRAMA -<br>70 REM 03) POKE 32,0:80 <sup>=</sup> 25 e0SO& 14B0 100 PBKE 24598, 1: PDKE 24590, 17: FDKE 24391,30 110 CALL 24576 12 $\emptyset$  FOR NF =  $\emptyset$  TO 6 130 IF PEEK (771) = 20 THEM IF<br>PEEK (21515 + 35 \* NF) < ><br>235 OR PEEK (21519 + 35 \* N PEEK (21515 + 35 \* NF) < > 255 OR PEEK (21519 + 35 \* N  $F$ ) = 136 AND PEEK (21520 +<br>35 \* NF) = 136 THEN 360 14 $\emptyset$  IF PEEK (771) = 5 AND PEEK  $(21519 + 35 * NF)$  < > 136 AND  $PEEK$  (21S20 + 35 \* NF)  $\langle$ 150 IF PEEK  $(771) = 5$  THEN- IF  $136$  THEN  $360$  $FEEK$  (21515 + 35 \* NF) = 25  $5$  OR FEEK (21515 + 35  $*$  NF)  $= 0$  THEN 360 <sup>160</sup> :°ÍE S5'í7: «ONE : PGKE 35,2  $4: X = 1064$ 170 VTAB 5: IF PEEK (21519 + 35  $*$  NF) = 136 AND PEEK (2152  $\emptyset$  + 35 \* NF) = 136 THEN PRINT TAB(17) "MENSAGEM" 180 IF PEEK  $(771) = 20$  THEN VTAB  $-$  4: IF PEEK  $(21515 + 35 + NF)$  $235$  THEN PRINT TAB(13 o >"AR0UIV0 DELETADO"  $100A - 110A + 1$ 

Sl

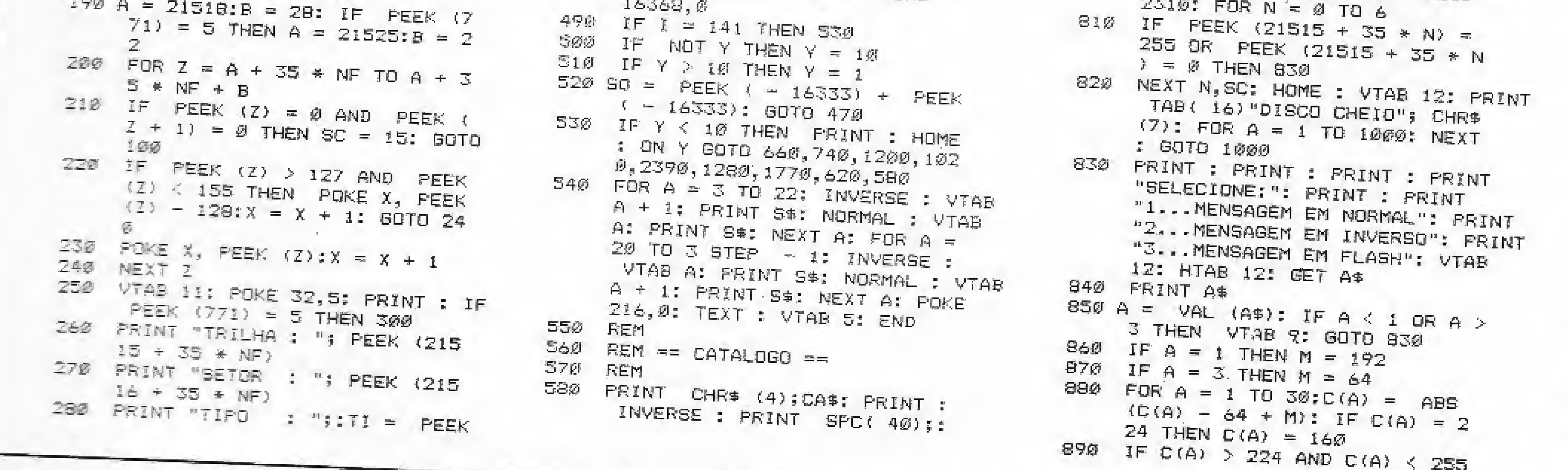

 $\blacksquare$  ICRO SISTEMAS, março/87

#### **COMPLEXO DOS**

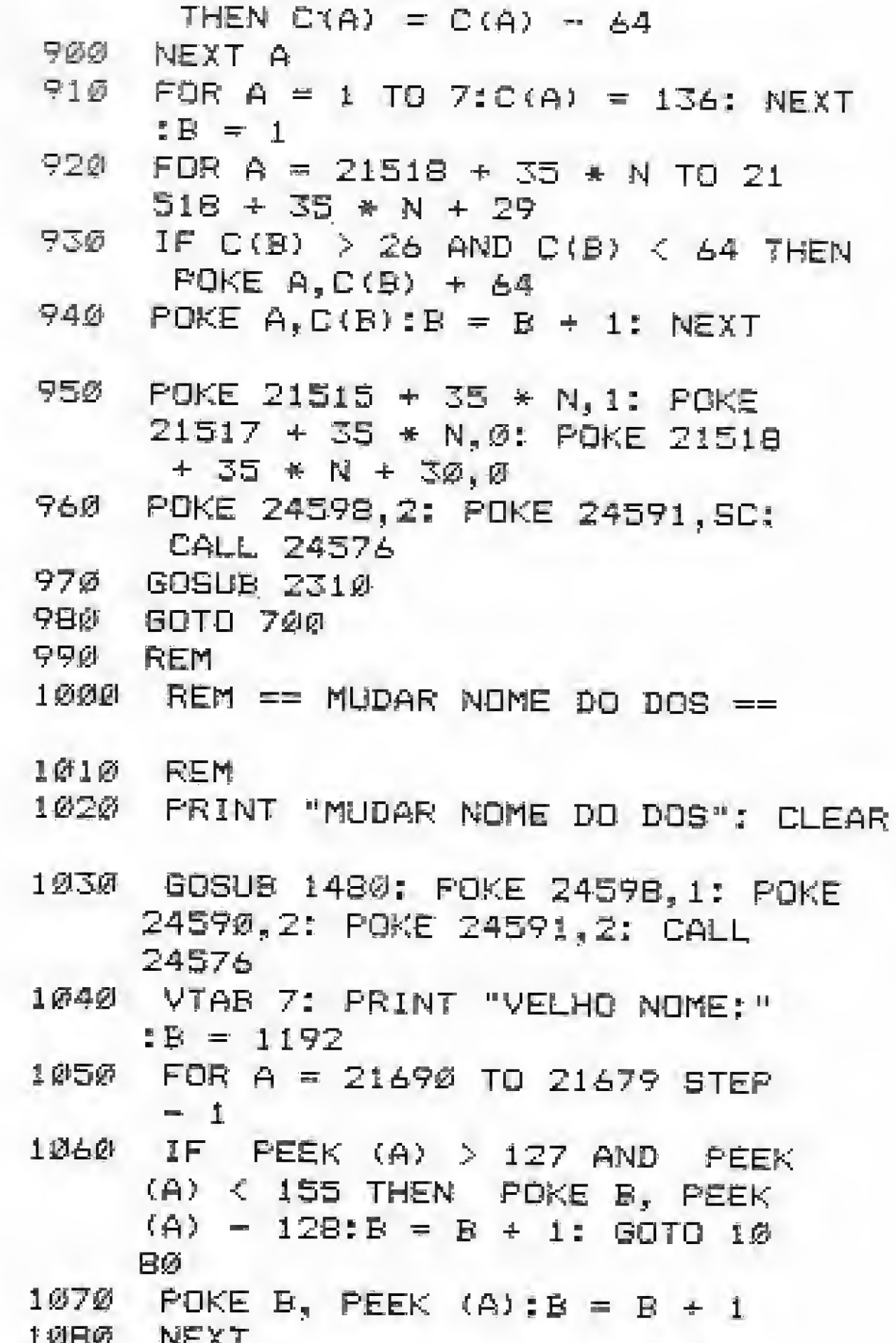

 $1440$  RETURN 1450 REM 1460 REM == LER/GRAVAR SETOR == 147必 代目性 1480 RESTORE : FOR A = 1 TO 10: READ A\$: NEXT A: FOR A = 24576 TO 24611: READ B: POKE A, B: NEXT A: RETURN 1490 DATA 169, 96, 160, 10, 32, 217  $, 3, 96, 0, 0, 1, 96, 1, 0, 18, 6, 32, 9$  $\emptyset$ ,  $\emptyset$ ,  $\emptyset$ , 1, 239, 216 1500 REM 1510 REM == ENTRADA DE DADOS == 1520 REM 1530 VTAB VT + 4: GOSUB 2120 1540 FOR A = 1 TO LE - 1: VTAB V T - 1: HTAB A: PRINT "-"; HTAB A: PRINT ", ": HTAB A: PRINT  $"-"$ ;: NEXT A: VTAB VT:L = 1:  $POKE = 16368, 0:RF = 11$ 1550 HTAB L:IN =  $\emptyset$ 1560 GET IN\$ 1570 IF ASC (IN\$) =  $>$  0 AND ASC  $(IN@)$   $\leq$  = 31 THEN IN = 1 1580 IF ASC (IN\$) = 27 THEN 430 1590 IF ASC (IN\$) = 8 AND L > 1 THEN  $L = L - 1$ : R\$ = MID\$ (  $R\Phi, 1, L = 1$ ): HTAB L: PRINT " .";: GOTO 1550 1600 IF ASC (IN\$) = 8 OR ASC (  $IN$) = 21$  THEN PRINT CHR\$ (7);: GOTO 1552 1610 IF ASC (IN\$) = 13 THEN 167

" THEN  $5 = 4 + 1.50 = 50 + 1$ 1950 PRINT 3\$ 1960 NEXT A 1970 FOR A = 13 TG 20 1980 VTAB A: NTAB H 1990 IF MID\$ (N\$, 21 - A, 1) = "1 " THEN  $S\Phi = "$ , ": SL = SL + 1  $2000$  IF MID\$ (N\$, 21 - A, 1) = "0 " THEN  $5\overline{ }$  = "+":50 = 50 + 1 2010 PRINT S\$ 2020 NEXT A: H = H + 1: VTAB 23: PRINT "SETORES LIVRES : "; SL: HTAB 9: PRINT "OCUPADOS: "; SO;: NEXT  $\mathbf{B}$ 2030 WAIT - 16384, 128: POKE -16368, Ø: RUN  $2040$  Z = 8:R\$ = "" 2050 FOR Q = 1 TO Z:F = INT (N /  $2 \cap (Z - Q)$  : N = N - (F \* 2, ^  $(7 - Q)$ 2060 R\$ = R\$ + STR\$ (F): NEXT Q: RETURN 2070 REM 2000 REM  $==$  MENSAGENS  $==$ 2090 REM 2100 PRINT : PRINT "INSIRA DISQU ETE COM O PROGRAMA AUXILIAR" : PRINT "NO DRIVE E PRESSION E LRETURNI": FRINT : PRINT " PRESSIONE LESCAPEJ FARA RETO RNAR AO MENU": WAIT - 16384 , 128: POKE - 16368, Ø: IF PEEK  $($  - 16384) = 27 THEN 430 2110 RETURN 2120 PRINT : PRINT "EESCI PARA C EIO": 68TO 700  $ER = 10$  THEN PRINT "ARQ PROTESIDO": GDTO 700 NT "ERRO NUMERO #"ER" NA (HA "; PEEK (218) + PEEK )) \* 256: PRINT == ERROS DA RWTS == PEEK (24599) = 16 THEN 汇 : VTAB 11: PRINT TAB( DISCO PROTEGIOD" PEEK (24599) = 64 THEN IE : VTAB 11: PRINT TAB( ERRO DE DRIVE": GOTO 700 PEEK (24599) = 128 THEN IE : VTAB 11: PRINT - TAB( ERRO DE LEITURA": GOTO 7 2340 RETURN

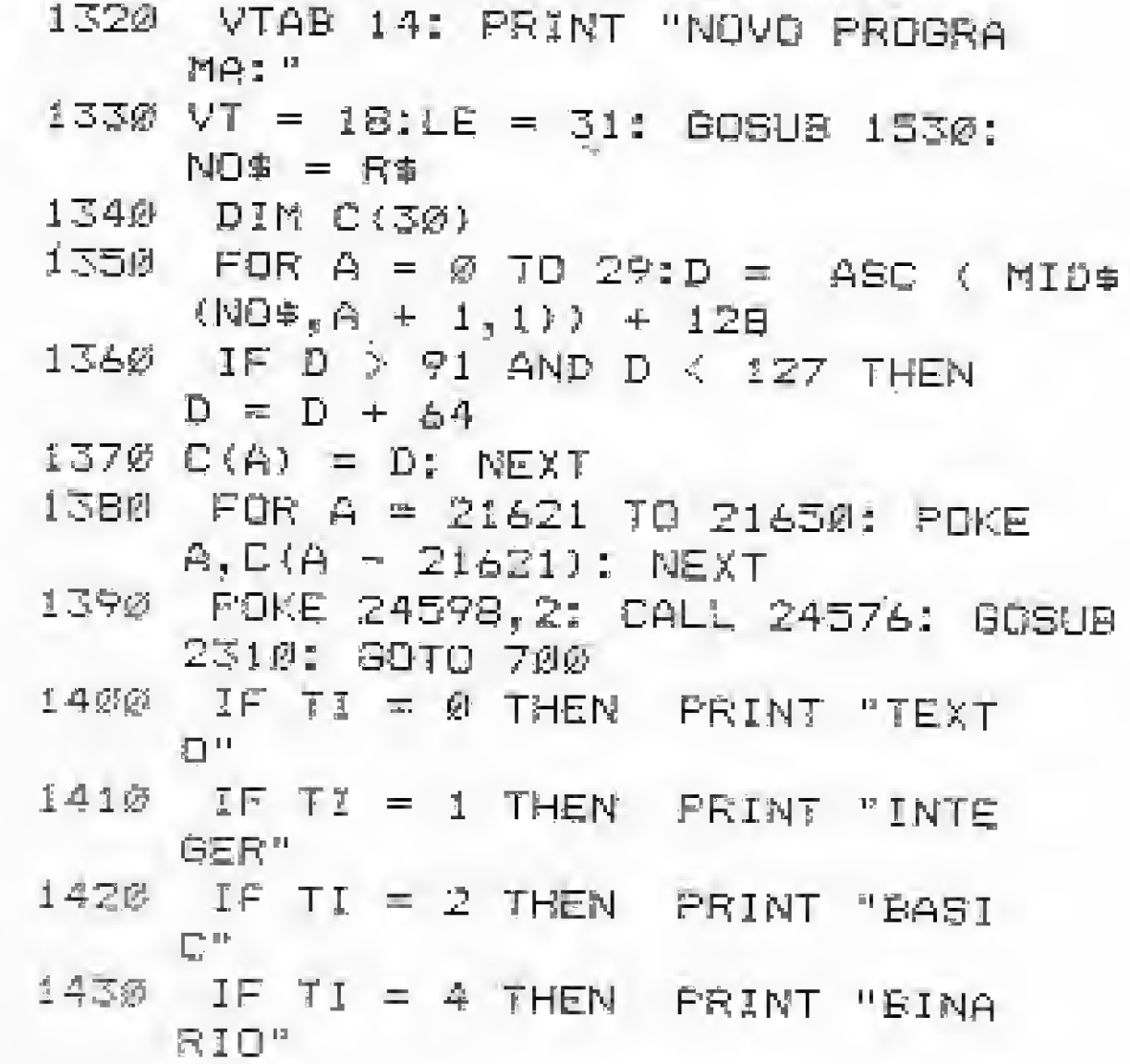

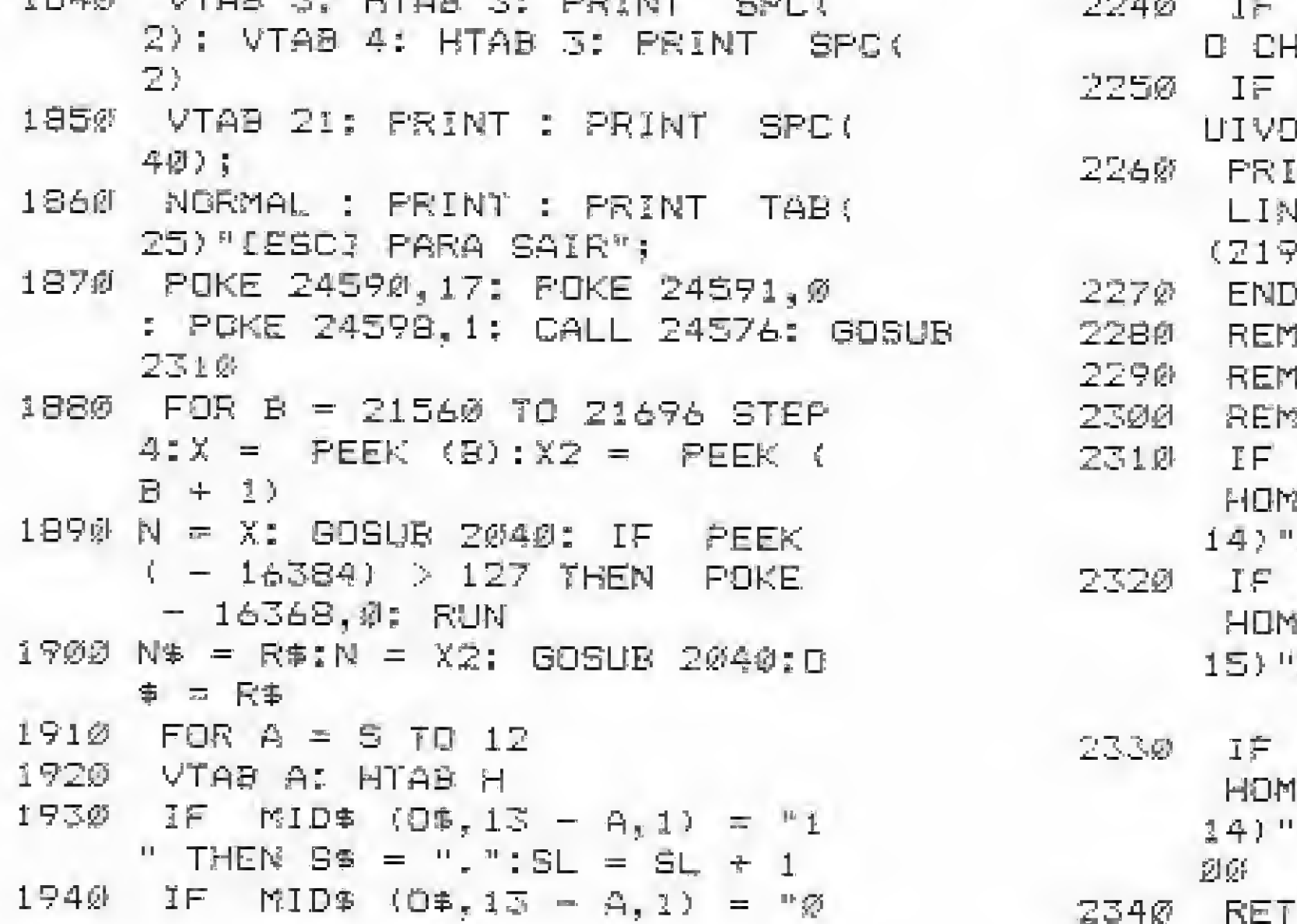

MICRO SISTEMAS, março/87

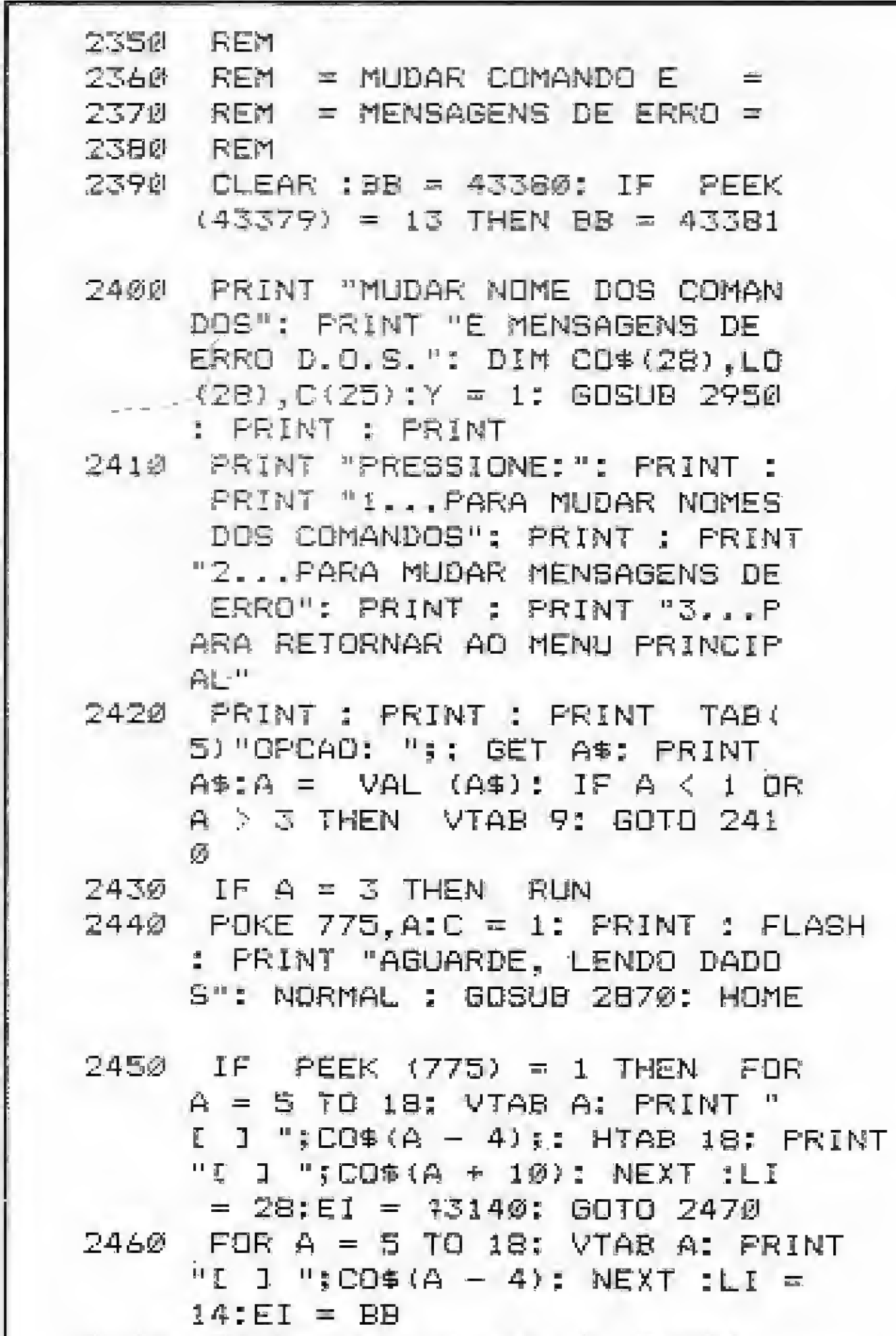

 $247\%$  POKE 776.LI: GOSUB 2810:H =

HOME : POKE 34,4: GOTO 430 2660 GDTO 2540 2670 VIAB 21: HTAB 1: IF PEEK (  $775) = 1$  THEN PRINT "COMAND 0: "; CO\$ (Y); GOTO 2690 2680 PRINT "MENSAGEM: ";CO\$(Y)  $2670$  VT = 23:LE = 1 + LEN (CO\$(Y)  $\left( \frac{1}{2} \right)$ 2700 GOSUB 1540  $2710$  N\$ = R\$  $2720$  IF RIGHT#  $(N\text{\#},1) = " " AND$ PEEK  $(775) = 1$  THEN VTAB 2 3: HTAB 11: INVERSE : PRINT "NOVO COMANDO DEVE TER O MES MB": HTAB 11: PRINT "TAMANHO QUE O COMANDO PADRAO.";: NORMAL : FOR  $A = 1$  TO 2000: NEXT A: VTAB  $21:$  CALL - 958: GOTO 267刻  $2730$  FOR A = 1 TO LEN (N\$) - 1  $2740 \text{ C(A)} = ABC \text{ (MID# (N#, A, 1))}$ : NEXT A  $275\%$  C(LEN (N\$)) = ASC (MID\$ ( N\$, LEN (N\$), 1)) + 128  $2760$  LO = 0: FOR A = 0 TO Y = 1:L  $D = LQ \leftarrow LEN (CO+(A))$ ; NEXT  $E = LO + EI$  $2770$  FOR A = LO TO LO + LEN (N\$ ) - 1: POKE A, C(A - LO + 1): NEXT 2780 POKE 34, 20: HOME : POKE 34, 4  $2790$  CD\$(Y) = N\$: GBTO 2450  $2800$  FOR A = 1 TO LEN (S\$): VTAB V: HIAB H: PRINT MID\$ (S\$,A .1) :  $V = V + 1$ : NEXT : RETURN

**TRAP DOOR AVENGER** 1942 **XEVIOS BOMB JACK COBRA STALLONE ASTERIX** URIDIUM **LIGHT FORCE PAPER BOY STAINLESS STTELL GLIDER RIDER NIGHT MARE RALLY PSI-CHESS XADREZ COM VOZ INVASAO SANGRENTA GHOST'N' GOBLINS BOX INTERNACIONAL** 

IKEIDX

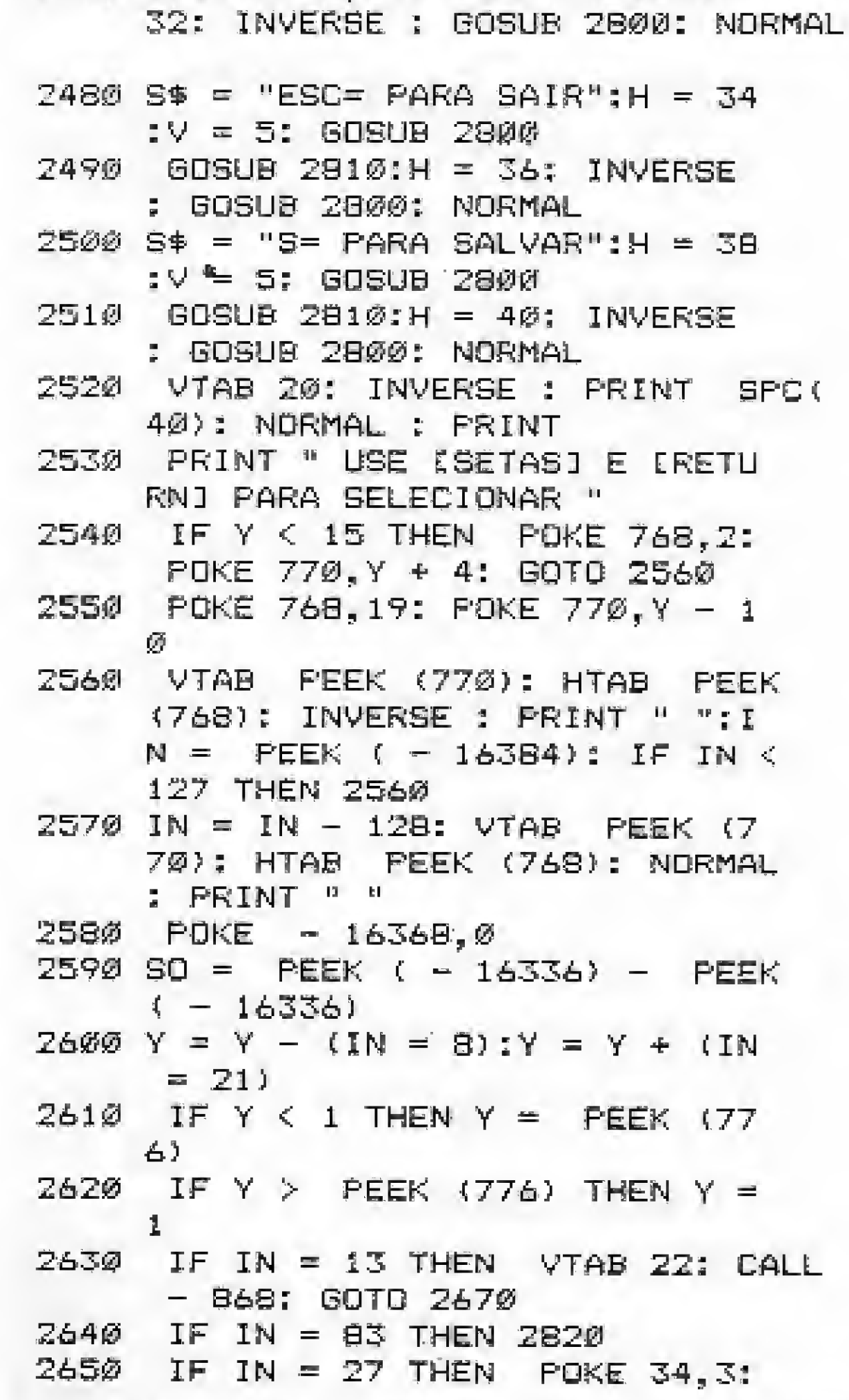

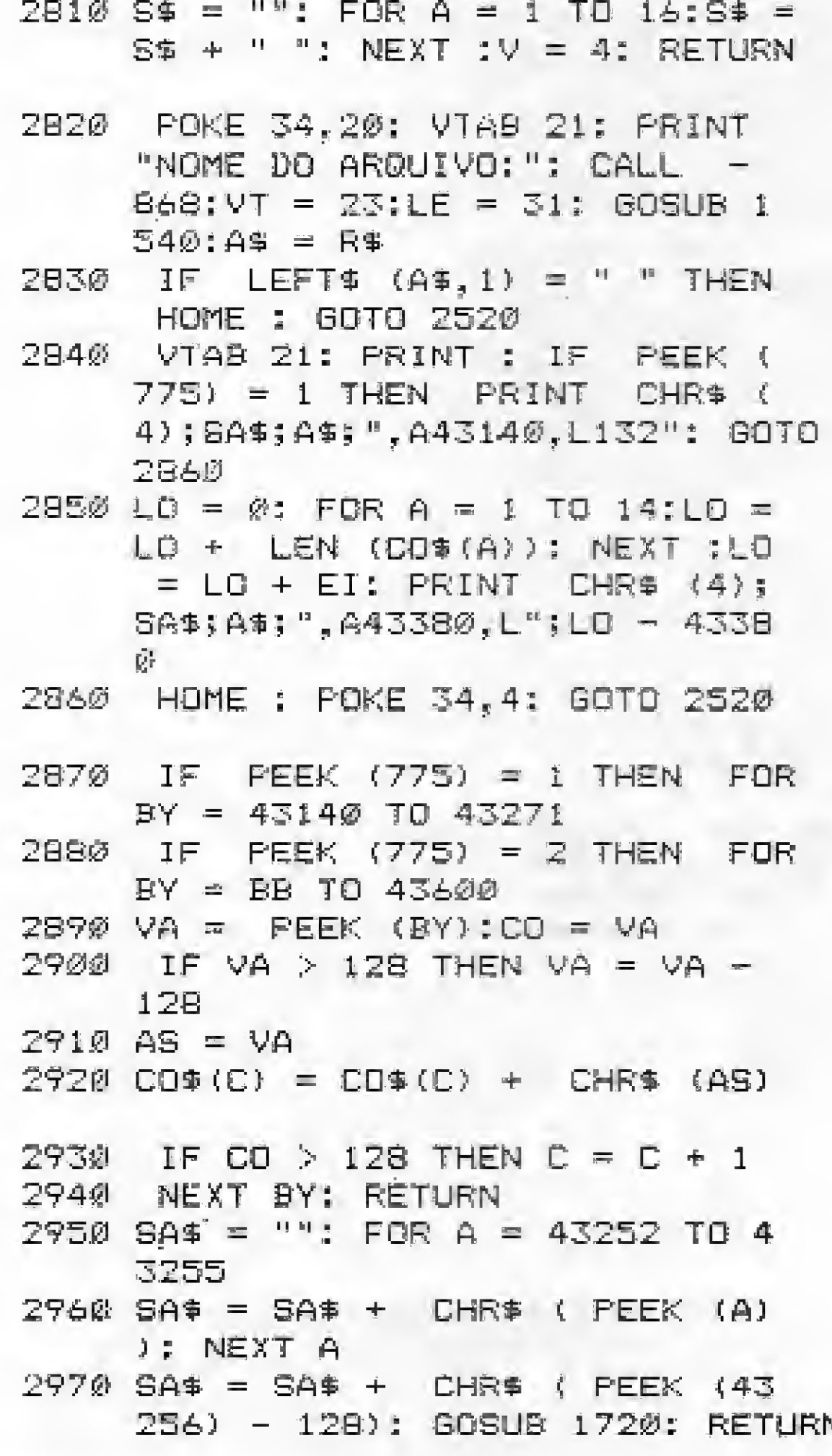

# **Listagem 2**

### **ART STUDIO WHAM-THE MUSIC BOX**

2 JOGOS - Cz\$ 110,00 4 JOGOS - Cz\$ 220,00 10 JOGOS - Cz\$ 400,00 20 JOGOS - Cz\$ 700,00

Enviar cheque nominal à **REDE SOFT - Caixa Postal 115** CEP 08550 - Poá - SP A remessa será feita em 7 dias

# Colabore com MS e ganhe assinaturas

Agora quando você nos remete sua colaboração está automaticamente concorrendo a uma assinatura anual de MICRO SISTEMAS. Todo mês, sortearemos duas assinaturas: uma para os autores de artigos e programas e outra para os colaboradores da seção dicas. Os nomes dos premiados de cada mês serão publicados na Secão Cartas.

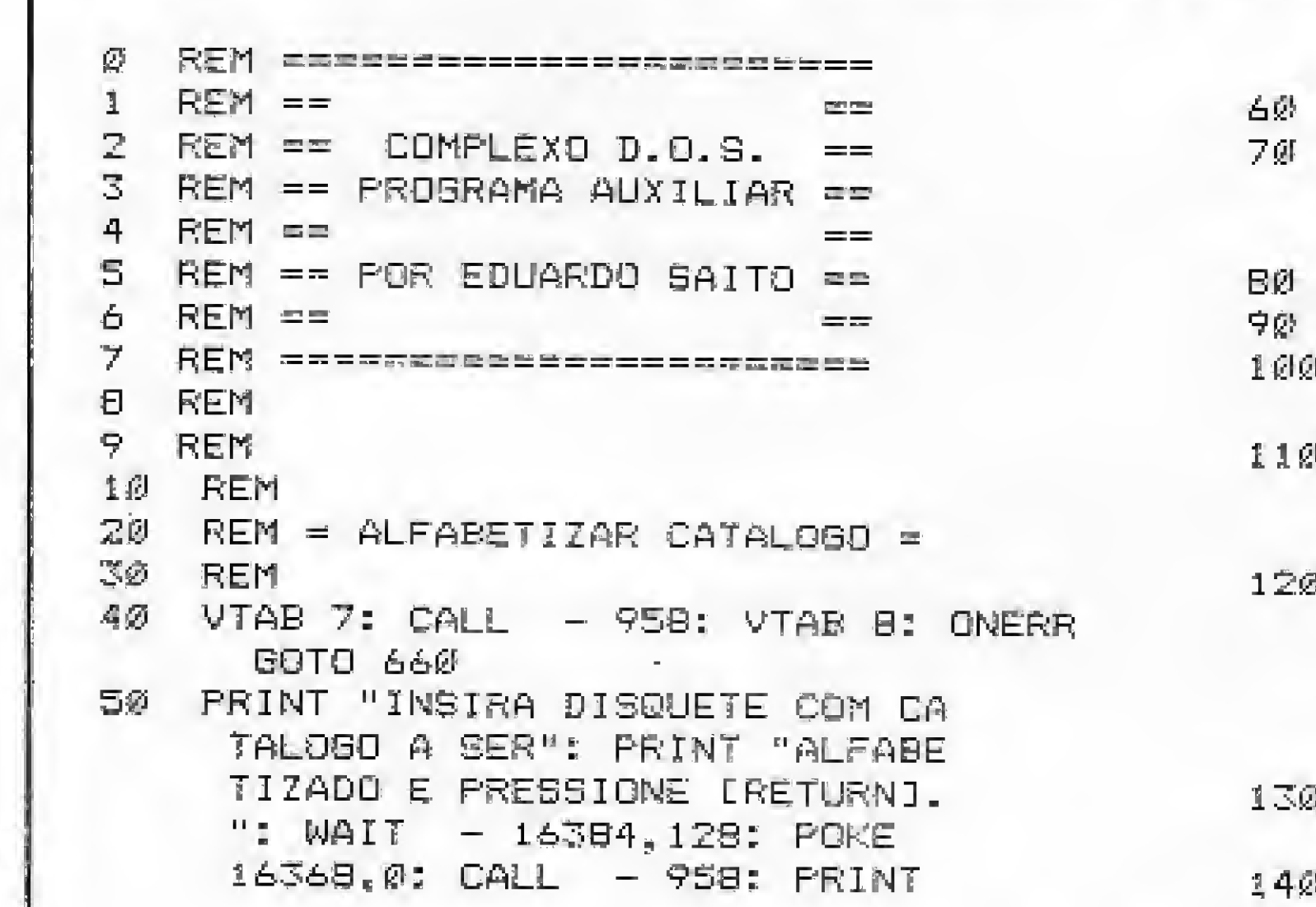

: VTAB 5 **HOME** FLASH : PRINT "AGUARDE, LENDO CATALOGO": NORMAL : PRINT :  $POKE$  34.6  $Y = 1$ POKE 24598,1: POKE 24590,17 0 DIM PR\$(10Š),TR(105),SE(105) , TI (195), TA (195) FOR SE =  $15$  TO 1 STEP - 1; POKE 24591, SE: CALL 24576: GOSUB  $690: FOR PR = 0 T G 6$ IF PEEK (21504 + 11 + 35 \*  $PR) = 255$  OR PEEK (21504 +  $15 + 35 * FR$  = 136 AND PEEK  $(21504 + 15 + 35 * P) = 136$ THEN 200 IF PEEK (21504 + 11 + 35 \*  $PR$ ) = Ø THEN 210  $\frac{3}{7}$  TR(PE) = PEEK (21504 + 11 +

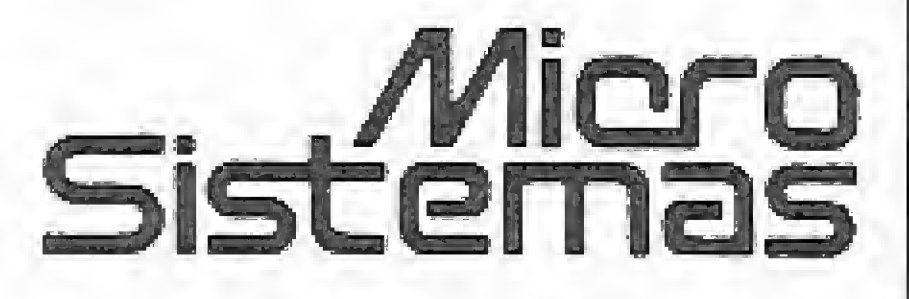

MICRO SISTEMAS, março/87

#### **COMPLEXO DOS**

35 \* PR): SE (PE) = PEEK (215  $\varnothing$ 4 + 12 + 35 + PR):TI(PE) = PEEK (21504 + 13 + 35 + PR)  $:TA(FE) = FEEK (21504 + 44 +$  $35 \div PR$  $150$  FOR BY =  $21504 + 14 + 35 * P$ R TO 21504 + 13 + 35 \* PR + 30  $3.60$  PR\$ (PE) = PR\$ (PE) + CHR\$ ( PEEK  $(BX)$ )  $17\%$  NEXT BY:PE = PE + 1 180 IF PE < 100 THEN PRINT "0"; 190 PRINT PE; " - "; PR\$ (PE - 1) 200 NEXT PR: NEXT SE 210 PE = PE - 1:F = PE: IF PE > 1  $\varnothing$  THEN  $F = 9$ 220 PRINT : PRINT "PRESSIONE IRE TURNI": WAIT 16384, 128: POKE  $-1636B, \&$ 230 POKE 34.4: HOME : FLASH : PRINT "AGUARDE, ALFABETIZANDO CATA LOGO": NGRMAL 240 FOR A = 0 TO PE - 1: FOR B =  $$ (B)$  > PR\$ (A) GOTO 300  $25\%$  B# = PR#(A):PR#(A) = PR#(B):P R\$ (B) = R\$  $26\theta$  T = TR(A):TR(A) = TR(B):TR(B)  $=$  T  $270.5 = SE(A): SE(A) = SE(B); SE(B)$  $= S$ 280 T = TI(A):  $TI(A) = TI(B)$ : TI(B):  $=$  T  $790T = 7A(A):TA(A) = TA(B):TA(B).$ 

: SPEED= 255: PRINT : PRINT "PRESSIONE LRETURN1": WAIT  $16384, 128$ ;  $PQKE = 16368, \emptyset$ 350 PRINT CHR\$ (7): HOME 360 PRINT : PRINT "POSSO GRAVA-L 0 NO DISCO ? (S/N) ";: BET A 570 IF A = 3 THEN RETURN \$: PRINT A\$: IF A\$ = "N" THEN 520. 370 GOSUR 530 380 FOR SE = 15 TO 1 STEP - 1 390 VTAB 18: FRINT "TRILHA 17 -SETOR "; SE; "  $^{\circ}$ " : IF PE < 10 THEN PRINT "0" 400 POKE 24591, SE: POKE 24590, 17 : POKE 24598, 1: CALL 24576  $430$  FOR PR = 0 TO 6. 420 VTAB 20: PRINT "ARQUIVO "PD + 430 POKE 21504 + 11 + 35 + PR, TR (円行) 440 POKE 21504 + 12 + 35 \* PR, SE  $(70)$ 450 POKE 21504 + 13 + 35 \* PR, TI  $\langle PQ \rangle$ 460 POKE 21504 + 44 + 35 \* PR. TA 《旨通》 PE TO A + 1 STEP - 1: IF PR 470 if PR\$ (PO) =  $12$  THEN POKE 2  $1504 + 11 + 35 * PR, 0$ ; GOTO 產品餅  $48\%$  A = 1: FOR BY = 21504 + 14 + 35 \* PR TD 21504 + 14 + 35 \* PR + 29: POKE BY, ASC ( MID#  $(F \otimes \Phi (PD), A, 1)$ :  $A = A + 1$ : NEXT  $490$  PO = PO + 1 500 NEXT PR: POKE 24598, 2: CALL RASTAN BORLIN ARM, NEYT RE

540 FRINT : PRINT TAB( 9) "OPCAO : ";; GET A\$: PRINT A\$:A = VAL (百事) S50 IF A = 1 THEN 590 560 IF A = 2 THEN 610 580 GOTO 530 590 FOR A =  $\emptyset$  TO PE: IF TI(A) < 128 THEN TI(A) =  $TI(A) + 128$ 500 NEXT : RETURN 610 FOR  $A = \emptyset$  TO PE: IF TI(A) > 127 THEN TI(A) = TI(A) - 128 620 NEXT : RETURN 630 REM  $640$  REM == MENGAGENS DE ERRO == 650 只座門 660 ER = PEEK (222): POKE 216,0: **EXECUTE:**  $255$  THEN POKE 34,4 : HOME : VTAB II: HTAB 3: FRINT "TENTATIVA DE INTERRUPCAO PO R STRL-C": PRINT TAB( 6)"D PROGRAMA SE AUTO-REINICIARA" : FOR  $A = 1$  TO 3000: NEXT A: HOME : RUN 665 IF ER = 6 THEN HOME : PRINT "ESTE DISCO NAD CONTEM O COM PLEXD DOS": GOTO 520 670 PRINT "ERRO NUMERO #";ER; " N A LINGA " PEEK (218) + PEEK  $(217)$   $*$  256: PRINT : END 680 IF PEEK (24599) = 16 THEN NOME : VTAB 5: PRINT "DISCO PROTE GIDD": PRINT : PRINT "RETIRE A ETIQUETA CONTRA": PRINT "

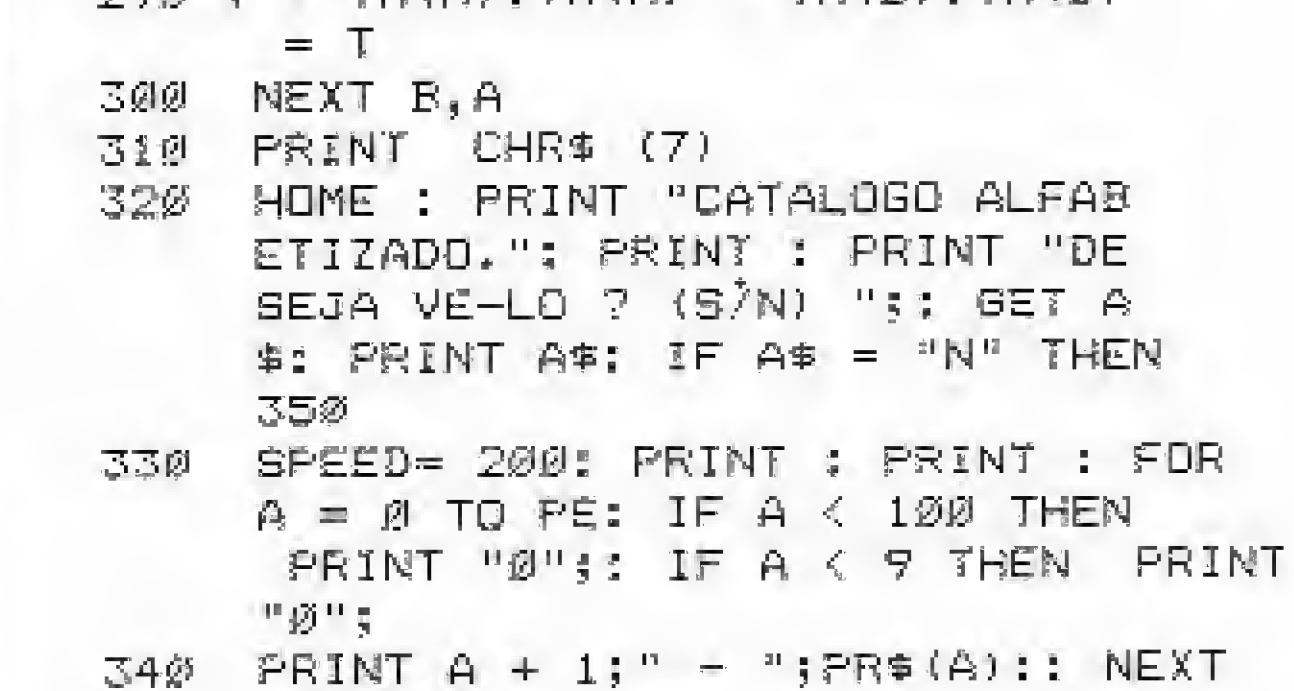

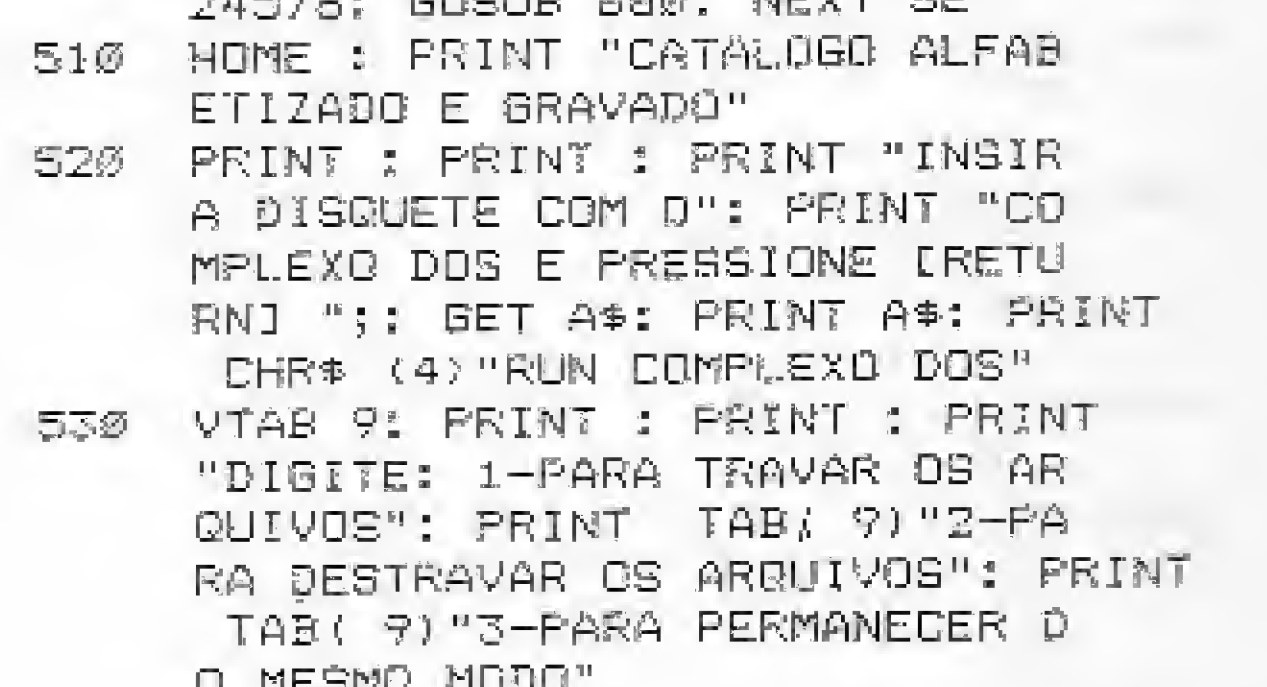

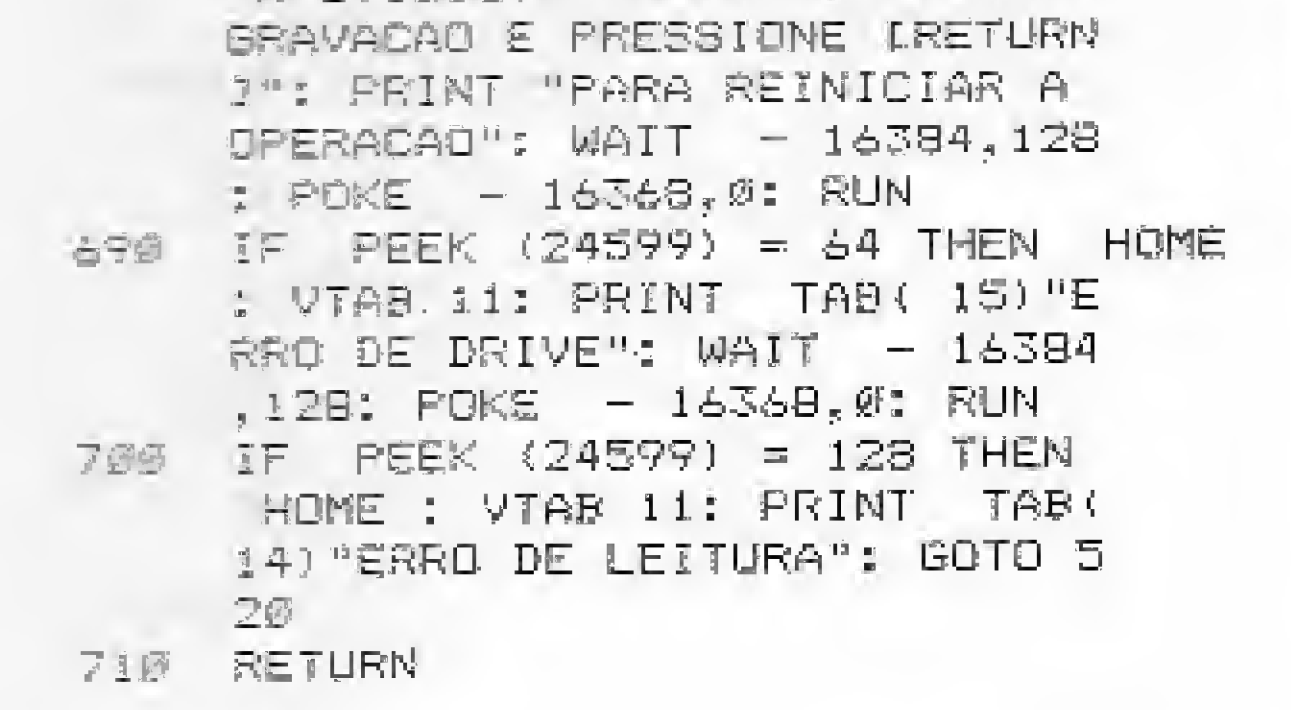

# NÓS VAMOS INVADIR SUA CASA. PREPARE-SE

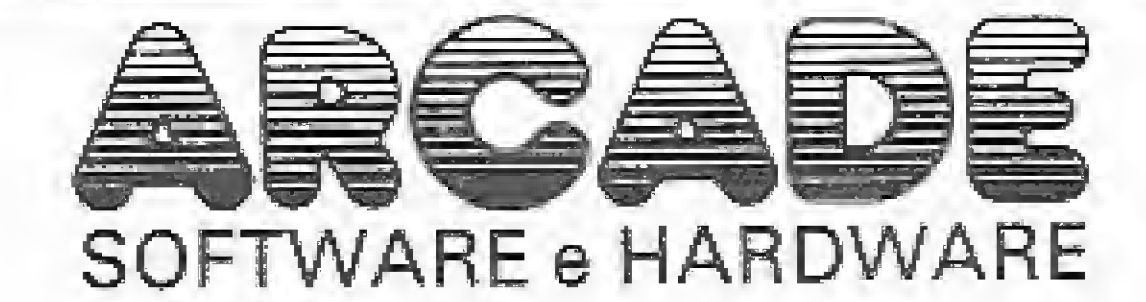

#### **INTERFACES TK-90 e TK95**

AR-1 - KEMPSTON 1 joystick + LED e RESET - Cz\$ 750,00 AR-2 - LIGHT PEN - Cz\$ 1.050,00 AR-3 - Transformação de TK/SPECTRUM sistema IN LINE exclusivo  $-$  Cz $$$  1.300,00 AR-4 - Interface p/Impressora -Cz\$ 1.300,00

AR-6 - KEMPSTON 2 joystick independentes + LED e RESET -Cz\$ 1.300,00

AR-7 - EXTENSOR BOARD - para conectar várias interfaces Cz\$ 580,00 AR-8 - Cabos para TK 90X, TK 95, MSX, TRS 80 Color - HOT LOAD -Cz\$ 160,00

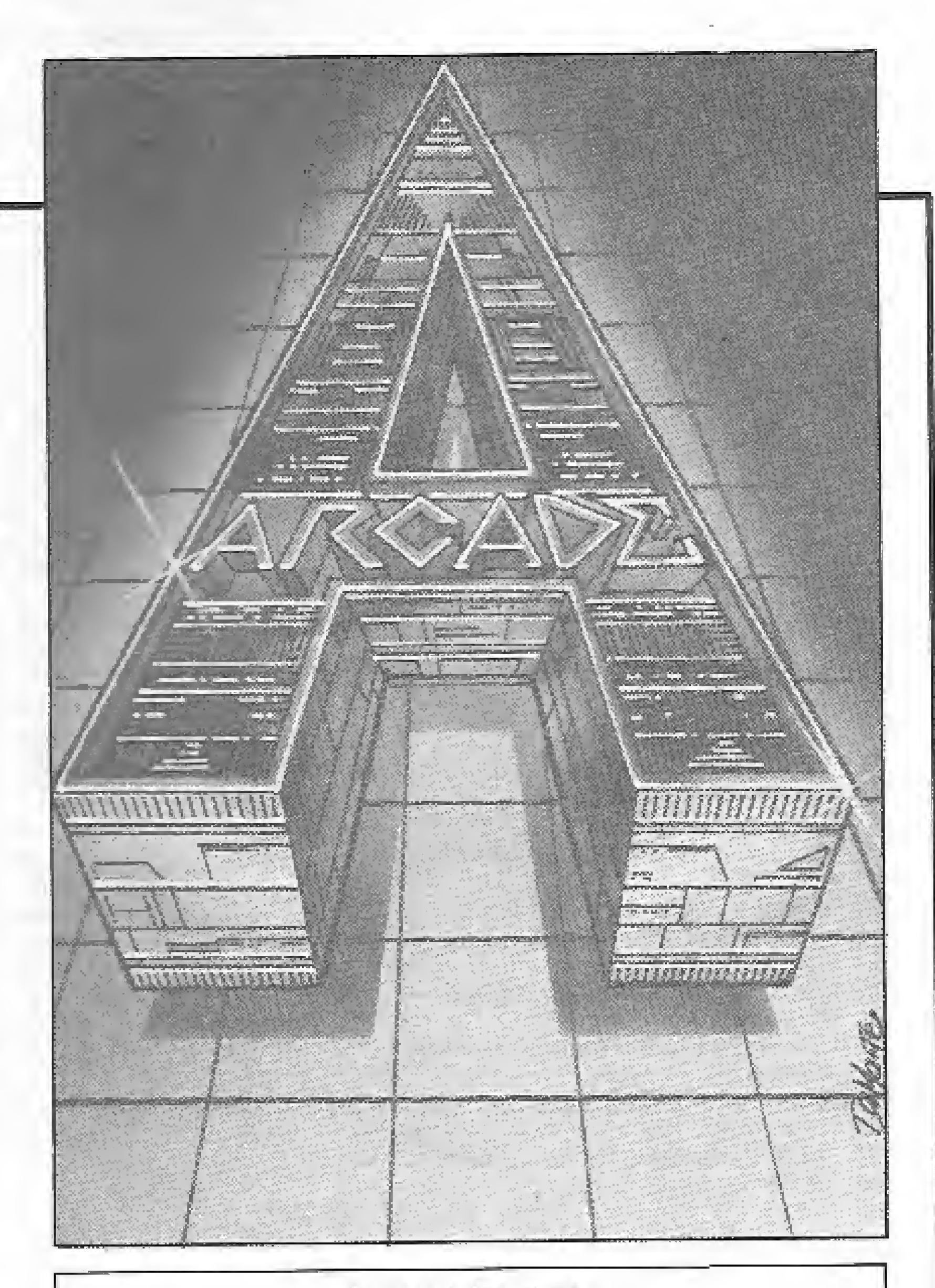

#### SOFT PARA C-64/128 - TRS80 COLOR - MSX LANCAMENTO TK 90X e TK 95

LAST WOLD - processador de textos com até 80 colunas - Cz\$ 200,00 **MEGA BASIC - torne seu Basic** melhor do que um MSX - Cz\$ 200,00 THE BLAST - super compilador, o melhor do mundo - Cz\$ 200,00 KUNG FU MASTER - seja o grande mestre  $-$  Cz $$50,00$ DAN DARE - última moda na

Inglaterra  $-$  Cz\$ 50,00 COMANDO 2 - novas aventuras de guerra  $-$  Cz $$50,00$ **ACTION REFLEX** - sensacional jogo onde você é uma bola - Cz\$ 50,00 FLYER FOX - sensacional simulador de vôo - Cz\$ 50.00 50 jogos de CASCADE GAME -Cz\$ 350,00

Temos a maior softeca do país.

Peça qualquer jogo que você veja por aí, que nós teremos prazer em atendê-lo. Solicite nosso catálogo completo, indicando seu micro ou no caso de compra direta dos produtos acima, envie cheque nominal à HEIFFEL EQUIPAMENTOS ELETRÔNICOS LTDA. - Caixa Postal 36092, com a relação de seus produtos.

Cx. Postal 36.092 - CEP: 20.711 - RJ. Tel.: (021) 201-8553

#### NUMEROLOGIA Por ROGÉRIO O. CUNHA

Numerologia, the fornece todos os dados sobre sua vida. Fases positivas, negativas, grau de ambição, biorritmo diário e sua mantra musical p/ levantar seu astral. TK 90X e TK 95 - Cz\$ 200,00 (Fita)

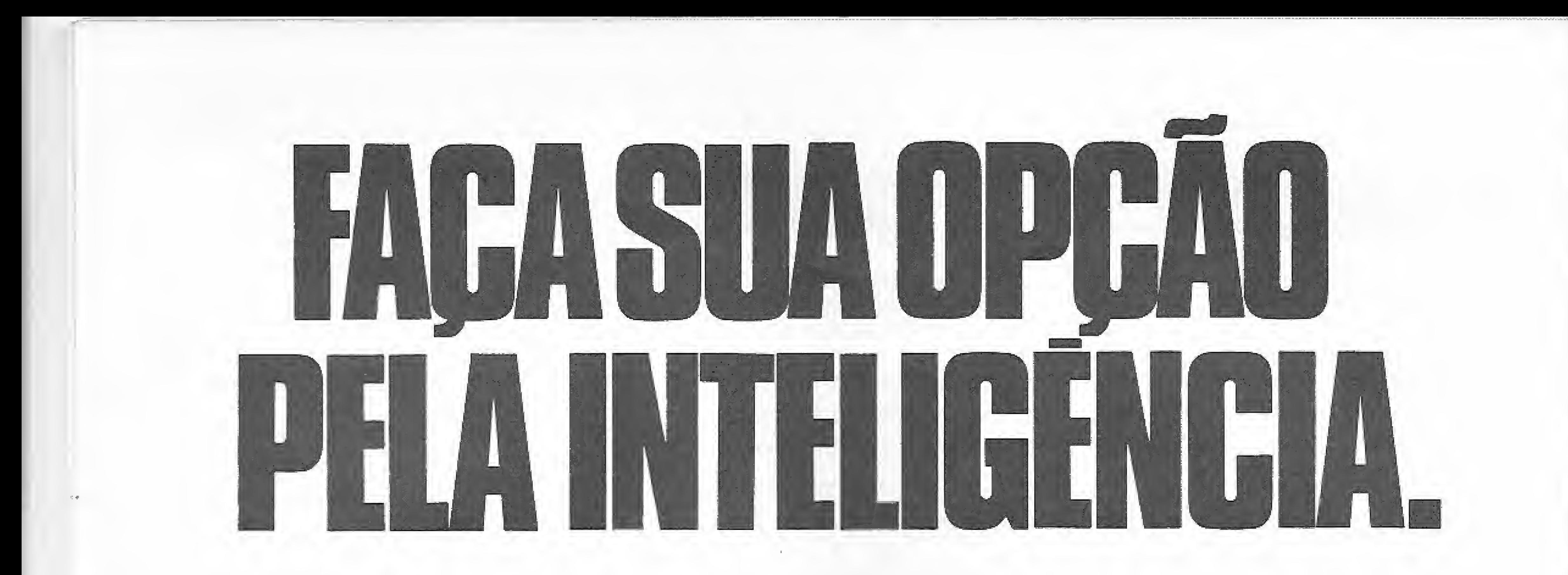

#### O CONGRESSO

Tem como objetivo tornar clara a utilização do software nas diversas atividades do Setor Produtivo, Setor Público e da Sociedade em geral.

#### ESTRUTURA DA PROGRAMAÇÃO

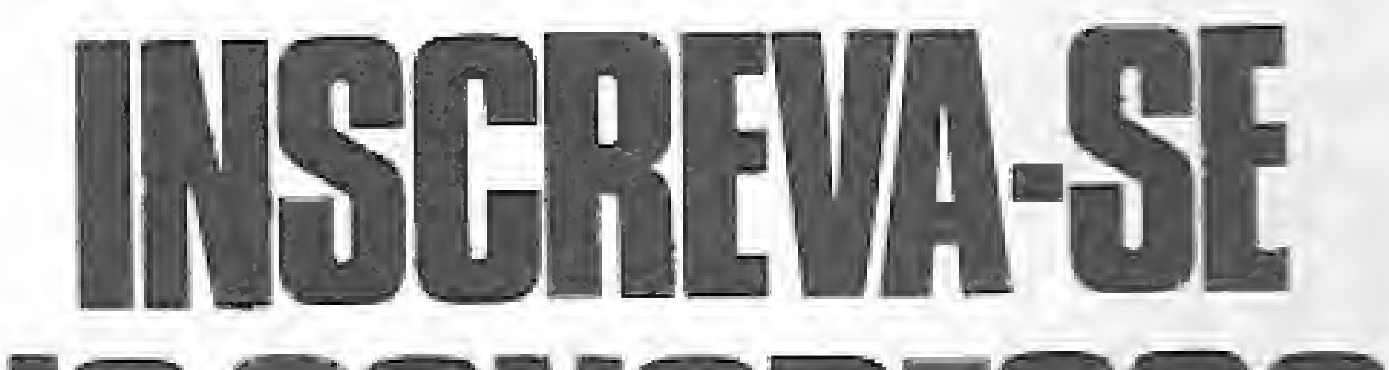

- 
- \* Tecnologia de Software. Tdemática e Informação Aplicada ao Setor Público.
- \* Tecnologia de Software, Telemática e Informação Aplicada ao Setor Industrial, Comercial e de Serviços:
- \* Perspectiva da Telemática e da Informação;
- o "lendéncias da Tecnoiogiâ de Software

#### SFFOR PÜBIICO

24 A 27 DE MARÇO DE 1987 RIOCENTRO · RIO DE JANEIRO · BR

Abrangerá uma programação corn "emas de importância para o aumento da produtividade: A democratização para um melhor relacionamento do Setor com a Soóedade: e, a utilização de técnicas modernas que resultem em uma maior eficiência nos Serviços Púbicos.

Pretendemos envolver nas discussões os diversos níveis da Administração Pública e avaliar a integração das Administrações Regionais através de um esforço cooperativo que faça uso das novas tecnoiocças de computação e informação

Discutiremos a tendência da tecnologia e seus impactos na utilização pelos diversos setores da sociedade.

# $\prod_{i=1}^{n}$ JOST MAR

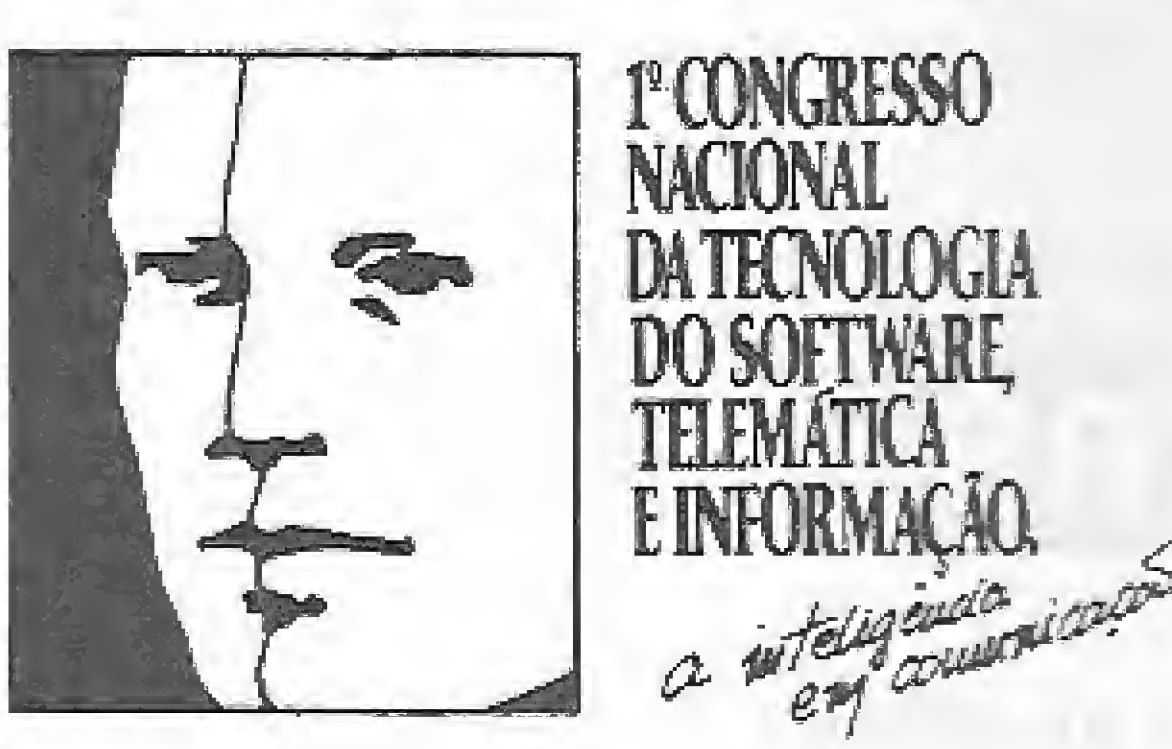

#### SETOR INDUSTRIAL, COMERCIAL E DE SERVIÇOS

Forum aberto de discussão sobre "As leis do Software".

Discutiremos o uso da informática para a melhoria do processo produtvo, o aumento de sua eficácia e da sua qualidade e como femamerita para a integração do sistema de produção. É nosso rieresse desmistificar o uso da Informática na pequene e média empresa, colocando-a em linguagem acessível e adequando-a à sua dimersáo efetiva como um suporte para a produção

#### PERSPECTIVA DA TELEMÁTICA E DA INFORMAÇÃO E TENDÊNCIAS DA TECNOLOGIA DE SOFTWARE

Remeteremos recibo numerado que lhe intitulará para retirada de material e comprovação de incrição.

Vamos debater o fuluro das atividades produtivas quando da plena utilização do software, telemática e informação. Apresentaremos o escritório e a indústria do futuro, analisando as tendências que as novas tecnologias como Imeligéncia Artificial, Processamento de Sinais e Imagem, Computação Gráfica etc., se comportam neste contexto, no qual atender ao-Usuário é o objetivo principal.

Esta é e proposta do Congresso que irá se tomar efetiva a medida que os Usuários participem das discussões trazendo suas experiências. de modo que criemos um Fórum de Debates que objetive esclarecer dúvidas e apresentar soluções.

#### DURANTE OS 4 DIAS DO CONGRESSO VOCÊ PODERÁ PARTICIPAR DE;

Seminários

\* Escolha seu Micro \* Como criar sua empresa de Software \* Processador de Textos \* [ufcimábca na imprensa

Seminário do Sistema Adabas

Seminário da Sobracon

'"Software aplicado à Automação Industrial"

I Seminário dos Prefeitos do Brasil

Palestrantes internacionais como:

\* Naomi Kartner USA \* Keifh Jackson USA \* Ing Cabassa [T] \* Gaby Weisman iSfiAEL \* Peter Sneli USA \* entre outos.

#### <sup>I</sup> - IDENTIFICAÇÃO:

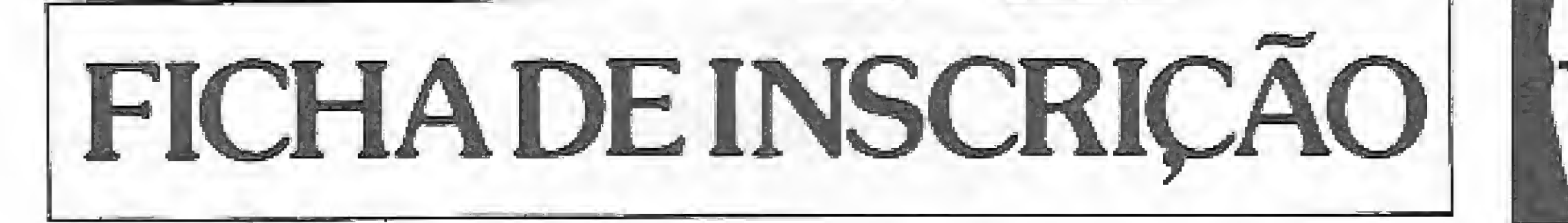

19CONGRESSO NACIONAL DA TECNOLOGIA DO SOFTWARE, TELEMÁTICA E INFORMAÇÃO

24 A 27 OE MARÇO DE 1987

 $\tilde{\mathcal{L}}$ 

filOCENTRO-RIO OE JANEIRO

NOME DO PARTICIPANTE EMPRESA / INSTITUIÇÃO ENDEREÇO BAIRRO OU DISTRITO CIDADE TELEFONE PAÍS CARGO NA EMPRESA / INSTITUIÇÃO -- — ESTADO | CEP -J

#### $II - VALOR$ :

Cz\$ L800,00 até £8/02/87

 $Cz$ \$ 2.200,00 a partir de  $01/03/87$ .

#### Instruções para preenchimento

Pagar em cheque nominal para FAIR - Feiras e Empreendimentos Ltda. - Rua Qlegãrio Maciel. 175 - Cob/01

Envie ainda hoje para: FAIR - Feiras e Empreendimentos Ltda. Rua Olegário Maciel, 175 - Cob. 01 - RJ Tel.: (021) 399-3433, 399-4247 CEP 22621

# Linha ZX Spectrum

#### **POKEs úteis**

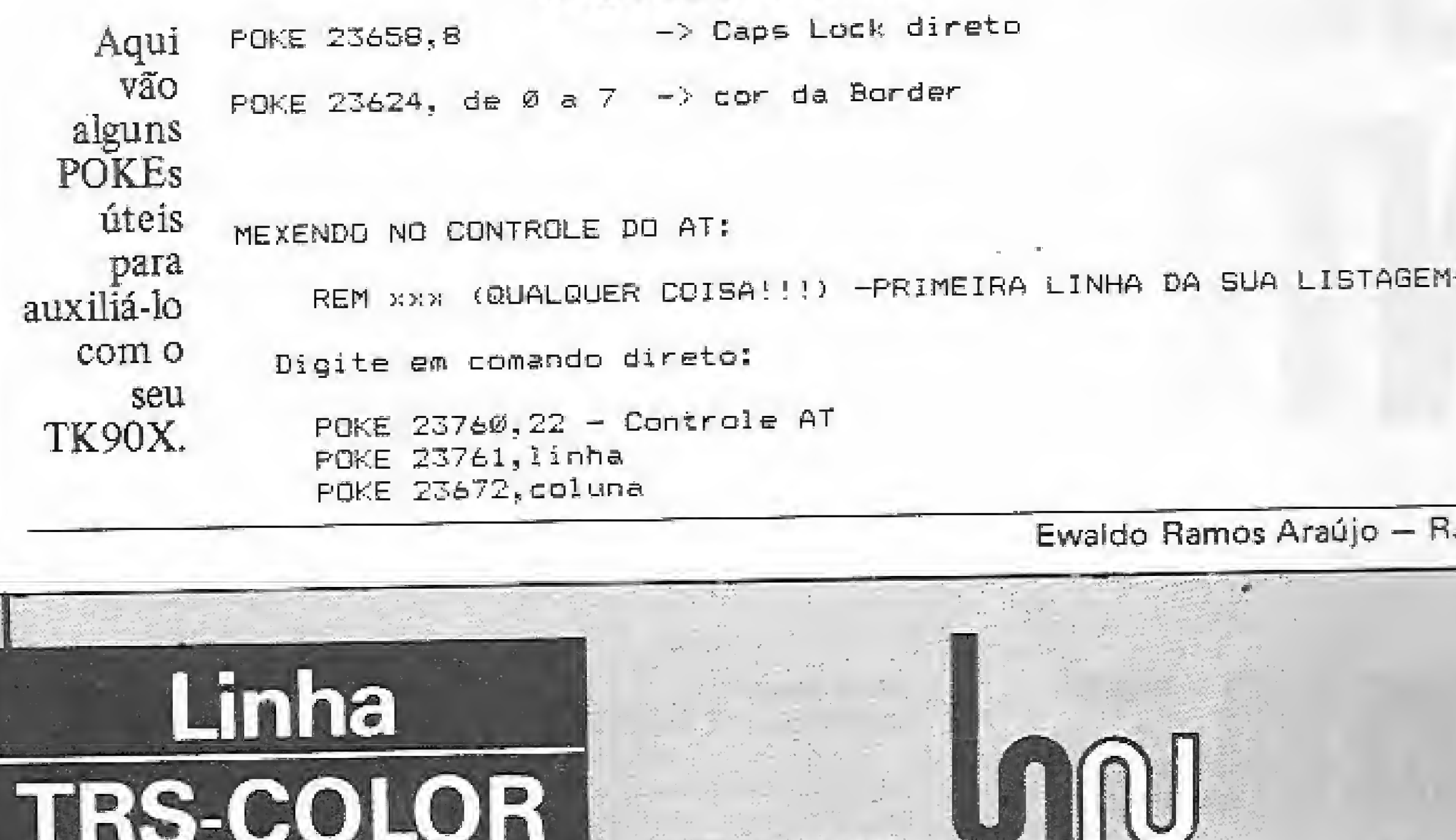

# LINHA ZX81

### **INPUT** localizado

Coloque o cursor em qualquer posição da tela entre as 24 linhas disponíveis, nos equipamentos da linha ZX81.

> 10 FOKE 16418, N 20 POKE 16389, 66 30 INPUT A\$ 40 FRINT AT 11,01A\$ 50 SCROLL 60 GOTO 10

O "N" da linha 40 significa o número da linha onde será executado o INPUT, o qual deverá estar entre dois e 25. O POKE da linha 20 serve para acelerar o processamento. Este outro programa executa um Scroll valendo a mesma observação acima:

10 POKE16418, N 20 SCRBLL 30 FRINT SUBINDO" 40 GOTO10 50 SCROLL

### Efeito tridimensional

Esta dica mostra como se pode obter efeitos tridimensionais, usando as funções seno e co-seno.

EFEITO 3 DIMENSOES 53 10 FCLEAR 8 20 PMODE 4,1 : PCLS 30 PMODE 4,5 : PCLS 4@ 自由二年房所门图(1) 5Ø V=5 60 FOR 2=0 TO 360 STEP 3 70 Y=96-60\*SIN(Z\*PI/180) 80 X=65+60\*COS(Z\*PI/180) 學後 行到日DE 4,1:SEREEN 1,1 100 CIRCLE (128, Y),  $X_1Y_3$ . 5 110 PMODE 4,5:SCREEN 1,1 120 CIRCLE (128, Y), X, V, .55 13d NEXT Z 140 IF V-0 THEN 50 150 V-0:GOTG 60

Pode-se alterar os valores das linhas 70 e 80, para obter diferentes formas. Experimente!

Edson Dalla Vecchia - SP

Envie suas dicas para a Redação de MICRO SISTEMAS na Av. Presidente Wilson, 165 - grupo 1210. Centro, Rio de Janeiro, RJ. CEP 20030

# Linha TRS-80

diadola

#### Retirando o delta

A maioria dos usuários do processador de texto Superscripsit (e seu similar nacional Protexto) não gosta do símbolo delta, que indica dois espaços em branco. Usando em conjunto a tecla SHIFT e a barra de espaço esse problema desaparece.

Esses dois Patchs eliminam a necessidade de se usar a tecla SHIFT, fazendo com que o símbolo delta não mais apareça na tela.

 $60$  GOTO  $10$ 

Fernando César Morellato - RS

# Linha MSX

### Superefeito

Um interessante efeito é obtido com a seguinte rotina:

```
10 REM * SUPER EFEITO *
20 REM
30 SCREEN Ø
40 COLOR 4, 15, 14
50 KEYOFF
60 FOR A=0 TO 896
70 PRINT CHR$ (PEEK (49400!));
80 NEXT A
90 PRINT
```
Após digitá-la, pressione a tecla F5, espere um pouco, e quando aparecer um OK, passe o cursor em cima do nome escrito e veja o que acontece.

Isso ocorre porque, cada quadrado azul é nada menos que o próprio cursor, que está guardado no endereço 49400 do micro. Obs.: esta rotina foi elaborada num Expert.

Roberto Ramos Stancial - SP

#### FATCH SCR64/CTL (ADD=7FBA,FIND=20,CHG=18)

PATCH SCR35/CTL (ADD=99C9, FIND=20, CHG=18)

Linha APPLE

José Henrique Fatia da Silva - RJ

#### Do BASIC para o Assembler

Para executar um comando do monitor diretamente de um programa BASIC, basta usar a pequena linha, a seguir, como uma sub-rotina de seus programas:

10 CO\$ = "COMANDO DO MONITOR":CO\$  $= CO$ + " D8236": FOR A = 1$ TO LEN (CO\$): POKE 511 + A , ASC ( MID\$  $(CQ$, A, 1)$ ) + 12 8: NEXT : POKE 72, 0: CALL - $144$ 

Na variável COS deverá ser dado o comando monitor. Para usar vários comandos, basta deixar um espaço entre eles, o qual funcionará como um RETURN.

Eduardo Saito - SP

# Linha ZX81

### Criatividade II

Este programa roda uma mensagem no vídeo em letras gigantes. A mensagem é escrita através de um INPUT em BASIC e pode ter no máximo 2000 caracteres (dependendo da quantidade de memória do seu micro).

Digite a parte em Assembler em uma linha REM com 100 caracteres:

16514 01 00 03 35 00 B7 CB 27 16522 10 FC 4F 30 02 06 01 21 16530 00 iE 09 ES D1 01 20 01 16538 2A ØC 40 23 09 0E 0B 06 16546 08 1A CB 7F 28 04 36 80 16554 18 02 36 00 23 CB 07 10 16561 F1 C5 01 19 00 09 C1 0D 16569 28 03 13 18 E2 3E 08 FS 2A ØC 4Ø Ø1 Ø8 Ø1 Ø9 3E 16577 16585 Ø8 Ø1 1F ØØ 23 E5 D1 23 16593 C5 ED BØ 28 70 C1 3D 28 16601 03 23 18 FØ F1 3D C8 18 16609 DE Agora entre com a parte em

BASIC e rode o programa. 1 REM... (100 CARACTERES)... 10 INPUT A\$ 20 FRINT AT 4,8; "CRIATIVIDADE -II"; AT  $2\theta$ , 9; "BY MARCIO - 86" 30 FOR A=1 TO LEN A\$ 40 PDKE 16518, CODE A\$(A) 45 RAND USR 16514 50 NEXT A 60 80TO 30

# Linha TRS-80

### Formatando a melhor impressão

Para poupar tempo na formatação de linhas de impressão em seus programas e, ao mesmo tempo, melhorar a documentação dos mesmos, use a seguinte dica: ao invés de calcular cada coluna na linha de impressão para TAB, utilize uma variável com o formato em que os dados serão impressos e depois imprima-os usando LPRINT USING (formato); dado1, dado2 etc... Por exemplo, para emitir uma lista de cobranca no seguinte formato:

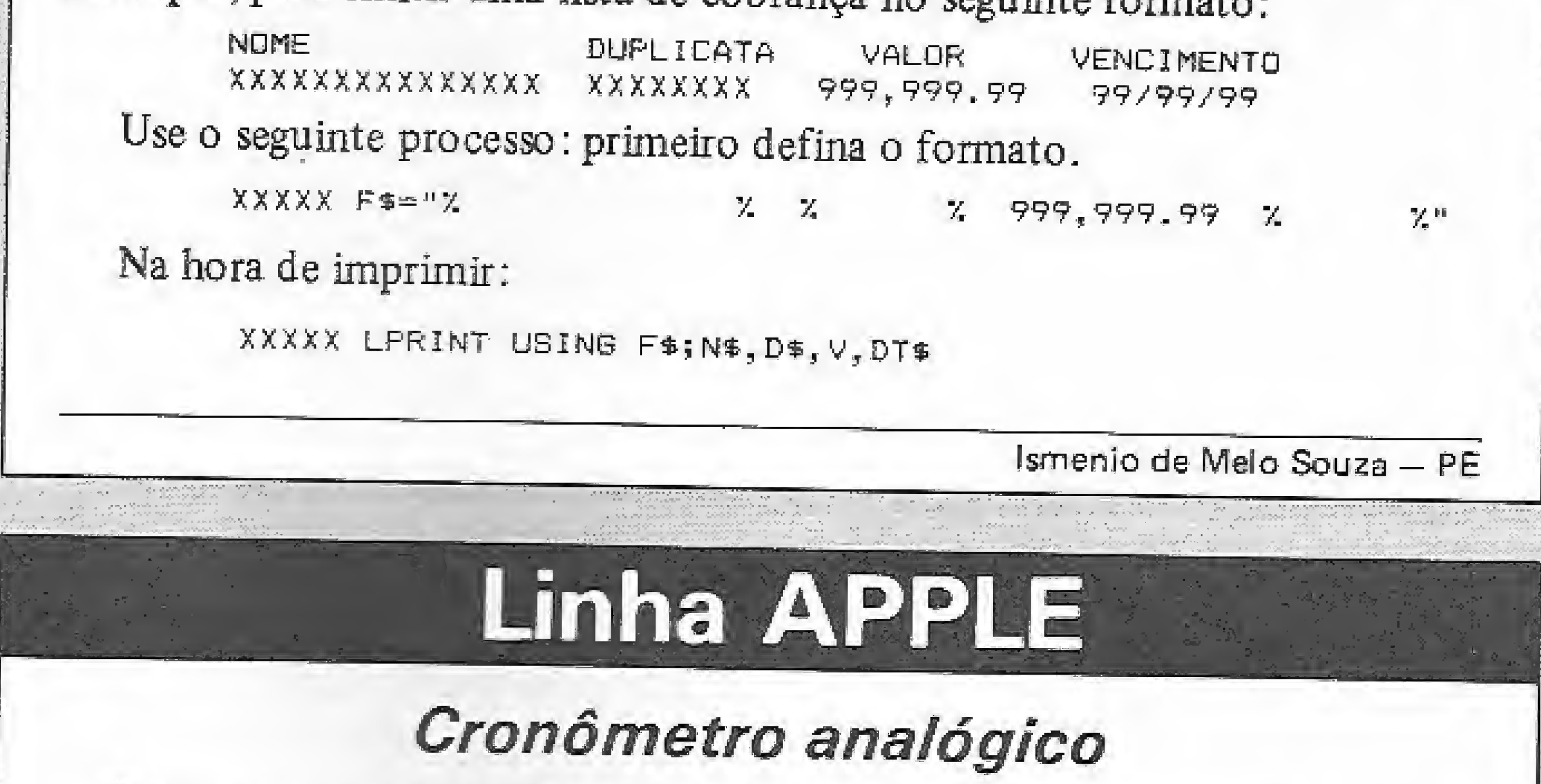

Márcio Elias de Morais - PE

Este programinha simula, em micros da linha Apple, um cronômetro analógico, criado por uma tabela de formas. Os ponteiros indicam minuto e segundo, sendo que o limite do cronômetro é de 12 minutos.

Ao dar o RUN, o programa criará o relógio. Pressione qualquer tecla para iniciar ou parar, sendo que neste último caso você também poderá voltar ao BASIC pressionando qualquer tecla.

Eduardo Saito - SP

# Linha ZX Spectrum

### **POKES e PEEKS**

Com estes POKEs e PEEKs você tem novos recursos para auxiliá-lo na feitura de seus programas. Experimente.

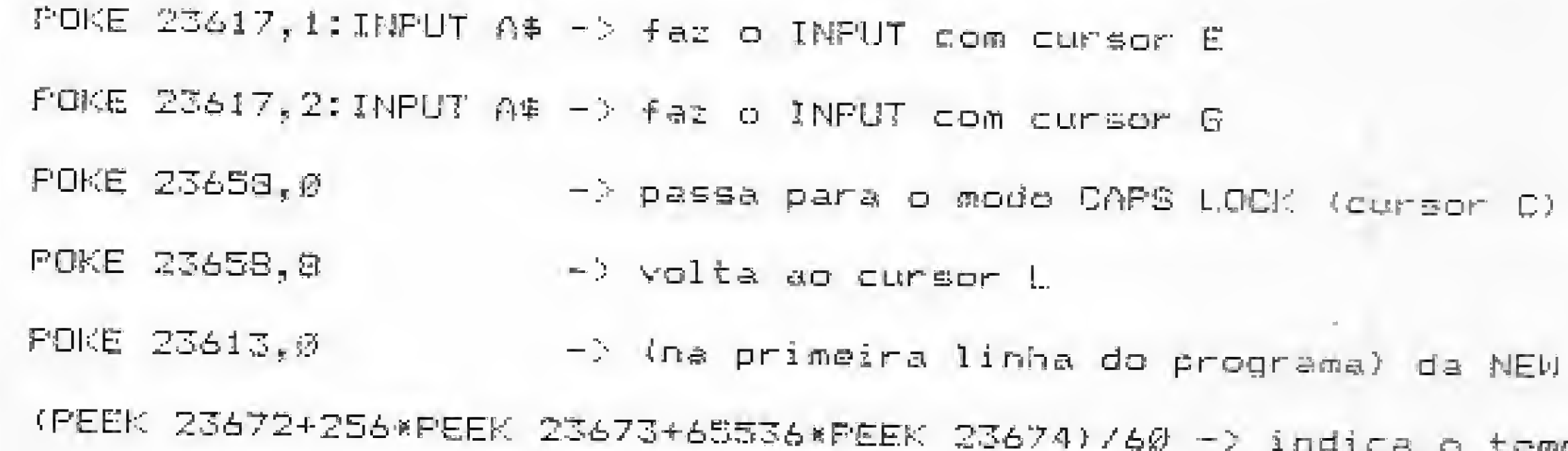

Linha MSX

Som em jogos

principalmente jogos, enriquecendo-os com o efeito so-

Aproveite esta pequena rotina em seus programas,

empo em segundos, desde que o micro fai ligado pela ultima vez

 $FOKE$  23756.0

noro produzido.

-> zera a primeira linha do programa

10 REM CRONGMETRO - EDUAROO SAITO<br>20 POKE 768,1:POKE 769,0:POKE 770,4:POKE 771, S: FOKE 772, S6: POKE 773, 2: POKE 232, 0 :POKE 253, 3: HGR2: 5=5.4

30 SCALE=40:FOR A=0 TO 64 STEP S:RDT=A:X DRAW 1 AT 139,95:NEXT A:SCALE=30:HCOLOR= Ø:FOR A=0 TO 64 STEP S:ROT=A:DRAW & AT13 9,95:DRAW 1 AT 139,96:DRAW 1 AT 139,96:D RAW 1 AT 140.95:DRAW 1 AT 139.94:DRAW 1 AT 140, 94: NEXT A

4@ HCDLOR=3:HPLOT @,@ TO 279,@ TO 279,19 1 TO 0, 191 TO 0, 0: WAIT-16584, 1781POKE-16 368, Ø: FRINT CHR\$ (7)

50 FBR A=1 TO 2:M=X:H=Y:HCOLOR=A+2:H=H+M /60%SCALE=25%M=M/60%M=MW64%ROT=N:DRAW 1 AT 139.95:SCALE=16:H=H+5:FDR E=1 TO 1:NE XF R

60 ROT=H:DRAW 1 AT 139,95:DRAW 1 AT 139, 96:DRAW 1 AT 140,95:DRAW 1 AT 139,94:DRA W 1 AT 138.95

70 IF A=1 THEN FOR B=1 TO S70:MEXT B:IF PEEK(-16384) > EZB THEN PRINT CHR# (7): POKE -1636B.W:WAIT-16384,120:FEXT:HOME:END 80 NEXT A 90 X\*\*\*+1:IF X>60 THEN X=1:Y=Y+1

100 GOTD 30

# TRS COLOR

Entrada controlada

Esta dica controla a entrada de

Wilson Roberto Afonso - RS

dados pelo número de caracteres desejados, que é atribuído na variável N, linha 10.

10 CLS: INPUT"QUANTOS CARACTERES me N. 20 CLS: DIM N\$ (N)

30 FOR F=1 TO N: PRINT@64+F, "-";: NEXT:NO\$="" 40 FOR H=1 TO N

50 PRINT@64+H, CHR\$(207); 60 A\$=INKEY\$:IF A\$="" THEN 60 70 SOUND 200, 1 80 IF A\$=CHR\$(B) THEN CLS:GOTO 3 Ø

90 PRINT@64+H, A\$; 100 N\$ (H) = A\$: NO\$=NO\$+N\$ (H) 110 NEXT H 120 PRINT: FRINT NO\$

Não é possível apagar apenas um caráter: caso necessite, serão apagados todos eles através de  $\equiv$  (o CHR\$ (207) servirá como cursor).

Tárcio Nery -BA

9: SOUND 3, 0: FOR 6\*4 10 127 STEP. 25: FOR R =0 70 255 STEP G: SOUND 4, R: SOUND 2, 63+R\* .5:NEXT 30 FOR R=255 TO 0 STEP-6: SOUND 4, R: SOUND 2,63+R\*.5:NEXT:NEXT:SOUND 10,0:SOUND 9,

10 REM MSX SUL-CAIXA POSTAL 196- CAMPO M

GURAO -PR- CEP: 97300 - TEL 0448-231778

20 DEFINTR: SOUND 10, 9: SOUND 5, 0: SOUND 9,

Luciano Nogueira Marmontel - PR

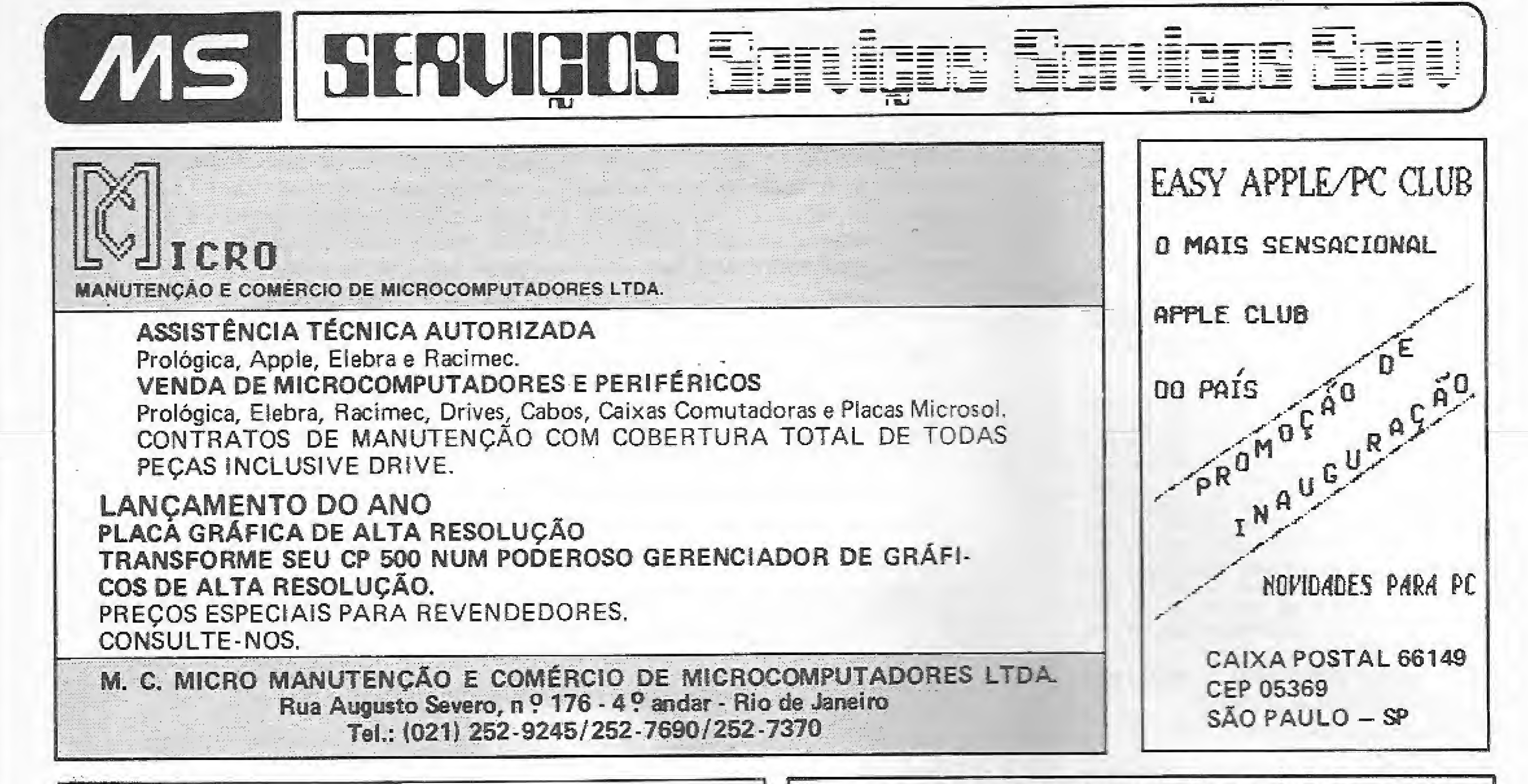

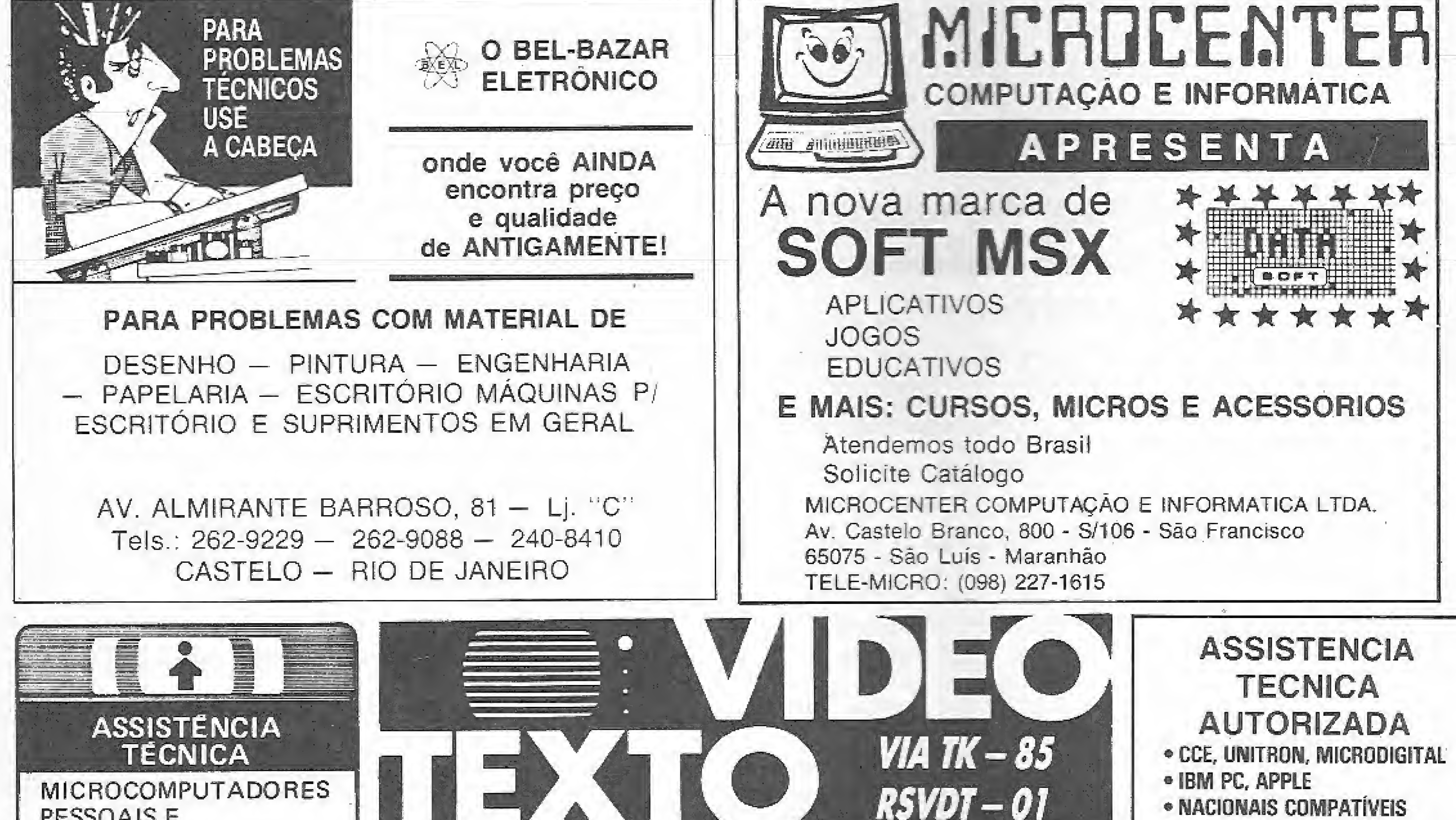

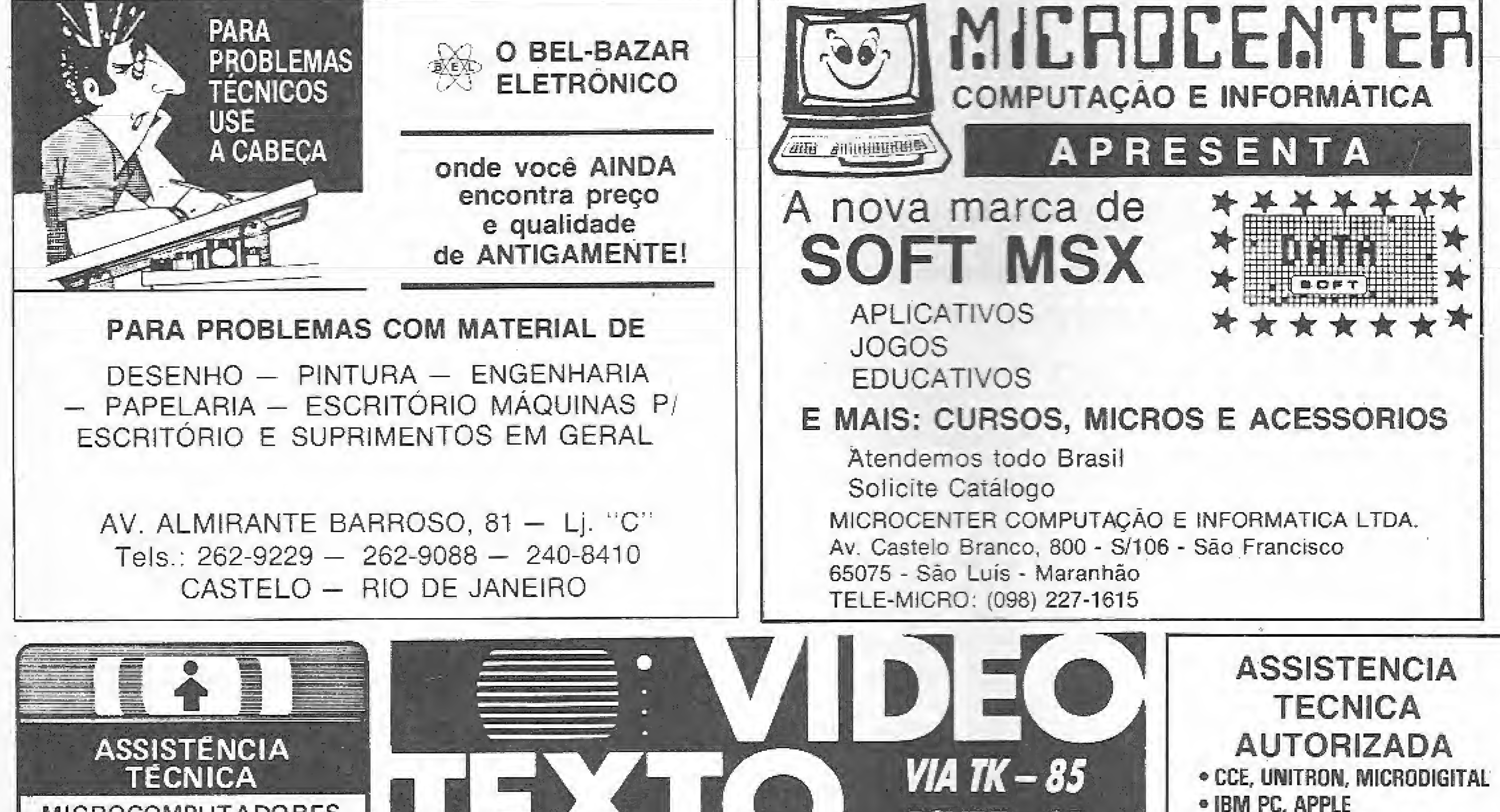

· NACIONAIS COMPATÍVEIS

#### **PROFISSIONAIS**

PESSOAIS E

- Orçamentos e visitas grátis
- Atendimento imediato
- Menor preco
- Garantia
- Técnicos especializados treinados nos fabricantes

**CONTRATOS DE MANUTENÇÃO ADEQUADOS AS SUAS NECESSIDADES** 

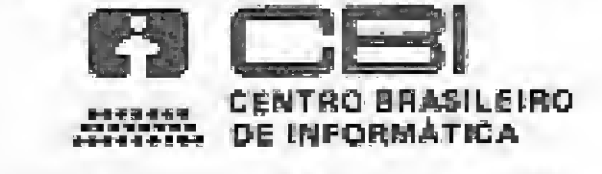

Rua Teófile Otoni, 123 A. Gr. 201 Centro Tel  $(021)$  233 1123  $-$ Rio de Janeiro

Finalmente os usuários de micros TK-85, poderão acessar a central VIDEOTEXTO a qual lhe oferece um mundo de informações ao alcance de seus dedos. Ex: Videotexto, Telebradesco, Lista telefônica, Sampa, etc. Um sistema fácil de ser operado. Basta encaixá-lo na saída de EXPANSÃO de seu micro e ao ligá-lo, instantaneamente o programa aparecerá com a tela de apresentação, pois o programa está gravado em EPROM.

#### **CARACTERISTICAS DO SISTEMA**

Interface plena com programa protocolo videotexto da Telesp. Modem de Comunicação telefônica padrão 1200/75 Baud CCITT.

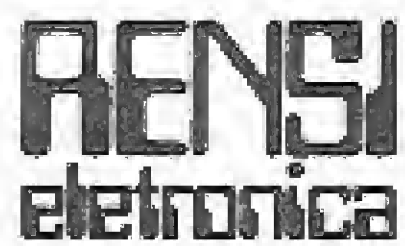

Rensi Eletrônica Digital Ltda. Tel: 93-9828 Rua Padre Raposo, 963 - Moóca - 03118 - São Paulo - SP.

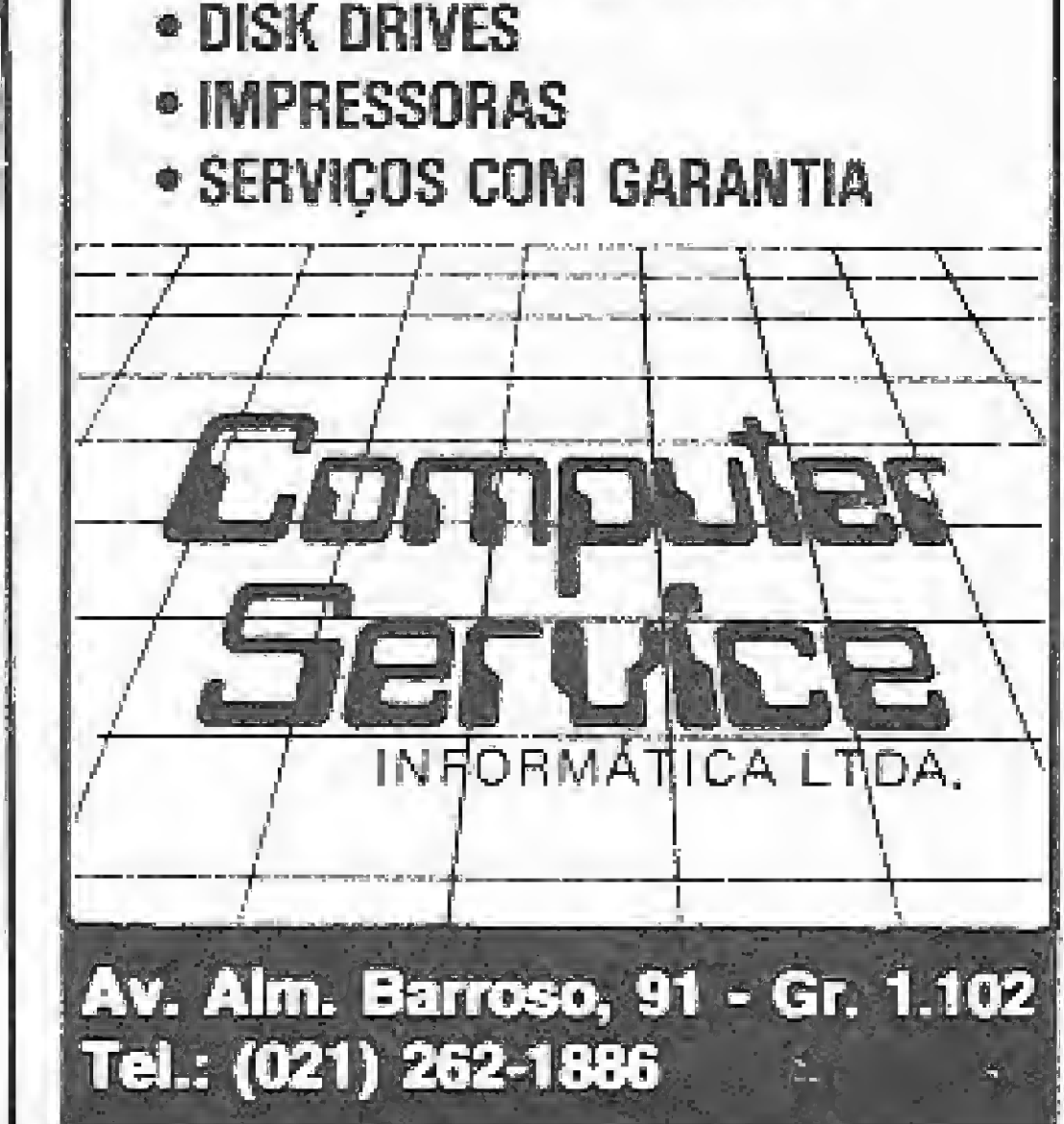

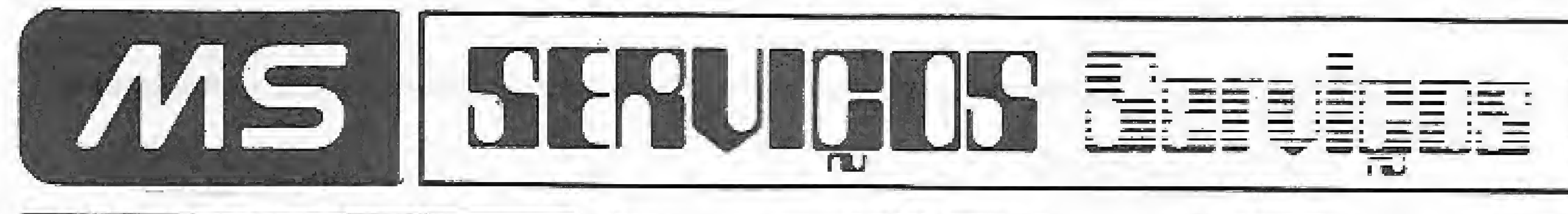

# PC/APPLE SERVICE

Nosso Objetivo é orientar você a escolher os Programas mais adequados às suas necessidades, sejam para aplicações Comerciais ou Pessoais. Para tanto dispomos de uma seleção dos melhores e mais atuais programas do mercado internacional,

Treinamento e orientação para qualquer programa colocado a sua disposição, Implantação e Acompanhamento,

Consultoria Técnica, Projeto de Sistemas e outros servicos exclusivos para você. Promoçõese vantagens progressivas ao melhor preço atual.

Boletim técnico mensal, formulários para auxiliar seus projetos, consulta e demonstração de programas. Apoio total, garantia e qualidade profissional,

Projeto e desenvolvimento de sistemas específicos ou apoio de análise/programação para seu gru-<br>po de trabalho.

C. POSTAL 2097 GUARULHOS SP CEP 07071 - FONE - RECA-DOS: (011) 255-5777 R. 8840.

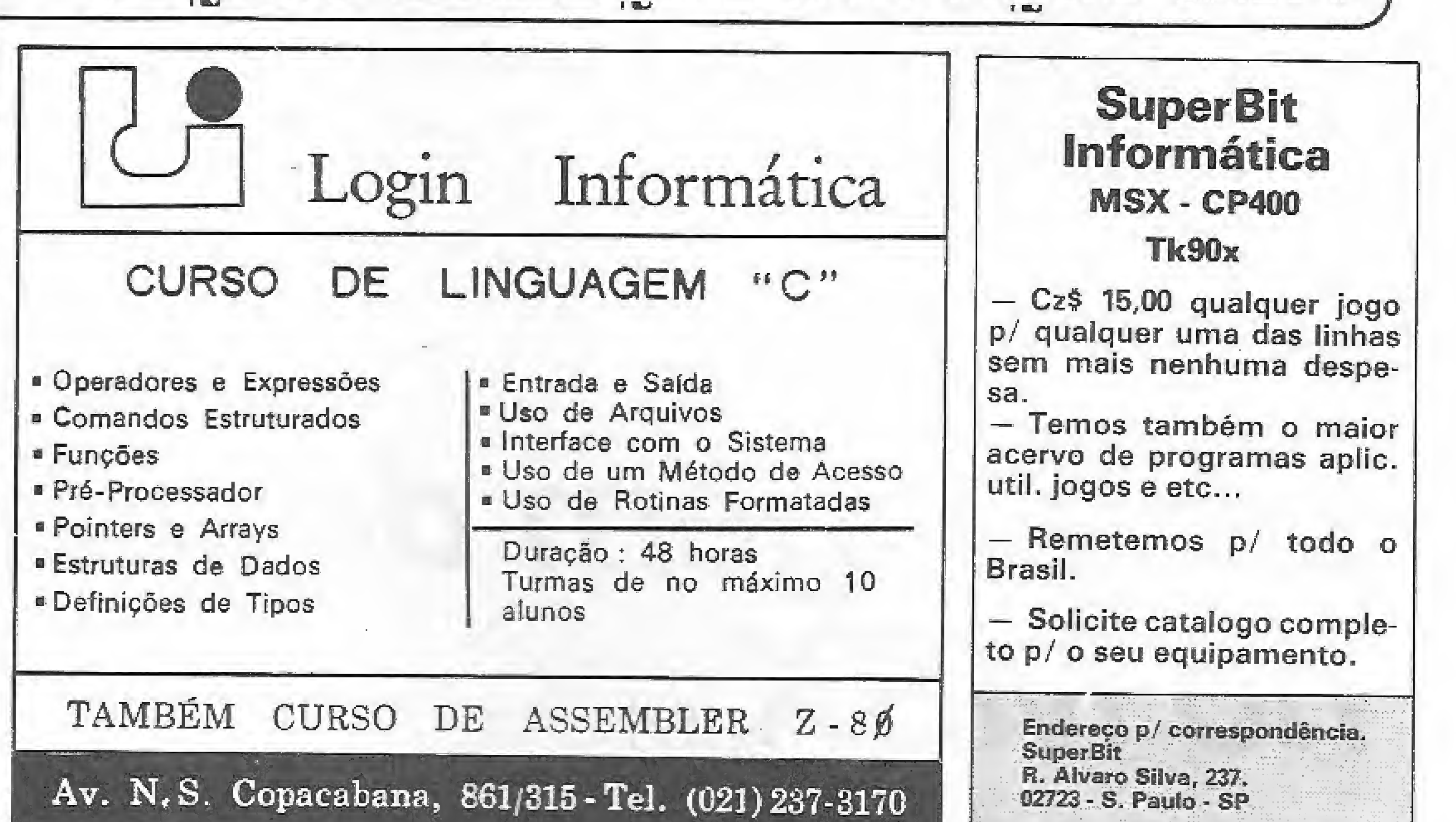

**FILEERS** 

#### **ATENÇÃO! PROGRAMAS A** PRECO **DE BANANA!**

A Alfamicro continua comercializando os melhores programas do mercado internacional ao menor preço do mercado.

PROGRAMAS PARA APPLE

Escolha os seus entre mais de 3.000 títulos que cobrem as mais variadas aplicações a Cz\$ 50,00 por disco.

PROGRAMAS PARA CP-500

Os mais famosos títulos a Cz\$ 60,00 por disco.

POSSUÍMOS TAMBÉM PROGRAMAS PARA IBM-PC e S-700

Escreva já! E receba nosso catálogo, **GRATUITAMENTE.** 

ADQUIRA PELO CORREIO PERIFÉRICOS E ACESSÓRIOS PARA APPLE E IBM-PC PE-LOS MELHORES PRECOS.

CONSULTE-NOS. COBRIMOS QUAL-**QUER OFERTA!** 

**ALFAMICRO INFORMÁTICA** Cx. Postal, 12.064 - 02098<br>F. 011 - 950-8998 - São Paulo - SP **SOFTCLUBES** A Solução em Software

#### **APPLE CLUBE**

O Clube dos usuários de APPLE O maior acervo, de programas com quase 3000 títulos à sua disposição. Além disso, temos o APPLE NEWS, um jornal mensal com as novidades do clube e que serve como meio de comunicação entre os sócios para troca de informações.

#### **PC CLUBE**

O Clube de usuários do IBM-PC Com mais de 500 discos com as últimas novidades do mercado internacional. Mensalmente temos o PCNEWS, um canal de comunicação entre os sócios com todas as informações sobre o mundo dos 16 BITS.

#### **SOFTCLUBES**

Caixa Postal 21193 CEP 04602 Tel.: (011) 950-5565 \$ão Paulo - SP RAIMBOW INFORMATION · Cobol · dBase (I · Basic-Basic Disco · Basic Tatos) · Visicale . Redetor de Texto . Computação para crianças TREINAMENTO PARA **EMPRESAS** · Cursos em nossas dependências ou na própria empre-· Aulas direto no computador (linha IBM PC, TRS80, MSX e outrosi · Exemples práticos de acordo com a necessidade de cada empresa ● LOTUS 1.2.3. ● SYMPHONY ● dBASE III ● WORD ● WORDSTAR . GBASE II · VISICALC · SISTEMAS OPERACIONAIS: 0.0.S. CPIM, MS DOS Rua São Sebastião, 360 - Alto da Boa Vista

Próximo a Estátua Borba Gato Tel.: (011) 523-8492

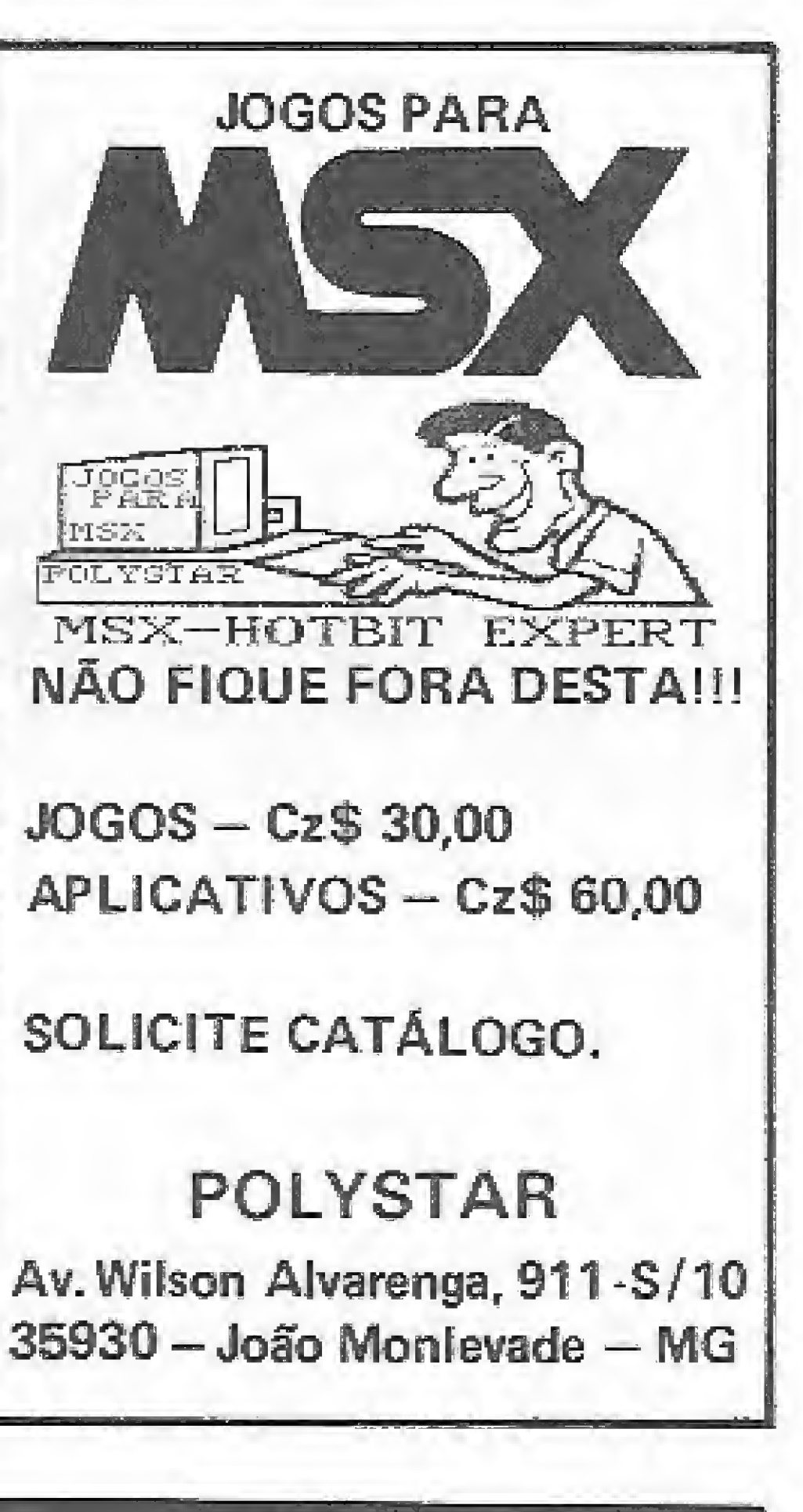

**SOFT-TAPE INFORMATICA** TK-90X - TK-95

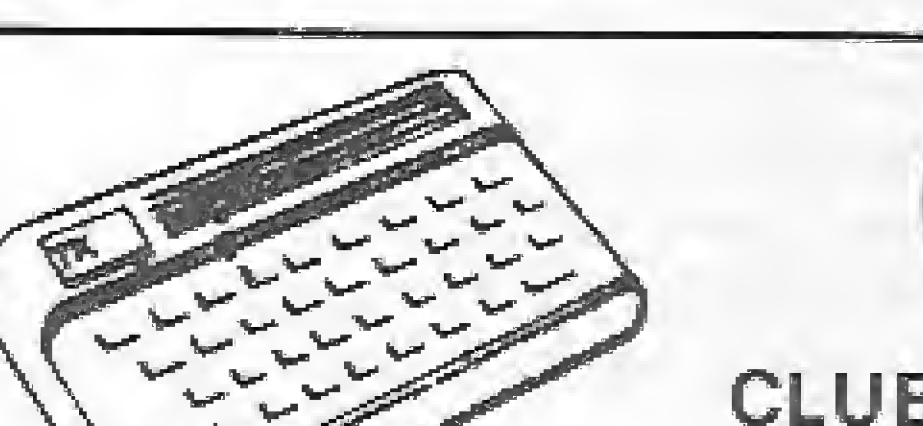

Cnitk® **CLUBE NACIONAL DO TK** 

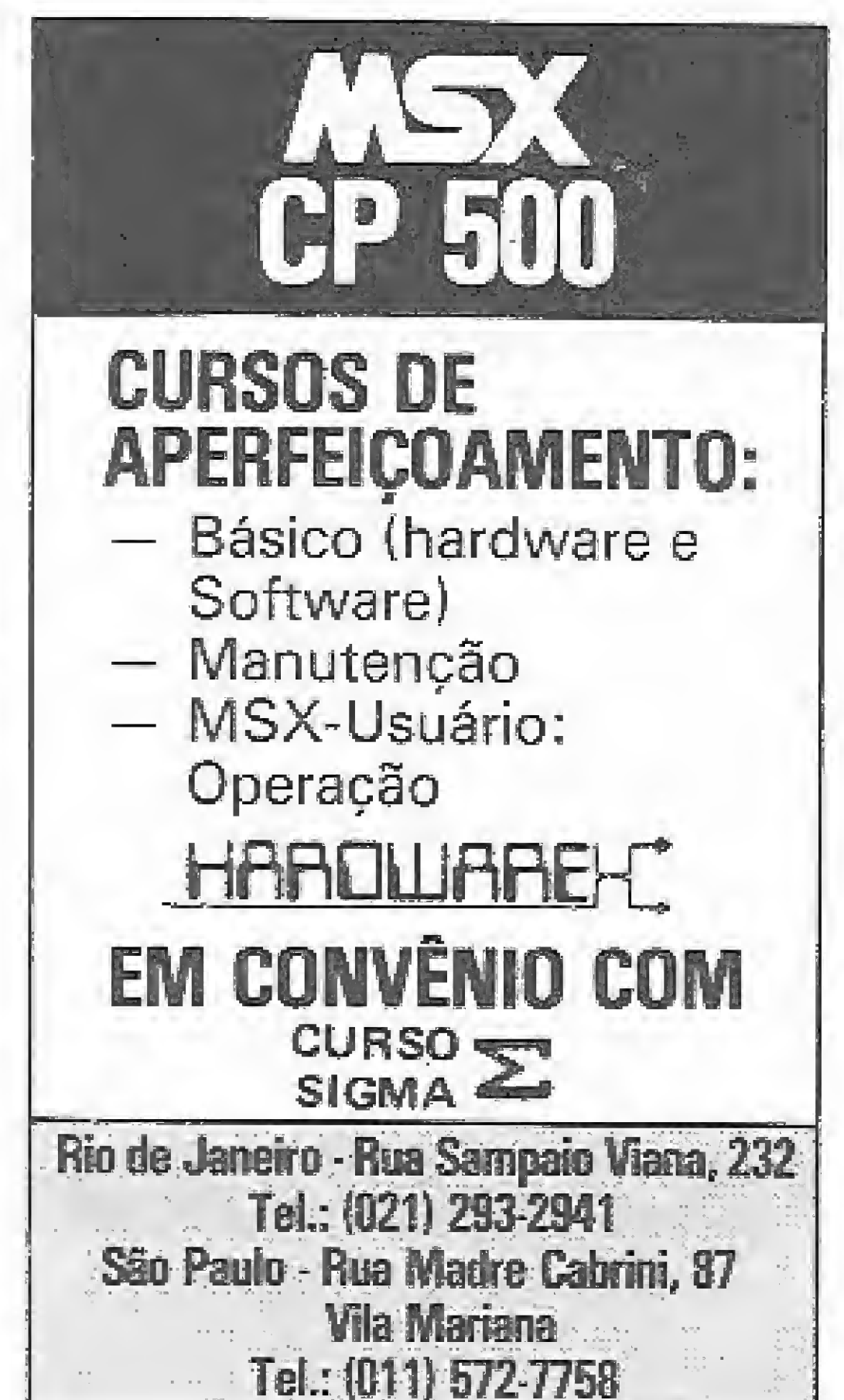

A maior linha de Jogos e Aplicativos do mercado.

Novidades recém-chegadas da Europa.

Fale com quem leva o seu TK-90 a sério.

Peça nosso catálogo e confira:

Correspondência para:

Rua Medeiros Pássaro, 21 - 2º andar CEP: 20.530 - Tijuica - Rio de Janeiro Fone: (021) 238-5735

- Fitoteca com 1000 programas em todas as áreas.
- Ganhe uma fita gravada por mês com 15 programas de sua escolha.
- Periféricos e livros com descontos especiais.
- Intercâmbio de programas.
- Sorteios mensais de periféricos.
- Programas sob encomenda.
- Valor da matrícula: Cz\$ 350,00
- Mensalidade: apenas Cz\$ 250,00. Promoção especial: fique sócio e ganhe uma fita brinde com 5 jogos sensacionais, para TK90X, TK2000 e TK85.

Informações: Caixa Postal 6605 CEP 01051 - São Paulo - SP Tel.: (011) 222-5977

Nesta quarta lição, daremos continuidade ao estudo da parte gráfica, do MSX, abordando a animação de figuras na tela com o auxílio da LM.

# Linguagem de máquina no MSX

Daniel José Burd \_

a lição II, num primeiro contato que tivemos com o processador de vídeo, vimos como gerar gráficos diretamente de máquina, portanto, já sabemos fazer desenhos estáticos, como, por exemplo, cenários. Nesta ediçáo

Os sprites são pequenos desenhos que oferecem grande facilidade para serem animados. A melhor forma de se conhecer as potencialidades dos sprites é vÊ-los em ação: para isso digite e execute o programa da listagem 1.

daremos prosseguimento ao estudo da parte gráfica do MSX, veremos como fazer animação, isto é, como mover figuras (sprites), na tela com o auxílio da linguagem dc máquina.

#### SPRITES

- » podem estar em 32 planos diferentes;
- possuem duas resoluções: 8x8 pontos <sup>e</sup> <sup>16</sup>
- $x 16$  pontos;

Ê de se esperar que em algum lugar da VRAM estejam armazenadas as formas dos sprites; a este lugar convencionou-se chamar tabela de formas dos sprites. Lembra-se da tabela de formas que vimos na lição II, cm MS n<sup>o</sup> 64? Pois bem, a tabela de formas dos sprites é muito semelhante àquela. Esta tabela ocupa 2 Kb de VRAM, o que possibilita:  $\bullet$  2048/8 = 256 sprites pequenos; ou  $\bullet$  2048/32 = 64 sprites grandes.

Neste programa vemos um spríte passando sobre o outro, efeito que é possível graças á existência de um sistema de planos sobrepostos, os quais nos dão essa impressão de profundidade. Existem 32 planos (de 0 a 31) no MSX: podemos colocar um sprite em cada plano. O plano 1 fica na frente do plano 2, este fica na frente do 3, o qual fica na frente do 4 c assim por diante. Por exemplo, sc fizer um sprite do plano 5 ocupar a mesma posição de um sprite do plano 12, terei a impressão que o sprite do plano 5 está na frente do sprite do 11. Veja a figura 1. Agora, mude a linha 40 para SCREEN 1,1 e execute o programa da listagem 1. Outra característica dos sprites que agora podemos notar é o fato deles poderem ser am pliados, Os sprites possuem duas magnitudes: eles podem estar ampliados, como vemos neste último programa, ou no seu tamanho normal, como vimos no programa 1 original. Experimente agora a seguinte modificação: 40 screen 1,2.

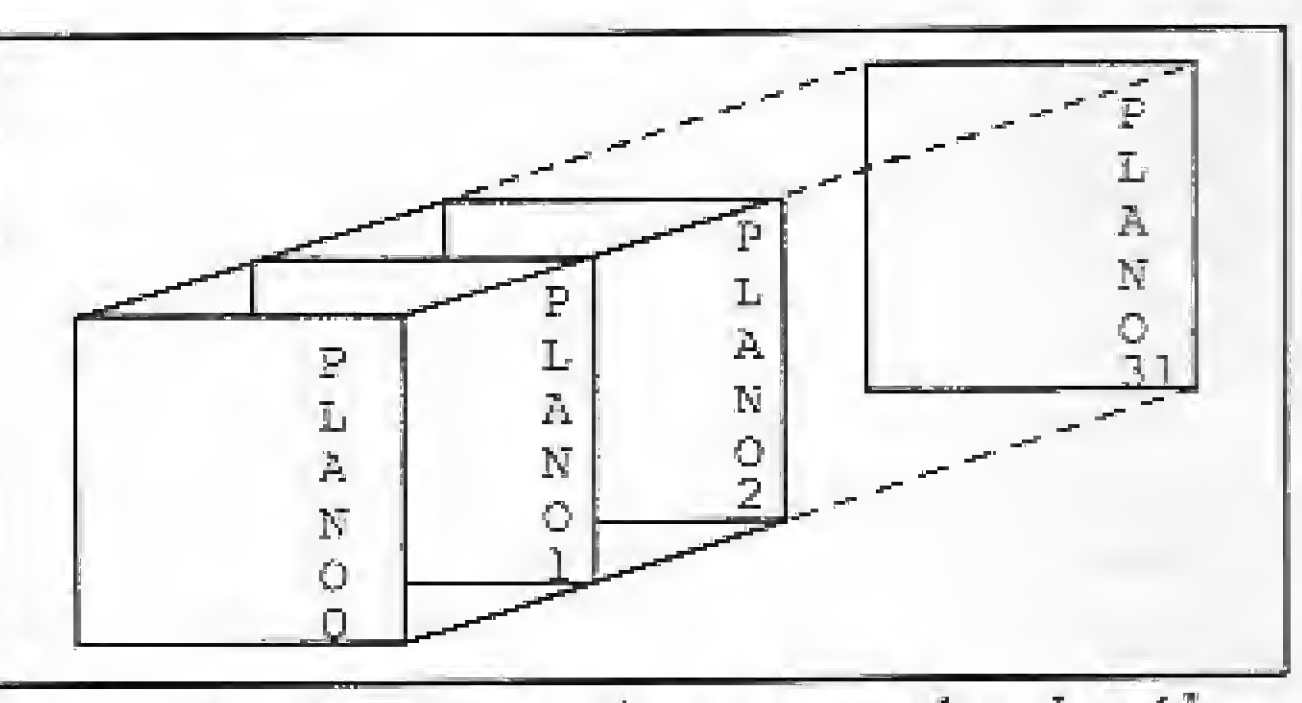

Figura  $1 - Os$  planos do processador de vídeo.

Vamos agora criar um sprite com a forma da figura 4.

Bem, já sabemos dar forma aos sprites; porém a sua principal característica é a movimentação. Vamos à ela.

Temos, então, sprites de resolução maior que os anteriores. Note que estes sprites têm resolução de 16 x 16 pontos, enquanto os anteriores tinham resolução de  $8 \times 8$  pontos. E verdade, no entanto, que quando ampliamos o spríte 8 x 8 ele apareceu na tela ocupando uma região de 16 x 16 pontos. Só que podemos também ampliar os sprites 16 x 16 pontos e eles aparecerão na tela ocupando uma região dc 32 x 32 pontos. Para verificar isso, mude a linha 40 para:40 screen, 1,3.

> Para sintetizar um pouco o que vimos nesta aula e na aula sobre o senhor PPI (aula III, em MS n? 65), apresento um programa que movimenta o sprite do plano 0 ao serem pressionadas as teclas com setas do seu MSX; pa-

> > MICRO SISTEMAS, marco/87

Resumindo, as principais características dos sprites vistas até aqui são:

a podem estar ampliados ou não.

#### TABELA DE FORMAS DOS SPRITES (TF\$)

Cada sprite é identificado por um nú mero: no caso dos pequenos, este número vai de 0 a 255. O sprite 0 ocupa os oito primeiros bytes da TFS, em se tratando de sprites pequenos, e 32 bytes, no caso de grandes. Veja na figura 2 como são armazenados os sprites grandes e pequenos.

A localização da tabela de formas dos sprites é feita com o auxílio do comando BASE; Observe a figura 3.

Digite e execute o programa da listagem 2. Verifique como ele escreve dados na VRAM c como ele recebe o endereço inicial (se você não está muito seguro nestes pontos, de uma olhada na lição II).

#### TABELA DE ATRIBUTOS DOS SPRITES (TAS)

Esta tabela de atributos índica que sprite está em cada plano, quais as suas coordenadas e ainda diz a cor do sprite (lembre-se que cada sprite só possui uma cor), enfim, esta tabela guarda todas as características dadas pelo comando PUTSPRITE do BASIC,

O tamanho da TAS é de 128 bytes, isto ê, quatro bytes para cada plano. Os primeiros quatro bytes das TAS contém as informações do piano 0; os quatro seguintes, do plano <sup>1</sup> e assim por diante. Na figura 5 podemos observar a estrutura da TAS,

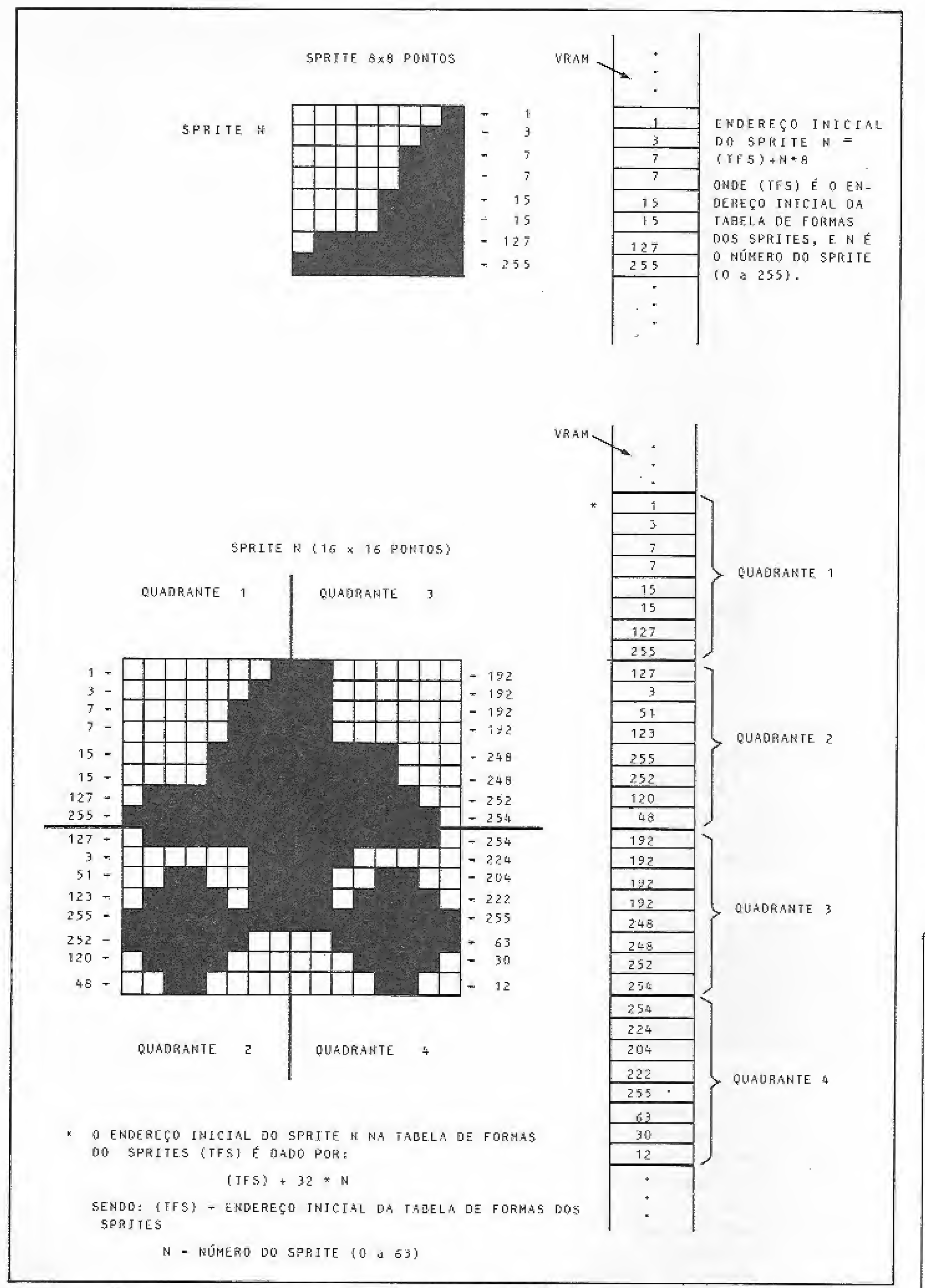

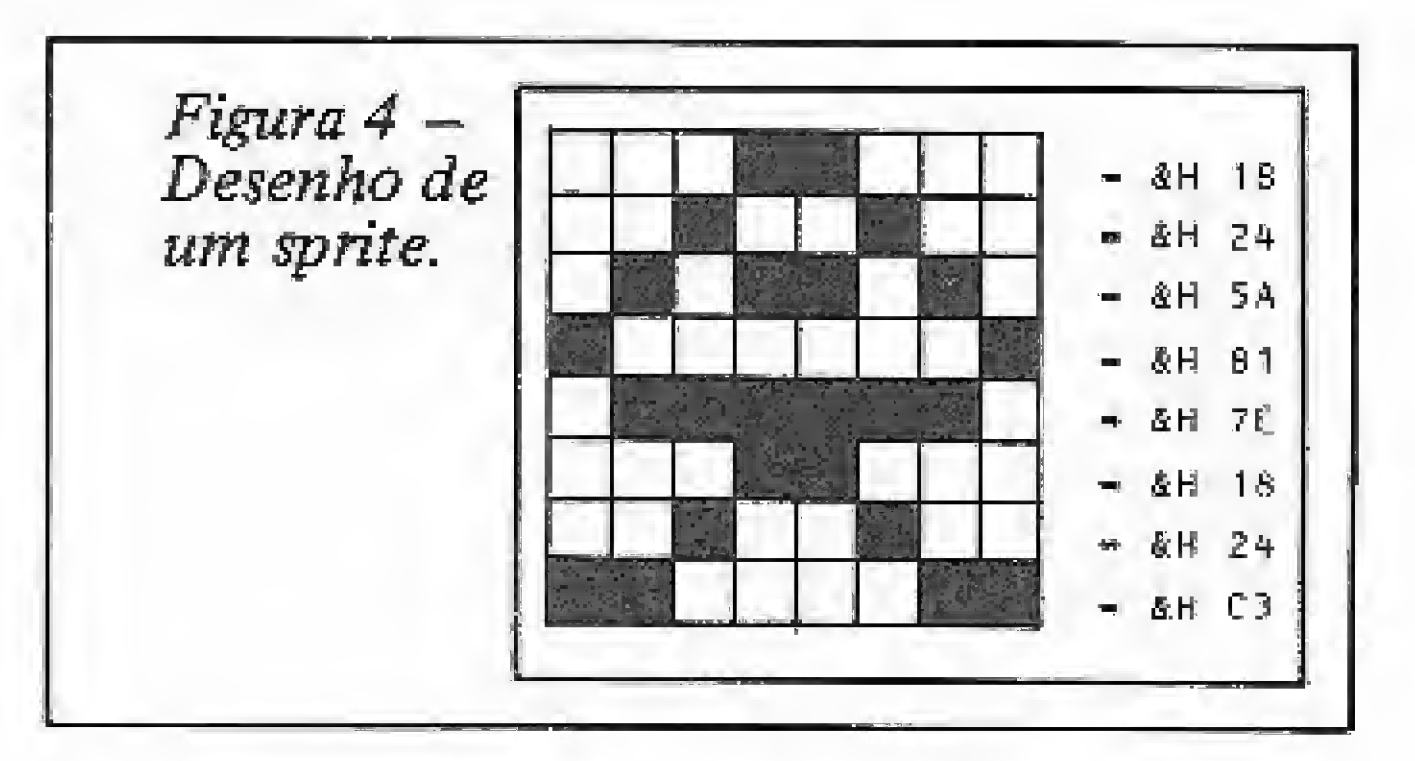

to de escrita. Quando digo que um registrador é de escrita, isto significa que não consigo ler o seu valor; no caso de registradores de leitura, não consigo escrever nada neles, só ler alguns valores. A figura 6 exibe todos os registradores do processador de vídeo do MSX e explica o significado dos principais.

O procedimento de escrita nos registradores do processador de vídeo é muito semelhante ao procedimento de escrita na VRAM (lembra-se da aula II?). Na figura 7 resumi todos os procedimentos tanto de leitura como de escrita na VRAM e nos registradores do processador de vídeo.

O BASIC nos dá algumas facilidades para lidar com os registradores. O comando VDP nos permite ler e escrever nos nove registradores? Você deve estar se perguntando "Como posso ler os registradores só de escrita?" O BASIC, na realidade, não os lê, o que existe é uma cópia dos registradores na RAM a partir do endereço &Hf3df (no endereço &Hf3df está uma cópia do registrador 0). Se dermos o comando  $VDP(0) = 1$ , o BASIC colocará o número 1 no endereço &Hf3df e >> também o colocará no registrador 0. Portanto,

Figura 2 - Esquema do funcionamento do sprite na VRAM.

ra encerrar a execução do programa, basta pressionar a tecla DEL. Como este programa não coloca nenhum sprite no plano 0 (ele apenas movimenta o que lá estiver), é importante você juntá-lo ao programa 2. Para fazer isto, basta digitá-lo logo após o programa da listagem 2. Observe que a numeração das linhas já prevé esta junção. Uma outra forma de colar o programa 3 ao 2 é através do comando MERGE do BASIC.

ma da listagem 3 para se ter uma clara visão do funcionamento dos sprites do MSX.

Até agora só lidamos com sprites pequenos e sem ampliação; vejamos como lidar com sprites grandes e como ainda ampliá-los.

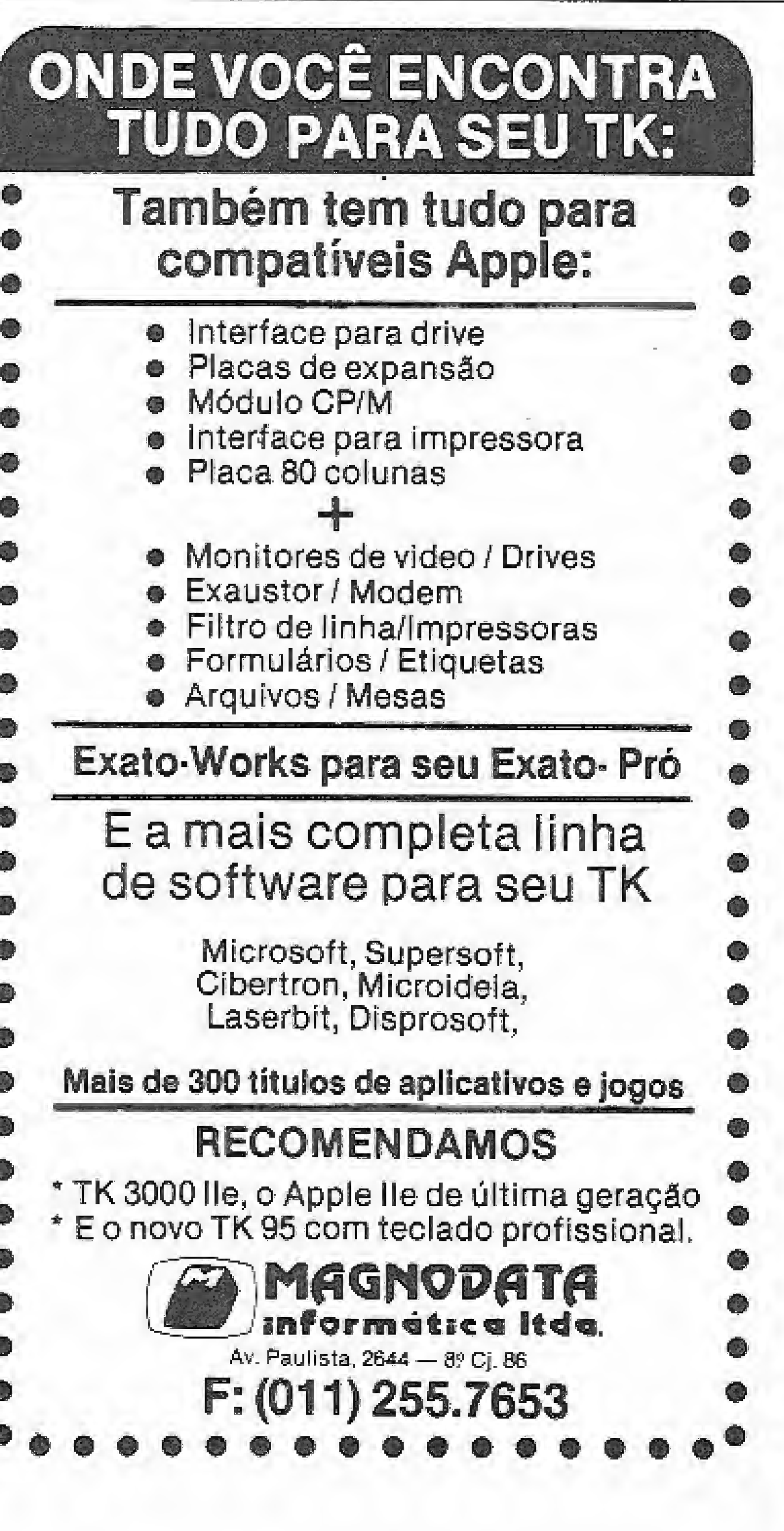

É importante o entendimento do progra-

#### REGISTRADORES DO PROCESSADOR DE VIDEO

O processador de vídeo do MSX possui nove registradores, sendo um de leitura e oi-

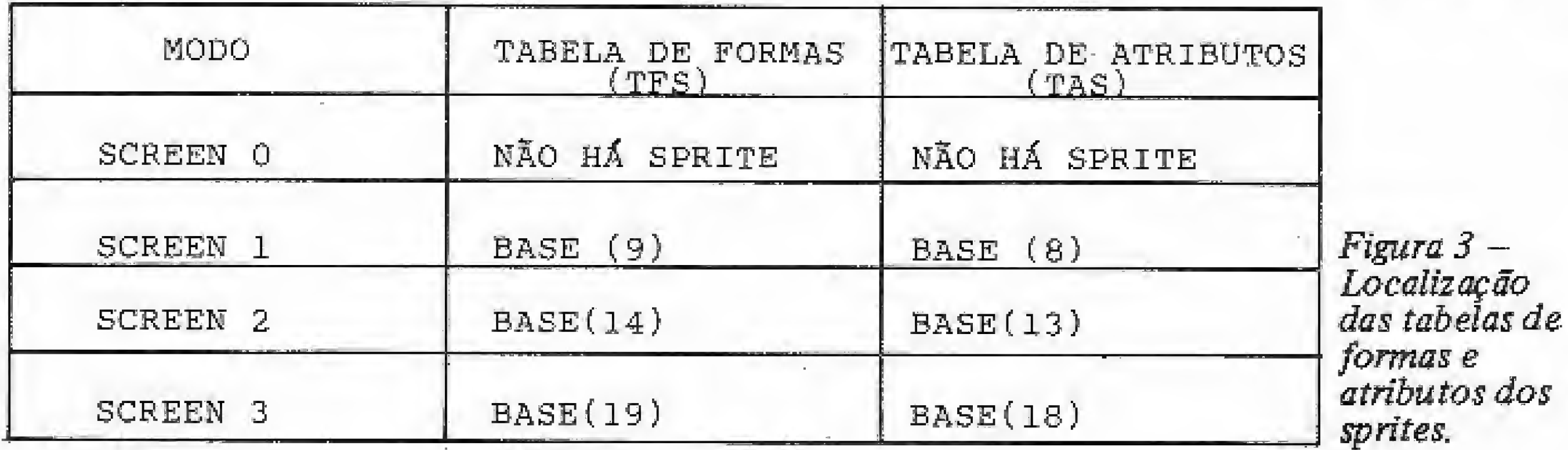

MICRO SISTEMAS, marco/87

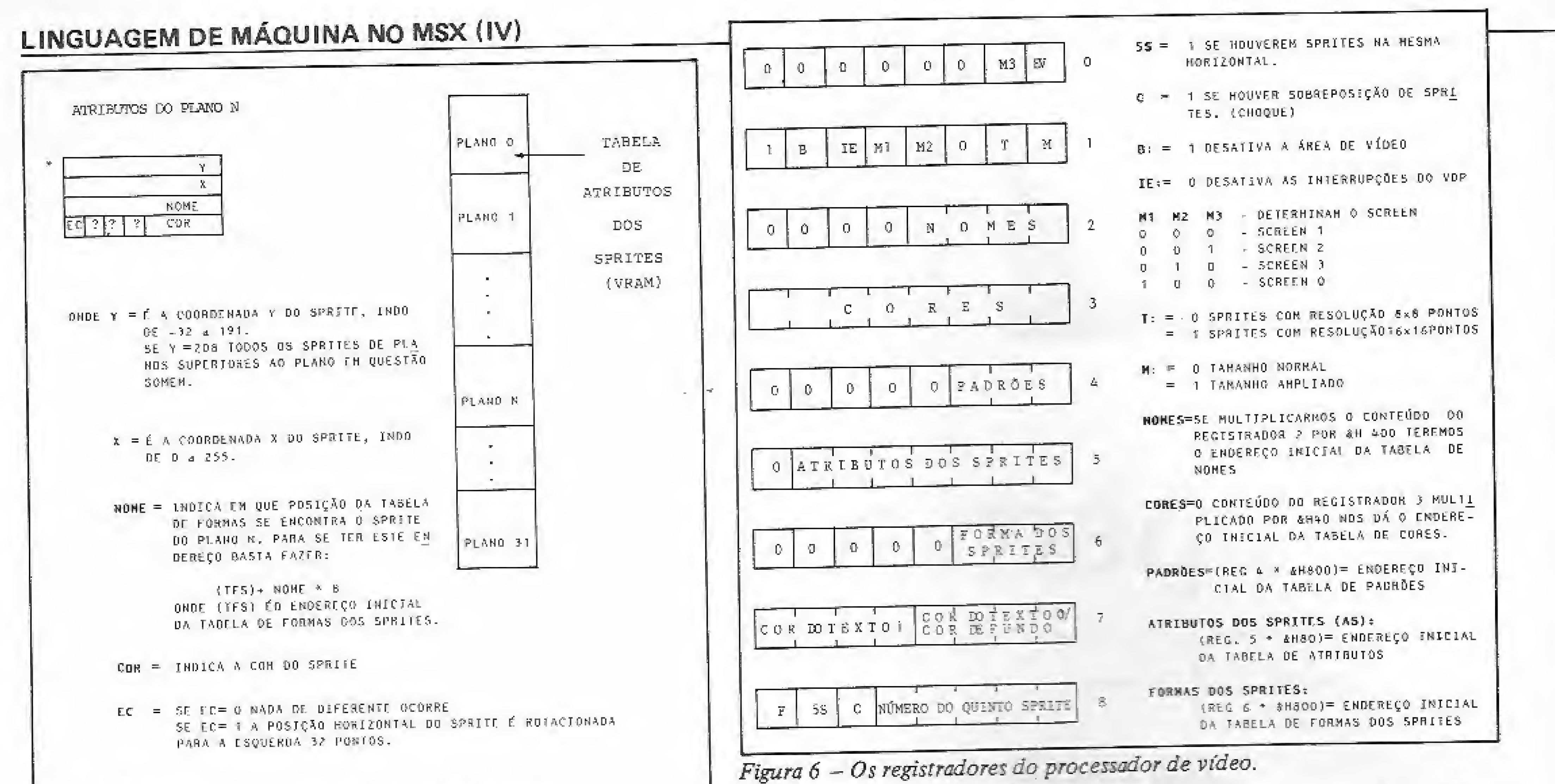

\* 0 ENDEREÇO INICTAL DOS ATRIBUTOS DO PLANO N É DADO POR:

 $(1AS) + B + 0$ 

ONDE™ (TAS) É O ENDEREÇO INICIAL DA TABELA DE ATRIBUTOS DOS SPRITES N É O PLANO DESEJADO.

é necessário muito cuidado ao se alterar os registradores via linguagem de máquina, pois o comando VDP ficaria funcionando com dados incorretos. Por exemplo, se dou o coman-

# NICDATA

- SISTEMAS DE CONTROLE EDUCACIONAL
- ALFABETIZAÇÃO DE CRI-ANÇAS
- ANÁLISE FINANCEIRA
- **ESTATISTICA**
- CONTROLES DE ESTOQUE
- MALA DIRETA (PESSOAL E EMPRESARIAL)
- **BANCO DE DADOS**
- CONTAS A PAGAR E RECE-**BER**
- CONTROLES DE CONTA CORRENTE · ADMINISTRAÇÃO DE BI-

do PRINT VDP (1) e tenho como resposta o número 0, e depois executo o seguinte programa:

```
LDA.10
```
OUT  $(\# 99)$ , A ; MANDA O CONTEU-DO DO REGISTRADOR

LD A&b10000000 ; SELECIONA O REGISTRADOR 0

OUT  $(\# 99)$ , A ; ESCREVE NO RE-GISTRADOR 0 O VALOR 10.

RET.

o valor real do registrador 0 será 10; no entanto, se der o comando PRINT VDP(0), terei como resposta 0. Notaram a necessidade do cuidado ao se alterar o valor dos registradores via linguagem de máquina?

Como você deve ter observado na figura 6, os bits 0 e 1 do registrador 1 são os responsáveis pelo tamanho e pela ampliação dos sprites. Execute o programa 2, o qual deve imprimir na tela um sprite pequeno sem amplia-

 $\varsigma$ ão; agora dê o comando VDP $(1)$  = VDP $(1)$ OR 1 e note que o sprite foi ampliado.

Apresente agora o programa VERSPR (programa da listagem 4), com o qual podemos estudar as tabelas de formas e atributos dos sprités. Manuseie-o um pouco para aprender a usá-lo. Agora pare a sua execução e dê os seguintes comandos:

#### **SCREEN1**

 $VDP(6) = 0$  $VDP(1) = VDP(1) AND 8hFC$ 

Volte a executar o programa VERSPR, através do comando RUN, e dê uma olhada na forma dos sprites 1, 2, 3 etc.. Que tal? Será que você saberia explicar o que houve?

Experimente agora o comando  $VDP(1)$  = VDP(1) OR 2.

Verifique, então, a forma do sprite 1. O que houve?

Daniel José Burd é Analista de Sistemas, trabalhando atualmente como Assessor de Informática no "Banco de Idéias", empresa de sua propriedade. Além disso, programa em BASIC, dBase e Dataflex em equipamentos compatíveis com ZX Spectrum, MSX, IBM-PC e Apple.

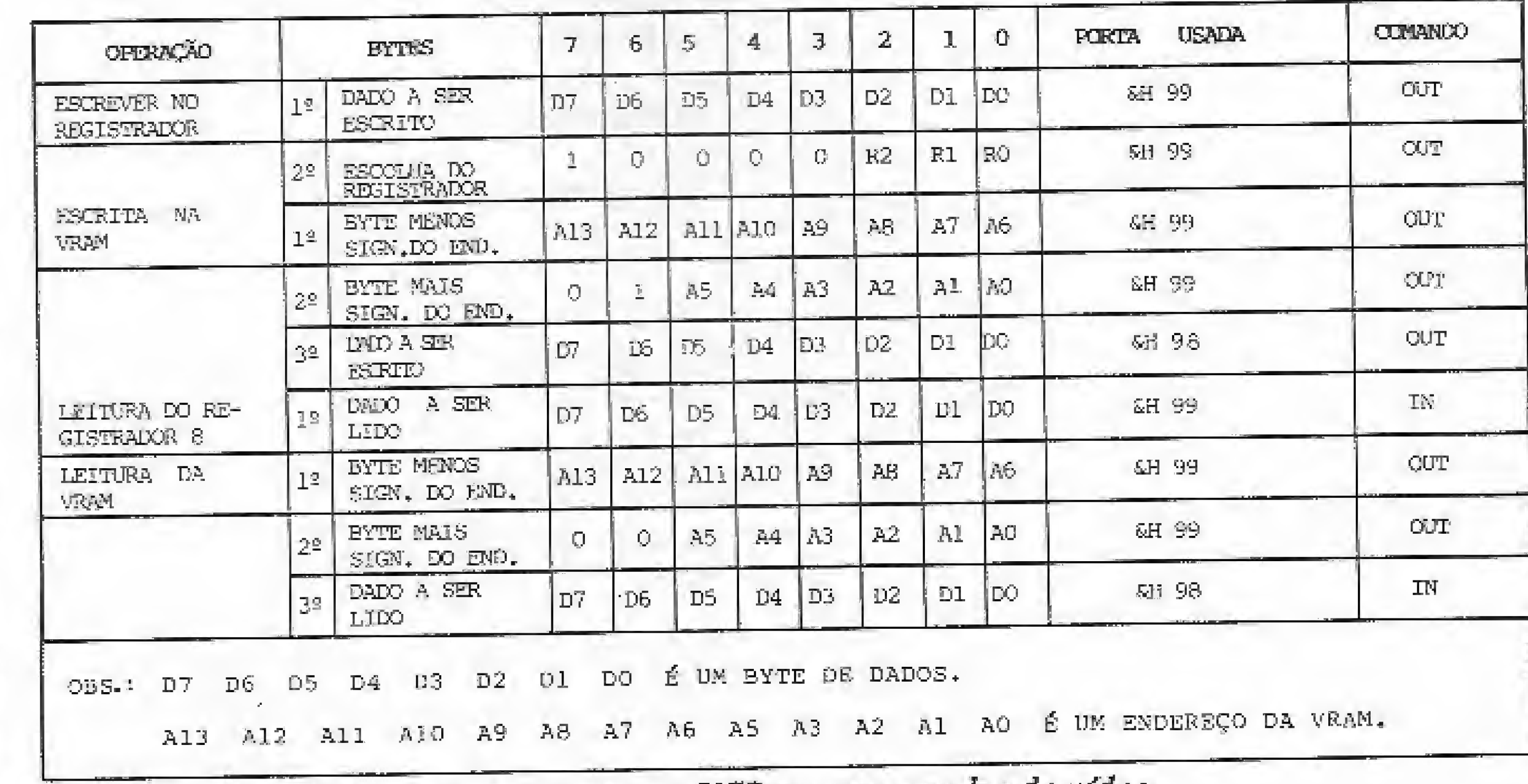

Figura 5 - A tabela de

atributos dos sprites.

R. Moreira Cesar, 229/1521 - Icarai - Niterói CEP: 24.230 Fones: 711-4486 - 710-9700

- LIÁRIA · SISTEMAS MÉDICOS (NE-FROLOGIA, RADIOLOGIA, OBSTETRICIA, ...)
- **DIÁRIOS** · ADMINISTRAÇÃO IMOBI-
- DE TURISMO · ADMINISTRAÇÃO DE CRE-
- PECUÁRIA · SISTEMAS PARA AGÉNCIAS
- **BLIOTECAS** · APLICATIVOS PARA AGRO-

Figura 7 - Transferência de dados entre a UCP e o processador de vídeo.

MICRO SISTEMAS, marco/87
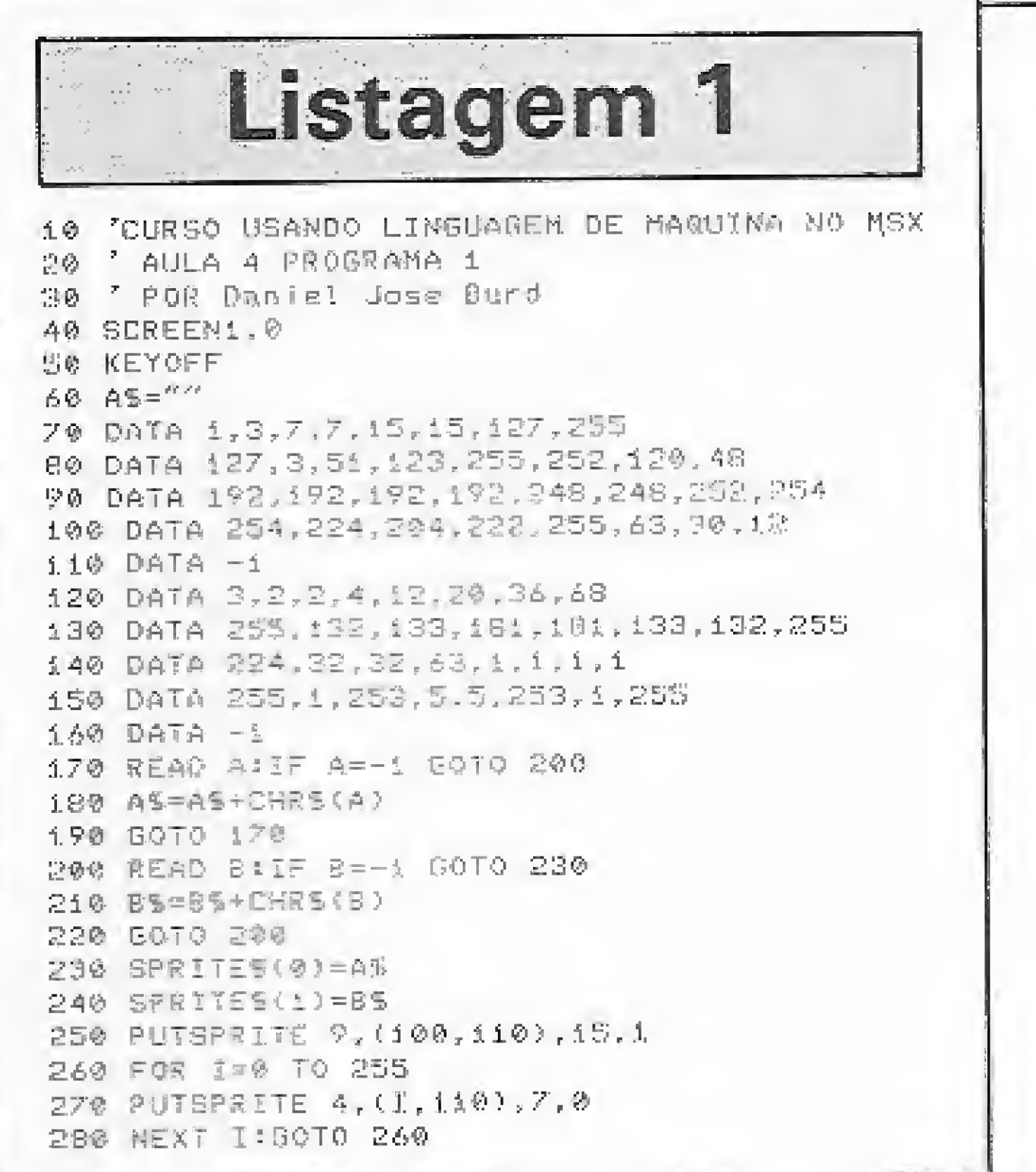

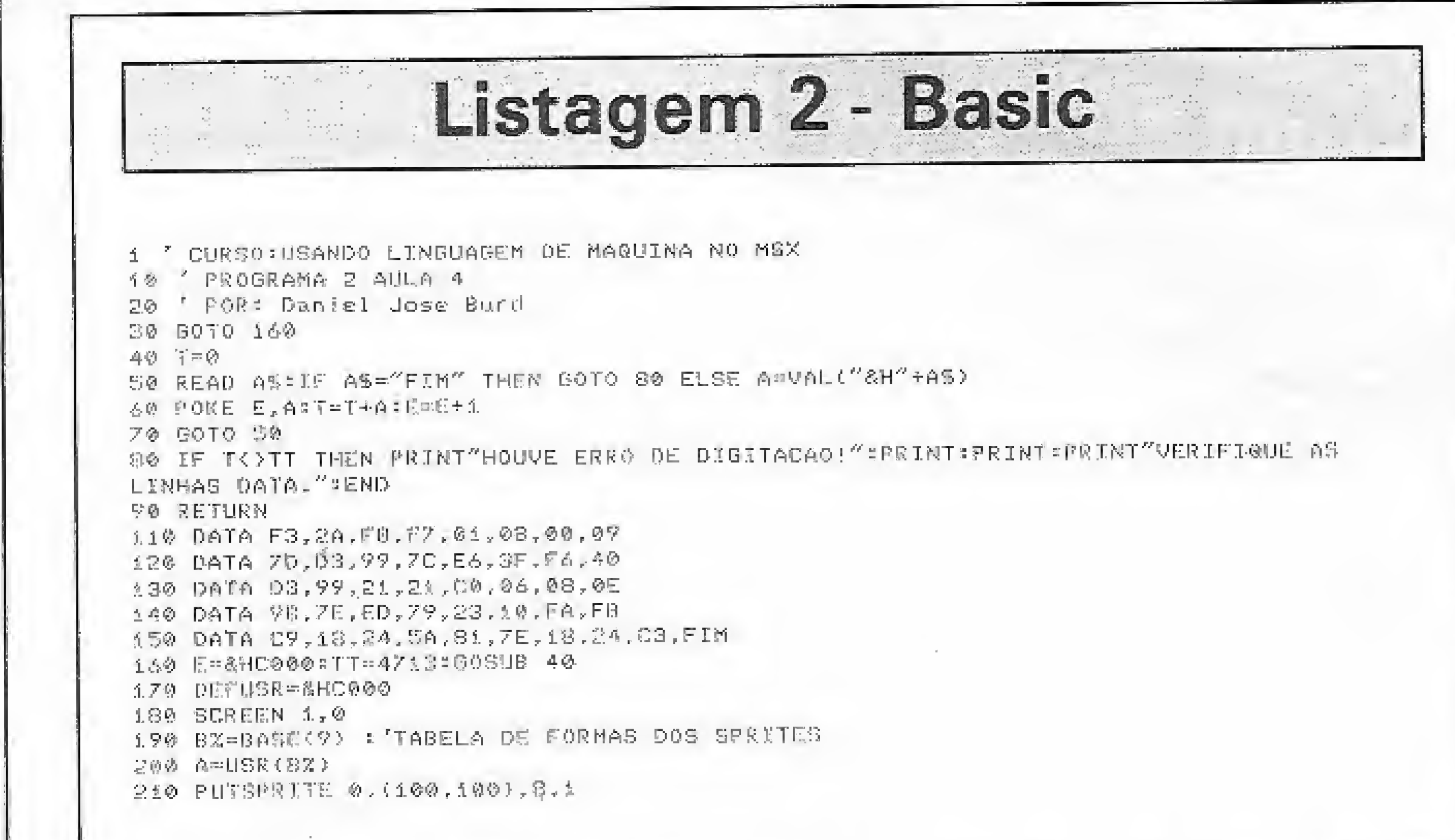

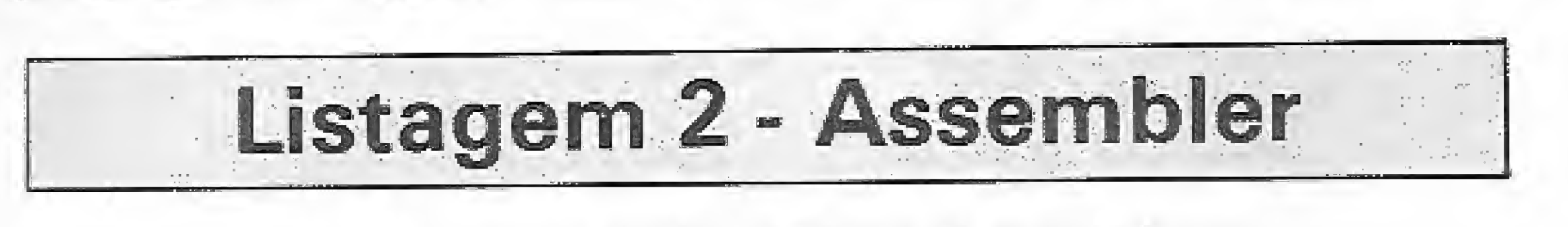

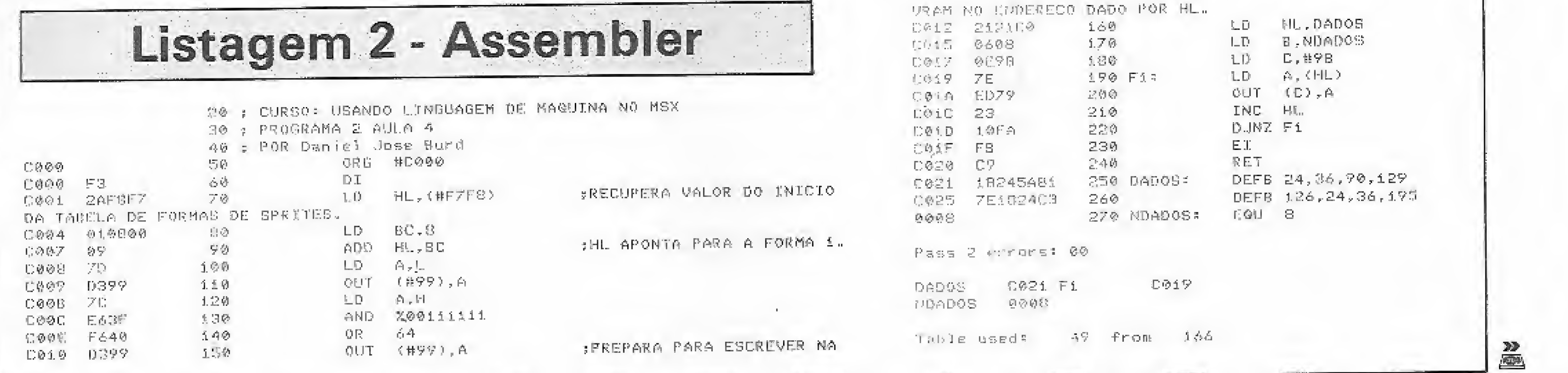

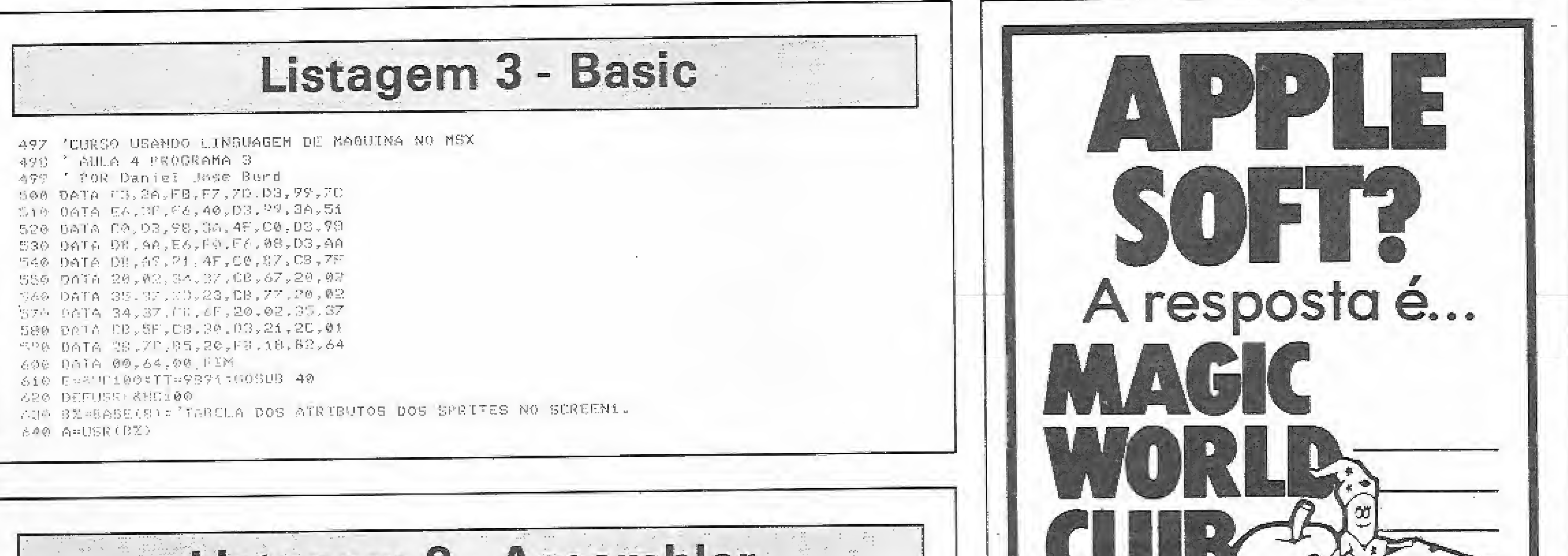

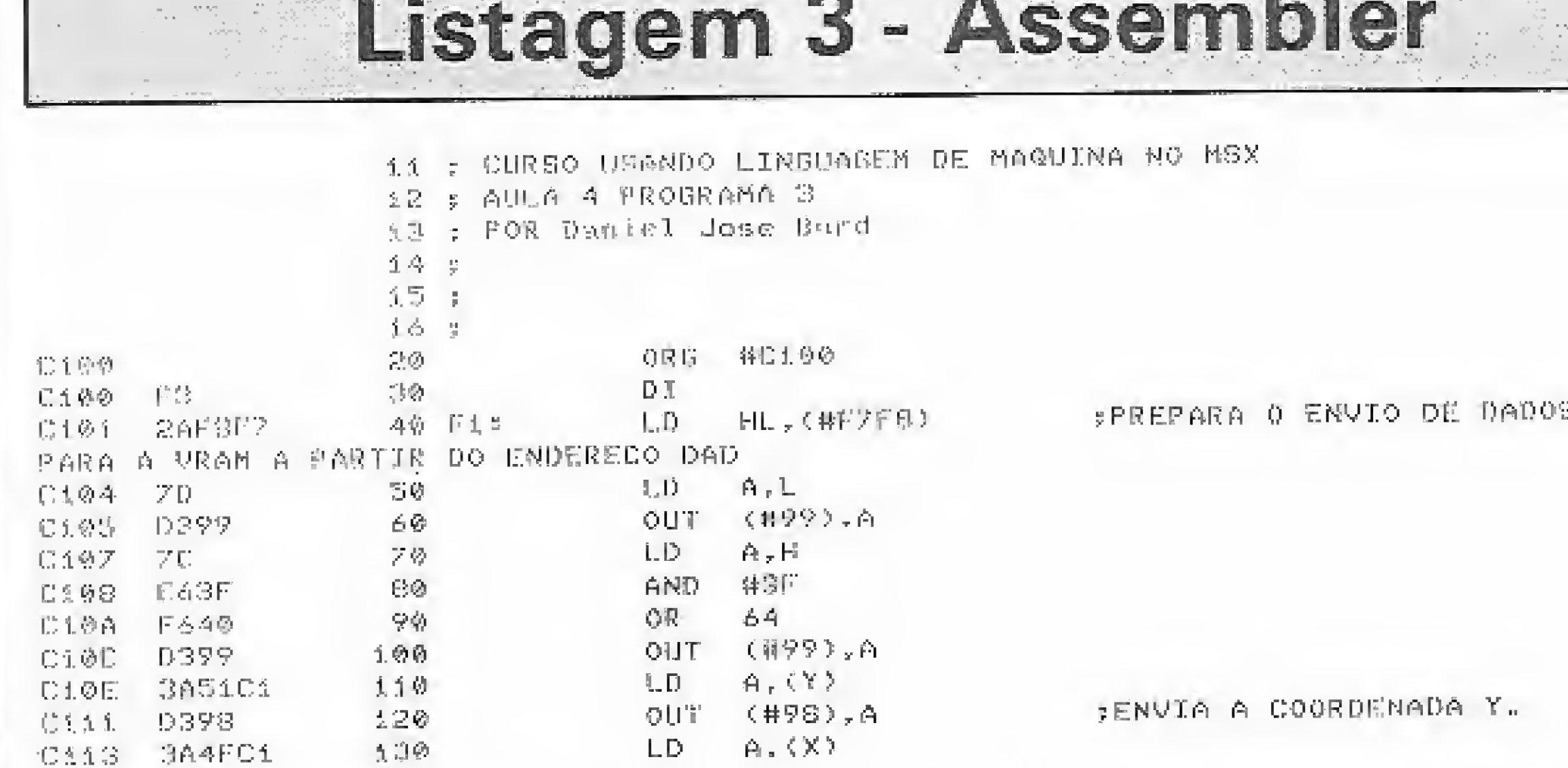

Que oferece para você o maior acêrvo do Brasil em programas para II +, Ile e Ilc. Possui sempre as últimas novidades em utilitários e jogos. Escreva para conhecer-nos melhor. **Caixa Postal 62521** São Paulo - 01295 - SP.

MICRO SISTEMAS, março/87

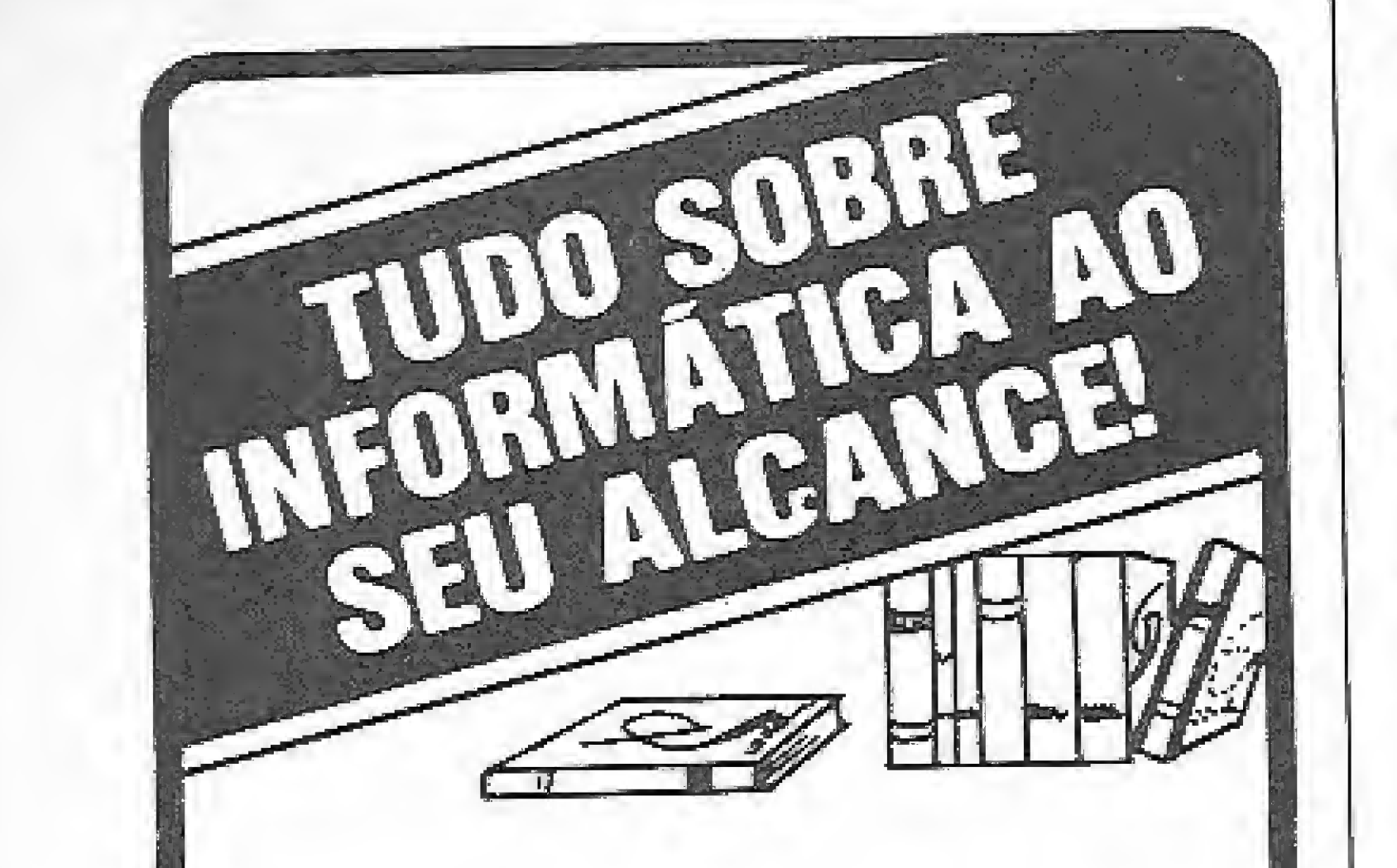

Seja qual for o assunto de seu interesse na área de Informática, vale a pena conhecer nossa seção especializada. Nela você encontrará livros e revistas de todos os níveis, para principiantes, estudantes e profissionais, selecionados das mais diversas editoras.

Seção de Informática da **LOJA DO LIVRO ELETRÔNICO** 

#### LINGUAGEM DE MÁQUINA NO MSX (IV)

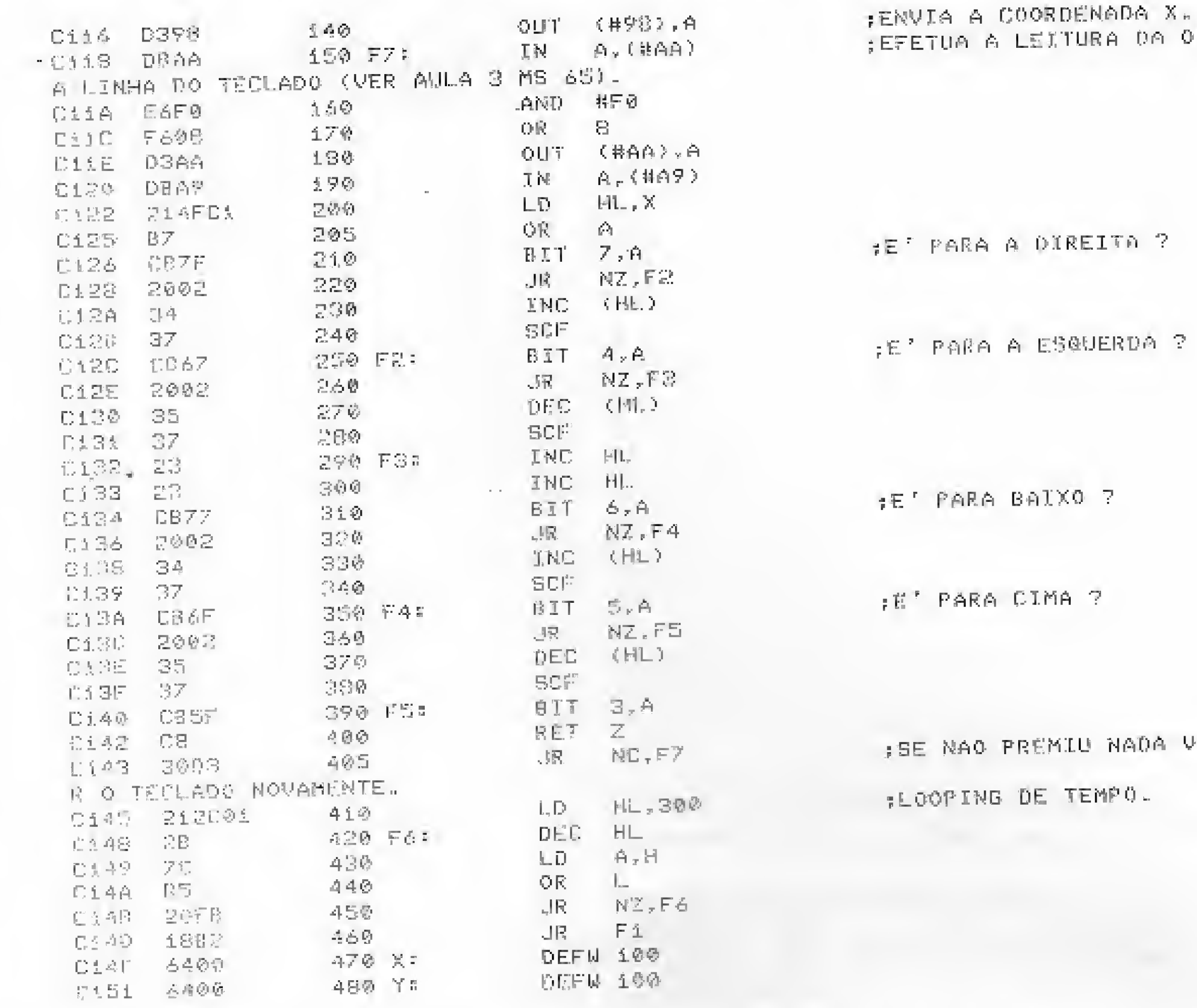

A LEXTURA DA OITAV

RA A DIREITA ?

**RA A ESQUERDA ?** 

RA CIMA ?

AO PREMIU NADA VA' LE

NG DE TEMPOL

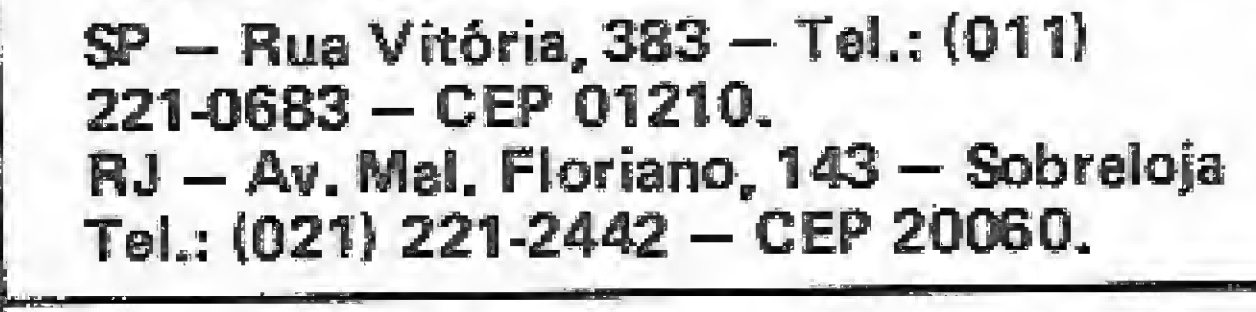

**ATENDEMOS-PEDIDOS DO** INTERIOR - CONSULTE-NOS

#### DATA RECORD INFORMÁTICA **MSX**

Knightmare, Boxing, Boscomian, Twin Bee, Sky Jaguar, Galaga, The Goonies, Crazy Train, Bank Panic, Hyper Sports 3, Green Beret, Magical Kid, Valkir, Yie Ar Kung Fu 2, Jet Bomber, Flyght Deck, Nort See Helicopter, Spelunker, Jet Set Willy, Back To The Future, Hero, Gum Fright.

#### TK90X

Spitfire 40, Commando, Light Force, Critical Mass, Saboteur, West Bank, Dan Dare, TT Racer, The Way of The Exp. Fist, Green Beret, Transformers, Nightmare Rally, Roller Coaster, Dinamite Dan 2, Infiltrator, 1942, Druid, Strike force Cobra, Dandy, Breaktru, Avenger, The Activator.

#### **TK2000**

Moon Patrol, Spare Change, Hero, Serpentine, Defender 2, D'bert, Night Mission, Night Flyght, Miss Pacman, Montezuma's Revenge, Poker, Puck Man, Sint. de Voz, Xadrez, Choplifter, Falcons, Gama Goblins, Buzzerd bait. A D.R.I. oferece a você esta incrivel promoção para micros das linhas: TK2000 TK90X **MSX** quant. Cz\$ 50,  $Cz$ \$ 50, Cz\$ 60,  $1$  prog.  $Cz$ \$ 430,  $Cz$ \$ 430, Cz\$ 490, 10 progs.\* "incluindo despesas de correio e fitas

Listagem 4 "CURSO USANDO LINGUAGEM DE MAQUINA NO MSX 2 'AULA 4 PROGRAMA 4 3 'POR Daniel Jose Burd 10 GOTO 470 20 T=(VOP(1) AND 2)\*448%'T=8 SE SPRITE PEQUENO E T=16 SE SPRITE GRANDE 30 IF (T=8 AND S)255) OR (T=16 AND S)63) THEN PRINT"ERRO!!":RETURN 40 IF F=1 AND T=16THEN 5\*S/44F=0 50 PRINT 60 F=VDP(6) &&H800: WNDERECO INICIAL DA TAGELA DE PADROES DOS SPRITES. 70 N=0: CONTADOR DE SPRITES B0 1=P+((T-8)\*3+8)\*5 90 PRINT" SPRITE ... "; % 100 FOR J= I TO I+T-1 110 CS=RIGHT%("00000000"+BINS(VPEEK(J)),B)+RIGHT%("00000000"+BINS(VPEEK(J+16)),8) 1.20 FOR C=1 TO T 130 IF MIDE(CS, C, 1)="0"THEN PRINT CHRE(32);ELSE PRINT CHRE(217); 140 NEXT C 150 PRINT" " 有态数 内压关于 一儿 土乙必 阀中倾土土 190 RETURN 190 FENTRA COM O PLANO EM PL 200 AT=UDP(5)\*&H80 210 IF PLYB1 THEN PRINT"ERRO!! ":RETURN 220 CLS 230 PRINT "ATRIBUTOS DO PLANO ";PL 240 I=AT+PL\*4 P50 PRINT 260 YEVPEEK(I):PRINT "Y= "; IF Y)191 THEN YEY-256 270 PRINT YS 280 X=VPEEK(I+1):PRINTTAB(15);"X= ";X 290 S=VPEEK (1+2) 300 0S=(VPEEK(I+3)AND 128) IF DS=0 THEN PRINT"NAC HA DESVIO":ELSE PRINT"HA DESVIO": 310 CR=(VPEEK(I+3)AND 15)\*PRENTTA8(15);"COR= ";CR 320 RETURN 330 'VER SPRITE 340 PRINT"(-1) volta no meno anterior:"

Temos ainda um grande número de programas para o seu micro (peça nossa lista completa). Faça seu pedido enviando cheque nominal para BENEDIC-TUS M. F. A. VAN SEBROECK, no endereco abaixo. Prazo de entraga: 5 dias.

#### **DATA RECORD INFORMÁTICA**

CAIXA POSTAL 5201 - RUDGE RAMOS 09731 - SÃO BERNAROO DO CAMPO -SP FONES: (011) 457-7524 e 457-6555

350 INPUT"DESEJA VER QUE SPRITE "; S 360 IF SOO THEN RETURN 370 60SUB 20 380 0010 330 390 'VER ATRIBUTOS +SPRITE 400 PRINT"(-i) volta ao menu anterior." 410 INPUT DESEJA UER QUE PLANO " ;PL. 420 IF PL (0 THEN RETURN AB0 GOSU@ 190 440 F=1 456 GOSUB 20 460 GOTO 400 470 FESCOLHA 480 CLS 490 LOCATE 0,10 500 FRINT":- VER ATRIBUTOS E SPRITES." 510 PRINT"2- VER FORMA DOS SPRITES." 520 LOCATE 4,16 530 XNPUT"ESCOLHA (1/2)";R 540 IF R=1 THEN GOSUS 390 550 IF R=2 THEN GOSUB 330 560 GOTO 470

MICRO SISTEMAS, março/87

7

 $\mathcal{X} \rightarrow \mathcal{X}$ 

 $\ddot{\,}$ 

 $\mathbb{P}_1$ 

## TPX Mouse. A novatendência estádesenhadanatelado seumicro.

/ffffíTrf <sup>M</sup><sup>1</sup>

m march 1991

Um produto com a garantia TROPIC INFORMÁTICA LTDA. Caixa Postal 16.441 - CEP 02599 - SP

■■

The Light Light Light Light Light Light

" <sup>11</sup> CL J. S

Acaba de pintar no Brasil uma verdadeira viagem além da sua imaginação. É o primeiro Mouse lançado no mercado pela TPX para as linhas MSX, TK 90X e TK 95. Inédito, Mouse é a mais fantástica ferramenta de desenho para comunicação visual, artes gráficas, publicidade, desenho industrial,

arquitetura e engenharia. Através da simples movimentação do Mouse sobre uma superfície plana, você cria na tela do seu micro sensacionais ilustrações.

Desenha, pinta, altera cores ou traçados, desenvolve formas geométricas, enfim, tudo o que sua criatividade exige.

TPX Mouse também pode ser utilizado como Joystick (MSX), Pad (na elaboração de desenhos) e na criação de programas próprios em Basic compatíveis com o Mouse. E atenção: na compra de seu TPX Mouse, você recebe um kit completo contendo os programas gráficos Cheese para MSX ou Art Studio para TK 90X/95. TPX Mouse. Nas telas do seu micro, a nova tendência está desenhada. Em grande estilo.

经复

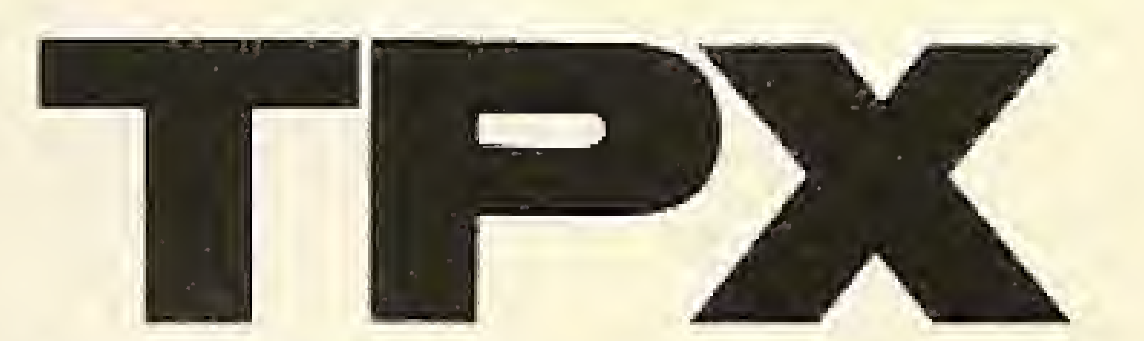

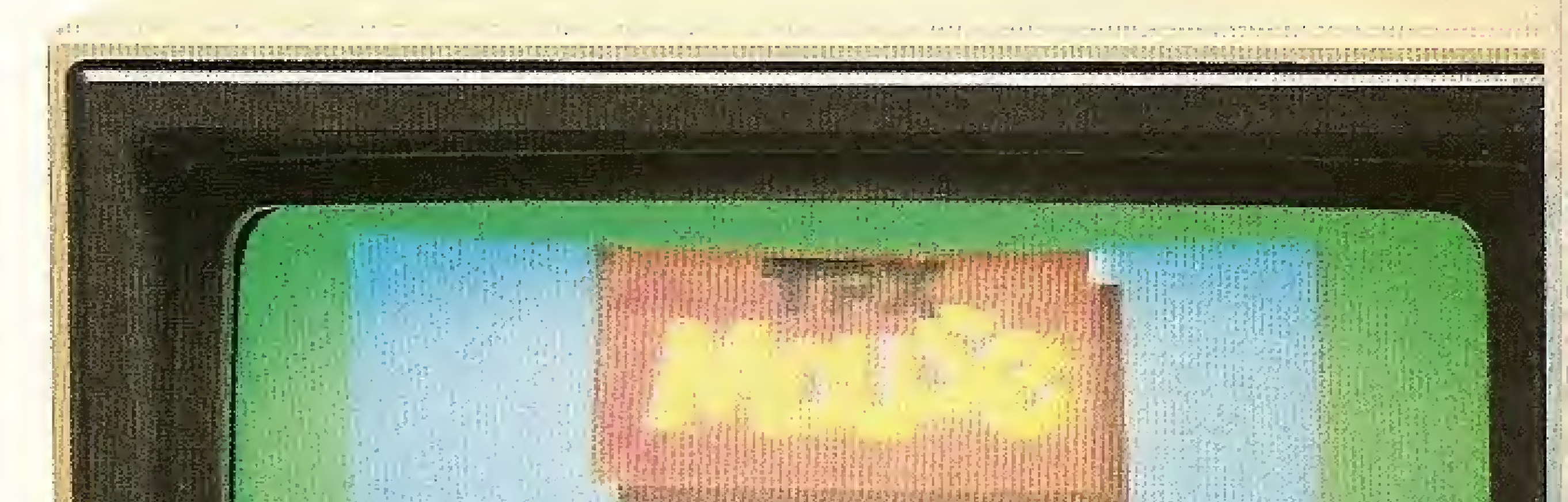

••

# A Microdigital lança o TK 3000 II e<br>Le tira os 8 anos de atraso do micro brasileiro.

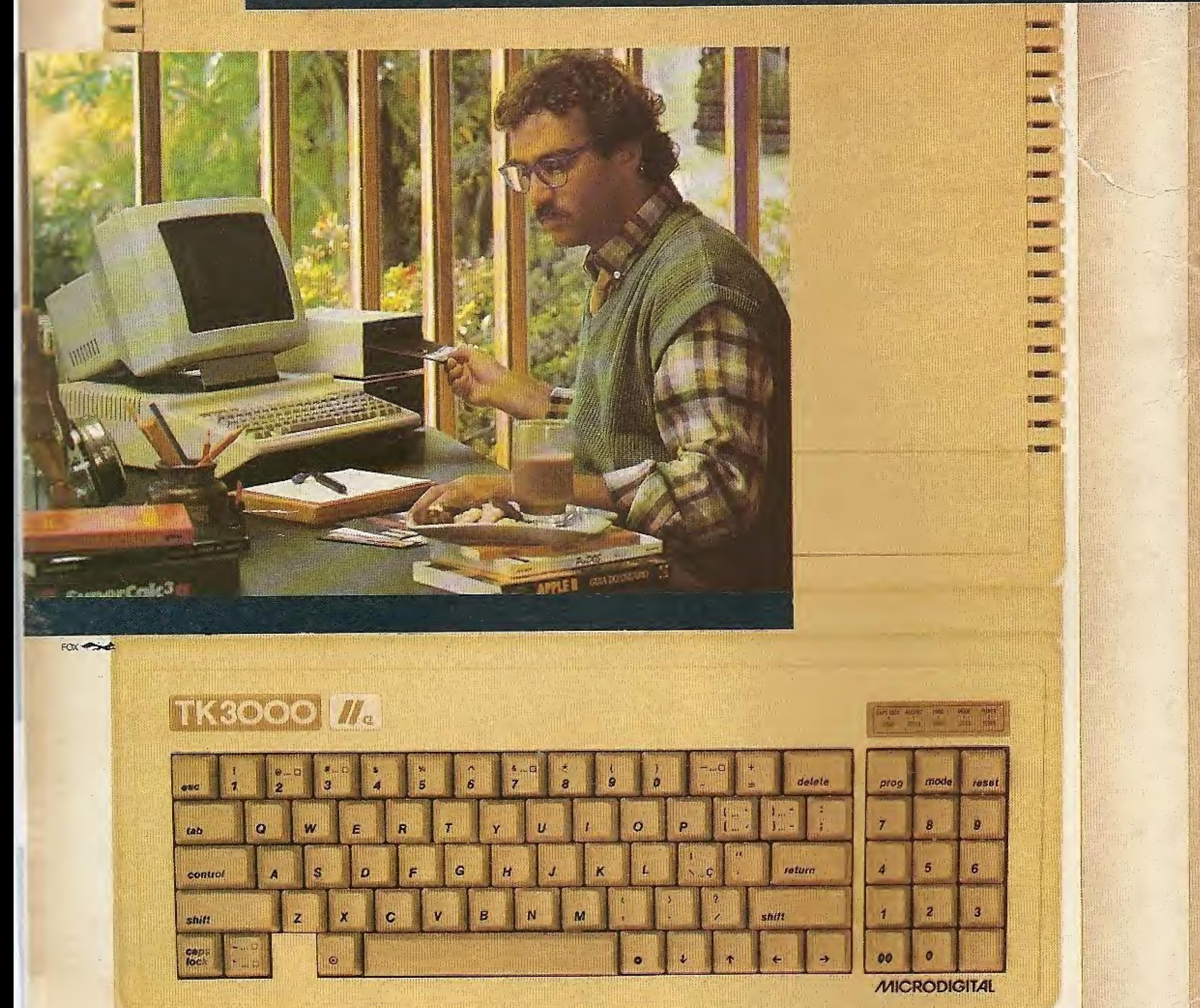

### Chega ao Brasil o sucessor do Apple IIe" "Enhanced".

Tire da cabeça tudo que você já teve, tem ou viu em matéria de micros em geral e Apples' em particular.

É a primeira vez que chega ao Brasil um Apple<sup>•</sup> último modelo: o TK 3000 lle é uma versão ainda mais avançada do avançadissimo Apple IIe "Enhanced", lançado em maio de 1985 nos Estados Unidos.

É o único que roda Totalworks e Supercalc 3a, entre milhares de outros. Faz em segundos o que os demais micros levam intermináveis minutos para fazer, tem memória básica de 64 Kbytes lexpandivel com placas até 1 Megabytel e teclado numérico incorporado.

Escreve em português com todas as letras e acentos e com maior facilidade do que uma máquina de escrever eletrônica.

E, entre outras exclusividades, tem um design anatômico, para maior conforto do operador e produtividade no trabalho. Venha logo conhecer e reservar o seu TK 3000 lle nos Revendedores Autorizados Microdigital. Os 8 anos-tecnologia que o separam dos outros micros, podem ser exatamente a distância que você vai colocar entre sua empresa e os concorrentes.

> **MICRODIGITAL**